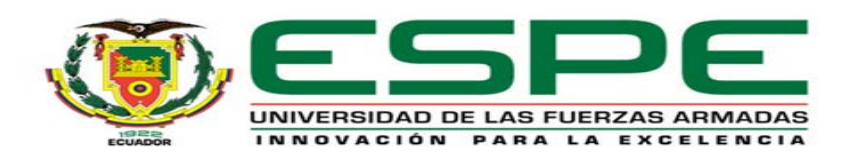

# **DEPARTAMENTO DE CIENCIAS DE LA TIERRA Y LA CONSTRUCCIÓN**

# **CARRERA DE INGENIERÍA GEOGRÁFICA Y DEL MEDIO AMBIENTE**

**TESIS PREVIO A LA OBTENCIÓN DEL TÍTULO DE INGENIERO GEOGRÁFO Y DEL MEDIO AMBIENTE** 

**TEMA: IMPLEMENTACIÓN DE UN PLAN DE MONITOREO Y ESTUDIO DE CALIDAD DE AIRE Y RUIDO, EN EL CAMPUS SANGOLQUI DE LA UNIVERSIDAD DE LAS FUERZAS ARMADAS ESPE**

**AUTOR: CEVALLOS HIDALGO, LEONARDO FLAVIO** 

**DIRECTOR: QUIM. MURGUETIO ERIKA** 

**CODIRECTOR: ING. GUEVARA, PAULINA** 

**SANGOLQUÍ**

**2015**

## **Certificación**

Quim. Erika Murgueitio Mg. **Ing. Paulina Guevara**,

Certifican:

Que el trabajo titulado **"IMPLEMENTACIÓN DE UN PLAN DE MONITOREO Y ESTUDIO DE CALIDAD DE AIRE Y RUIDO, EN EL CAMPUS SANGOLQUI, DE LA UNIVERSIDAD DE LAS FUERZAS ARMADAS ESPE"**, realizado por el Sr. Cevallos Hidalgo Leonardo Flavio, ha sido revisado prolijamente y cumple con los requerimientos: teóricos, científicos, técnicos, metodológicos y legales establecidos por la ESPE, por lo que nos permitimos acreditarlo y autorizar su entrega al Ing. Wilson Jácome, en su calidad de Director de la Carrera de Ingeniería Geográfica y del Medio Ambiente.

\_\_\_\_\_\_\_\_\_\_\_\_\_\_\_\_\_\_\_\_\_\_ \_\_\_\_\_\_\_\_\_\_\_\_\_\_\_\_\_\_\_\_\_

Sangolqui, 30 de Marzo de 2015

Quim. Erika Murgueitio, Mg. **Ing. Paulina Guevara** DIRECTORA CODIRECTORA

## **Autoría de responsabilidad**

Yo, Cevallos Hidalgo Leonardo Flavio

Declaro que:

El proyecto de grado titulado: **"IMPLEMENTACIÓN DE UN PLAN DE MONITOREO Y ESTUDIO DE CALIDAD DE AIRE Y RUIDO, EN EL CAMPUS SANGOLQUI, DE LA UNIVERSIDAD DE LAS FUERZAS ARMADAS ESPE",** ha sido desarrollado en base a una investigación exhaustiva, respetando el derecho intelectual de terceros, conforme a las citas que constan a lo largo del texto, cuyas fuentes se incorporan a la bibliografía del trabajo, por tanto declaro que este trabajo es de mi autoría.

En virtud de esta declaración, me responsabilizo del contenido, veracidad y alcance científico del proyecto de grado en mención.

Sangolqui, 30 de Marzo de 2015

Sr. Cevallos Hidalgo Leonardo Flavio

\_\_\_\_\_\_\_\_\_\_\_\_\_\_\_\_\_\_\_\_\_\_\_\_\_\_\_\_\_

#### **Autorización**

Yo, Cevallos Hidalgo Leonardo Flavio,

Autorizo a la Universidad de las Fuerzas Armadas ESPE la publicación, en la biblioteca virtual de la institución, el trabajo de grado titulado: **"IMPLEMENTACIÓN DE UN PLAN DE MONITOREO Y ESTUDIO DE CALIDAD DE AIRE Y RUIDO, EN EL CAMPUS SANGOLQUI, DE LA UNIVERSIDAD DE LAS FUERZAS ARMADAS ESPE",** cuyo contenido, ideas y criterios son de mi exclusiva responsabilidad y autoría.

Sangolqui,

Sr. Cevallos Hidalgo Leonardo Flavio

\_\_\_\_\_\_\_\_\_\_\_\_\_\_\_\_\_\_\_\_\_\_\_\_\_\_\_\_\_

## **Dedicatoria**

## **A mis padres,**

*Por el esfuerzo realizado durante años,* 

*Por el apoyo incondicional para cumplir este objetivo,* 

*Por enseñarme los valores que hoy me hace el hombre que soy,* 

## **A mi hermana,**

*Por su sacrificio diario en su trabajo,*

*Por su apoyo en los momentos más difíciles,* 

*Por permanecer junto a la familia y darme el ejemplo de unidad y lucha* 

## **A mis amigos,**

*Por el apoyo en los momentos difíciles,*

Y a Dios, por darme la fortaleza y la perseverancia para no rendirme a mitad del camino,

Cevallos H. Leonardo F.

#### **Agradecimiento**

Agradezco infinitamente a mi familia, por el duro esfuerzo que día a día han realizado para darme la oportunidad de alcanzar hoy este anhelado título,

Agradezco a mi hermana por el apoyo brindado por tantos años, tanto a mí como a mis padres, gracias a ese apoyo es posible hoy celebrar el logro alcanzado,

Agradezco a mis amigos, compañeros y más, por haber compartido este largo camino por cinco años, todas las experiencias vividas serán gratos recuerdos para mí,

Agradezco a los docentes, por haberme impartido los conocimientos necesarios y la guía para ser un excelente profesional, no solo académicamente sino con el ejemplo de sus valores y ética profesional,

Agradezco muy gentilmente a la Quim. Erika Murgueitio y la Ing. Paulina Guevara, por el apoyo brindado para la realización de este trabajo, así mismo al Ing. Roberto Villacis por auspiciar este trabajo con el conocimiento científico requerido y el apoyo en una serie de eventos con los equipos utilizados.

Gracias a cada una de las personas que compartió conmigo la "aventura" universitaria, pues cada uno de ustedes de una u otra manera hicieron posible que este día llegue.

## ÍNDICE DE CONTENIDO

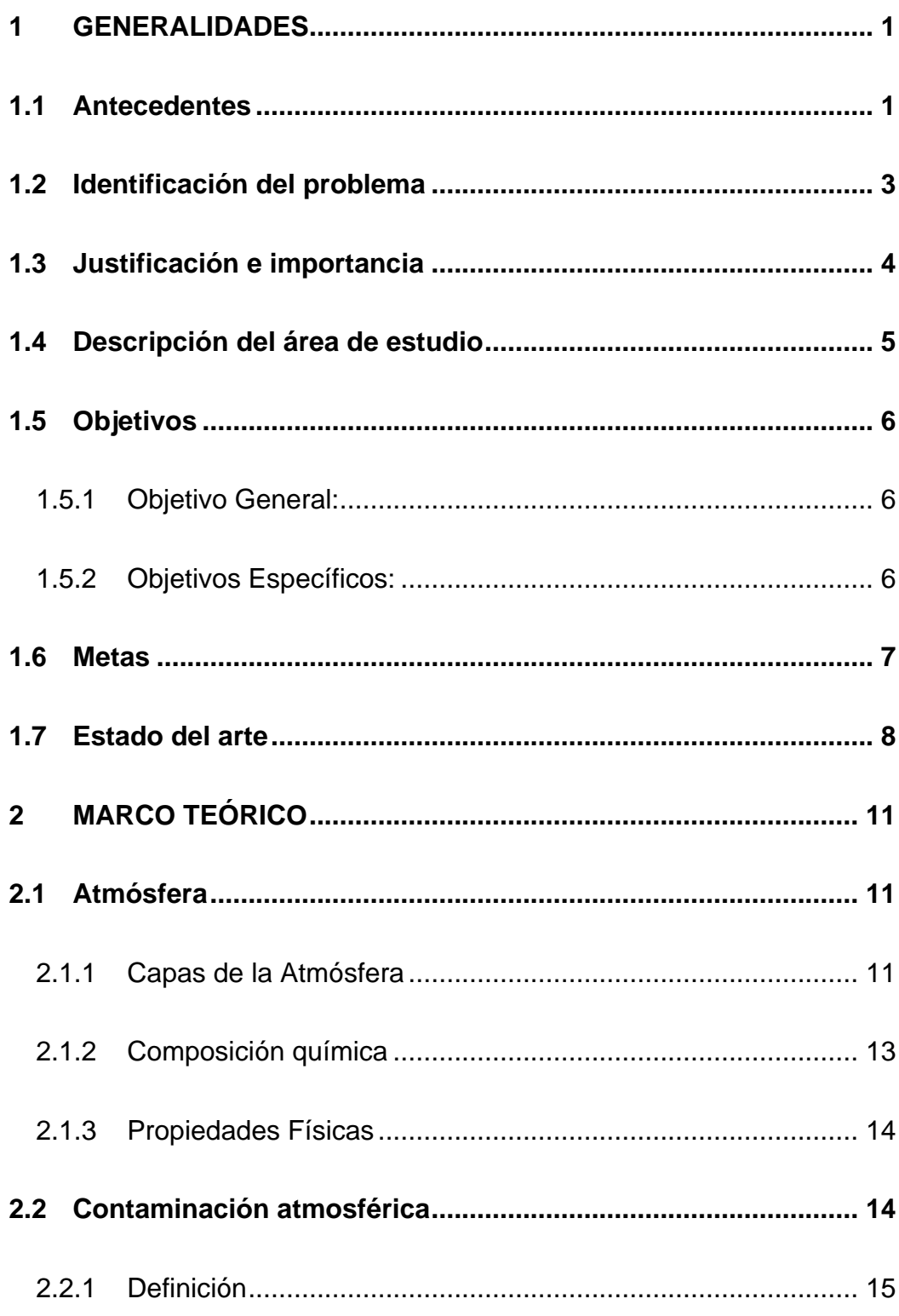

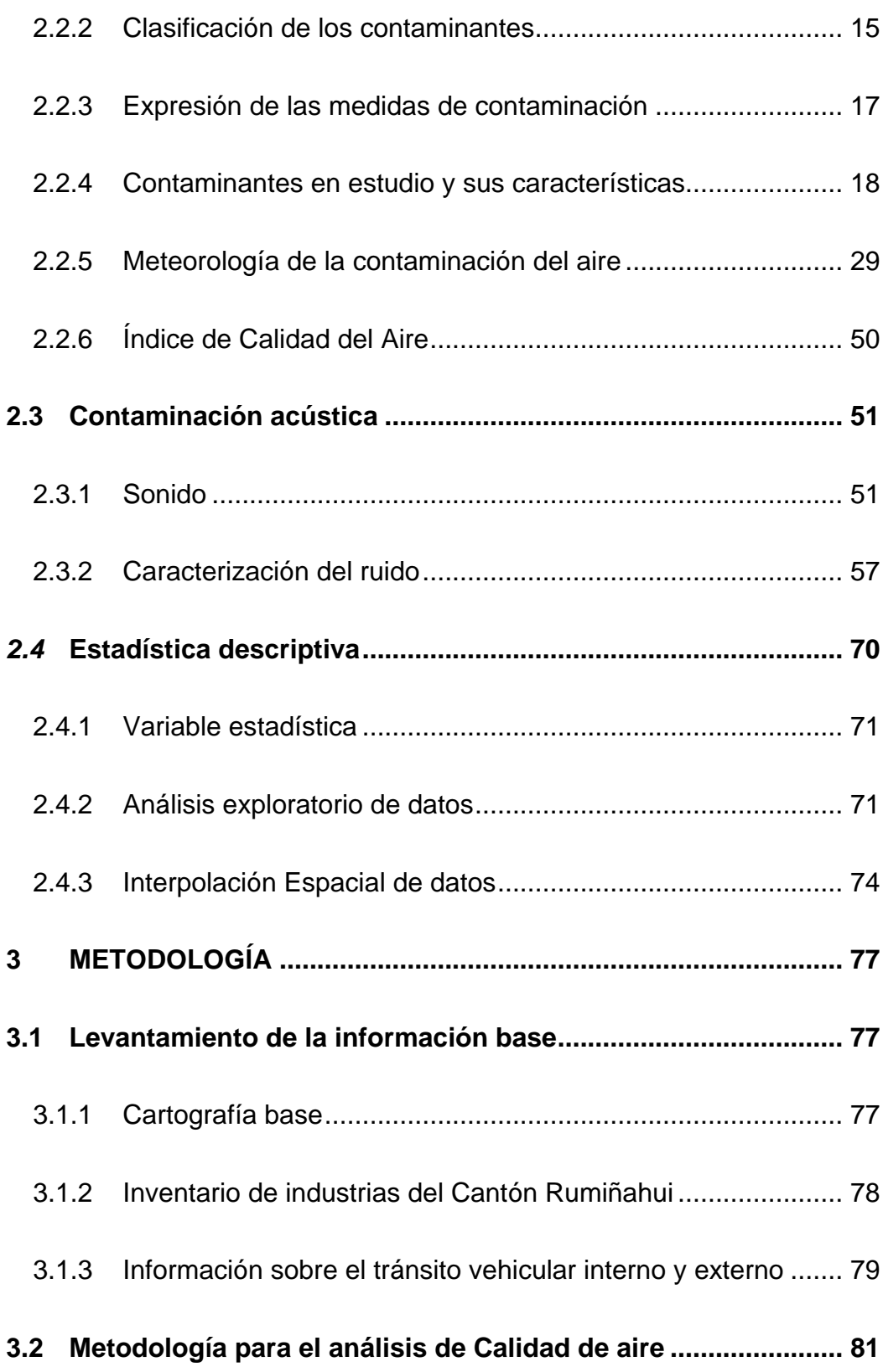

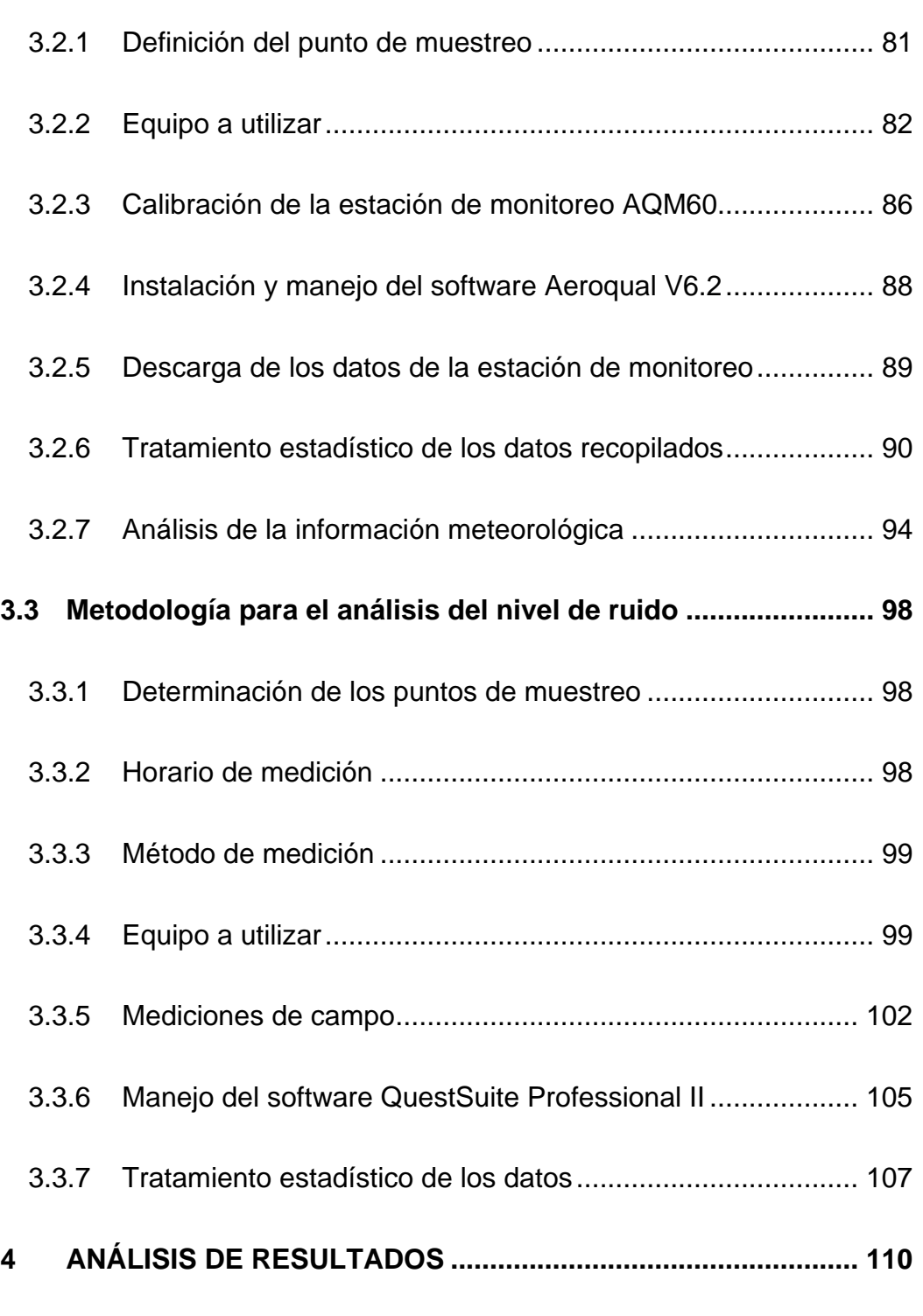

# **4.1 Análisis de la Calidad de aire [...................................................](#page-129-1) 110**

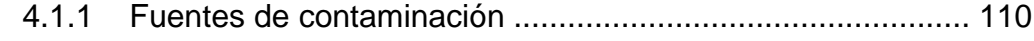

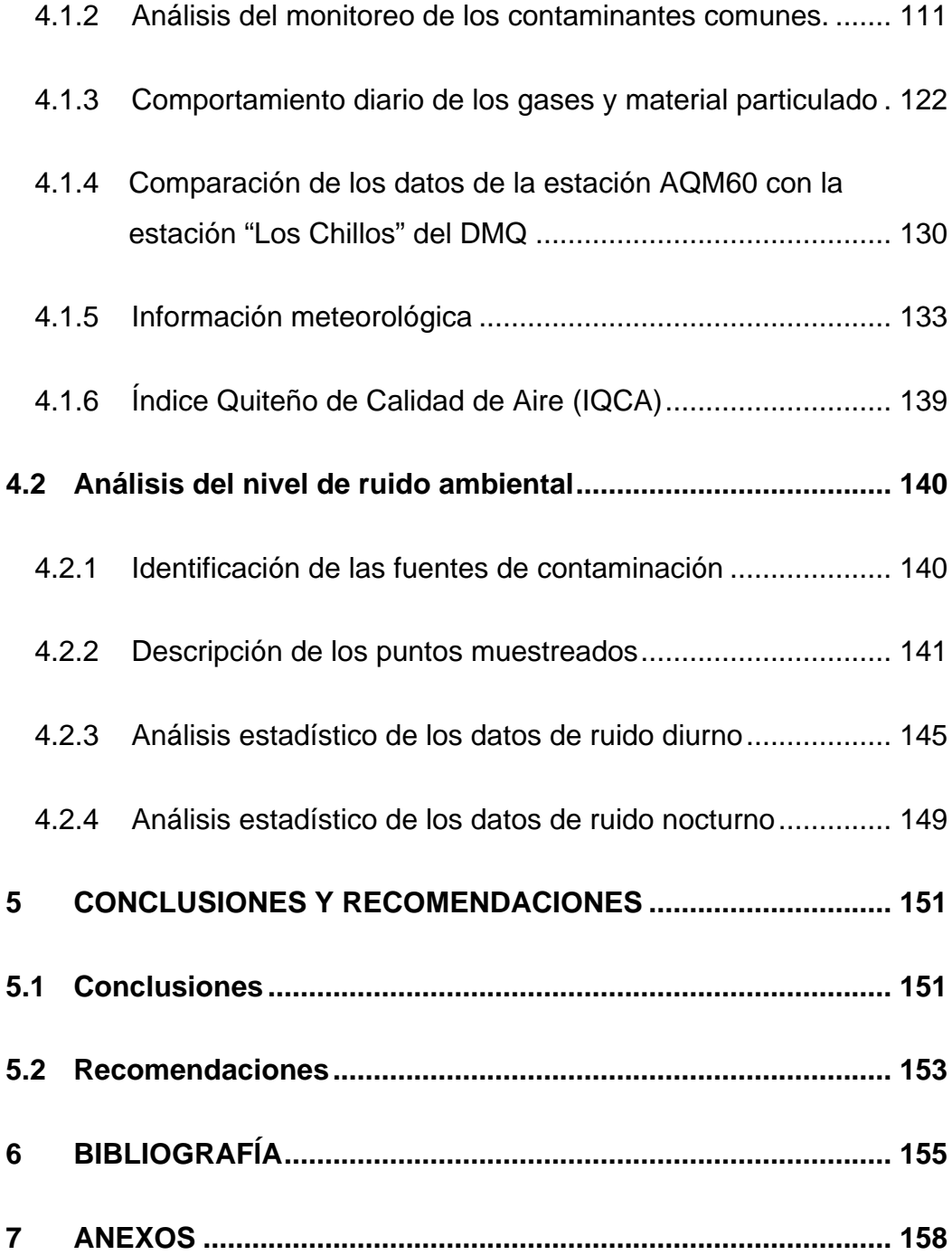

## **Índice de Figuras**

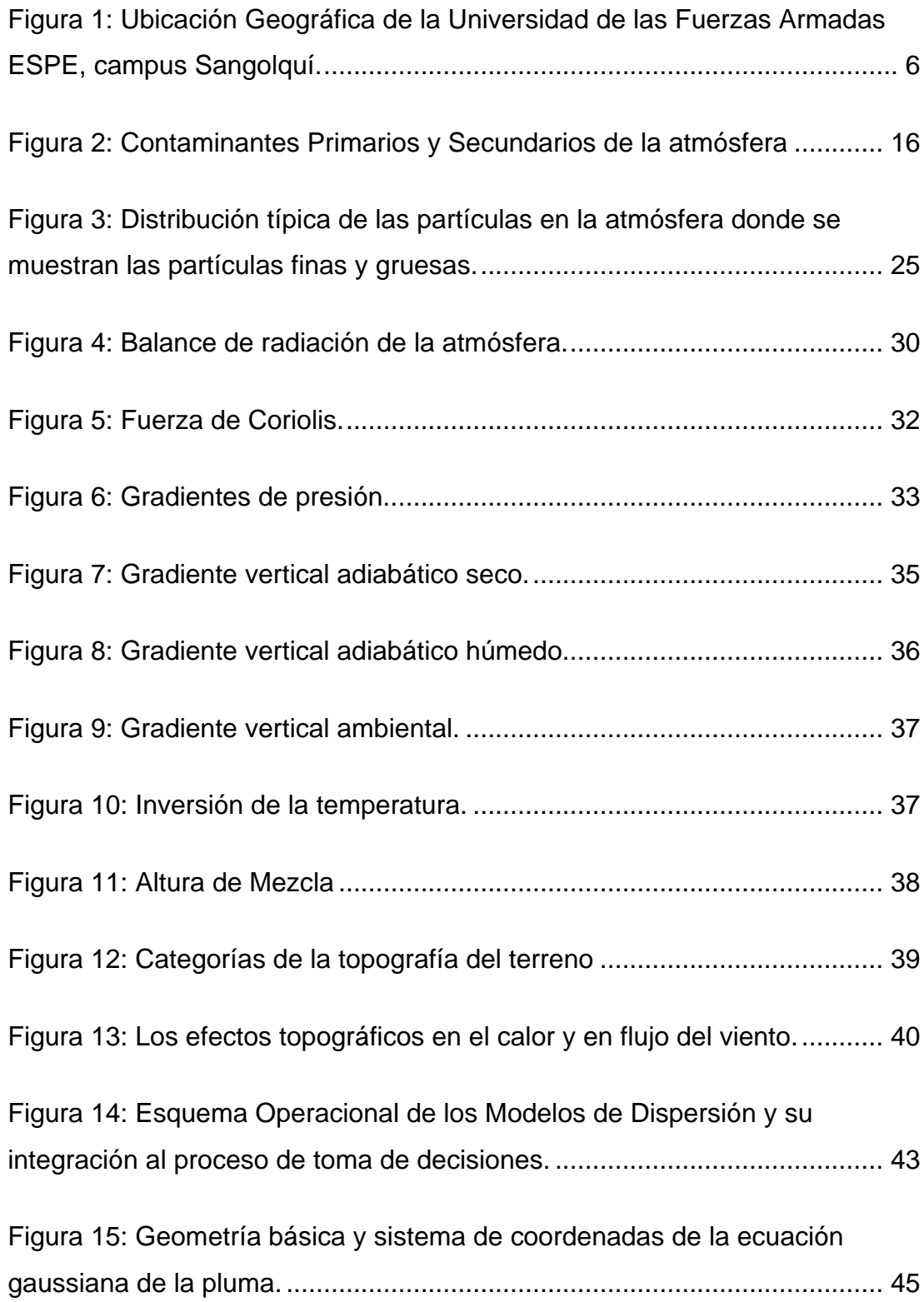

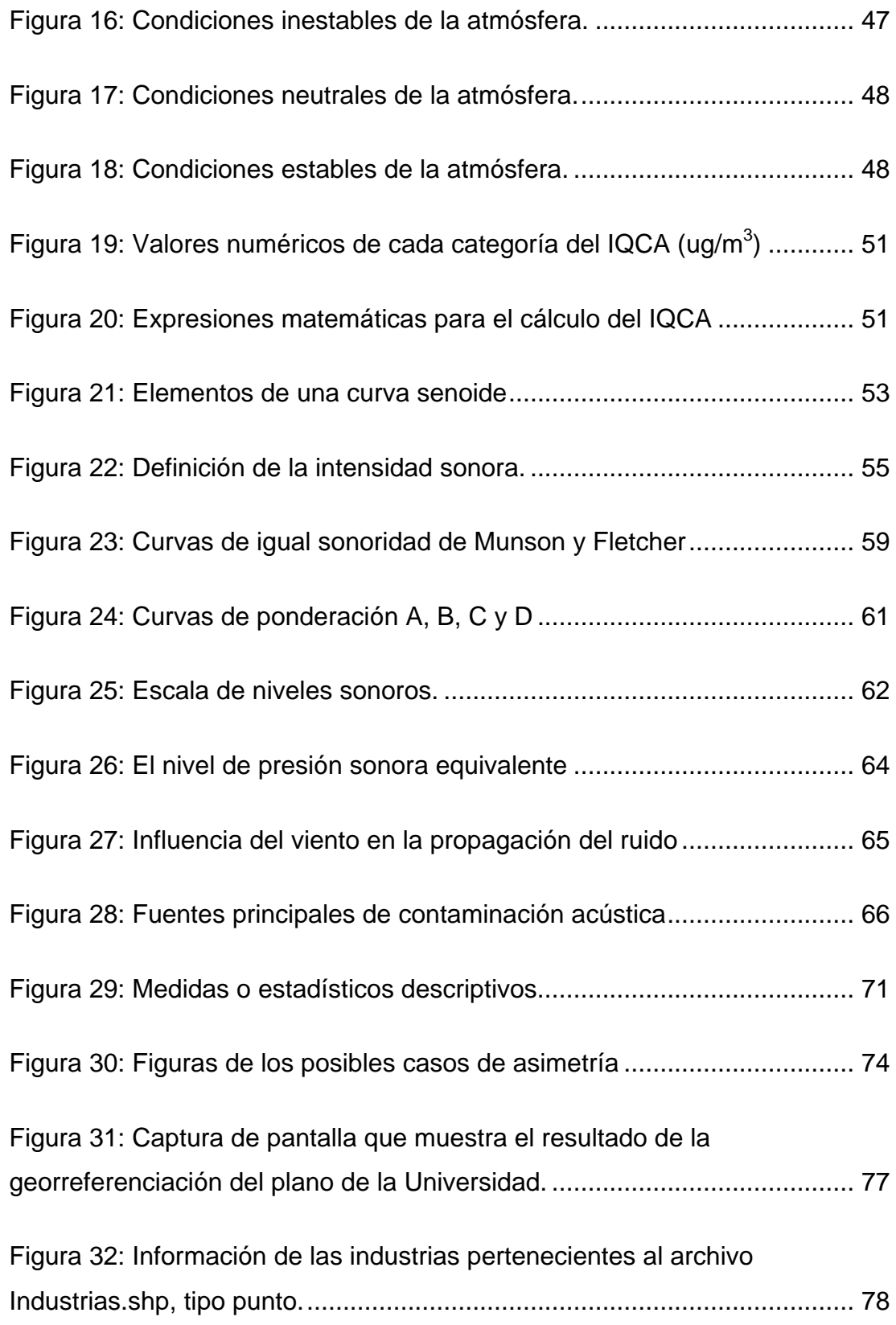

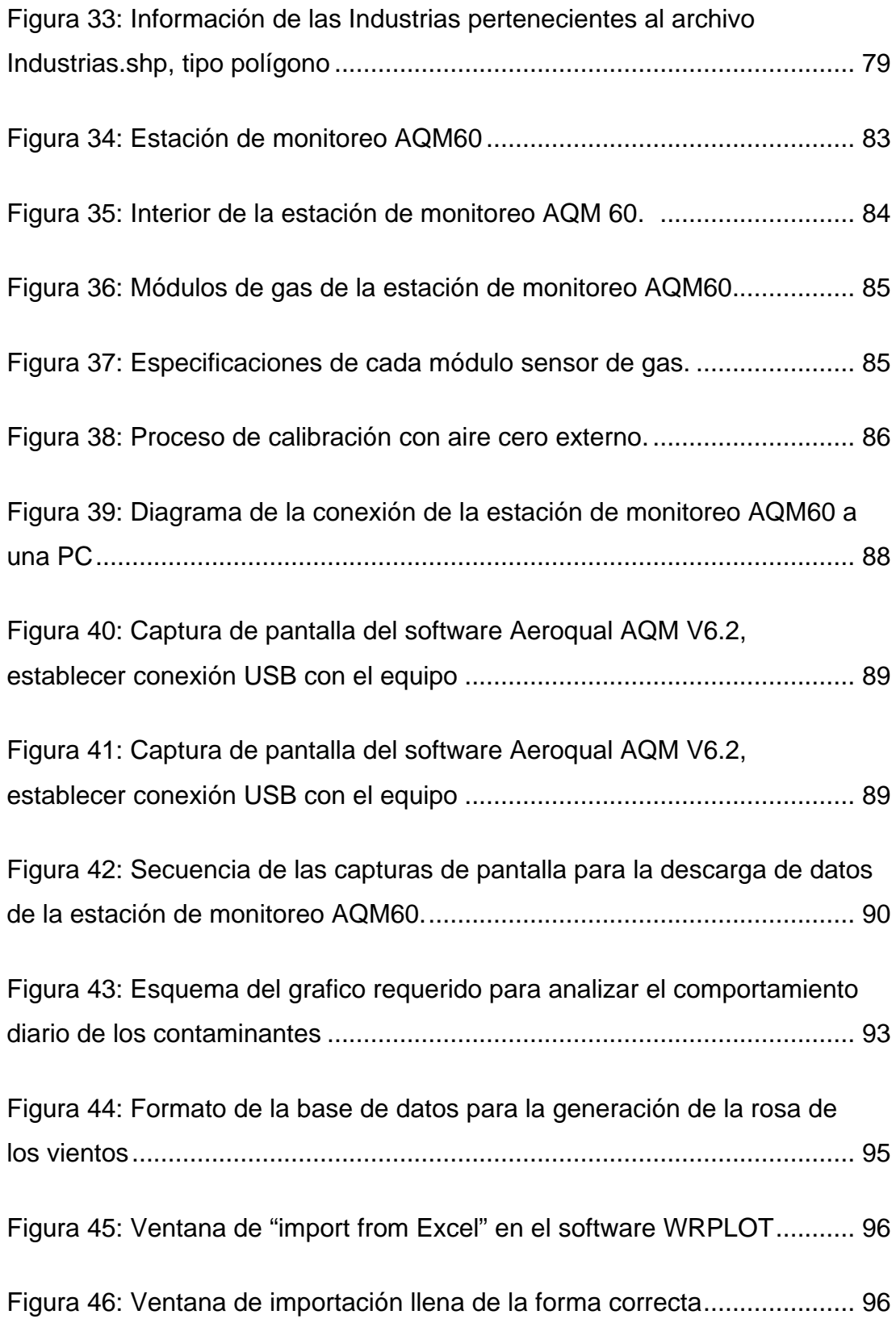

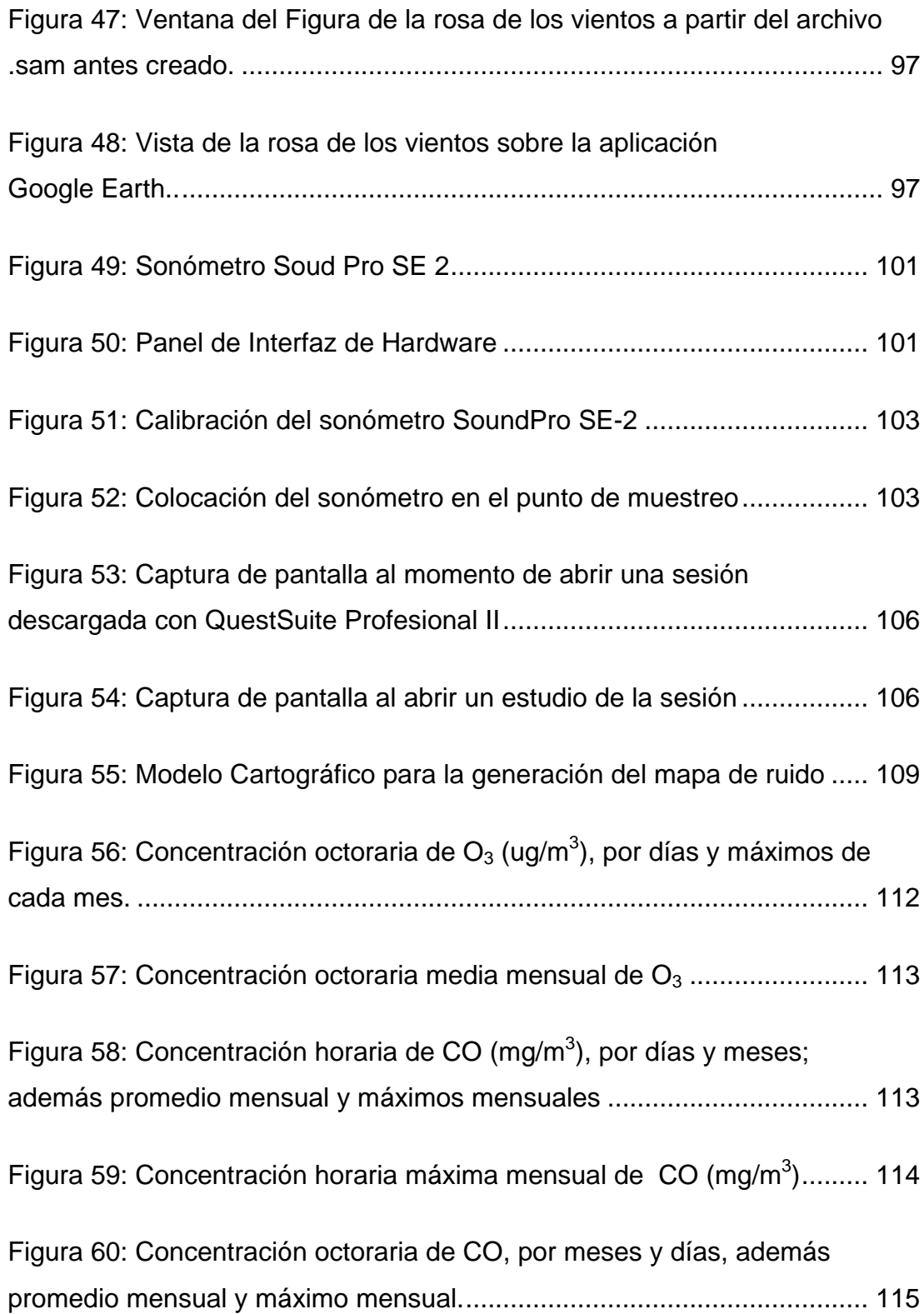

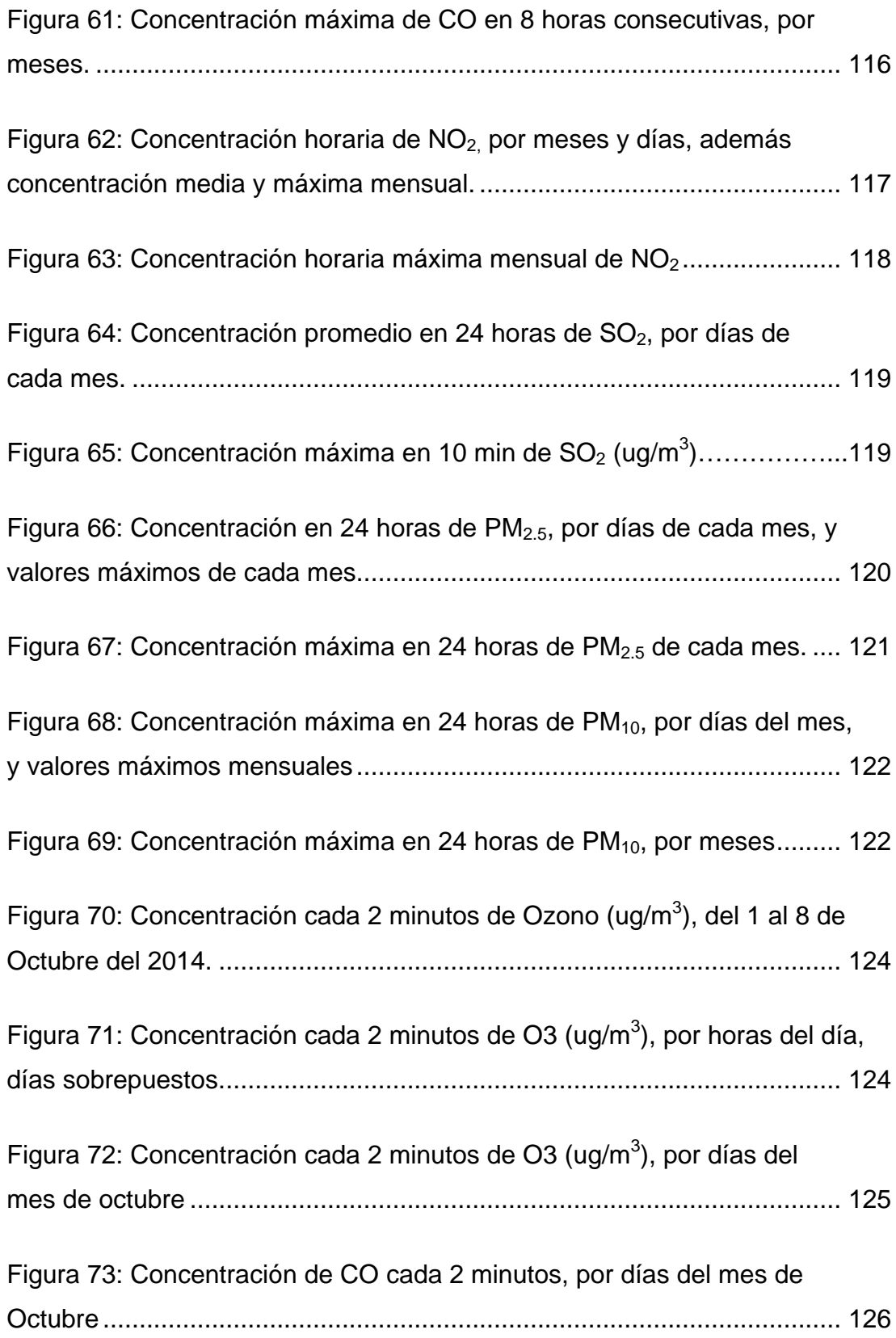

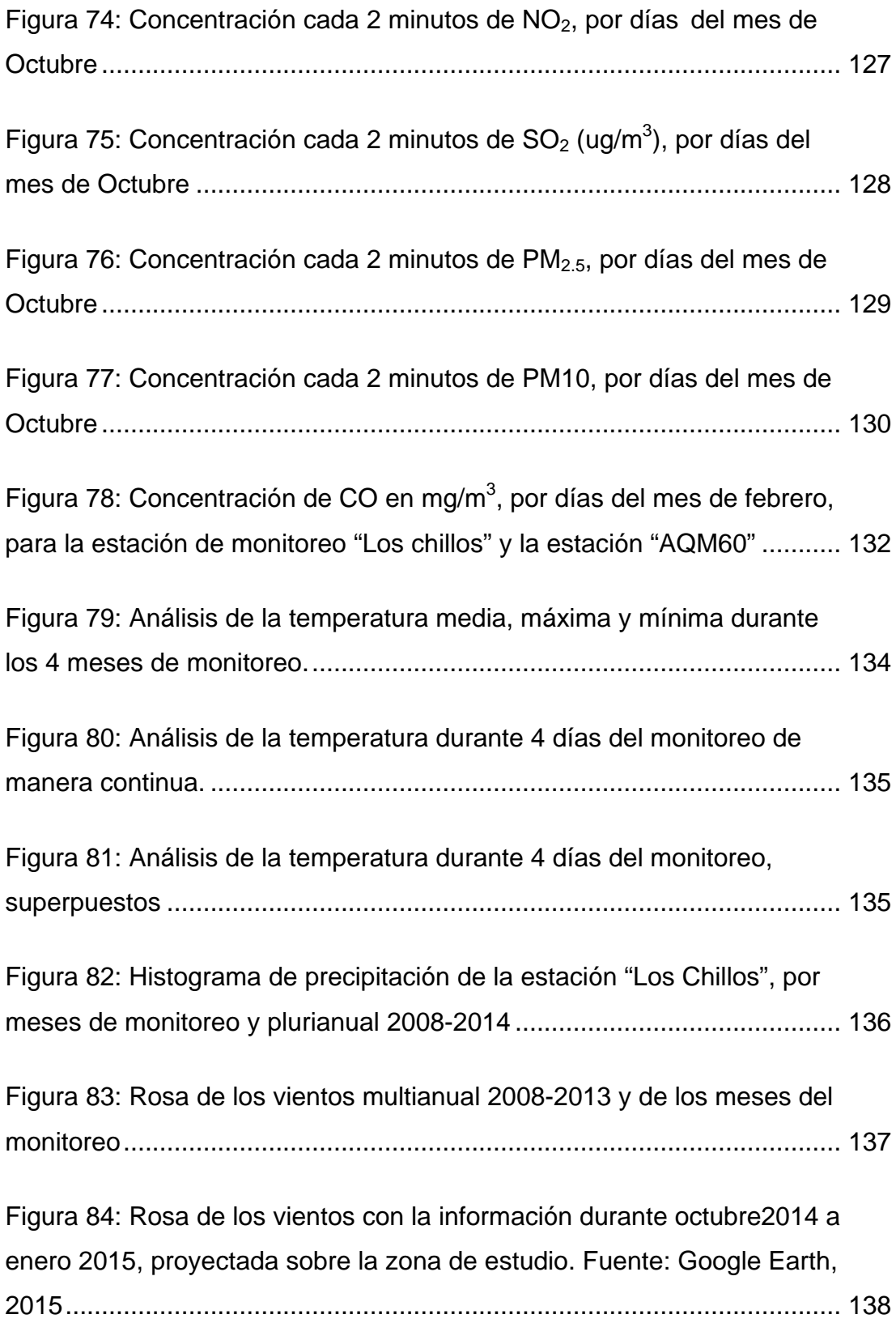

## **Índice de tablas**

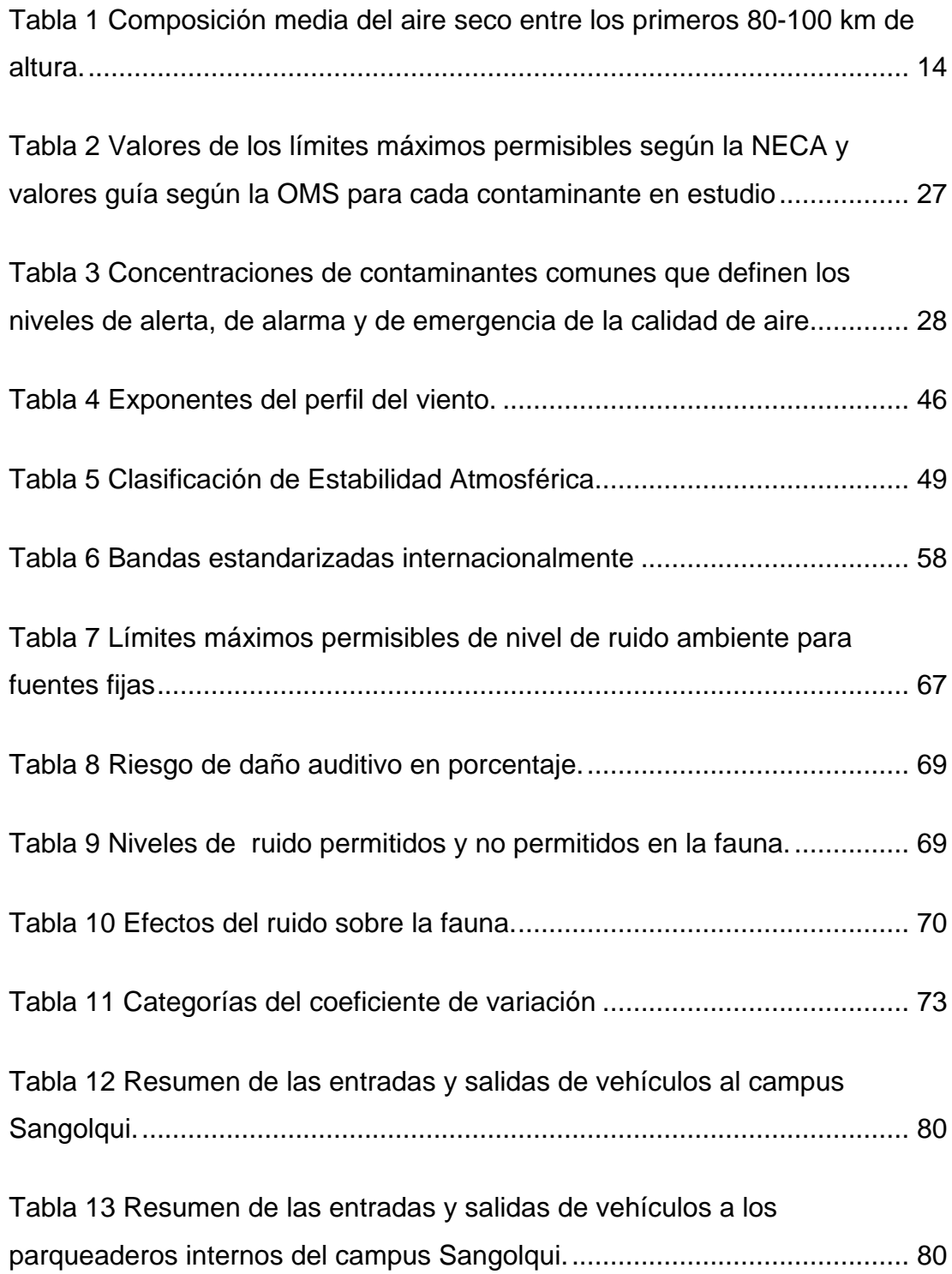

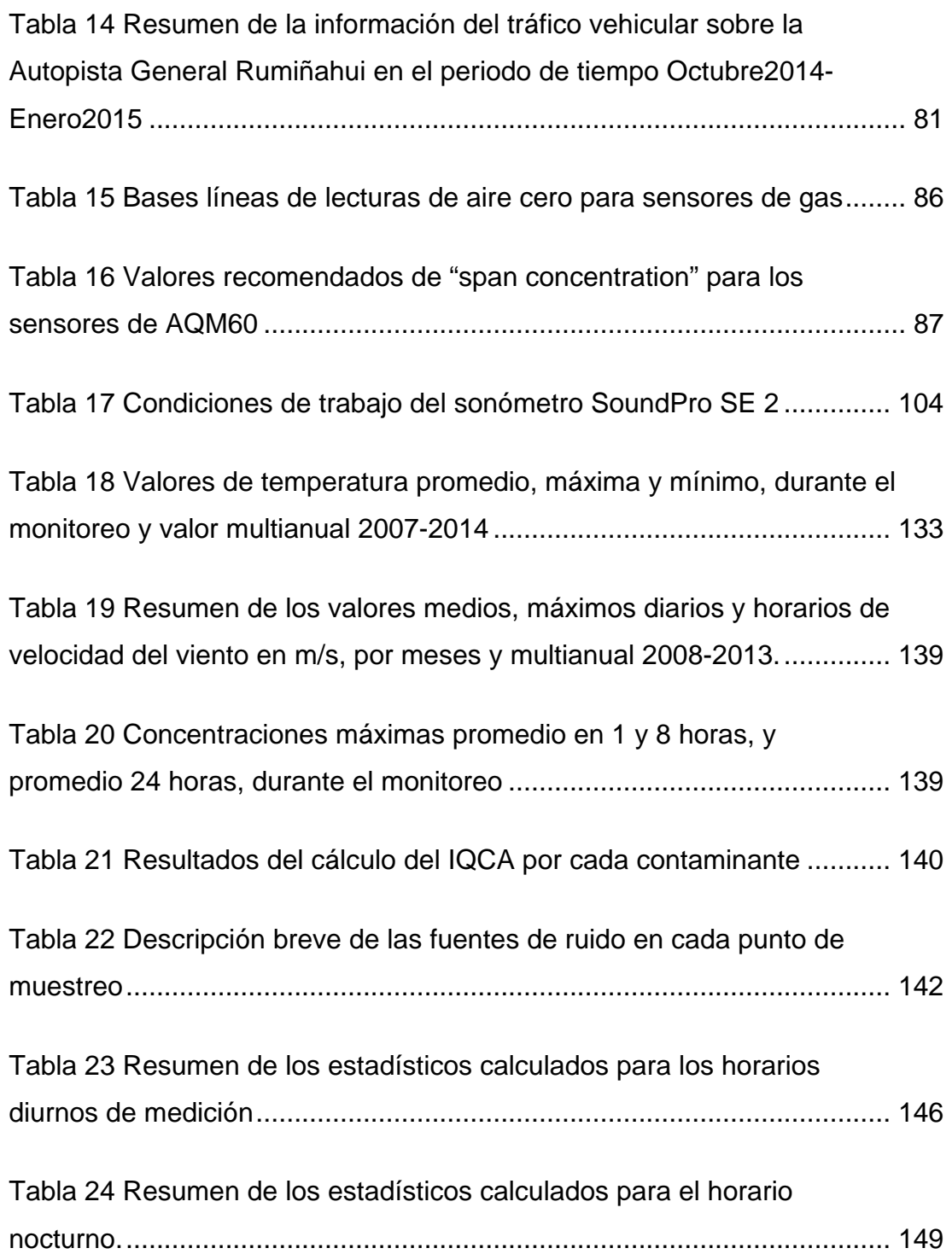

## **Resumen**

El presente proyecto tiene como objetivo implementar un plan de monitoreo y estudio de la calidad de aire y ruido en el campus Sangolquí, de la Universidad de las Fuerzas Armadas ESPE, dentro del mismo se pretende cuantificar los contaminantes comunes o llamados también contaminantes criterio y los niveles de ruido, esto con el fin de conocer la calidad de aire actual en el campus, que se ve influenciada por las fuentes fijas significativas dentro del mismo y por las empresas cercanas, pertenecientes al Cantón Rumiñahui, así como también del flujo vehicular interno y externo, tomando en cuenta únicamente las vías contiguas al campus. En el Cantón Rumiñahui, a pesar de la presencia de un importante número de empresas y un significativo flujo vehicular, no existe una red de monitoreo de la calidad de aire y ruido, y los estudios realizados sobre el tema son escasos, por tal motivo este proyecto es de gran importancia, tanto a nivel institucional, como a nivel del gobierno local, además el plan de monitoreo que se pretende realizar, servirá como guía para futuros estudios. Dentro de los resultados esperados esta: las concentraciones de los contaminantes analizados y su correspondiente comparación con los límites máximos permisibles de la normativa nacional y del valor guía de la OMS, así como la descripción del comportamiento diario de los gases y la influencia que estos tienen por las condiciones meteorológicas del lugar, además los mapas de ruido diurno y nocturno del área de estudio para identificar las zonas de mayor contaminación acústica.

#### **Palabras Clave:**

- **CONTAMINANTES COMUNES**
- **CALIDAD DE AIRE**
- **FUENTES DE CONTAMINACIÓN**
- **RUIDO**
- **LÍMITES MÁXIMOS PERMISIBLES**

#### **Summary**

This project aims to implement a monitoring plan and study of air quality and noise Sangolqui campus of the University of the Armed Forces ESPE, therein is to quantify common contaminants or so-called criteria pollutants and Noise levels in the study area, this in order to meet current air quality on campus, which is influenced by the significant point sources within the same and nearby businesses belonging to Rumiñahui Canton, as well as internal and external traffic flow, taking into account only the adjacent tracks to campus. In the Rumiñahui Canton, despite the presence of a large number of companies and a significant traffic flow, there is no network monitoring air quality and noise, and studies on the subject are scarce, for this reason this project is of great importance both at institutional level and at the level of local government, plus the monitoring plan to be carried out, will guide future studies. Within the expected results: the concentrations of the pollutants analyzed and compared with the corresponding maximum permissible limits of national legislation and the WHO guideline value and the description of the daily behavior of gases and the influence these have by weather conditions, in addition maps daytime and nighttime noise study area to identify the areas of greatest noise pollution.

#### **Keywords:**

- **COMMON POLLUTANTS**
- **AIR QUALITY**
- **SOURCES OF POLLUTION**
- **NOISE**
- **MAXIMUM PERMISSIBLE**

### **CAPITULO I**

#### <span id="page-20-0"></span>**1 Generalidades**

#### <span id="page-20-1"></span>**1.1 Antecedentes**

Los problemas de contaminación atmosférica, inician con la revolución industrial en el año 1760, y según datos históricos, desde 1873, han ocurrido 40 episodios en el mundo industrializado, en los cuales los súbitos cúmulos de contaminación aérea han causado amplios eventos. Londres experimentó tales episodios en enero de 1880, febrero de 1882 y diciembre de 1892. Durante el otoño de 1909, Glasgow, Escocia, sufrió un episodio agudo con 1603 muertes. En diciembre de 1952, Londres experimentó otro episodio de contaminación del aire, el cual ocasionó entre 4000 y 8000 muertes. (Etze & French, 2000)

Las fuentes de contaminantes atmosférica se pueden dividir en antropogénicas y naturales. No obstante, esta distinción puede tornarse borrosa debido a que la actividad humana causa estragos en los sistemas naturales. Las fuentes naturales incluyen las tormentas de polvo, la acción volcánica, los incendios forestales y la formación de partículas radiactivas de gases como el radón. En el caso de algunos contaminantes, como el  $SO<sub>2</sub>$ , las fuentes naturales exceden las fuentes antropogénicas en una escala global. Sin embargo, al considerar los efectos de los contaminantes del aire en la salud, principalmente en las zonas urbanas con alta densidad demográfica, las fuentes antropogénicas son muy importantes y generalmente son las que se observan para el control. (OMS, 2004)

Las principales fuentes de contaminantes antropogénica incluyen, la quema de combustibles fósiles, particularmente el carbón, las emisiones de las fundiciones, las plantas de acero y otras instalaciones manufactureras, además de las emisiones de fuentes móviles como autos, camiones y aeroplanos. (Etze & French, 2000)

En Ecuador existen pocos estudios sobre contaminación del aire, uno de ellos nos habla de la minería artesanal del oro en Portovelo, Provincia de El Oro, la misma que sigue utilizando mercurio en el proceso de recuperación de oro. En este estudio, se evaluaron las concentraciones de mercurio en el aire del sector, llegando a la conclusión de que los valores de las concentraciones de mercurio encontradas, superan el límite máximos permisible (200 ng/m3), según la Agencia de Sustancias Tóxicas y Registro de Enfermedades, alcanzado valores de hasta 2000 ng/m3. (González, Velazquez, Olivero, & Pájaro, 2011)

Adicional a la contaminación atmosférica, la contaminación acústica es otro de los problemas causados por la actividad humana, el ruido (sensación sonora molesta) puede causar varios problemas a la salud, se estima que en Europa por motivo de la contaminación acústica se produce una pérdida de calidad de vida de una semana por persona dentro de una familia tipo. La principal causa de pérdida de calidad de vida dentro de los tipos de contaminación acústica es el ruido provocado por el tráfico. Otros efectos son cambios hormonales, fatiga y depresiones. (Xunta de Galicia, 2012).

Por otro lado el ruido nocturno afecta negativamente a las habilidades cognitivas (aprendizaje y concentración) en las personas más jóvenes que lo sufren por alteración del descanso. A la vez el impacto acústico origina pérdidas de 12000 millones de euros al año en la UE. (OMS, 2011)

El desarrollo urbano e industrial, experimentado por el Cantón Rumiñahui en los últimos años, ha provocado la degradación de la calidad de aire y aumento en los niveles de ruido, inducida por el incremento de gases contaminantes emitidos al mismo. Partiendo de esa idea, se analizara el caso de la Universidad de las Fuerzas Armadas ESPE, esta entidad pública nace en el año 2013, a partir de la Escuela Politécnica del Ejército, la misma que existe desde 1922, dentro de esta institución existen diferentes fuentes de contaminación, tanto fijas como móviles, que son sujeto de estudio.

#### <span id="page-22-0"></span>**1.2 Identificación del problema**

En el Cantón Rumiñahui no existe un monitoreo continuo de gases contaminantes ni material particulado, a pesar de la existencia de un importante número de empresas, de diferente índole, y un alto flujo vehicular, los gases emitidos al aire por estas fuentes, son dispersados por el viento y esto necesita ser estimado y monitoreado, para conocer su dirección y las posibles áreas afectadas.

Los gases contaminantes y el material particulado, sobre todo el material particulado fino (PM<sub>2.5</sub>), pueden afectar a la salud del ser humano, entre las principales enfermedades que puede causar se encuentran, asma, obstrucción pulmonar crónica, enfermedades cardiacas, daños al sistema circulatorio, entre otros. (Marino, 2013)

Al existir un denso tráfico de vehículos tanto livianos como pesados, el ruido puede causar estrés en la población, y este a su vez origina la pérdida de la calidad de vida y enfermedades como la depresión.

A pesar de que en la legislación ambiental ecuatoriana vigente (TULSMA), se da a conocer los límites máximos permisibles tanto para calidad de aire como niveles de ruido, y además da una guía para su medición, en el Cantón Rumiñahui no se le ha dado la importancia necesaria a este tema, y por tanto se desconoce al respecto.

Realizando una coordinación con la Universidad de las Fuerzas Armadas-ESPE, se evidencia que no existen estudios sobre calidad de aire y ruido en el campus universitario, según los registros internos, se sabe que las instalaciones de la universidad, recibe diariamente una afluencia de

aproximadamente 500 vehículos (UrbaPark S.A., 2015), además de la quema de un combustible fósil (diésel) en el Laboratorio de Ingeniería Mecánica, cuyos productos, resultantes de la combustión, son liberados al aire a través de una chimenea, existen también otras fuentes menores como, centro de cómputo, humo de cigarrillo, cafetería, laboratorios de química, de biotecnología, mecánica ,etc.

Por otro lado la calidad de aire y los niveles de ruido, en el campus universitario, se encuentra influenciada directamente por el flujo vehicular en la Av. General Rumiñahui y el Bulevar Santa Clara, además de las industrias presentes en el sector.

#### <span id="page-23-0"></span>**1.3 Justificación e importancia**

La contaminación atmosférica y acústica, es un problema a nivel mundial y local, que necesita ser estudiado para entender su comportamiento y prevenirlo. El Ministerio del Ambiente, entre sus responsabilidades, generó en el año 2010 un Plan Nacional de la Calidad del Aire, con el objetivo de cumplir con lo estipulado en la Constitución de la República, la misma que indica que, el Estado protegerá el derecho de la población a vivir en un ambiente sano y ecológicamente equilibrado, que garantice un desarrollo sustentable. (Ministerio del Ambiente, 2010)

Con el fin de cumplir el objetivo antes mencionado, y a falta de un monitoreo continuo de gases contaminantes, material particulado y niveles de ruido, por parte de las autoridades del Cantón Rumiñahui, las instituciones que tienen la capacidad de realizar estos estudios, están en la obligación de hacerlo.

Este es el caso de la Universidad de las Fuerzas Armadas-ESPE, que entre su oferta académica, forma estudiantes con conocimientos en el ámbito

ambiental, mismos que tienen el compromiso de aportar con sus conocimientos y realizar estudios referentes a la contaminación atmosférica y acústica.

Más allá del interés que tiene la sociedad en general por conocer la calidad de aire que respira, y como parte de la investigación que realiza la universidad, el presente proyecto, enfocado en monitorear la calidad y aire y ruido dentro del campus universitario, servirá como guía para futuros análisis de calidad de aire en el Cantón Rumiñahui.

Adicionalmente los resultados de este proyecto, permitirán a las autoridades correspondientes, tomar las medidas de prevención necesarias, para que la afectación a la comunidad universitaria sea la mínima posible.

#### <span id="page-24-0"></span>**1.4 Descripción del área de estudio**

El campus universitario en estudio, se encuentra ubicado en la parroquia de Sangolquí, Cantón Rumiñahui, Provincia de Pichincha, delimitada al este por la Av. General Rumiñahui y al Oeste por el Bulevar Santa Clara, así mismo al Norte por Lote privado y al Sur por la empresa FABRILFAME S.A.

Cuyos límites aproximados en coordenadas geográficas WGS84 son:

- •Latitud: 0°18'41.23"S hasta 0°19'12.66"S
- •Longitud: 78º26'54,22" W hasta 78º26'30,62" W

El área de estudio tiene una extensión aproximada de 0,7  $km^2$ , que es lo mismo que 70 hectáreas (ver figura 1).

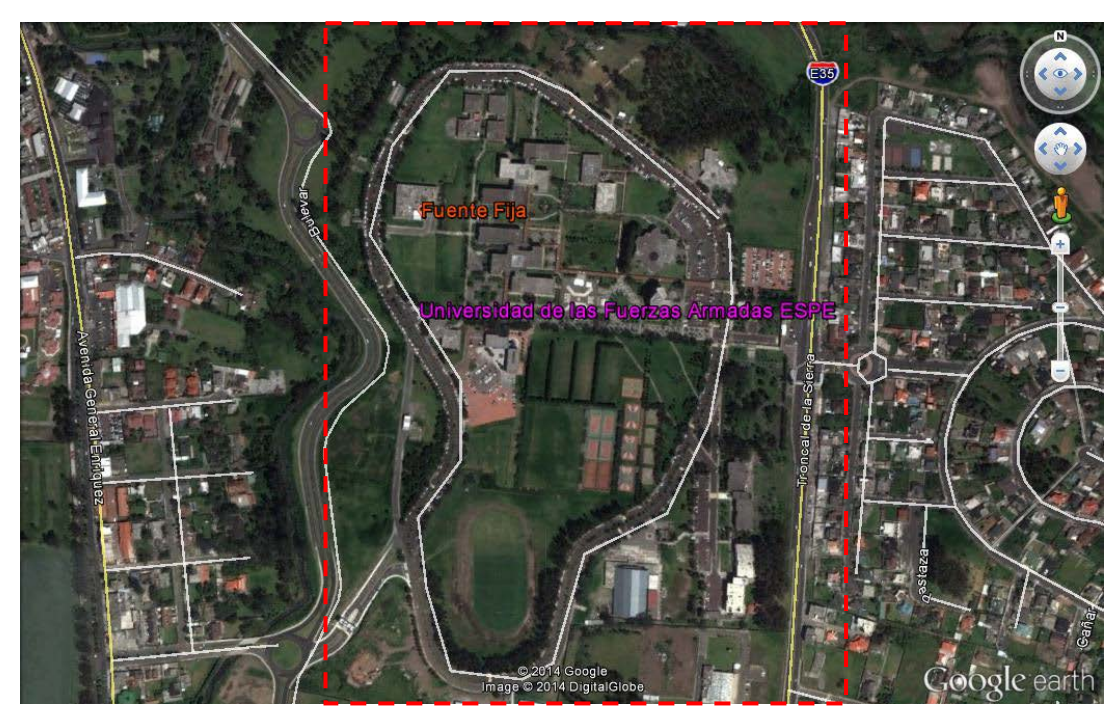

Figura 1: **Ubicación Geográfica de la Universidad de las Fuerzas Armadas ESPE, campus Sangolquí.** 

**Fuente: Google Earth, Fecha de la imagen: 12/16/2012 Digital Globe.**

#### <span id="page-25-1"></span><span id="page-25-0"></span>**1.5 Objetivos 1.5.1 Objetivo General:**

• Implementar un plan de monitoreo y estudio de la calidad de aire y ruido, en el campus Sangolquí, de la Universidad de las Fuerzas Armadas-ESPE, que incluye gases contaminantes como:  $NO_2$ ,  $SO_2$ ,  $O_3$ ,  $CO$  y material particulado  $PM_{10}$  y  $PM_{2.5}$ 

#### <span id="page-25-2"></span>**1.5.2 Objetivos Específicos:**

1. Recopilar y validar la información primaria y secundaria, incluyendo la cartográfica del campus universitario, los datos meteorológicos históricos, un inventario de las industrias del cantón Rumiñahui.

- 2. Definir la estación de monitoreo para aire ambiente, instalar el equipo y realizar el monitoreo de los contaminantes en estudio, mediante el uso de una estación de monitoreo continuo AQM60, luego realizar el análisis e interpretación de los resultados.
- 3. Medir los niveles de ruido en los puntos de muestreo determinados, y realizar mapas de ruido diurno y nocturno del área de estudio.
- 4. Realizar la rosa de los vientos con la información meteorológica de la estación de monitoreo y con los datos históricos de la zona de estudio, utilizando el software WRPLOT.
- 5. Realizar el manual e implementar el protocolo para el monitoreo de la calidad de aire y ruido, en la zona de estudio.

#### <span id="page-26-0"></span>**1.6 Metas**

- Una base de datos alfanumérica que contenga:
	- Los resultados obtenidos de la medición en aire ambiente y su correspondiente tratamiento estadístico.
	- Los datos meteorológicos históricos de la estación "Los Chillos" ubicada en el sector del Tingo.
	- Los datos de ruido y su correspondiente análisis estadístico.
- Gráficas del comportamiento de los contaminantes, a partir del resultado del análisis de las concentraciones de los mismos.
- Una rosa de los vientos de la estación meteorológica Los Chillos, ubicada en el sector el Tingo y una rosa de los vientos mensual de la estación de monitoreo AQM 60.
- Un mapa con la delimitación del área de estudio y la ubicación de la estación de monitoreo y puntos de muestreo de ruido, escala 1: 5000, en formato digital.
- 3 Mapas de ruido, 2 diurnos y 1 nocturno, del campus universitario escala 1:5000 en formato digital.

• Un manual con el plan de monitoreo de la calidad de aire y uno con el monitoreo del ruido en la zona de estudio.

#### <span id="page-27-0"></span>**1.7 Estado del arte**

Este proyecto, no pretende establecer una nueva base teórica, sino que se apoya en una serie de conceptos abiertamente aceptados, a partir de los cuales se intenta avanzar hacia los objetivos propuestos. Es necesario hacer un repaso del estado actual de los conceptos, y avances realizados en este tema a nivel nacional. A continuación se presenta un resumen de los documentos en los que este proyecto se apoya, principalmente en el marco legal y metodología para la generación de los resultados.

Texto Unificado de Legislación Secundaria y Medio Ambiente (TULSMA), es la normativa nacional, en la que se encuentran los métodos de medición, equipos que se puede utilizar, muestra además los límites máximos permisibles de los contaminantes comunes, definidos en el mismo texto.

Informe de Calidad de Aire del Distrito Metropolitano de Quito, año 2013; este informe muestra los resultados obtenidos por una red de monitoreo de calidad de aire en el Cantón Quito, ubicado en las cercanías del área de estudio, este informe da una guía de la forma correcta de presentar los resultados de este proyecto.

Guía para la calidad de aire, Organización Mundial de la Salud (OMS), Lima-2004. Este documento presenta las concentraciones límites, recomendados por la OMS para los contaminantes comunes del aire, además contiene un importante marco teórico y metodología para el monitoreo, evaluación y gestión de la calidad de aire. Este es el único documento internacional, que servirá de guía para el presente proyecto.

En cuanto a los conceptos en los que se apoya el presente estudio, son principalmente tesis previas realizadas de la Universidad de las Fuerzas Armadas ESPE, entre dicho documentos se encuentran:

*"Monitoreo de las emisiones de combustión en fuentes fijas en industrias del Cantón Rumiñahui".* Realizado por Daniel Heredia Muñoz y Diego Páez Monroy, en Abril del 2008. Carrera de Ingeniería Geográfica y del Medio Ambiente. Sangolquí-Ecuador. Este trabajo se enfocó en el estudio de varias empresas del Cantón Rumiñahui, con el objetivo de conocer las concentraciones de los contaminantes de las fuentes emisoras y realizar un plan de control para dichas emisiones, dentro de este documento, se explica la metodología para la medición en fuentes fijas, conceptos que servirán de base para la etapa de medición en fuentes fijas en este proyecto.

*"Generación de un modelo de predicción de ruido aplicando técnicas geo estadísticas en las parroquias de San Rafael y Sangolquí del Cantón Rumiñahui".* Realizado por Juan Pablo Gómez Espinoza & Edgar Fernando Parra Cárdenas, en Julio del 2012. Sangolquí-Ecuador. Este trabajo tiene como objetivo realizar un modelo predictivo del ruido, este incluye una interpolación en base a un modelo, he ahí la importancia de este documento, ya que servirá de apoyo para muchos de los conceptos relacionados a la interpolación de los datos.

*"Evaluación de la Dispersión de los contaminantes atmosféricos CO, SO2 Y NOx Producto Del Desarrollo De Actividades Industriales Y De La Densidad Microbiológica Del Aire Ambiente Del Cantón Rumiñahui Provincia De Pichincha".* Realizado por Raquel Merino, en Septiembre del 2014. Carrera de Biotecnología. Sangolquí-Ecuador. Este trabajo se describe utilizada por equipo (estación de monitoreo AQM60) que se piensa utilizar en este estudio, esto será de gran utilidad para la realización de este proyecto, además en esta tesis se utilizó algunos de los datos meteorológicos que se utilizara para el presente

estudio, lo que permitirá tener un punto de comparación con respecto al análisis de los datos meteorológicos.

"*Diseño e implementación de una metodología para estudios ambientales geoespaciales y territoriales a nivel parroquial en la zona piloto de Conocoto".* Realizado por Francis G. Ordoñez & Diana M. Paredes, en Agosto del 2012. Carrera de Ingeniería Geográfica y del Medio Ambiente. Sangolquí-Ecuador. En este trabajo se diseña una metodología para la recolección y tratamiento de datos, parte de dicha metodología será la guía para el presente proyecto.

"Análisis Espacial de la variación de las concentraciones de NO<sub>2</sub>, O<sub>3</sub>, SO<sub>2</sub>, y *BTX provenientes de zonas de alta concentración poblacional y alto tráfico vehicular en el Distrito Metropolitano de Quito, utilizando Herramientas Geo estadísticas".* Realizado por Andrea X. Echeverría, en Enero del 2012*.* Carrera de Ingeniería Geográfica y del Medio Ambiente. Sangolquí-Ecuador. Este proyecto muestra un tratamiento geo estadístico de los datos de la red de monitoreo de calidad de aire del Distrito Metropolitano de Quito.

## **CAPÍTULO II**

#### <span id="page-30-0"></span>**2 Marco Teórico**

#### <span id="page-30-1"></span>**2.1 Atmósfera**

La palabra atmósfera se origina en los vocablos griegos "atmos" que significa vapor y "sphaira" que corresponde a esfera. Es decir, se refiere al envoltorio, mayoritariamente gaseoso, que rodea a nuestro planeta. Este envoltorio tiene un espesor de no más de 1.5% de los aproximadamente 6200 Km del radio de la tierra. Los gases son atraídos por la gravedad del planeta, y se mantienen en ella si la gravedad es suficiente y la temperatura de la atmósfera es baja. La altura de la atmósfera de la Tierra es de más de 100 kilómetros, aunque más de la mitad de su masa se concentra en los seis primeros kilómetros y el 75 % en los primeros 11 km de altura desde la superficie planetaria. (Alcaraz, 2012)

#### <span id="page-30-2"></span>**2.1.1 Capas de la Atmósfera**

Por los cambios que existen en cuanto a la composición química, y las características físicas de la atmósfera, se puede separar a la misma en diferentes capas según la altura, dichas capas se enlistan a continuación:

Tropósfera: Es la capa más importante para todos los seres vivos del planeta, ya que constituye el aire que respiramos, además de que contiene casi todos los componentes y vapor de agua de la atmósfera, su altura varía entre los 10 y 16 km sobre el nivel medio del mar (Rodrigues, 2000). La temperatura media a nivel del mar es de 15ºC, y en la parte más alta puede disminuir hasta los -56ºC. Tiene una composición homogénea, debida al movimiento de las masas de aire, que mezclan sus componentes. Los primeros 500 metros se denominan capa sucia, por su polvo en suspensión producto de la contaminación, los desiertos y los volcanes. Este polvo actúa como núcleos de condensación que facilitan el paso del vapor de agua atmosférico a agua

líquida. La capa superior de la troposfera se conoce como tropopausa, en ella se condensa el agua, y es la zona de cambio, es decir donde comienza la estratosfera.

Estratósfera: La composición química de esta capa es similar a la de la troposfera, pero con un bajo contenido de vapor de agua. Se extiende desde la tropopausa, hasta unos 50 km de altura aproximadamente. La característica más importante es que el gradiente de temperatura es inverso, es decir la temperatura aumenta con la altura, y en la parte superior de la estratosfera puede llegar a 0ºC. Esto se debe a la presencia y formación de ozono en esta capa, el ozono forma una capa muy delgada conocida como ozonosfera, que es la encargada de absorber la mayoría de las radiaciones ultravioletas e infrarrojas provenientes del sol. Dentro de esta capa hay movimientos horizontales de aire, pero muy pocos verticales, al contrario de la troposfera.

Mesósfera: Se extiende desde la capa superior de la estratosfera (llamada estratopausa) hasta la mesopausa (parte superior de esta capa, se encuentra a una altura entre los 80 y 90 km). Aquí la temperatura decrece con la altura, llegando a valores de -140ºC en su límite superior. Existe una rápida mezcla vertical.

Termósfera o ionósfera: Se extiende por encima de la mesopausa, hasta los 600 u 800 km de altura aproximadamente. En ella la temperatura aumenta en función directa a la altura, a los 200 km sobrepasa los 500ºC y puede llegar a los 1200 ºC. Esto se debe a que, en esta capa, el 02 y N2 absorben la radiación solar de onda corta, es decir de alta energía como son los rayos Gamma, rayos X y parte de los rayos ultravioleta, lo que provoca que se transformen en iones, por lo que los gases en esta capa están ionizados. (Merino, 2014)

Exósfera: Es la región más externa de la atmósfera, parte de los 600 km y se considera puede llegar hasta los 10 000 km. Presenta una muy baja densidad de gases hasta llegar a ser similar a la del espacio exterior (casi vacío), debido a que no hay prácticamente materia que absorba la luz. Aquí las moléculas de gases con energía suficiente pueden escapar de la atracción gravitatoria de la Tierra.

#### <span id="page-32-0"></span>**2.1.2 Composición química**

La composición gaseosa de la atmósfera ha ido cambiando gradualmente a lo largo de millones de años en la misma medida que ha evolucionado la geografía terrestre. En la actualidad, tres gases, el nitrógeno, el oxígeno y el argón, constituyen el 99,95 % del volumen atmosférico; de ellos, el nitrógeno y el argón son geoquímicamente inertes y una vez desprendidos a la atmósfera allí permanecen; el oxígeno, por el contrario, es muy activo y su cantidad viene determinada por la velocidad de las reacciones que ligan el depósito atmosférico de oxígeno libre con el depósito reductor que existe en las rocas sedimentarias.

Según Alcaraz (2012), la atmósfera está compuesta principalmente por Nitrógeno (79% en volumen), Oxigeno (21%) y anhídrido carbónico (0,035%). Los restantes componentes se encuentran en partes por millón, como por ejemplo el neón, criptón, xenón, metano, etc.; como se puede observar en la tabla 1. Entre sus funciones, tiene la de mantener el balance de la radiación solar que ingresa y sale de la tierra, actuar como filtro protector y regular la variación del albedo (reflejo de la radiación por la superficie terrestre), efecto invernadero y la circulación general del aire.

<span id="page-33-2"></span>**Tabla 1**

**Composición media del aire seco entre los primeros 80-100 km de altura.**

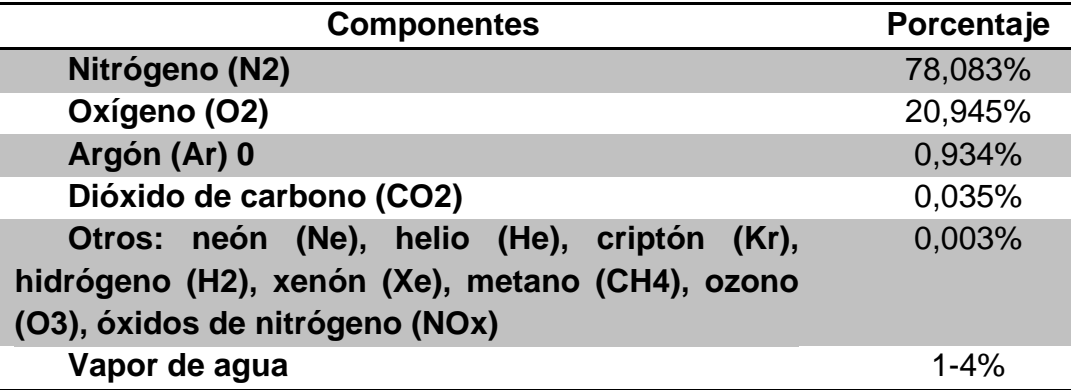

**Fuente:** Universidad de Murcia, 2009. Citado por Merino, R. 2014

#### <span id="page-33-0"></span>**2.1.3 Propiedades Físicas**

Entre las propiedades físicas de la atmósfera más relevantes tenemos:

**Presión atmosférica:** Es el peso que ejerce el aire que se encuentra en los primeros kilómetros de la atmósfera, sobre la superficie terrestre. Se conoce como presión atmosférica estándar al peso de una columna de aire ejercida sobre la superficie terrestre a nivel del mar, cuyo valor en pascales es 1,01325e5 Pa. Esta presión varia inversamente con la altura, es decir a más altura menor presión.

**Temperatura: s**e refiere al grado de calor específico del aire en un lugar y momento determinado. Constituye el elemento meteorológico más importante en la delimitación de la mayor parte de los tipos climáticos. La temperatura máxima en la superficie terrestre es de 15°C, debido al calor que emite la propia tierra hacia la atmósfera.

#### <span id="page-33-1"></span>**2.2 Contaminación atmosférica**

#### <span id="page-34-0"></span>**2.2.1 Definición**

Existen varias definiciones de contaminación atmosférica, de las cuales se citan tres de ellas:

Wark (1994), define a la contaminación del aire como la presencia en la atmósfera de uno o más contaminantes o sus combinaciones, en cantidades tales y con tal duración que sean o puedan afectar la vida humana, de animales, de plantas, o de la propiedad que interfiera el goce de la vida, la propiedad o el ejercicio de las actividades.

Rodríguez (2000), la define como la presencia de sustancias, organismos o formas de energía en ambientes aéreos a los que no pertenecen, o en cantidades superiores a las propias cuando ese es su sustrato natural, por un tiempo suficiente, y bajo condiciones tales, que interfieran con la salud y la comodidad de las personas, dañen o alteren los recursos naturales o alteres el equilibrio ecológico de la zona.

"La presencia de sustancias en la atmósfera, que resultan de actividades humanas o de procesos naturales, presentes en concentración suficiente, por un tiempo suficiente y bajo circunstancias tales que interfieren con el confort, la salud o el bienestar de los seres humanos o del ambiente" (Norma Ecuatoriana de Calidad de Aire (NECA), 2011).

#### <span id="page-34-1"></span>**2.2.2 Clasificación de los contaminantes**

Los contaminantes atmosféricos han sido clasificados de diferentes maneras. Entre estas clasificaciones se encuentran las que se basan en:

• Las características químicas del contaminante.- este tipo de contaminantes pueden sufrir transformaciones químicas, alterando su naturaleza,

- Sus características físicas, aquellos que no sufren transformación química, por ejemplo, el material particulado.
- Sus características biológicas, aquellos organismos que causan daños en el ambiente, que incluyen bacterias, virus, etc.
- Sus efectos, dependiendo de la toxicidad de los mismos.
- Sus fuentes de emisión,

Una clasificación que puede derivarse de las características químicas es la siguiente (ver figura 2).

Contaminantes primarios: aquellos que son directamente emitidos de la fuente de contaminación, y

Contaminantes secundarios: aquellos que resultan de la interacción de varios contaminantes primarios, ya sea entre sí y/o con otras sustancias del medio.

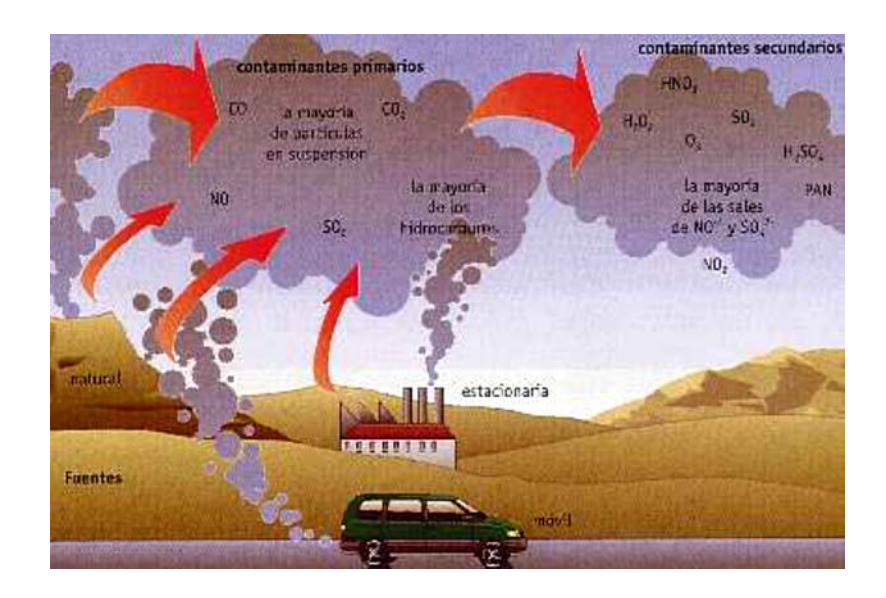

**Figura 2: Contaminantes Primarios y Secundarios de la atmósfera**

#### <span id="page-35-0"></span>**2.2.2.1 Fuentes de contaminantes primarios**

• Fuentes de contaminación natural:
Aquellas cosas que no tienen vida, pero que por fenómenos físicos o químicos producen emisiones de grandes cantidades de gases a la atmósfera. Por ejemplo, erupciones volcánicas, incendios forestales de origen natural, evaporación de sales en el mar, etc.

• Fuentes de contaminación antropogénica:

Todo lo referente a las actividades humanas; por citar las más importantes, están, la quema de combustibles fósiles, tanto para la industria o como en los automotores, los botaderos de basura, etc., dichas fuentes se clasifican en dos grandes grupos:

- Fuentes fijas: Se localiza en un punto determinado llamado foco de combustión estacionario, incluyen las minas, las refinerías, centrales hidroeléctricas, termoeléctricas y nucleares, y todos los tipos de industrias.
- Fuentes móviles: Incluyen los diversos tipos de vehículos de motor utilizados en el transporte.

## **2.2.3 Expresión de las medidas de contaminación**

Existen dos formas para expresar las concentraciones de los agentes contaminantes.

Unidades de volumen/volumen: cm3/m3 (ppm) o mm3/m3 (ppb)

Unidades de masa/volumen: mg/m3 (ppm) o ug/m3 (ppb)

Para realizar las conversiones entre las unidades se utiliza la ecuación de estado de los gases ideales.

En ocasiones se puede encontrar una unidad de volumen gaseosa precedida por la letra N, lo que significa que el volumen señalado se mide en condiciones normales de presión y temperatura (1 atmósfera y 273 grados Kelvin respectivamente).

#### **2.2.4 Contaminantes en estudio y sus características**

Los contaminantes a ser analizados pertenecen al grupo de contaminantes comunes definidos en el TULSMA, Libro VI, Anexo 4, como cualquier contaminante para el cual se especifica un valor máximo de concentración permitida a nivel del suelo en el aire ambiente, para diferentes períodos de tiempo.

A continuación de detalla las características de los contaminantes comunes que serán estudiados en el presente proyecto.

## • **Óxidos de Nitrógeno (NO y NO2), expresados como NO2**

El óxido nítrico (NO) y el dióxido de nitrógeno (NO<sub>2</sub>) son los únicos óxidos de nitrógeno, aparte del  $N_2O$ , que son detectables en la atmósfera, ya que los demás son inestables y se disocian.

El óxido nítrico (NO) y el dióxido de nitrógeno (NO<sub>2</sub>) del aire urbano se producen a través de dos procesos consecutivos. En primer lugar, las altas temperaturas alcanzadas en las combustiones provocan la combinación directa del oxígeno y el nitrógeno del aire para dar óxido nítrico (NO), y éste luego se oxida parcialmente a NO<sub>2</sub>.

Por tanto, las instalaciones fijas de combustión, los vehículos de gasolina, y los motores diésel emiten óxidos de nitrógeno con proporciones variables de NO<sub>2</sub> y NO. Posteriormente, el NO introducido en la atmósfera urbana por las fuentes emisoras se oxida a  $NO<sub>2</sub>$ , principalmente por reacciones fotoquímicas.

La principal fuente emisora de óxidos de nitrógeno a la atmósfera urbana son los vehículos (especialmente los motores a diésel) y en menor medida instalaciones de combustión como las calefacciones.

Las ecuaciones de las reacciones químicas de la formación de estos compuestos son:

$$
N2 + O2 \xrightarrow{\Delta} 2NO
$$
  

$$
2NO + O_2 \xrightarrow{\Delta} 2NO_2
$$

El NO es el óxido de nitrógeno más emitido, pero sufre una rápida oxidación a NO<sub>2</sub>, siendo este el más abundante en la atmósfera, es un agente sumamente oxidante, soluble en agua, de color café o marrón-rojizo, una molécula del mismo, se encuentra constituido por un átomo de nitrógeno y dos átomos de oxígeno. Desde el punto de vista de protección de la salud, el dióxido de nitrógeno (NO<sub>2</sub>) es el único que tiene fijados valores límite para exposiciones de larga y corta duración. Sin embargo, la estrecha relación del monóxido de nitrógeno (NO) con el proceso de formación de  $NO<sub>2</sub>$  hace que también tenga su importancia en la evaluación y gestión de la calidad del aire.

Una exposición breve al  $NO<sub>2</sub>$  puede provocar irritación del sistema respiratorio y ocular. A largo plazo, los principales efectos pueden ser un desarrollo pulmonar más lento en los niños y la aparición de enfermedades respiratorias crónicas y cerebrovasculares. Aunque toda la población esté expuesta a los contaminantes atmosféricos, no afectan igual a todo el mundo. Los niños, los ancianos y las personas con problemas de salud (como asma, enfermedades del corazón y pulmonares) pueden sufrir más efectos.

Los óxidos de Nitrógeno (NOx) tienen una vida corta y se oxidan rápidamente a NO $3$ - en forma de aerosol o a HNO $3$  (ácido nítrico). Tiene una gran trascendencia en la formación del smog fotoquímico, del nitrato de

peroxiacetilo (PAN) e influye en las reacciones de formación y destrucción del ozono, tanto troposférico como estratosférico, así como en el fenómeno de la lluvia ácida.

#### *Smog fotoquímico*

Este nombre hace referencia a la mezcla de sustancias toxicas para el medio ambiente y la salud humana, donde la reacción inicial es la ruptura del  $NO<sub>2</sub>$  en NO y  $O<sub>*</sub>$ , se caracteriza por verse como una bruma que reduce la visibilidad. Es la mezcla de contaminantes primarios y secundarios, entre ellos se genera el Ozono por las reacciones fotoquímicas. (Rodrigues, 2000)

Este se ha convertido en uno de los principales problemas de contaminación ambiental, para las grandes ciudades alrededor del mundo.

#### • **Dióxido de Azufre (SO2)**

El dióxido de azufre es un gas incoloro. Su densidad es más del doble que la del aire ambiental y es altamente soluble en agua. Se produce durante la combustión de carbón e hidrocarburos y su concentración está relacionada con el grado de impureza del combustible. Además se produce en procesos industriales como la producción de ácido sulfúrico y la de papel.

Las emisiones naturales corresponden un poco más del 50% de las emisiones totales de  $SO_2$ . Se emite a la atmósfera en forma de  $SO_2$  durante la quema de combustibles y el procesamiento de los minerales. Durante las horas y días siguientes, el  $SO<sub>2</sub>$  se oxida todavía más, convirtiéndose en sulfato y ácido sulfúrico suspendidos en pequeñas partículas que se eliminan del aire mediante precipitación y/o deposición seca.

En cuanto a las fuentes antropogénicas debemos señalar que están originadas, fundamentalmente, por la combustión de carburantes que contienen

azufre (diésel, carbón, bunker, etc.), siendo los principales puntos emisores los focos de combustión estacionaria.

#### • **Monóxido de Carbono (CO)**

El monóxido de carbono también llamado óxido de carbono, cuya fórmula química es CO, es un gas inodoro, incoloro y altamente tóxico, su densidad es del 96,5% de la del aire y es muy poco soluble en agua, se encuentra tanto en el aire puertas adentro como al aire libre. Es producido tanto por actividades humanas como por fuentes naturales. La fuente humana más importante de monóxido de carbono es el tubo de escape de automóviles. Una vez en el aire, permanece en el mismo por aproximadamente 2 meses.

Químicamente hablando la formación del CO se da por tres procesos principales que son: (Heredia & Páez, 2008)

a. Combustión incompleta de compuestos con carbono

Es la principal causa de emisión de CO a la atmósfera, su formación se divide en dos etapas:

Etapa 1: 2C + O<sub>2</sub><sup>2</sup> 2CO a una velocidad 1

Etapa 2: 2CO + O2  $\rightarrow$  2CO<sub>2</sub> a una velocidad 2; siendo v1>v2, aprox. 10 veces mayor.

Estas velocidades de reacción implican que, la mezcla entre combustible y oxigeno debe ser eficaz, de lo contrario se emitirá de manera elevada el CO.

b. Reacción entre el dióxido de carbono formado en la combustión y el carbono del combustible aun no quemado.

$$
CO_2 + C \implies 2CO
$$

Esta reacción se da a temperaturas elevadas, y por tanto es frecuente en muchos procesos industriales.

c. Disociación del dióxido de carbono a altas temperaturas

Con el aumento de temperatura, el proceso de descomposición del dióxido de carbono aumenta y por tanto se desprende monóxido de carbono.

$$
CO_2 \xrightarrow{\longrightarrow} CO + O
$$

#### Efectos en la salud

La exposición a niveles altos de monóxido de carbono puede ser fatal. La intoxicación por monóxido de carbono es la causa principal de muertes debidas al envenenamiento en los Estados Unidos. (Agency for toxic substancies and disease registry (ATSDR), 2012)

Los síntomas más comunes por intoxicación de CO son: dolor de cabeza, nausea, vomito, mareo, visión borrosa, debilidad, falla cardiaca y dificultad para respirar.

El principal efecto es sobre la hemoglobina de la sangre, debido a que la molécula de CO es 200 veces más afín que la molécula de  $O<sub>2</sub>$ , lo que implica la formación de carboxihemoglobina, lo que se traduce en una baja aportación de oxígeno a los tejidos.

La exposición a CO por tiempos prolongados, puede exacerbar las enfermedades del corazón y pulmón en especial en nonatos, neonatos, ancianos, embarazadas y quienes sufren de algunas enfermedades crónicas. (Sbarato & Viviana, 2009)

Se calcula que los adultos normales no fumadores tienen niveles de carboxihemoglobina menores de la saturación de 1%, es decir, el 1% de la

hemoglobina está unida a monóxido de carbono. Esta cifra se ha atribuido a la formación endógena de CO. Los fumadores pueden tener una saturación de 5 a 10 %, de acuerdo a la intensidad de su tabaquismo. Una persona que respira aire con 0.1 % de CO (1000 ppm) tiene un nivel de carboxihemoglobina de 50  $\frac{9}{6}$ .

## • **Ozono (O3)**

El ozono (O3) es una sustancia cuya molécula está compuesta por tres átomos de oxígeno, en su forma natural es un gas de color azul y de un olor picante muy característico. El ozono atmosférico se encuentra en estado puro en diferentes concentraciones entre los 10 y los 40 km sobre el nivel del mar, siendo su concentración más alta alrededor de los 25 km (ozonósfera), es decir en la estratosfera.

En la estratosfera hay dos formas de oxígeno: el oxígeno normal O2, que consiste en dos átomos de O, y el ozono O3, que consiste en tres átomos de O. Para transformar una forma en la otra se necesita luz UV intensa. El enlace O-O de una molécula de oxígeno se rompe y el átomo de oxígeno formado reacciona con oxígeno y forma ozono. Esta luz proviene del sol. Como la radiación solar es más fuerte sobre los trópicos, aquí se forma la mayoría del ozono total. Sin embargo, el sol en los trópicos no sólo produce formación de ozono, sino que también eleva el aire troposférico a altas altitudes.

Actúa en la atmósfera como depurador del aire y sobre todo como filtro de los rayos ultravioletas procedentes del Sol. Sin ese filtro, la existencia de vida en la Tierra sería completamente imposible, de ahí la gran importancia de la llamada "Capa de Ozono".

El ozono en altas concentraciones y por períodos prolongados tiene efectos perjudiciales para la salud. Más allá de especulaciones (muchas de ellas de carácter publicitario) acerca de efectos beneficiosos a bajas concentraciones, la Organización Mundial de la Salud plantea que no hay ninguna evidencia de un umbral por debajo del cual no exista perjuicio.

#### • **Material particulado**

Además de los contaminantes gaseosos, en el aire puede haber partículas sólidas (polvo y humos), y liquidas (niebla y bruma), ya sea suspendidas o dispersas. A ellas se debe el aspecto brumoso del aire contaminado. Las partículas pueden ser orgánicas o inorgánicas, y se estudian de acuerdo con su tamaño.

Más del 80% de partículas son de origen natural. En cuanto al origen antropogénico, las fuentes emisoras son diversas, en las cuales resaltan los procesos de combustión y las perdidas en los procesos industriales (Orosco et al., 2003).

Las partículas atmosféricas contienen iones inorgánicos, componentes metálicos, carbón elemental, compuestos orgánicos y compuestos en forma de cristales, es decir tienen una composición química muy diversa.

Generalmente se acepta que la principal fuente de las partículas suspendidas en el aire es la condensación de los productos de combustión, tanto de fuentes fijas como de fuentes móviles. Se considera como partículas suspendidas aquellas que tienen un diámetro desde 0,005 hasta 200 micras, y por su potencial de depósito en el aparato respiratorio, se las clasifica como:

Fracción no inspirable: son aquellas que por su tamaño no se depositan en el aparato respiratorio, pueden ser pequeñas (diámetro desde 0,005 hasta 0,1 micras) o grandes (desde 100 hasta 200 micras)

Fracción inspirable: aquellas partículas que si se pueden depositar en el aparato respiratorio, su diámetro oscila entre 0,1 y 100 micras; este es el rango de partículas estudiadas para calidad de aire.

Para fines regulatorios el material particulado se divide en dos rangos de partículas, conocidos como material particulado fino  $(PM_{2.5})$  y material particulado grueso ( $PM_{10}$ ), que involucran las partículas cuyo diámetro es mayor a 0,1 y menor a 10 micras (ver figura 3).

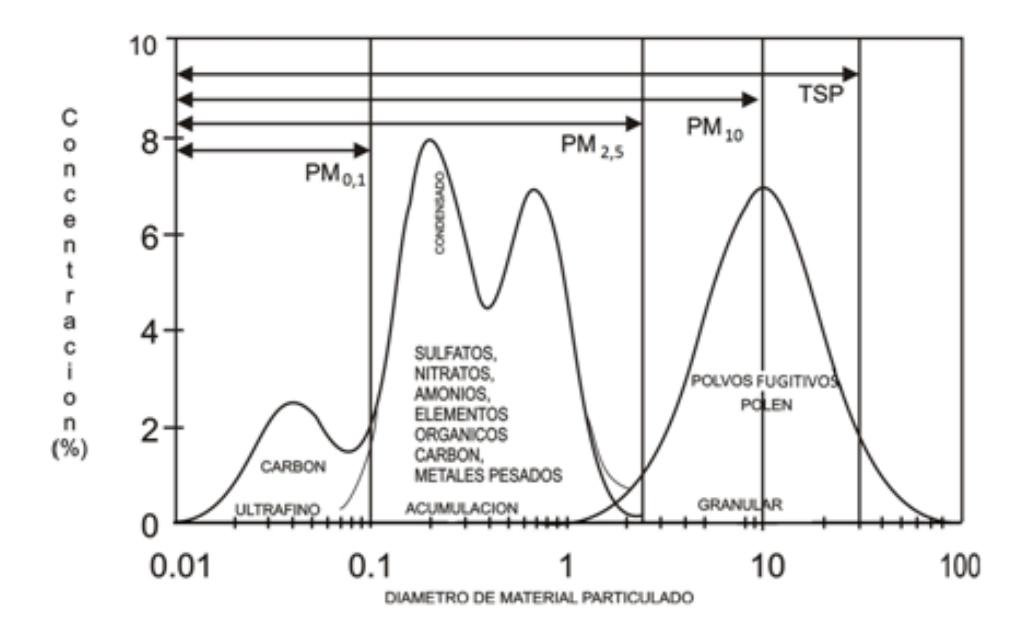

**Figura 3: Distribución típica de las partículas en la atmósfera donde se muestran las partículas finas y gruesas.**

**Fuente: Watson y Chow (2000), citado por Arciniégas César A. (2012)**

• **Material particulado fino PM2.5**

Dentro de este grupo se engloban a las partículas que tienen un diámetro menor o igual a 2,5 micras.

El PM2.5 se produce por emisiones directas de los procesos de combustión de combustibles fósiles, a partir de la condensación de gases y de reacciones químicas en la atmósfera a partir de gases precursores.

Para material particulado existen un sinnúmero de estudios epidemiológicos que muestran incremento de mortalidad y morbilidad (admisiones hospitalarias, síntomas respiratorios, disminución de la función pulmonar, etc.)

Por su tamaño, el  $PM<sub>2.5</sub>$  son las partículas que más daño pueden causar a la salud humana, ya que se depositan en el aparato respiratorio y pueden causar varias enfermedades, tales como obstrucción pulmonar, incremento en la incidencia de infección y cáncer respiratorio, incremento del asma, entre otras; adicional a esto, el material particulado fino, puede causar efectos en la visibilidad, en la vegetación y sobre los materiales. (Comisión Nacional del Medio Ambiente, Chile, 2012)

#### • Material particulado grueso PM<sub>10</sub>

Este grupo involucra a las partículas cuyo diámetro no excede las 10 micras pero es mayor que 2,5 micras.

El efecto de las partículas en la salud depende de su composición química, pueden producir irritación de las vías respiratorias, agravar el asma y favorecer las enfermedades cardiovasculares. En el corto plazo la contaminación por PM<sub>10</sub> puede causar el deterioro de la función respiratoria. En el largo plazo se asocia con el desarrollo de enfermedades crónicas, con el cáncer o con la muerte prematura.

# **2.2.4.1 Límites máximos permisibles de los contaminantes objetos de estudio**

Para cada uno de los contaminantes antes mencionados, existen normas que rigen límites máximos permisibles en diferentes periodos de tiempo; entre

estas normas se utilizará, la normativa nacional (Norma Ecuatoriana de Calidad Ambiental (NECA), Anexo 4, libro VI del TULSMA, actualización 2011) y la guía dada por la OMS (Organización Mundial de la Salud); valores que se pueden ver en la **tabla 2.** Cabe señalar que a nivel local (Cantón Rumiñahui) no existe normativa alguna, la legislación se basa en la NECA.

### **Tabla 2**

**Valores de los límites máximos permisibles según la NECA y valores guía según la OMS para cada contaminante en estudio.**

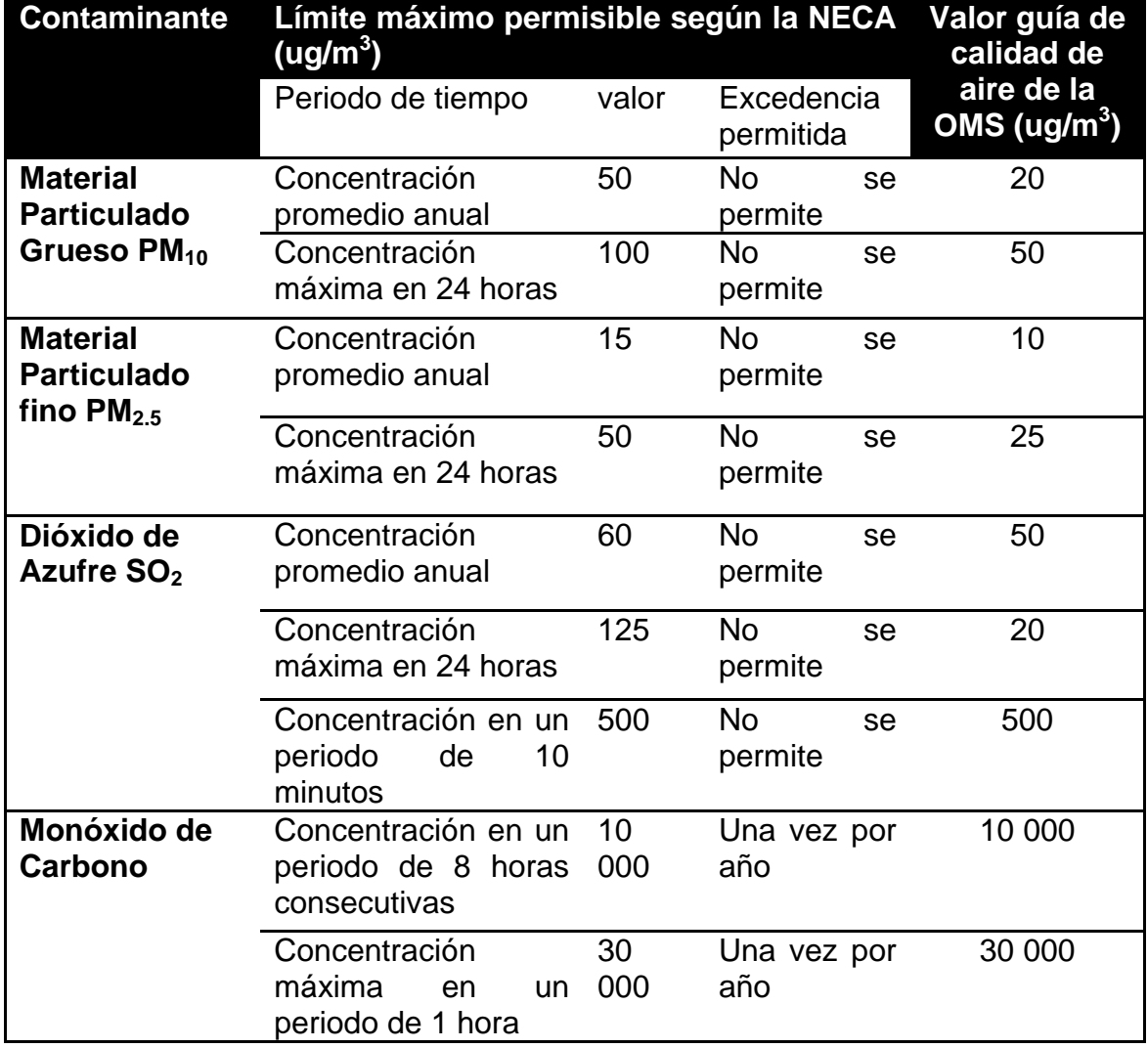

Continua $\rightarrow$ 

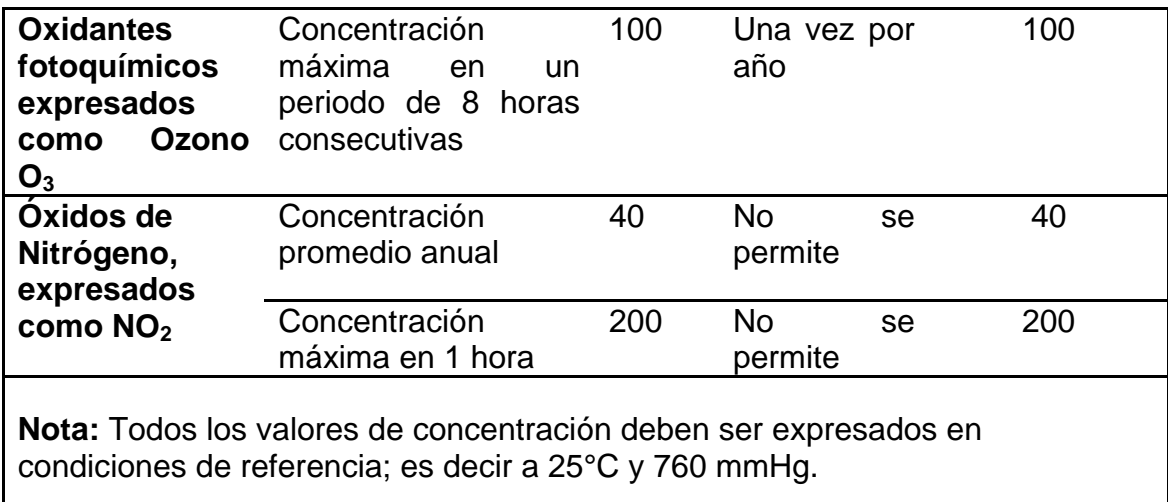

**Fuente:** NECA, 2011 & Guía OMS, 2005.

Además, la NECA en su literal 4.1.3.1 determina también que la Autoridad Ambiental de Aplicación Responsable acreditada ante el Sistema Único de Manejo Ambiental establecerá un Plan de Alerta, de Alarma y de Emergencia ante Situaciones Críticas de Contaminación del Aire, en base a tres niveles de concentración de contaminantes y a la existencia de los estados de Alerta, Alarma y Emergencia.

## **Tabla 3**

**Concentraciones de contaminantes comunes que definen los niveles de alerta, de alarma y de emergencia de la calidad de aire.** 

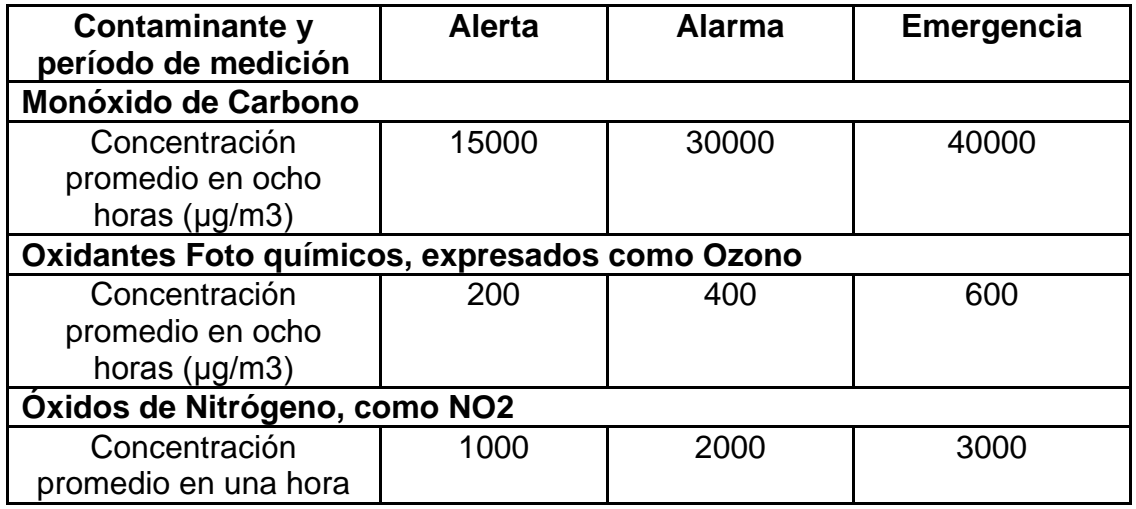

Continua  $\rightarrow$ 

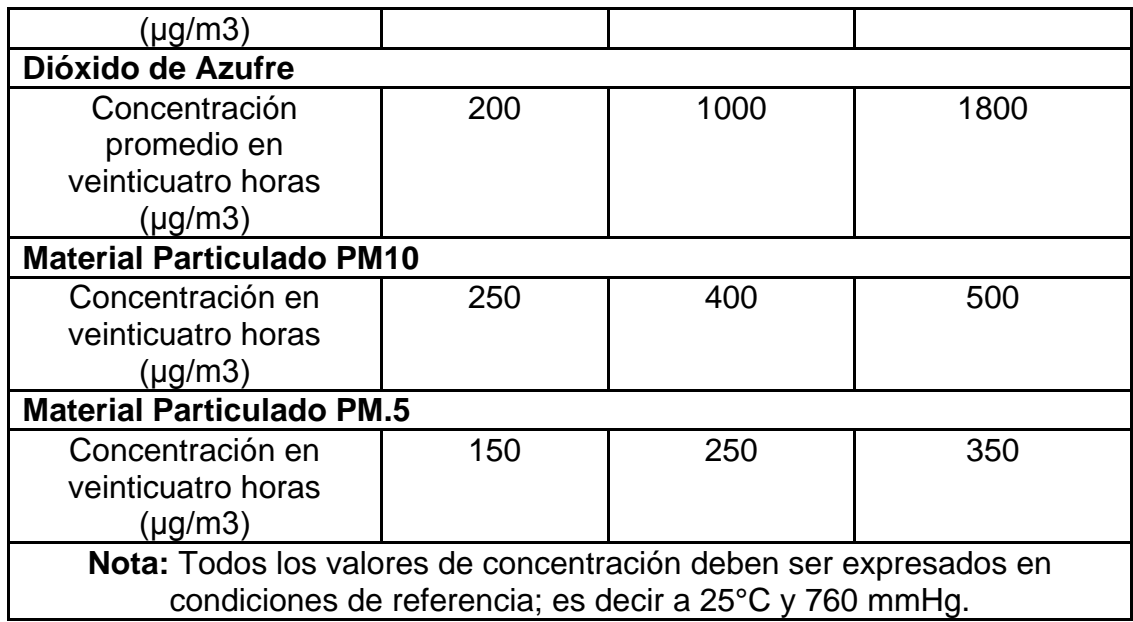

**Fuente:** N.E.C.A., 2011

## **2.2.5 Meteorología de la contaminación del aire**

Cuando se habla de contaminación atmosférica es necesario hablar de meteorología, que es la ciencia encargada de estudiar los procesos atmosféricos. Los fenómenos climáticos son de gran importancia para el comportamiento de la atmósfera, debido a que las variaciones climáticas, por ejemplo, el viento, la temperatura, o la humedad, que varían según la posición geográfica, -es especial, de su cercanía con los polos o el ecuador-, pueden provocar cambios en el comportamiento de las sustancias presentes en el aire.

La meteorología de la contaminación del aire es el estudio de cómo estos procesos atmosféricos afectan el destino y transformación de los contaminantes del aire. (Rodrigues, 2000)

# **2.2.5.1 Balance térmico de la atmósfera**

Para que el sistema Tierra-Atmósfera no se recaliente por el ingreso de la energía del sol, parte de esta energía debe ser devuelta al espacio, dando origen a un balance térmico conocido como balance de radiación.

De cada 100 unidades de energía que ingresan en la atmósfera, 51 son absorbidas por la tierra, 19 por la atmósfera y 30 reflejadas nuevamente al espacio. Las 70 unidades que absorbe el sistema Tierra-atmósfera (51 + 19 unidades) son irradiadas nuevamente al espacio como una radiación de onda larga. La figura 4 muestra el balance de radiación (térmico) de la atmósfera.

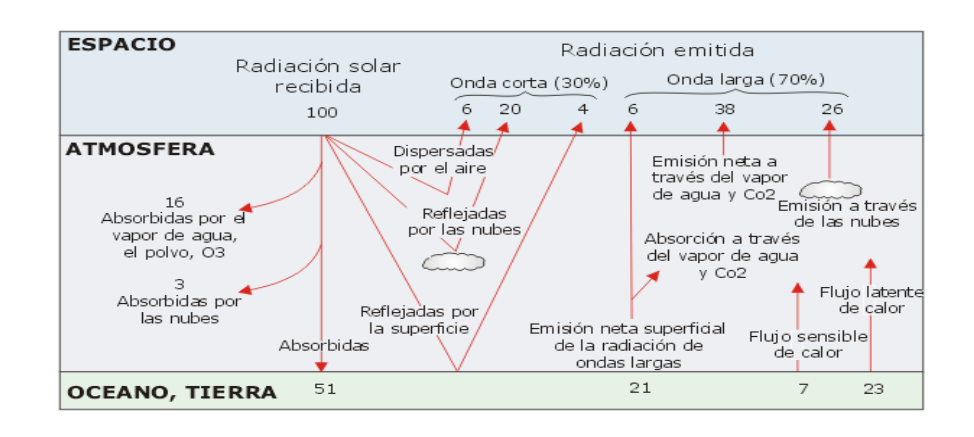

**Figura 4: Balance de radiación de la atmósfera. Fuente: OMS, 2005.**

#### **2.2.5.2 Transporte de Calor**

Entre los procesos para el transporte del calor a más de la radiación se tiene: la conducción, convección y advección.

La conducción es un proceso de transmisión de calor basado en el contacto directo entre los cuerpos, sin intercambio de materia, por el que el calor fluye desde un cuerpo a mayor temperatura a otro a menor temperatura que está en contacto con el primero.

La transferencia de calor a través de la convección se produce cuando la materia está en movimiento. El aire que se calienta a través de la superficie terrestre calentada se elevará porque es más liviano que el del ambiente. El aire calentado se eleva y transfiere el calor verticalmente.

Los meteorólogos también emplean el término advección para denotar la transferencia de calor que se produce principalmente por el movimiento horizontal antes que por el movimiento vertical del aire (convección).

Para que la tierra mantenga el balance térmico, estos procesos se dan a gran escala entre las circulaciones atmosféricas y oceánicas, se sabe que la insolación es diferente en cada punto de la tierra, siendo aproximadamente 4 veces mayor en el ecuador que en los polos.

## **2.2.5.3 Circulación atmosférica**

El aire se mueve a fin de equilibrar los desbalances de presión causados por el calentamiento diferencial de la superficie terrestre. A medida que se traslada de áreas de alta presión a áreas de baja presión, el viento es influido significativamente por la presencia o ausencia de la fricción. Por consiguiente, los vientos superficiales se comportan de manera diferente que los vientos en altura debido a las fuerzas de fricción que actúan cerca de la superficie terrestre. La rotación de la Tierra modifica la circulación atmosférica pero no la produce, ya que, esencialmente, la atmósfera rota con la Tierra. El movimiento del aire ayuda a evitar que las concentraciones de los contaminantes liberados al aire alcancen niveles peligrosos. (OMS, 2005)

**Viento:** Es el elemento básico en la circulación general de la atmósfera. Todos los movimientos del viento, desde ráfagas pequeñas hasta grandes masas de aire, contribuyen al transporte del calor y de otras condiciones de la atmósfera alrededor de la Tierra. La velocidad del viento aumenta rápidamente con la altura sobre el nivel del suelo mientras que la carga de fricción disminuye. Por lo general, el viento no es una corriente constante sino conformada por ráfagas con una dirección ligeramente variable, separada por intervalos.

**Fuerza de Coriolis:** Fuerza aparente causada por la rotación de la tierra bajo la acción del movimiento del aire. La fuerza de Coriolis causa una desviación del aire a la derecha en el hemisferio norte y a la izquierda en el hemisferio sur. Observado desde el espacio, este movimiento de aire (o cualquier movimiento libre de un objeto, para el caso) parece seguir una línea recta. Pero para una persona que se encuentra en la Tierra, este movimiento aparenta haberse desviado. La figura 5 lo ejemplariza.

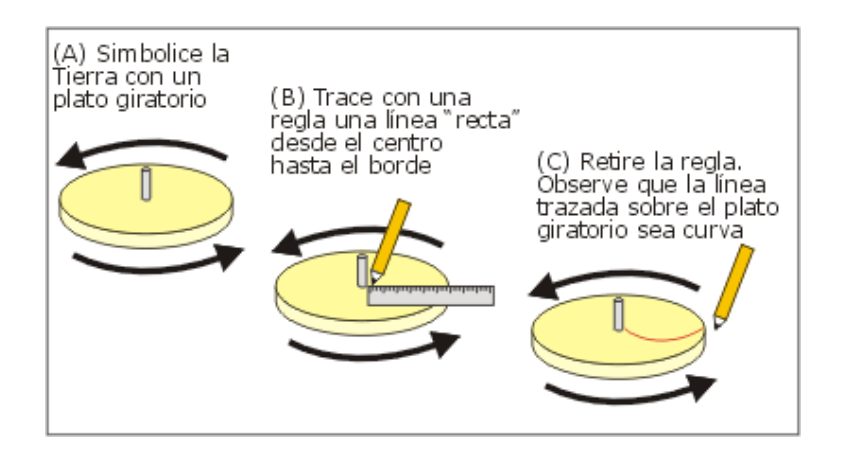

**Figura 5: Fuerza de Coriolis. Fuente: OMS, 2005.**

**Fuerza del gradiente de presión.-** El viento se produce por la tendencia de la naturaleza a corregir las diferencias en la presión atmosférica. Así, el viento soplará de las áreas de presión alta a las de presión baja. La presión que equilibra la fuerza que tiende a mover el aire de la presión alta a la baja se denomina fuerza del gradiente de presión.

El gradiente de presión es la tasa y la dirección del cambio de presión. Está representado por una línea trazada en los ángulos derechos de las isobaras, como se muestra en la figura 6.

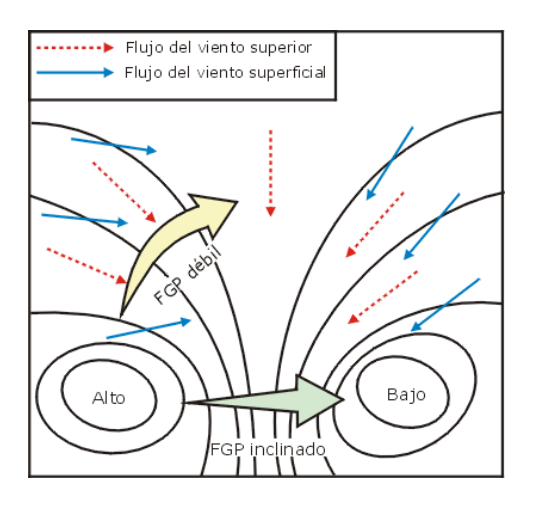

**Figura 6: Gradientes de presión. Fuente: OMS, 2005.** 

**Fricción.-** La fricción, es otra de las fuerzas que afecta al viento, empieza a actuar cerca de la superficie terrestre hasta altitudes aproximadas de 500 a 1.000 m. Esta sección de la atmósfera se denomina capa límite planetaria o atmosférica. Por encima de esta capa, la fricción deja de influir en el viento. La fuerza de Coriolis y la del gradiente de presión se encuentran balanceadas por encima de la capa límite planetaria. La fricción disminuye la velocidad del viento e influye en su dirección.

#### **2.2.5.4 Factores de flotabilidad**

La temperatura y la presión atmosférica influyen en la flotabilidad de las porciones de aire. En lo que respecta a la atmósfera, la presión y la temperatura del aire decrece con una altitud mayor.

Una porción de aire que se vuelve más cálida que el aire circundante (por la irradiación de calor de la superficie terrestre), comienza a expandirse y enfriarse ya que la temperatura de la porción es mayor que el aire circundante. Esto hace que la porción se eleve o flote. Al elevarse, también se expande, con lo cual disminuye su presión y, por lo tanto, también su temperatura. El enfriamiento inicial de una porción de aire produce el efecto contrario. Es decir, mientras que el aire cálido se eleva y enfría, el aire frío desciende y se calienta.

El grado en el que una porción de aire se eleva o desciende depende de la relación existente entre su temperatura y la del aire circundante.

#### **2.2.5.5 Gradientes de temperatura**

## • **Gradiente vertical de temperatura (GVT)**

Se define como el gradiente en el que la temperatura del aire cambia con la altura. El GVT verdadero de la atmósfera es aproximadamente de 6 a 7 °C por km (en la troposfera) pero varía bastante según el lugar y la hora del día. Una disminución de temperatura con la altura se define como un gradiente vertical negativo y un aumento de temperatura con la altura como uno positivo. (OMS, 2005)

#### • **Gradiente adiabático seco (GAS)**

El gradiente vertical adiabático seco es fijo, totalmente independiente de la temperatura del aire ambiental. Siempre que una porción de aire seco ascienda en la atmósfera, se enfriará en el gradiente de 9,8 °C/1.000 m, independientemente de cuál haya sido su temperatura inicial o la del aire circundante. El gradiente vertical adiabático seco es fundamental en la definición de la estabilidad atmosférica.

En la figura 7, las líneas punteadas indican el gradiente vertical adiabático seco con diversas temperaturas al inicio y a lo largo del eje horizontal. Se puede observar que la pendiente de la línea permanece constante, independientemente de su temperatura inicial en el diagrama. (OMS, 2005)

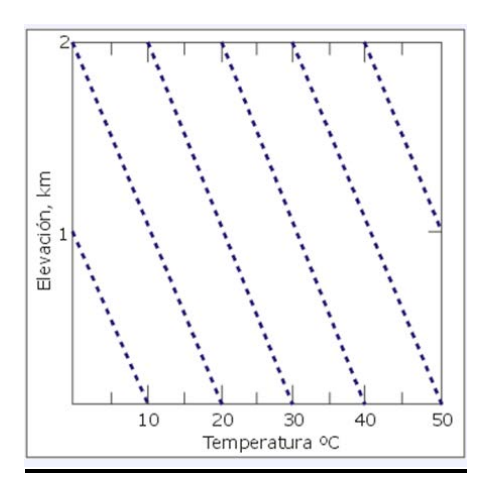

**Figura 7: Gradiente vertical adiabático seco. Fuente: OMS, 2005**

### • **Gradiente adiabático húmedo (GAH)**

Si la masa de aire contiene agua líquida, su enfriamiento es más lento, a razón de 0,5 0C cada 100 m. Al elevarse, una porción de aire seco que contiene vapor de agua seguirá enfriándose en el gradiente vertical adiabático seco hasta que alcance su temperatura de condensación o punto de rocío. A diferencia del gradiente vertical adiabático seco, el gradiente vertical adiabático húmedo no es constante, y depende de la temperatura y la presión.

La figura 8 muestra el GAH, que en la mitad de la troposfera, se estima un gradiente aproximado de 6 a 7 °C/1000 m.

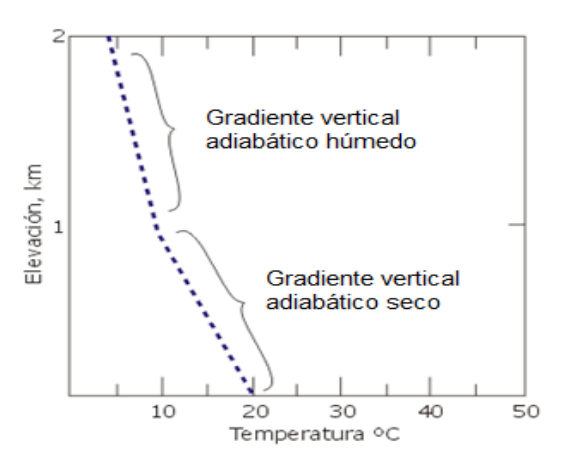

**Figura 8: Gradiente vertical adiabático húmedo. Fuente: OMS, 2005**

### • **Gradiente ambiental**

Denominado gradiente vertical prevalente o atmosférico, es el resultado de complejas interacciones producidas por factores meteorológicos y generalmente se considera que consiste en una disminución en la temperatura con la altura. Es particularmente importante para la circulación vertical, ya que la temperatura del aire circundante determina el grado en el que una porción de aire se eleva o desciende.

Como se indica en la figura 9, el perfil de la temperatura puede variar considerablemente con la altitud; algunas veces puede alcanzar gradientes mayores que el adiabático seco y en otras ocasiones, menores.

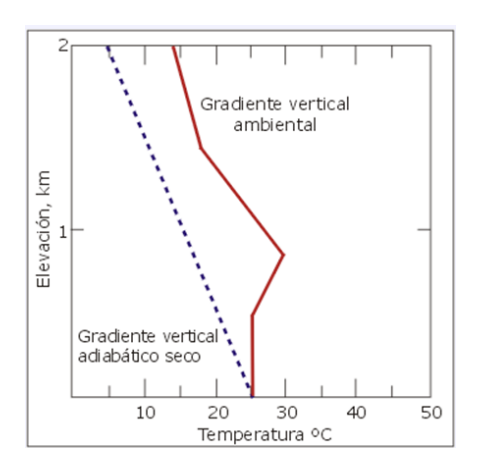

**Figura 9: Gradiente vertical ambiental. Fuente: OMS, 2005**

El fenómeno producido cuando la temperatura aumenta con la altitud se conoce como inversión de la temperatura. En la figura 10, esta inversión se produce en elevaciones de 200 a 350 m. Esta situación es importante principalmente en la contaminación del aire porque limita la circulación vertical de este.

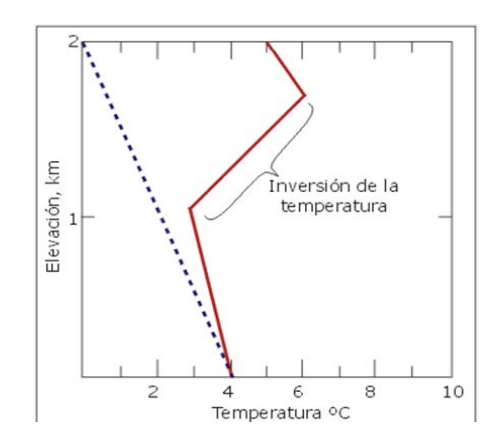

**Figura 10: Inversión de la temperatura. Fuente: OMS, 2005**

## **2.2.5.6 Altura de mezcla**

En un diagrama adiabático, como el de la figura 11, el punto en el que la porción de aire que se enfría en el gradiente vertical adiabático seco intersecta la "línea" perfil de la temperatura ambiental se conoce como altura de mezcla.

Cuando no se produce ninguna intersección (cuando el gradiente vertical ambiental es mucho mayor que el gradiente vertical adiabático), la altura de mezcla se puede extender a mayores alturas en la atmósfera. El aire que se encuentra debajo de la altura de mezcla conforma la capa de mezclado. Mientras más profunda sea esta capa, mayor será el volumen de aire disponible para la dispersión de los contaminantes.

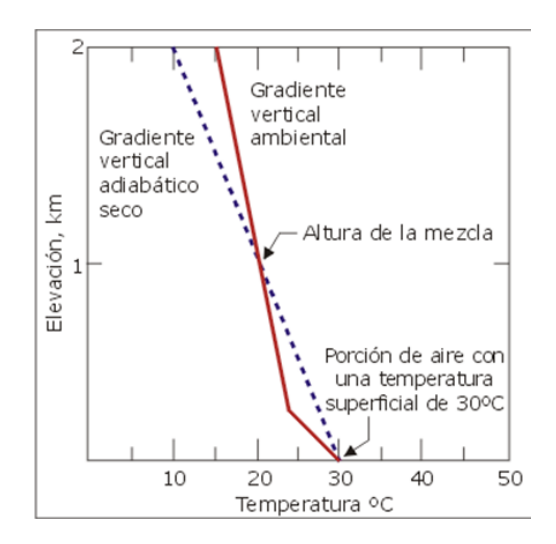

**Figura 11: Altura de Mezcla**

## **2.2.5.7 Influencias topográficas**

El movimiento del aire en la atmósfera se encuentra bastante influenciado por las características físicas del terreno, denominada topografía. Estas características se pueden agrupar en cuatro categorías como se muestra en la figura 12.

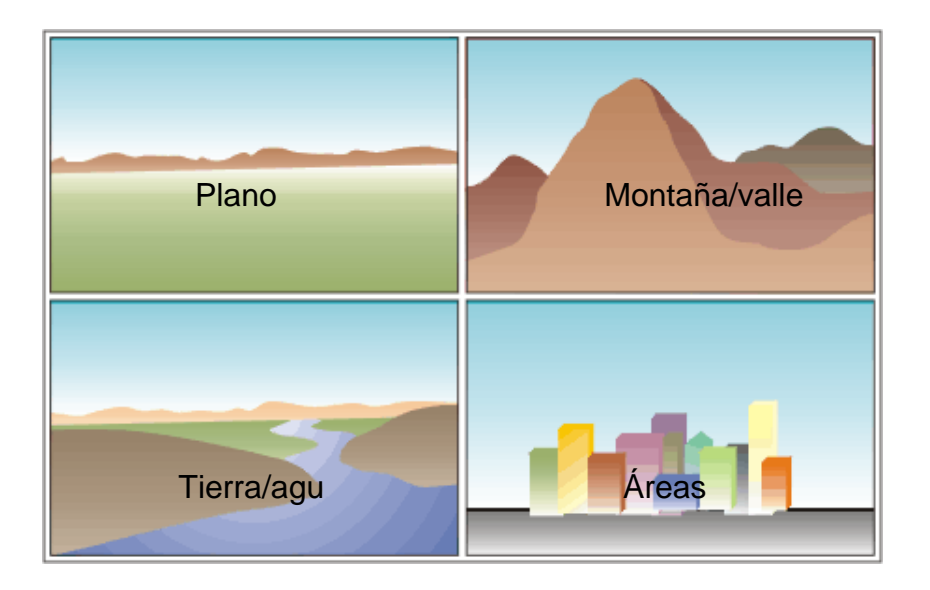

**Figura 12: Categorías de la topografía del terreno**

Los rasgos topográficos afectan la atmósfera de dos maneras: térmicamente (a través del calor) y geométricamente (o mecánicamente). La turbulencia térmica se produce por el calentamiento diferencial. Los objetos emiten calor en tasas distintas. La turbulencia mecánica es causada por el viento que fluye sobre objetos de tamaños y formas diferentes (ver figura 13).

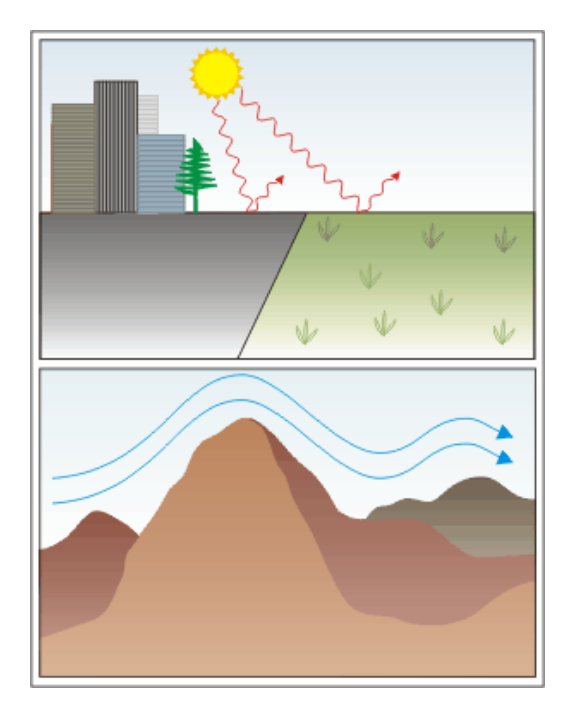

**Figura 13: Los efectos topográficos en el calor y en flujo del viento. Fuente: OMS, 2005**

# **2.2.5.8 Mecanismos de dispersión de los contaminantes atmosféricos**

# • **Definición de dispersión**

"La dispersión de contaminantes es el conjunto de mecanismos que se dan en la atmósfera, en los que intervienen los contaminantes y cuyo efecto es reducir la concentración a la que han sido emitidos. Esencialmente, la dispersión es la explicación de las ya comentadas diferencias de concentración de varios órdenes de magnitud entre emisión e inmisión".

# • **Transporte de contaminantes**

Existen diversos mecanismo de transporte de contaminantes, a continuación se nombra y definen dichos mecanismos.

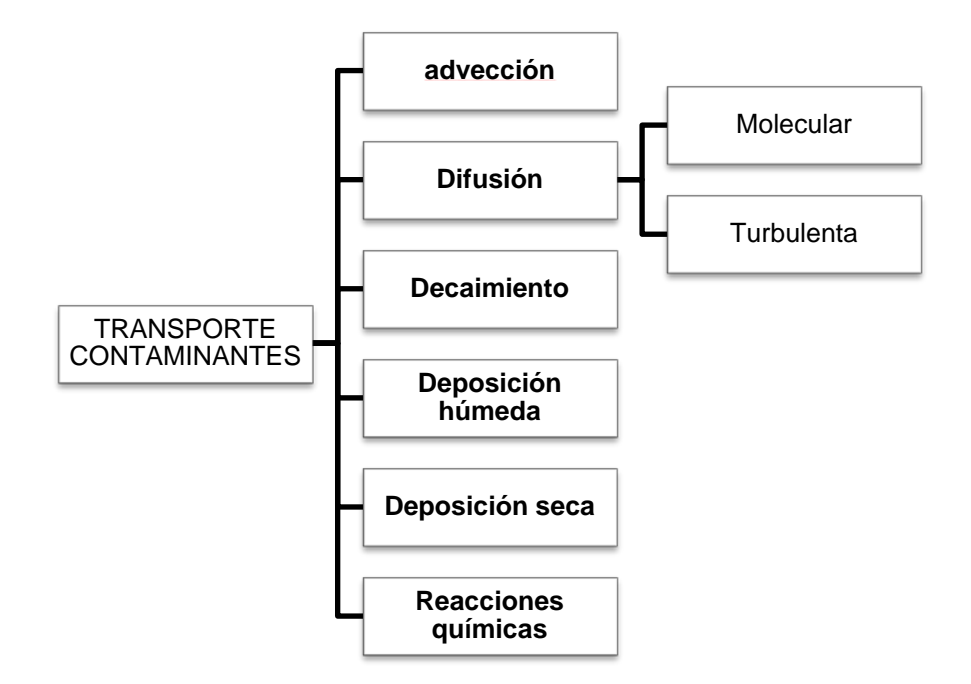

Advección: movimiento de transacción en dirección del flujo

Difusión molecular: Movimiento molecular fortuito en los fluidos (movimiento individual de las moléculas), debido a una diferencia de concentraciones. La difusión molecular puede ocurrir en sistemas de fluidos estancados o en fluidos que se están moviendo.

Decaimiento: Los contaminantes se depositan por acción de la gravedad.

Deposición húmeda: Corresponde a la absorción de contaminantes en gotas, seguida de la remoción de estas gotas por precipitación.

Deposición seca: El contaminante en la atmósfera pasa de nuevo al suelo o la superficie vegetal por acción del viento y la gravedad.

Reacciones química: Transformaciones de los contaminantes, por contacto con el aire u otros contaminantes.

Para describir estos fenómenos existe una ecuación general de transporte y difusión o ecuación de continuidad, que se puede escribir de la siguiente forma.

Puede observarse que es dependiente de los fenómenos de advección, difusión, y de fuentes y sumideros:

$$
\frac{\partial C}{\partial t} = -u \frac{\partial C}{\partial x} - v \frac{\partial C}{\partial y} - w \frac{\partial C}{\partial z} + \frac{\partial}{\partial x} \left( K_x \frac{\partial C}{\partial x} \right) + \frac{\partial}{\partial y} \left( K_y \frac{\partial C}{\partial y} \right) + \frac{\partial}{\partial z} \left( K_z \frac{\partial C}{\partial z} \right)
$$
  
+  $\left( S_{R,Q} \pm S_{DW} \pm S_D \pm S_E \right)$ 

### • **Modelos de dispersión**

Consiste en un conjunto organizado de hipótesis sobre una realidad determinada que puede manipularse para responder una cuestión, resolver un problema o tomar una decisión.

La simulación es el uso de un modelo para estudiar el comportamiento de un sistema a lo largo del tiempo. En este caso, el sistema a estudiar está formado por los contaminantes atmosféricos y el medio que los contiene: la atmósfera.

Los modelos de calidad del aire, también llamados modelos de dispersión de contaminantes atmosféricos, constan, generalmente, de varios submodelos:

- modelo de emisiones,
- modelo meteorológico
- modelo de dispersión propia

Los **modelos de emisiones** dan al modelo de calidad del aire uno de sus datos básicos: la cantidad de cada contaminante emitida en cada punto del espacio en un instante de tiempo determinado.

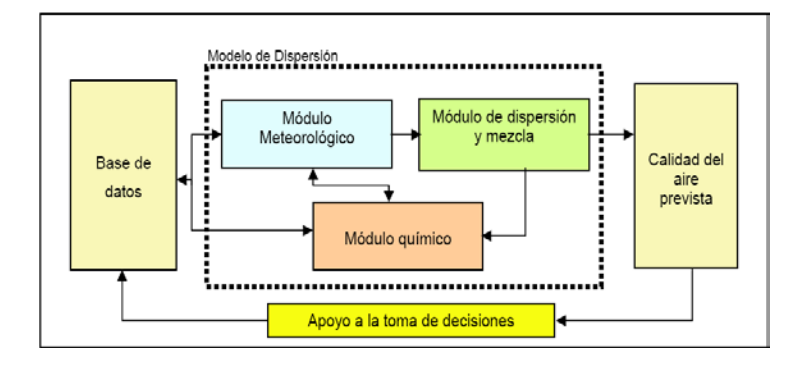

**Figura 14: Esquema Operacional de los Modelos de Dispersión y su integración al proceso de toma de decisiones. Fuente: Gallardo, 2003. Citado por OMS, 2005.**

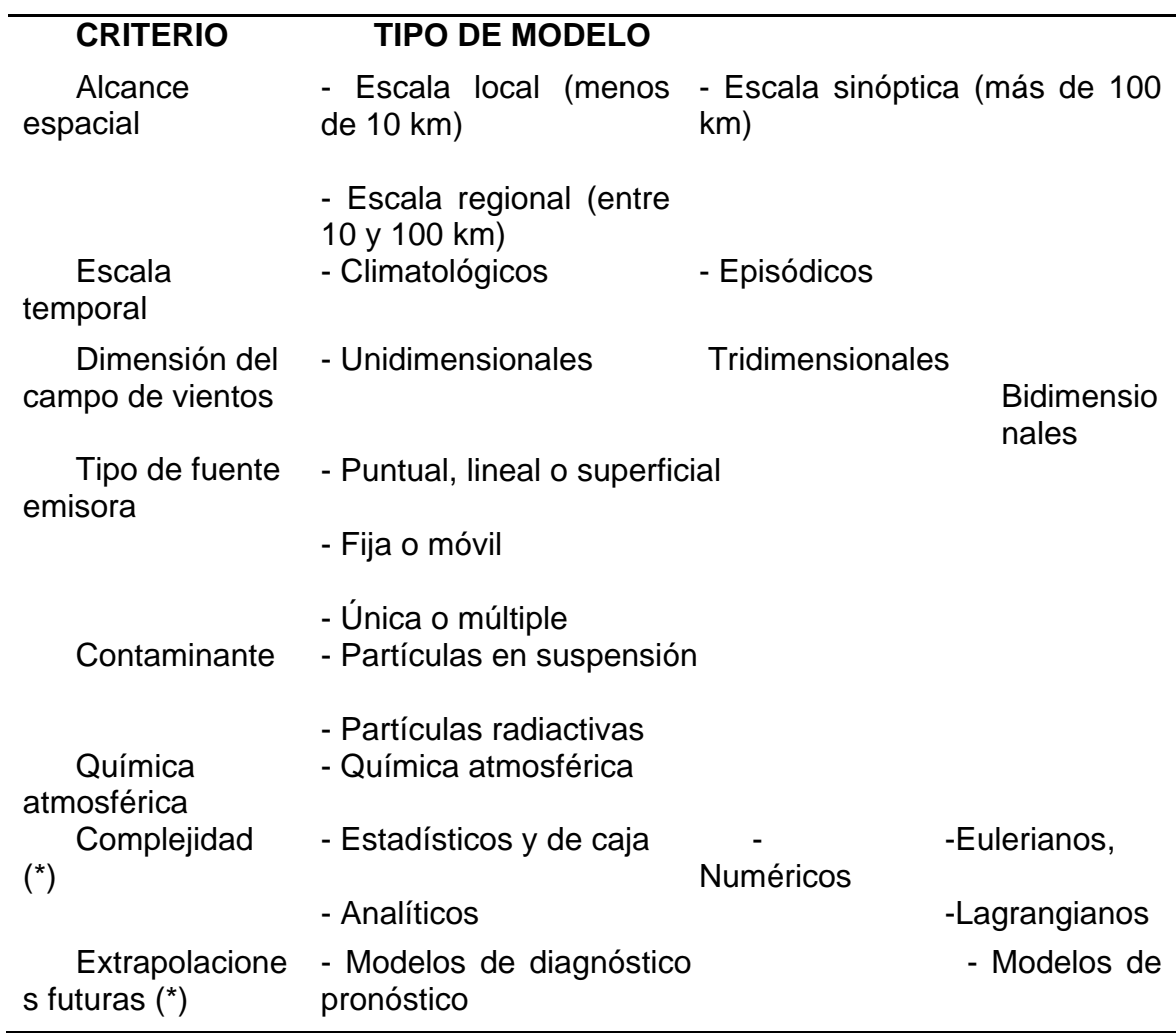

• **Tipos de modelos** 

Debido a la gran complejidad de las ecuaciones utilizadas en un modelo de dispersión y a la gran cantidad de datos que se deben manejar, actualmente los modelos de dispersión son herramientas computacionales que procesan toda la información. Los modelos de dispersión pueden ser de tipo preliminar como el SCREEN de la USEPA, o de tipo detallados como el ISC (Industrial Source Complex) y el AERMOD. Los mismos que se basan en las ecuaciones dadas por el modelo gaussiano.

#### • **Modelo Gaussiano**

Es el modelo más utilizado y recomendado por la Agencia de protección ambiental de los Estados Unidos (EPA). Permite obtener aproximaciones matemáticas de la dispersión de los contaminantes, presentes en los penachos de chimeneas de emisión continua; así como para simulaciones contaminantes de uno a menos de cincuenta kilómetros. Como desventaja los coeficientes del modelo no son aplicables para áreas de menos de 100 metros cercanas al punto de emisión y en condiciones estacionarias. La dispersión de las emisiones se analiza como una distribución normal, en donde los contaminantes se dirigen en las direcciones X, Y, Z; con la mayor concentración en el centro del penacho.

Este modelo tiene como ecuación básica (sin reflexión) la siguiente:

$$
\mathbf{C}_{(\mathbf{x},\mathbf{y},\mathbf{z})} = \frac{\mathbf{Q}}{2\pi \mathbf{w} \mathbf{w} \mathbf{G}_{\mathbf{z}}} \mathbf{w} \mathbf{G}_{\mathbf{y}} + \exp\left(-\frac{\mathbf{y}^2}{2\mathbf{G}_{\mathbf{y}}^2}\right) \mathbf{w} \left\{ \exp\left[-\frac{(\mathbf{z}-\mathbf{H})^2}{2\mathbf{G}_{\mathbf{z}}^2}\right] + \exp\left[\frac{(\mathbf{z}+\mathbf{H})^2}{2\mathbf{G}_{\mathbf{z}}^2}\right] \right\} \qquad \textbf{Ec. 2}
$$

Dónde:

- X, Y, Z: son las distancias axial, transversal y vertical, relativas a la dirección hacia donde sopla el viento,
- Q: es la tasa de emisión,
- u: es la velocidad del viento a la altura efectiva de la chimenea,
- H: es la altura efectiva de la chimenea,
- σy, σz: corresponden a las desviaciones estándar de la distribución de Gauss.

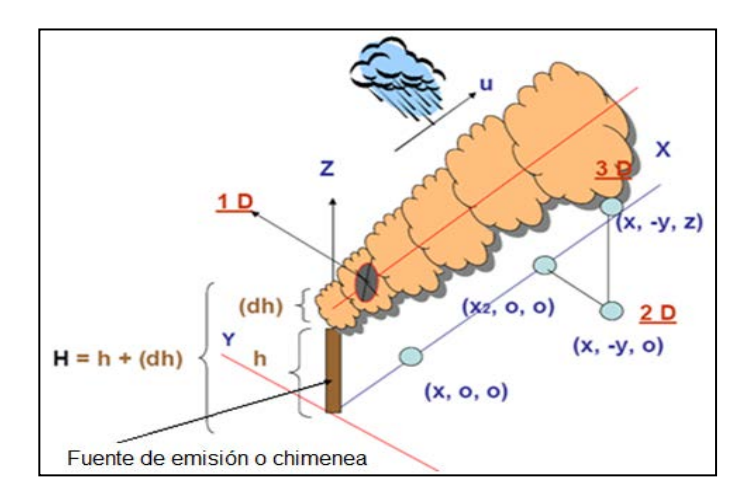

# **Figura 15: Geometría básica y sistema de coordenadas de la ecuación gaussiana de la pluma. Fuente: (Ulriksen, 2005 citado por OMS, 2005)**

## • **Parámetros que intervienen en la dispersión**

## **Tasa de emisión:**

Se conoce como tasa de emisión al volumen de gas por unidad de producción. Según Peralta (2007), para el caso de fuentes en operación, es recomendable usar los valores de emisión medidos, para lo cual la forma de calcular la tasa de emisión es multiplicar directamente la concentración en ppmv (partes por millón en volumen) por la densidad del gas contaminante corregida a las condiciones de la chimenea y por el flujo volumétrico también en condiciones de chimenea.

## **Velocidad y dirección del viento:**

Según Peralta (2007), los datos de velocidad del viento a la altura de la chimenea, se obtienen a partir de algoritmos, mediante la extrapolación de dato obtenido en superficie. La velocidad del viento a la altura de la fuente, se determina a través de la ecuación de la ley de potencias del viento:

$$
u_s = u_{ref} \left(\frac{h s}{z_{ref}}\right)^p
$$
 **Ec. 3**

Dónde:

- $-$  u<sub>s</sub>= velocidad del viento a la altura de la fuente
- $u_{ref}$  = velocidad del viento observada
- $z_{ref}$  = altura de medición de referencia
- $-h<sub>u</sub>=$  altura de la emisión de la chimenea
- p= exponente del perfil del viento (valores de p se basan en la estabilidad y clases de velocidad del viento)

#### **Tabla 4**

**Exponentes del perfil del viento.** 

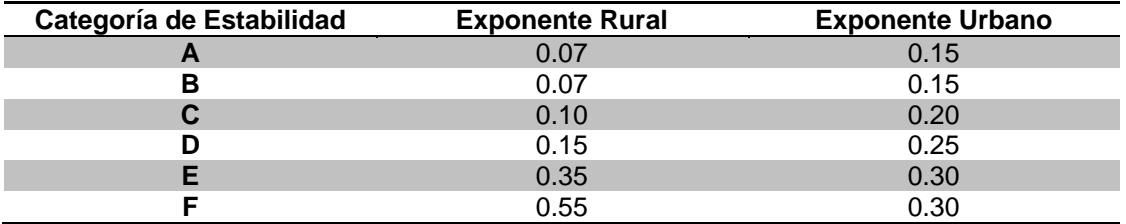

**Fuente:** Peralta, 2007. Citado por OMS, 2005.

# **Estabilidad atmosférica:**

La estabilidad atmosférica se refiere a las condiciones de mezclado o movimiento vertical; en ello, mucho tiene que ver el gradiente de temperatura y el grado de turbulencia que genera el viento. Los grados de estabilidad se definen por letras, desde la A (muy inestable) hasta la F (estable).

Una atmósfera es inestable cuando hay una buena mezcla vertical, y es estable cuando esto no se produce; el hecho de que se tenga una atmósfera estable o no, depende principalmente de la incidencia del sol sobre la superficie terrestre.

Condiciones inestables: la porción de aire que tiende a elevarse, hasta el gradiente adiabático seco el cual se enfría cerca del punto de rocío, por lo que el aire que se eleva es más cálida que el aire circundante. Estas condiciones se producen durante los días soleados con vientos de bajas velocidades y fuerte insolación.

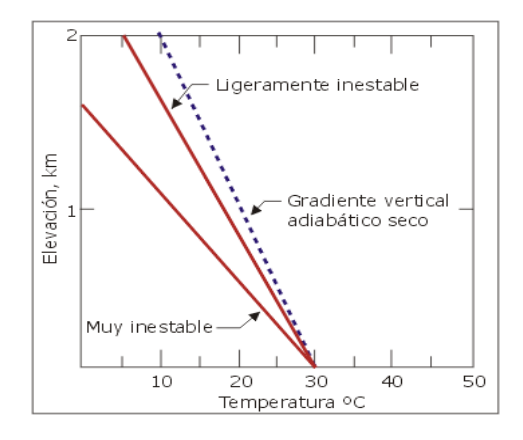

**Figura 16: Condiciones inestables de la atmósfera. Fuente: (OMS, 2000)**

Condiciones neutrales: no propician ni inhiben el movimiento del aire, cuando el gradiente vertical de la temperatura del ambiente es el mismo que el gradiente vertical adiabático seco. Se produce durante los días con viento o cuando una capa de nubes impide el calentamiento o enfriamiento fuerte de la superficie terrestre.

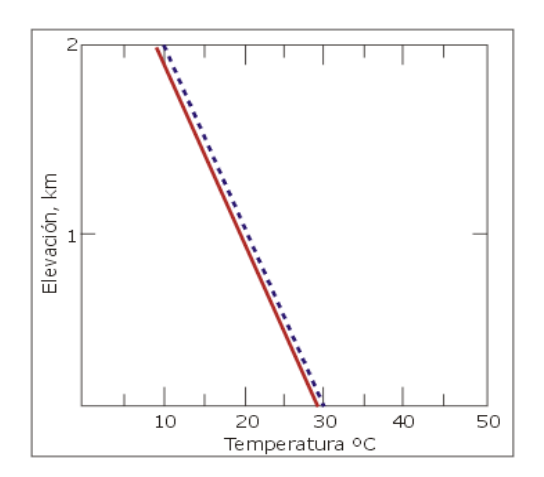

**Figura 17: Condiciones neutrales de la atmósfera. Fuente: (OMS, 2000)**

Condiciones estables: Cuando el gradiente vertical ambiental es menor que el gradiente vertical adiabático, el aire es estable y resiste la circulación vertical. El aire que se eleva verticalmente permanecerá más frío y, por lo tanto, más denso que el aire circundante. Una vez que se retira la fuerza de elevación, el aire regresa a su posición original. Las condiciones estables se producen durante la noche, cuando el viento es escaso o nulo.

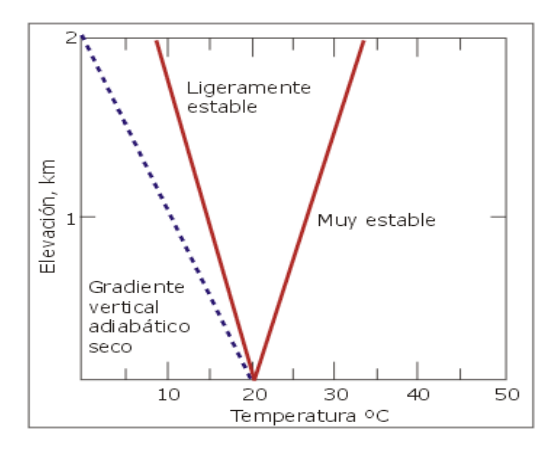

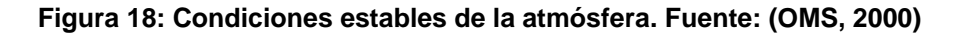

Los factores determinantes de las clases de estabilidad son:

• La velocidad del viento

- La nubosidad
- Flujo neto de radiación que llega a la tierra (insolación)

Según esos factores se tiene las siguientes clases de estabilidad:

**Tabla 5: Clasificación de Estabilidad Atmosférica. Fuente: (Espert & López, 2004)**

| Viento<br>superficial |         | <b>Insolación</b> |                   | Indice de nubosidad |                  |  |
|-----------------------|---------|-------------------|-------------------|---------------------|------------------|--|
| Velocidad (m/s)       | Intenso | Moderada          | Baia <sup>°</sup> | Nublado $\geq 4/8$  | Claro $\geq$ 3/8 |  |
| V < 2                 |         | A-B               | B                 |                     |                  |  |
| $\geq 2 - 3$          | $A-B$   | В                 |                   |                     |                  |  |
| $\geq 3 - 5$          | R       | B-C               |                   |                     |                  |  |
| $\geq 5 - 6$          |         | $C-D$             |                   |                     |                  |  |
| $\geq 6$              |         |                   |                   |                     |                  |  |

Dónde:

- a= superficie de viento medida a 10 m sobre el suelo
- $\bullet$  b= día de verano despejado con sol a 60 $^{\circ}$  sobre el horizonte
- $\bullet$  c= día de verano nublado, con el sol 35-60 $^{\circ}$  sobre el horizonte
- d= día de verano nublado o en la caída de la tarde, con el sol 15-35° sobre el horizonte
- e= índice de nubosidad definido como la fracción de cielo cubierta por nubes

Para las condiciones A, B, C, D, E, F se detalla los valores obtenidos para cada uno

- A = extremadamente inestable
- B = inestabilidad moderada
- C = ligeramente inestable
- $D =$  neutra
- E = ligeramente estable
- F = moderadamente estable

# **2.2.6 Índice de Calidad del Aire**

Existen un sin número de índices de calidad del aire, generalmente se adaptan a nivel local, es decir para las grandes ciudades que cuentan con un monitoreo de la calidad de aire, estos índices tienen como objetivo mostrar a la población con un valor o color el nivel de contaminación del aire, de manera que cualquier individuo pueda interpretar su valor.

Para este estudio, a falta de un índice local se trabajara con el Índice Quiteño de la Calidad del Aire (IQCA), este índice es un escala numérica entre 0 y 500, con rangos intermedios expresados también diferentes colores. Mientras más alto es el valor del IQCA, mayor es el nivel de contaminación atmosférica.

La base de construcción del IQCA es que un valor de 100 corresponde a los límites máximos permisibles en la norma nacional de calidad de aire para los distintos contaminantes, o en su defecto los valores guía dados por la OMS, de manera que los valores de IQCA entre 0 y 100 se consideran inofensivos para la salud humana. (Secretaria de Ambiente Quito & Corporación para el Mejoramiento del Aire de Quito (CORPAIRE), 2004)

Este índice cuenta con seis categorías, (los nombres de las categorías se basan en las definiciones fijadas en el diccionario de la Real Academia Española), tomando como limites superiores para cada una de ellas los siguientes criterios:

- Para las dos primeras categorías (deseables u óptimas y aceptables o buenas) se han tomado los valores del 50% y 100% del límite máximo permisible en la NECA.
- Para las últimas tres categorías se toma como referencias los valores de alerta, alarma y emergencia dispuestos en la NECA.

• Y la categoría intermedia es un valor referente entre el límite máximo y el nivel de alerta.

| Rango       | Categoría               | CO <sup>a</sup> | $O_3$ <sub>b</sub> | NO <sub>2</sub> c | $SO2$ d       | $PM2.5$ <sup>e</sup> |
|-------------|-------------------------|-----------------|--------------------|-------------------|---------------|----------------------|
| $0 - 50$    | Nivel deseable u óptimo | $0 - 5000$      | $0 - 80$           | $0 - 100$         | $0 - 175$     | $0 - 33$             |
| $51 - 100$  | Nivel aceptable o bueno | $5001 - 10000$  | $81 - 160$         | $101 - 200$       | $176 - 350$   | $34 - 65$            |
| $101 - 200$ | Nivel de precaución     | $10001 - 15000$ | $161 - 300$        | $200 - 1200$      | $351 - 800$   | $66 - 150$           |
| $201 - 300$ | Nivel de alerta         | $15001 - 30000$ | $301 - 600$        | $1201 - 2300$     | $801 - 1600$  | $151 - 250$          |
| $301 - 400$ | Nivel de alarma         | $30001 - 40000$ | $601 - 800$        | $2301 - 3000$     | $1601 - 2100$ | $251 - 350$          |
| $401 - 500$ | Nivel de emergencia     | > 40000         | > 800              | > 3000            | > 2100        | > 350                |

Notas: a. Se refiere a la concentración promedio en 8 horas

e. Se refiere a la concentración promedio en 24 horas

## Figura 19: Valores numéricos de cada categoría del IQCA (ug/m<sup>3</sup>)

Para el cálculo de este Índice se utiliza las siguientes relaciones numéricas:

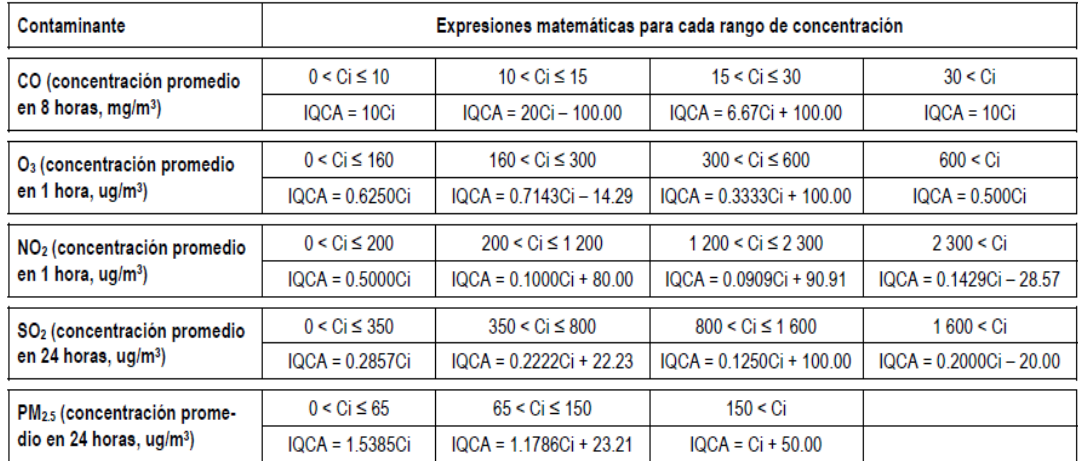

# **Figura 20: Expresiones matemáticas para el cálculo del IQCA**

# **2.3 Contaminación acústica**

## **2.3.1 Sonido**

# **2.3.1.1 Definición de Sonido**

b. Se refiere a la concentración promedio en 1 hora

c. Se refiere a la concentración promedio en 1 hora

d. Se refiere a la concentración promedio en 24 horas

Los fisiólogos lo definen en términos de las sensaciones auditivas producidas por perturbaciones longitudinales en el aire, para ellos si se produjera una pequeña explosión a cientos de kilómetros de un ser viviente, no existe sonido pues requiere que alguien lo escuche.

La física, por otro lado, lo define como una forma de energía que se propaga en forma de ondas y que requiere de dos componentes para que se produzca: una fuente mecánica de vibración y un medio elástico a través del cual se pueda propagar la perturbación. La elasticidad es la propiedad que tiene un material para cambiar de forma en respuesta a una fuerza aplicada, para después regresar a su forma inicial cuando se retira la fuerza de distorsión. El sonido se produce mediante un tipo de ondas longitudinales, esto es, las moléculas de un medio que vibran en la misma dirección de propagación. En relación con los sólidos y los líquidos, el aire es el peor conductor del sonido. Se puede escuchar el sonido de un tren lejano con más claridad si se coloca el oído sobre el riel. (González, Velazquez, Olivero, & Pájaro, 2011)

#### **2.3.1.2 Descripción de una onda**

Un vaivén tanto en el espacio como en el tiempo es una onda, la cual se extiende de un lugar a otro. La luz y el sonido son vibraciones (oscilaciones en el tiempo) que se propagan en el espacio en forma de ondas, la luz a diferencia del sonido, se puede propagar en el vacío mientras que el sonido necesariamente requiere de un medio elástico.

El movimiento oscilatorio (movimiento vibratorio de ir y venir) de un péndulo se denomina movimiento armónico simple el cual se representa por una curva llamada senoide o sinusoide, la misma que permite describir gráficamente la propagación de una onda. En la figura 21 se puede ver los elementos de una curva senoide. (Gómez, J. & Parra, E., 2012)
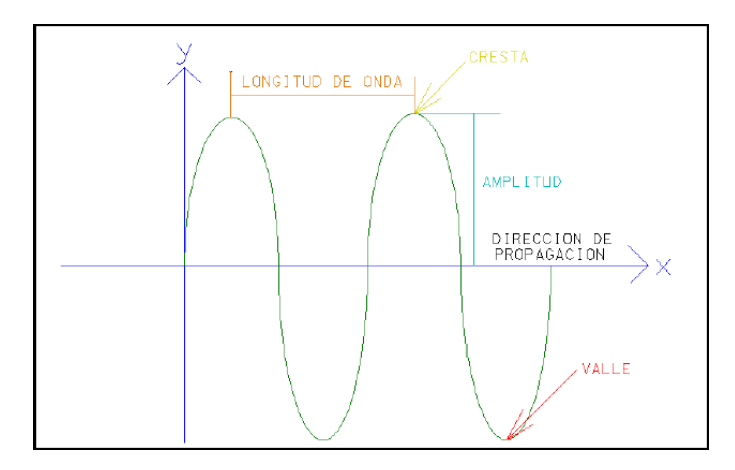

**Figura 21: Elementos de una curva senoide**

### **2.3.1.3 Amplitud de onda**

Es la máxima separación de la onda o vibración desde su punto de equilibrio (ver figura 21). Cuanto mayor es la amplitud de la onda, más intensamente golpean las moléculas el tímpano y más fuerte es el sonido percibido.

## **2.3.1.4 Longitud de onda (λ)**

Es la distancia entre dos máximos o compresiones consecutivos de la onda (ver figura 21). En las ondas transversales la longitud de onda corresponde a la distancia entre dos montes o valles, y en las ondas longitudinales a la distancia entre dos compresiones contiguas.

## **2.3.1.5 Frecuencia**

Es el número de ondas producidas por segundo. La frecuencia se indica con la letra **f** minúscula. Se mide en ciclos/ segundo o hertz (Hz). Coincide con el número de oscilaciones por segundo que realiza un punto al ser alcanzado por las ondas. Percibimos la frecuencia de los sonidos como tonos más graves o más agudos os seres humanos sólo podemos percibir el sonido en un rango de frecuencias relativamente reducido, aproximadamente entre 20 y 20.000 hertz. (García, 2000)

## **2.3.1.6 Velocidad**

La velocidad del sonido depende de la masa y la elasticidad del medio de Propagación. En el aire se tiene que:

$$
c = \sqrt{\frac{1.4P_0}{\rho}}
$$
 **Ec. 4**

Dónde:

c = velocidad del sonido

 $P_0$ = Presión atmosférica

 $\rho =$  Densidad del aire

Entre las propiedades antes descritas existe una relación matemática tal que:

$$
\lambda = \frac{c}{f}
$$
 **Ec. 5**

Dónde:

c = velocidad del sonido

f= frecuencia de la onda sonora en Hz

 $\lambda$  = Longitud de onda en m

### **2.3.1.7 Presión sonora**

Al aplicar una fuerza senoidal a las partículas de aire, esta se comprimen y se expanden alternadamente, lo que se refleja en pequeñas variaciones de la presión atmosférica lo cual se mide en unidades llamadas Pascal. El mínimo sonido que se puede percibir es de 2x10<sup>-5</sup> Pascal.

#### **2.3.1.8 Energía sonora**

Es la energía que transmite o transportan las ondas sonoras. Procede de la energía vibracional de la fuente y se propaga a las partículas del medio que atraviesan en forma de energía cinética y energía potencial. Por ejemplo, un sonido muy intenso puede hacer vibrar los cristales de una ventana o incluso romperlos. (Gómez & Parra, 2012)

# **2.3.1.9 Intensidad sonora**

La distancia a la que se puede oír un sonido depende de su intensidad, que es el flujo medio de energía por unidad de área perpendicular a la dirección de propagación. También se define como la potencia (trabajo efectuado por las ondas sonoras en un intervalo de tiempo) transferida por una onda sonora a través de la unidad de área normal a la dirección de propagación (ver figura 22).

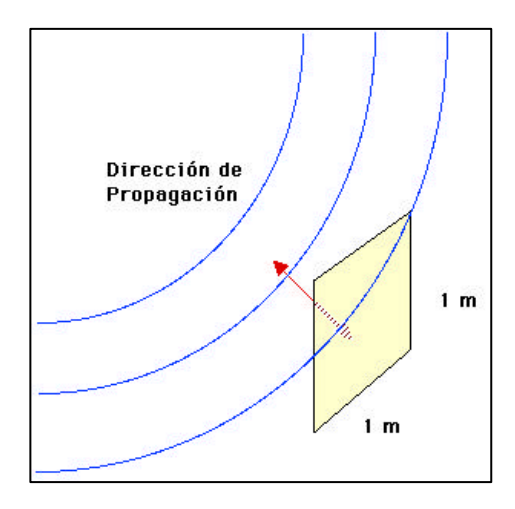

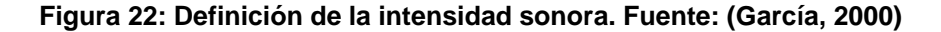

La unidad de intensidad más usual es el watt/cm<sup>2</sup>, pero debido a que la rapidez de flujo de la energía de las ondas sonoras es extremadamente pequeño también se emplea el micro watt (μW).

$$
1 \mu W = 10^{-6}W
$$

### **2.3.1.10 El umbral de audición y del dolor**

El umbral de audición, es la intensidad mínima de sonido capaz de detectar el oído humano. En público joven y sin problemas auditivos se encuentra en 10-  $10 \mu$ W/cm<sup>2</sup> para una frecuencia de 1000 Hz.

Mientras que el umbral del dolor, es la intensidad de sonido que provoca dolor al oído humano, en personas sin problemas auditivos es de 100 μW/cm<sup>2</sup> para una frecuencia de 1000 Hz.

## **2.3.1.11 Decibel**

Cuando se compara la intensidad de dos sonidos, y se afirma que la intensidad de uno resulta ser 10 veces mayor que el otro, se dice que la razón de intensidad es un bel (B). Entonces resulta que:

$$
B = \log_{10} \frac{I_1}{I_0}
$$
 \tEc. 6

Donde,

 $I_1$  intensidad sonora a estudiar.

 $I<sub>0</sub>$  intensidad inicial

En la práctica, un bel resulta ser demasiado grande; para obtener una unidad más útil se definió un decibel (dB) como la décima parte de un bel.

$$
dB = 10log_{10} \frac{l_1}{l_0}
$$
 \t**EC.7**

Donde,

I1 intensidad sonora a estudiar.

 $I<sub>0</sub>$  intensidad inicial

Gracias a la notación logarítmica del decibel, ha sido posible reducir el intervalo de intensidades; sin embargo, debe recordarse que la escala no es lineal sino logarítmica, por lo tanto un sonido de 40 dB, es mucho mayor que el doble de intensidad de un sonido de 20 dB. (Gómez & Parra, 2012)

### **2.3.2 Caracterización del ruido**

## **2.3.2.1 Definición de ruido**

El ruido es una sensación sonora molesta. Lo que las personas consideren como ruido puede ser muy subjetivo, sin embargo cuando se habla de contaminación acústica provocada por el ruido, se hace referencia a los sonidos, producidos por una o varias fuentes, que en términos de frecuencia, intensidad sonora y tiempo de exposición pueden afectar la salud del ser humano.

Se puede hablar del ruido como:

Ruido ocupacional: Engloba a todos los ruidos a los que está expuesto un trabajador en una jornada completa de trabajo, ruido que es producido por las actividades mismas de los trabajadores.

Ruido ambiental: También llamado ruido urbano, es el ruido emitido por todas las fuentes externas a las áreas de trabajo de las personas. Estas fuentes incluyen, el tráfico vehicular, la construcción, obras públicas, restaurantes, discotecas, etc.

En las grandes ciudades de todo el mundo, la población está cada vez más expuesta al ruido urbano debido a las fuentes antes mencionadas y sus efectos sobre la salud son cada vez más preocupantes.

### **2.3.2.2 Espectro del ruido**

Los ruidos se pueden descomponer en una superposición de sonidos puros de frecuencias diferentes. La repartición de la energía sonora en función de cada una de estas frecuencias define el espectro de frecuencias de ruido. (Segués, 2007)

El dominio audible de frecuencias se sitúa aproximadamente en el intervalo 20-20.000 Hz. Para realizar un análisis de frecuencias- análisis espectral- se descompone este intervalo en bandas de octava y 1/3 de octava, y se determina el nivel de presión sonora correspondiente a cada una de las bandas. (Segués, 2007)

Cada octava y tercio de octava se denomina por el valor de su frecuencia central en Hz. La **tabla 6** muestra las bandas de octava de estándares internacionales con sus límites inferior y superior y su correspondiente centro de frecuencia.

## **Tabla 6**

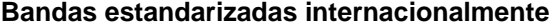

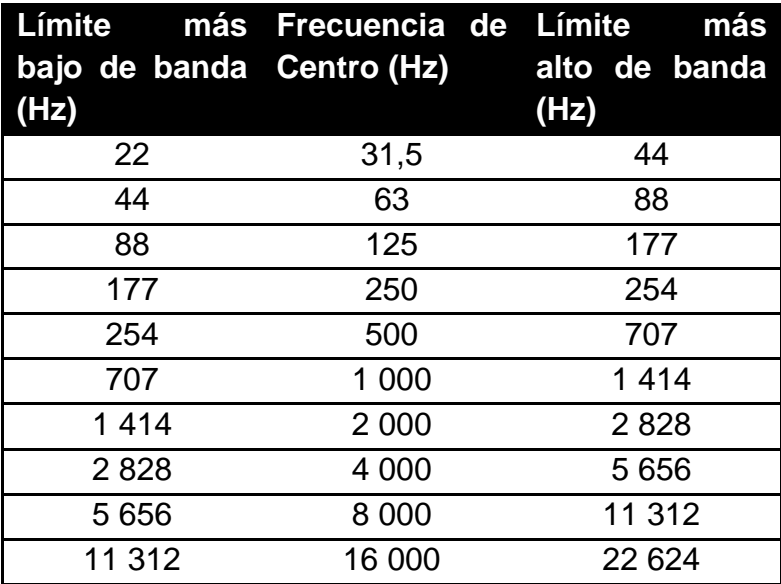

## **2.3.2.3 Sonoridad**

Es una medida subjetiva de la intensidad con la que el sonido es percibido por el oído humano. Estudios realizados sobre un gran número de oyentes ha permitido tabular un conjunto de curvas de igual sonoridad (curvas isosónicas) que indican, para cada nivel de sonoridad, el nivel sonoro de los distintos tonos puros que producen la misma sensación sonora (se comprueba que la corrección de nivel entre dos frecuencias distintas para que ofrezcan la misma sonoridad depende del valor de la sonoridad) (ver figura 23).

Para definir el nivel de sonoridad se estableció el fon. El fon o fonio está definido arbitrariamente con el mismo valor de la intensidad sonora a una frecuencia de 1 kHz, sin embargo el valor de sonoridad varia a diferentes frecuencias e intensidades

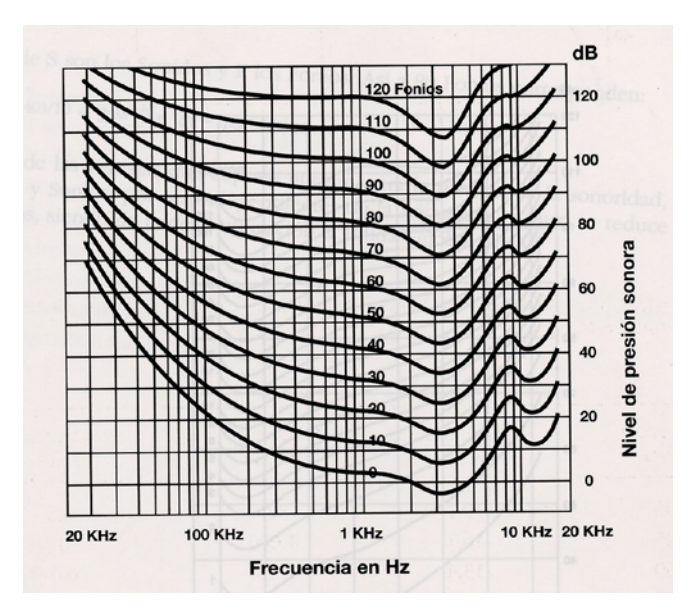

**Figura 23: Curvas de igual sonoridad de Munson y Fletcher** 

## **2.3.2.4 Curvas de ponderación**

Basándose en las curvas de isosonoridad (figura 2.22) del oído humano se definieron una serie de filtros con la pretensión de ponderar la señal recogida por el micrófono de acuerdo con la sensibilidad del oído, es decir, atenuando

las frecuencias bajas y las muy altas y dejando casi inalteradas las medias, para poder reflejar un nivel sonoro representativo de la sensación de ruido realmente recibida. (Segués, 2007)

Por lo tanto parecía razonable diseñar tres redes de ponderación de frecuencia correspondiente a niveles alrededor de 40 fon, 70 fon y 100 fon llamadas A, B y C respectivamente (ver figura 24).

Para el estudio de la contaminación acústica se generalizo el uso de la ponderación A. La razón principal es que diversos estudios han mostrado una buena correlación entre el nivel sonoro A y el dañó auditivo, así como con la interferencia de la palabra.

La ponderación B se usa para niveles intermedios, recomendada para el estudio de niveles de escucha musical, mientras que la curva de ponderación C se utiliza para ruidos de intensidad elevada y extendida para la medición de ruidos graves, posteriormente se elaboró la curva de ponderación D que se utiliza generalmente y de manera casi exclusiva para estudiar el nivel de ruido generado por los aviones.

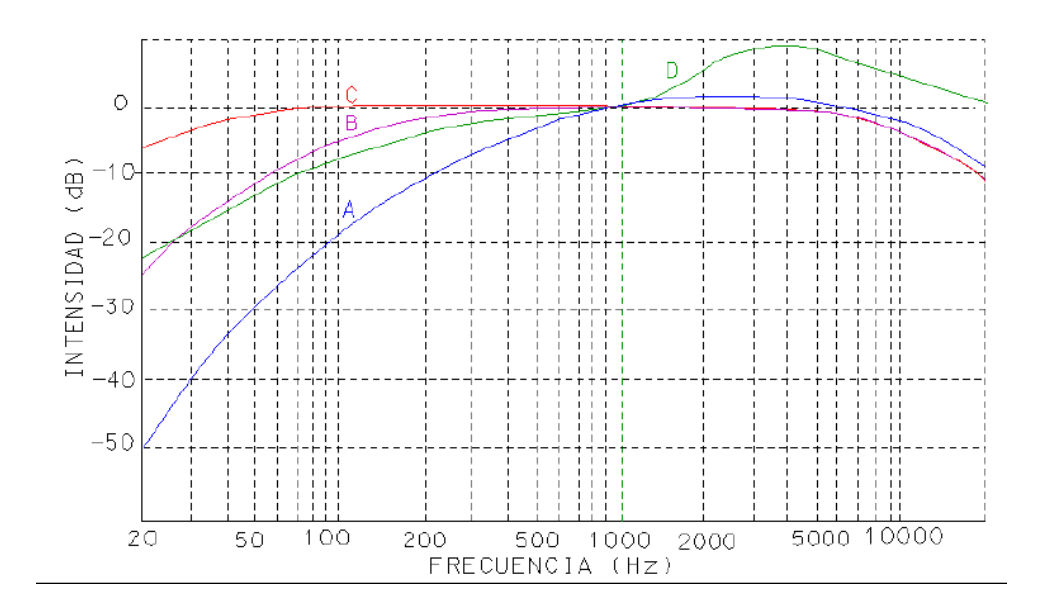

**Figura 24: Curvas de ponderación A, B, C y D**

A continuación en la figura 25 se puede observar los valores típicos de presión sonora y nivel de presión sonora para diferentes fuentes y ambientes acústicos.

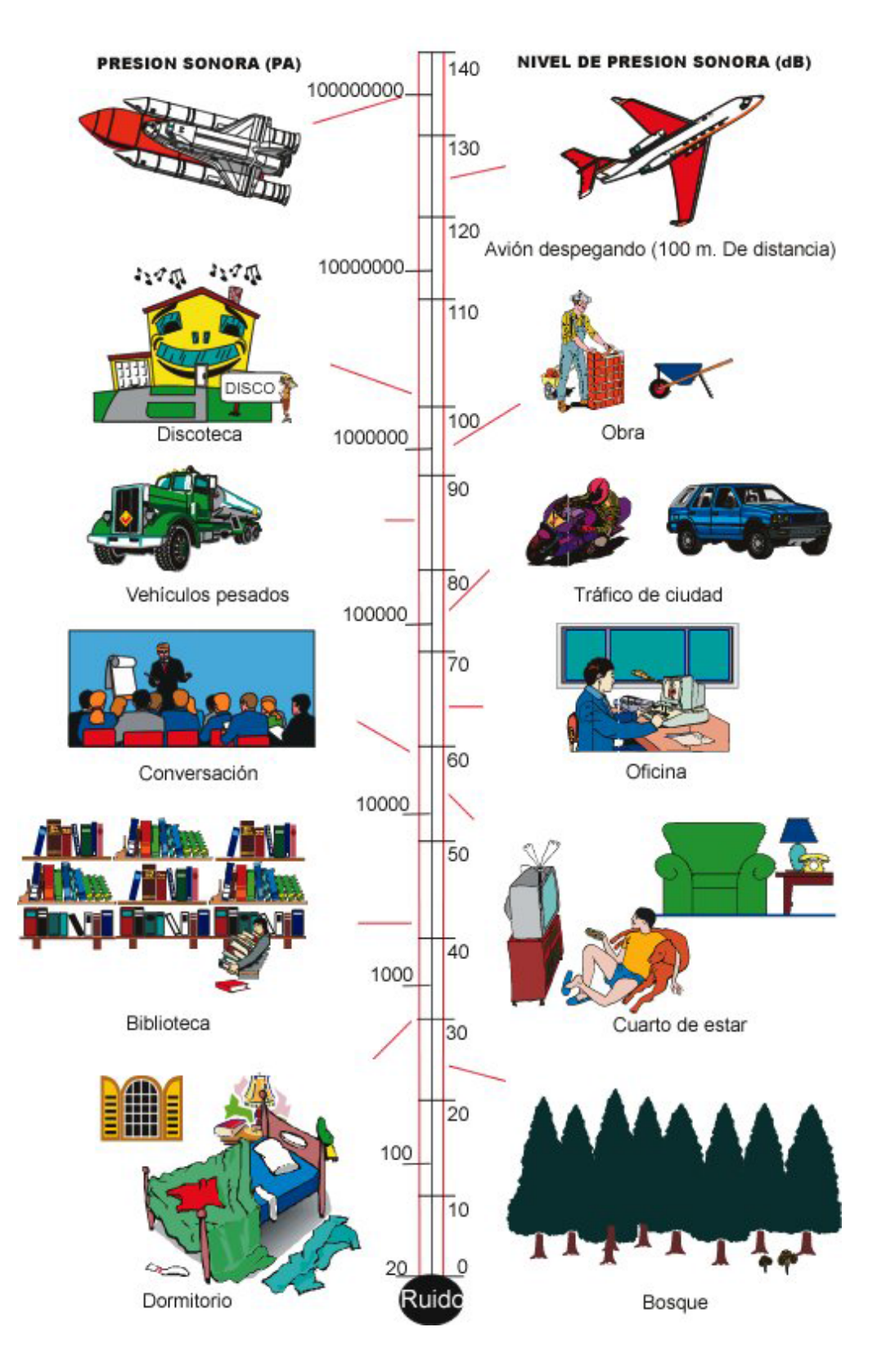

**Figura 25: Escala de niveles sonoros. Fuente: (Pérez, 2013)**

#### **2.3.2.5 Tiempo de respuesta**

La percepción de continuidad del sonido en el oído humano se debe a que el tiempo promedio de audición es más largo que el tiempo de ciclo acústico. De la misma manera para determinar los niveles de presión de una fuente, los instrumentos de medición realizan un promedio durante un periodo de tiempo, generalmente se incorporan dos opciones, "fast" o rápido y "slow" o lento, la primera que corresponde a los tiempos promediados de 125 milisegundos (ms) y la segunda a 1 segundo (s).

#### **2.3.2.6 Tipos de ruido**

Según la duración, es decir la variación del sonido en el tiempo se tienen los siguientes tipos:

**Continuo:** El ruido continuo es producido por una fuente que genera el mismo de manera ininterrumpida. Para su determinación basta con medir por unos pocos minutos con un equipo manual.

**Fluctuante:** la fuente de ruido genera el mismo de manera que el nivel de ruido aumenta y disminuye rápidamente. La fluctuación debe ser mayor a 5 dB, durante un minuto de observación.

**Impacto o Impulso:** Aquel que aumenta bruscamente durante un impulso. La duración de este impulso es breve en comparación con el tiempo entre un impulso y otro.

En la practica el ruido se presenta como una mezcla de los 3 tipos, por ello se determinó el nivel de ruido equivalente (Leq)

#### **2.3.2.7 Nivel de ruido equivalente**

Para mediciones realizadas en intervalos de tiempo mayores: minutos u horas, los instrumentos cuantifican el nivel de ruido variable en el tiempo a largo plazo como el nivel promedio en el tiempo o nivel de ruido equivalente (Leq). El Leq puede considerarse como un nivel de ruido estable y continuo que tendría la misma energía acústica total igual al del ruido real fluctuante en el mismo periodo de tiempo, como se muestra en la figura 26.

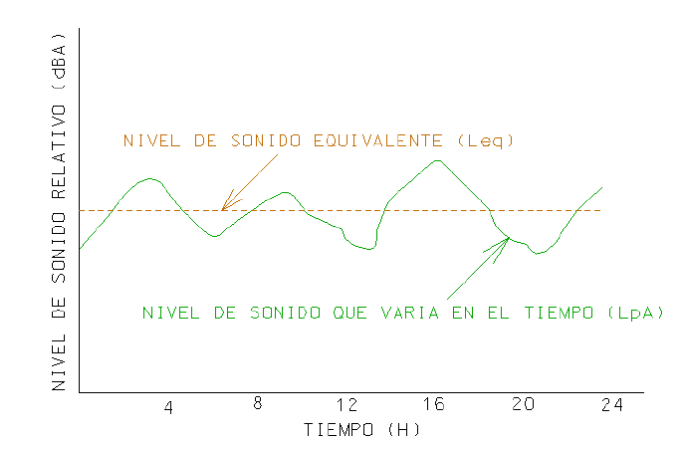

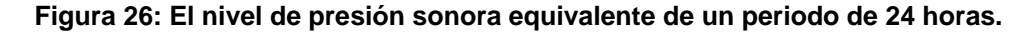

### **2.3.2.8 Propagación del ruido**

El medio de propagación del ruido es el aire y este se ve muy influenciado por los efectos meteorológicos, además de ellos, la propagación del ruido puede verse influenciada por los obstáculos presentes, sean estos naturales (bosques, el suelo, el agua, etc) o antropogénicos (edificios, carreteras, etc)

En cuanto a los efectos meteorológicos podemos nombrar los siguientes:

**Temperatura:** esta influencia sobre la densidad del aire, y por tanto, sobre la velocidad de propagación de las ondas sonoras, existiendo una dependencia directa entre la longitud de onda del sonido y la variación de temperatura, es decir, a mayor temperatura mayor longitud de onda y viceversa.

**Viento:** Este puede motivar variaciones del orden de 5 dB (A) entre las distintas situaciones. En presencia del viento, el sonido, en lugar de propagarse en línea recta, se propaga en líneas curvas.

En el sentido del viento, el sonido se propaga mejor, y los rayos sonoros se curvan hacia el suelo. Contra el viento, el sonido se propaga peor que en ausencia del mismo, y los rayos sonoros se curvan hacia lo alto, formándose, a partir de una cierta distancia de la fuente (normalmente superior a los 200 metros), una zona de sombra. (Segués, 2007)

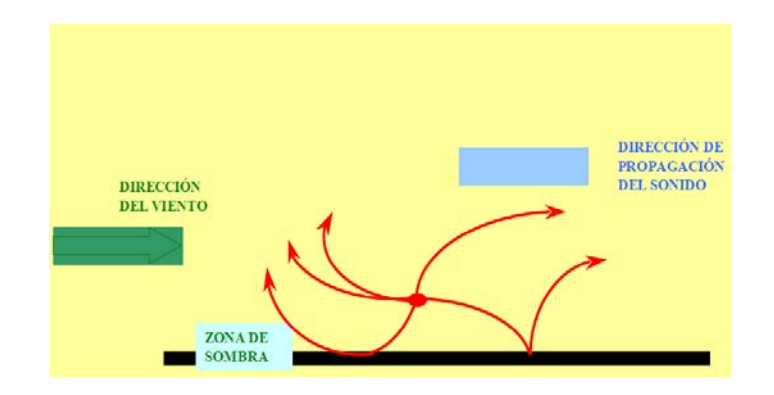

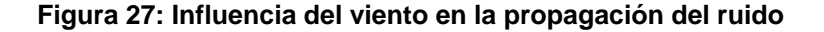

**Humedad**: Cuando existe mayor humedad en el aire, se propaga mejor el sonido, debido a la menor resistencia acústica en el aire, y así mismo, cuando hay menor humedad, disminuye la propagación del sonido.

**Lluvia y niebla:** la capacidad del sonido de transportarse en la neblina o en precipitaciones débiles de cualquier tipo no se debe a ningún cambio físico del medio que conduce a su mejor propagación, sino más bien a una reducción de la actividad humana produciéndose un nivel de ruido de fondo más bajo que el normal durante estos periodos de tiempo.

## **2.3.2.9 Fuentes de ruido**

Las principales fuentes de contaminación acústica a nivel mundial según el Instituto de Ruido de Londres son: vehículos automotores, industria y ferrocarriles, en ese orden de prioridad, con porcentajes de 80, 10 y 4 respectivamente (ver figura 28).

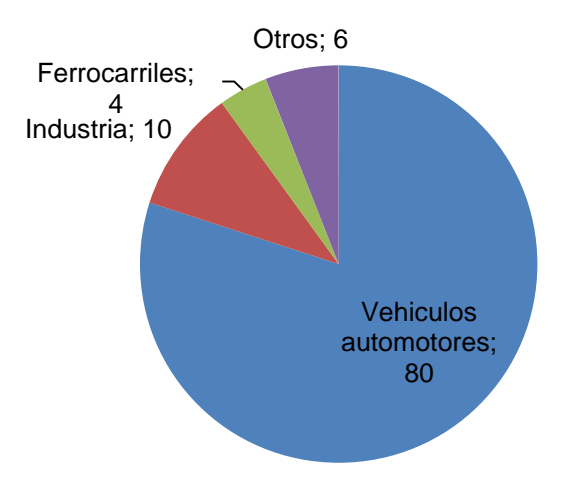

**Figura 28: Fuentes principales de contaminación acústica a nivel mundial**

# **2.3.2.10 Normas sobre los límites permisibles de nivel de ruido ambiental**

A nivel nacional en el TULSMA, Libro VI, Anexo 5 se encuentran los "Límites Permisibles de nivel de ruido ambiente para fuentes fijas y móviles, y para vibraciones". Los niveles de presión sonora equivalente (NPSeq) expresados en decibeles, en ponderación con escala A, que se obtengan de la emisión de una fuente fija emisora de ruido, no podrán exceder los valores que se fijan en la tabla 7.

#### **Tabla 7**

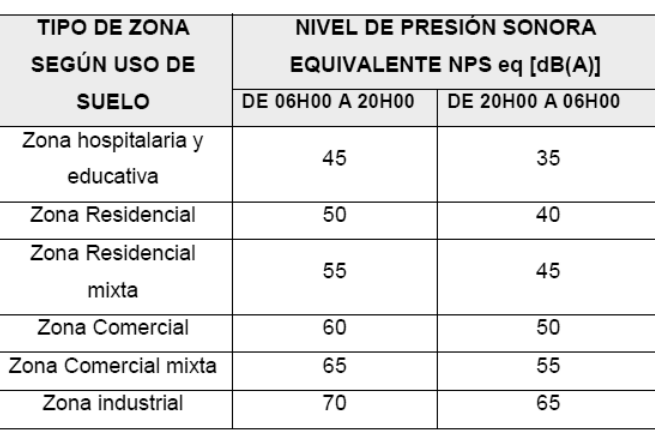

**Límites máximos permisibles de nivel de ruido ambiente para fuentes fijas.** 

**Fuente:** Texto Unificado de Legislación secundaria medio ambiental (TULSMA), Libro VI, Anexo 5; 2011

A nivel local en el Cantón Rumiñahui, existe la ordenanza de Gestión Ambiental, expedida mediante registro oficial N°- 31 del 22 de Septiembre del 2009, esta ordenanza en su TITULO III: Contaminación Acústica, Capitulo 1: EMISION DE RUIDO DE FUENTES FIJAS, define los siguientes artículos:

Art. 62.- La Municipalidad…podrá señalar zonas de restricción temporal o permanente de ruido en áreas colindantes a centros hospitalarios o en general en aquellos establecimientos donde haya personas sujetas a tratamiento o recuperación.

Art. 63.- En toda operación de carga o descarga de mercancías u objetos que se realicen en la vía pública, no se podrá rebasar un nivel de 55 dB (A) de las seis a las veinte horas y de 45 dB (A) de las veinte a las seis horas.

Art. 66.- El nivel de emisión de ruido máximo permisible en fuentes fijas no podrá transgredir los horarios ni exceder los valores que se fijan en el TULAS (actualmente TULSMA), Libro VI, Anexo 5.

Art 67.- Los circos, ferias, y juegos mecánicos que se instalen en la cercanía de centros hospitalarios, guarderías, escuelas, asilos, lugares de descanso y otros sitios donde el ruido entorpezca cualquier actividad, se deberá ajustar a un nivel máximo permisible de emisión de ruido de 55 dB  $(A)$ …

Art 68.- Se prohíbe la emisión de ruidos o sonidos provenientes de equipos de amplificación u otros desde el interior de locales destinados, entre otros fines, para viviendas, comercios, servicios, discotecas, salas de baile, o similares, con niveles que sobrepasen los límites determinados para cada zona y en los horarios establecidos en la presente ordenanza.

## **2.3.2.11 Efectos del ruido a la salud humana y a la fauna**

El ruido puede ocasionar serios problemas en la salud tanto del ser humano como de los animales; los efectos sobre el ser humana pueden ir desde dificultades para la comunicación hasta perdidas de la audición, este último ocurre predominantemente en una frecuencia de 4000 Hz, pero si el LAeq, 8 horas (nivel de presión sonara equivalente medido en un intervalo de 8 horas) y el tiempo de exposición aumenta, la deficiencia auditiva puede ocurrir a frecuencias de 2000 Hz.

A nivel mundial se calcula que 120 millones de personas tienen problemas auditivos, y el ruido ocupacional así como el ruido ambiente se convierten en agentes de riesgo para el crecimiento de este problema.

El daño auditivo provocado por exposición de ruido ocupacional fue determinado por la Organización Internacional de Medidas (ISO), que se indican a continuación

### **Tabla 8**

**Riesgo de daño auditivo en porcentaje.** 

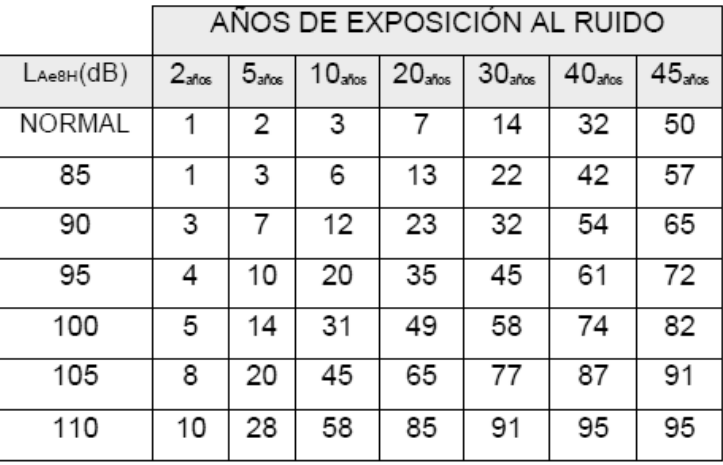

**Fuente:** Organización Internacional de Normalización (ISO), 1999

En la fauna se conoce que muchos animales responden a la exposición de ruido de diferentes formas, dependiendo de la especie. En los animales la audición es muy importante, para algunos es vital, así que una alteración en el nivel de ruido puede ser muy perjudicial para ellos.

En la siguiente tabla se muestra los niveles de ruido a los cuales la fauna sufre o no alteraciones.

**Tabla 9**

**Niveles de ruido permitidos y no permitidos en la fauna.**

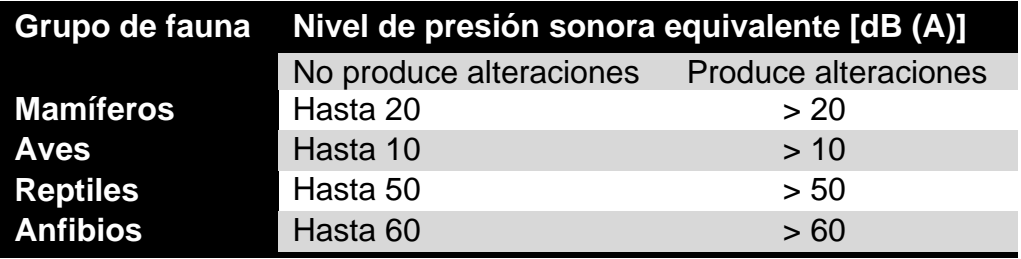

**Fuente:** EPA, 1971

Los efectos o alteraciones que la fauna puede presentar frente al ruido se resumen en la siguiente tabla.

**Tabla 10**

**Efectos del ruido sobre la fauna.** 

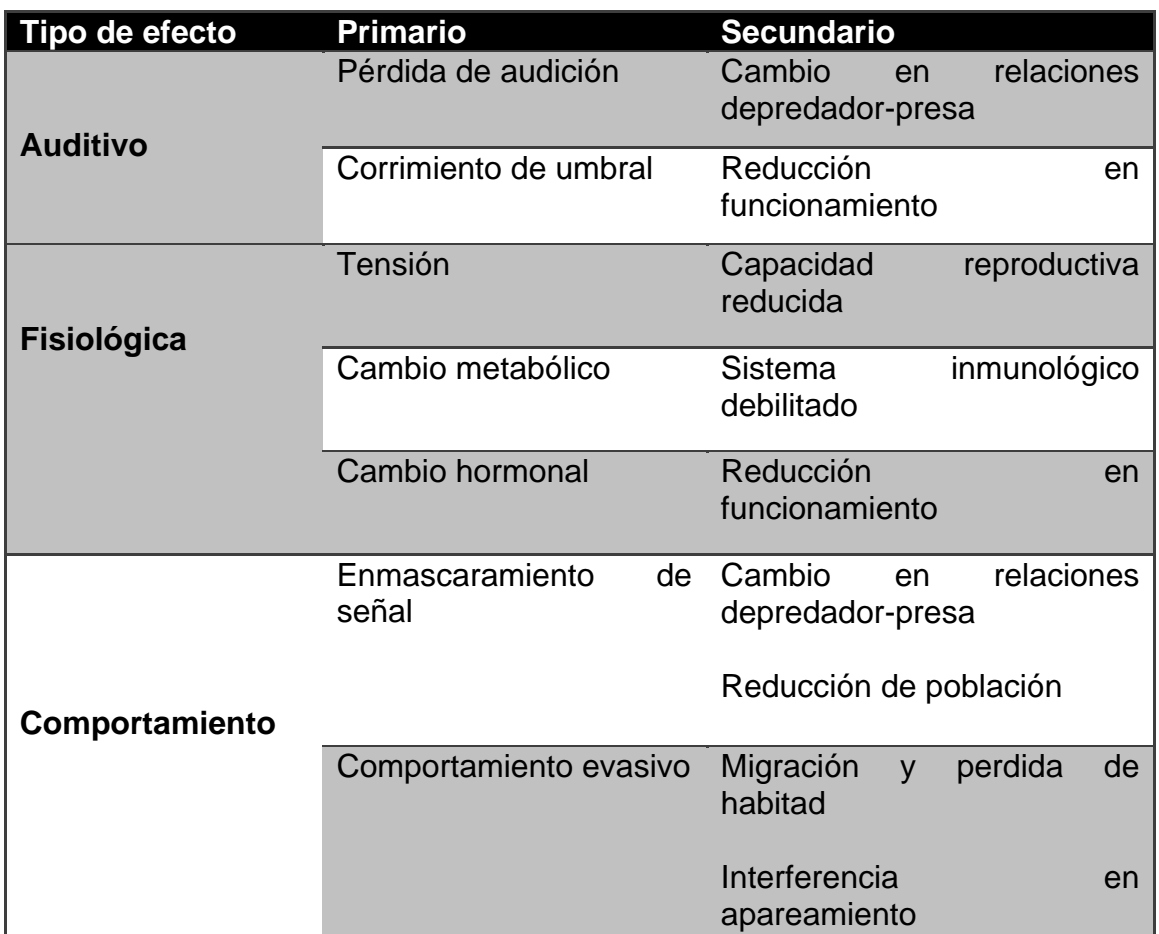

**Fuente:** EPA, 1971

# *2.4* **Estadística descriptiva**

"Se ocupa de la presentación y análisis de hechos y cosas, explicando sus diferentes partes, pero sin extraer conclusiones que puedan generalizarse a un todo" (Bustamante & Luna, 1996).

## **2.4.1 Variable estadística**

Es una característica cualitativa o cuantitativa, que puede tomar diferentes valores para cada uno de los elementos de la población, por ejemplo edad, altura, velocidad, ruido, etc. Puede ser Discreta (valores únicamente enteros) o Continua (acepta valores decimales).

## **2.4.2 Análisis exploratorio de datos**

La exploración de datos se realiza visualmente a través de gráficas y medidas o estadísticos descriptivos, con el fin de encontrar valores atípicos, conocer la forma de distribución, el cálculo de las medidas de variabilidad y medidas de correlación.

A continuación se muestran las medidas de tendencia central, dispersión, posición y forma.

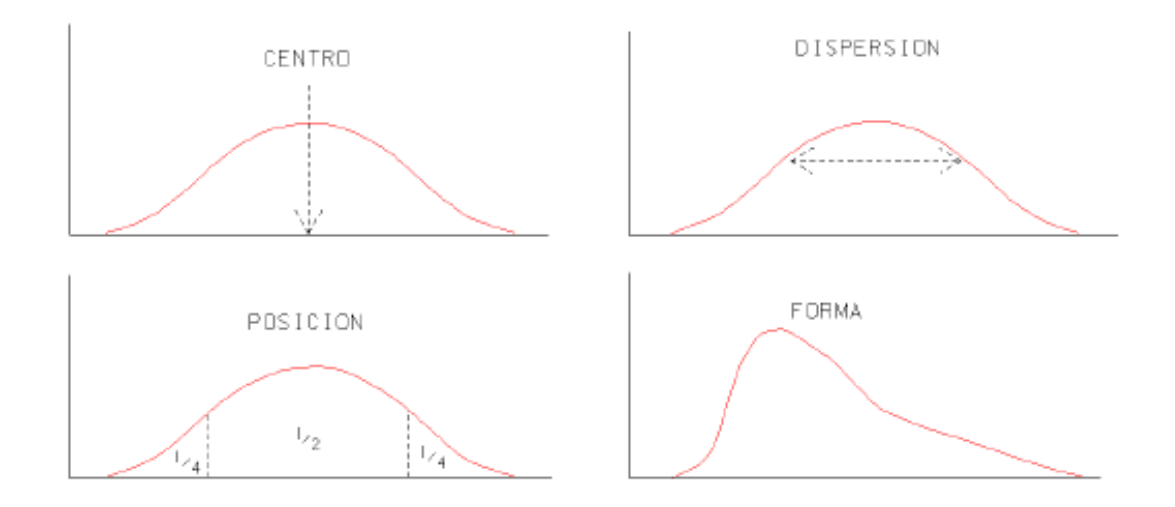

**Figura 29: Medidas o estadísticos descriptivos.**

# **2.4.2.1 Medidas de tendencia central**

• **Media aritmética**

La media aritmética o promedio es la suma de varios valores divida para el numero de ellos.

## • **Mediana**

Es la que ocupa el centro de una serie de datos ordenada en sentido ascendente o descendente, dividiendo así a los datos en dos grupos con la misma cantidad de valores, si el número de datos es par, entonces la mediana es la semisuma de los valores centrales.

## • **Cuartiles, deciles y centiles**

Al igual que la mediana dividen a una serie de datos en partes iguales, así la mediana divide en dos partes iguales, los cuartiles en cuatro, los deciles en diez y los centiles en cien partes.

## • **Moda**

Es el o los valores que corresponden al valor máximo de frecuencia, es decir el valor que más veces se repite en la serie.

# **2.4.2.2 Estadísticos de dispersión**

## • **Amplitud o rango**

Es la diferencia entre el máximo valor y el mínimo valor de una serie de datos.

## • **Varianza**

Es la media aritmética de los cuadrados de las desviaciones de las observaciones respecto a la media.

$$
\sigma^2 = \frac{1}{n} \sum (x_i - \bar{x})^2
$$
 **EC. 8**

## • **Desviación típica o estándar**

Se define como la raíz cuadrada de la varianza, y es la medida de dispersión más fiable.

### • **Coeficiente de variación**

Es un valor que establece la relación entre la desviación típica y la media aritmética de una serie de datos. Es frecuente mostrarla en porcentaje.

$$
CV = \frac{S}{\bar{x}} * 100\% \t\text{Ec. 9}
$$

El coeficiente de variación permite comparar las dispersiones de dos distribuciones y ver cuál de ellas tiene mayor dispersión, a mayor CV mayor dispersión de datos. Se puede categorizar según la siguiente tabla.

**Tabla 11**

**Categorías del coeficiente de variación.**

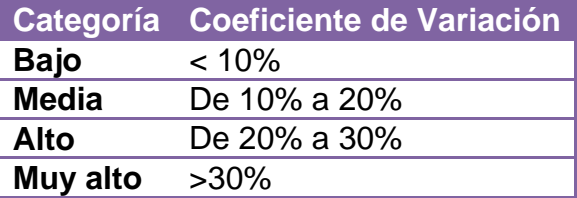

**Fuente**: Gómez, 2012

## **2.4.2.3 Estadísticos de forma**

### • **Coeficiente de asimetría**

Una distribución de datos es simétrica si la mitad izquierda es la imagen especular de su mitad derecha, en las distribuciones simétricas media y mediana coinciden. La asimetría es positiva o negativa en función de a qué lado se encuentra la cola de la distribución. El coeficiente de asimetría se calcula a partir de la siguiente ecuación:

$$
g1 = \frac{\frac{1}{n} \sum (x_i - \bar{x})^3 * n_i}{\left(\frac{1}{n} \sum (x_i - \bar{x})^2 * n_i\right)^{3/2}}
$$
 **Ec. 10**

Dónde:

g1=0, la distribución es simétrica

g1>0, la curva es asimétricamente positiva, a la izquierda de la media

g1<0, la curva es asimétricamente negativa, los valores se reunirán en la parte derecha de la media

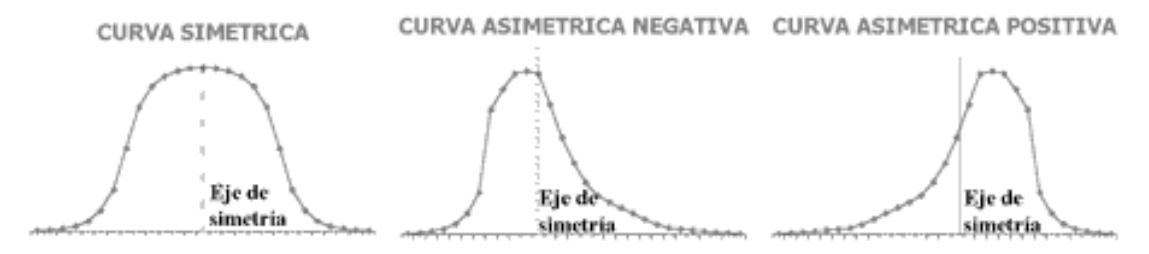

**Figura 30: Figuras de los posibles casos de asimetría**

## **2.4.3 Interpolación Espacial de datos**

La interpolación espacial de datos es un método para calcular el valor de un punto, conociendo los valores de dos o más puntos cercanos a él, es decir predecir el valor u observación de un punto conociendo las mediciones de los otros, para esto existen diferentes métodos entre ellos:

• Método del inverso de la distancia ponderada (IDW)

El método de IDW se apoya en el concepto de continuidad espacial, con valores más parecidos para posiciones cercanas que se van diferenciando conforme se incrementa la distancia.

Desde el punto de vista metodológico, cada valor tiene una correspondencia con un punto determinado, influye sobre los demás de forma

local y disminuye proporcionalmente su efecto con la distancia. Al ser un método exacto y ajustarse en su localización a los datos, generalmente dibuja en el mapa círculos concéntricos, denominados "bulleyes" (ojos de toro), que gradúan los cambios bruscos en los valores. (Gonzales G. citado por Instituto de Estudios de Régimen Seccional del Ecuador, Universidad del Azuay (IERSE), 2012)

La fórmula general que se utiliza es:

$$
\widehat{z_j} = \sum_{i=1}^n k_{ij} * z_i
$$
 \t**Ec. 11**

Dónde:

 $\hat{z}_i$  Es el valor estimado para el punto j;

n es el número de puntos usados en la interpolación;

 $z_i$  Es el valor en el punto i; y,

kij Es el peso asociado al dato i en el cálculo del nodo j. Los pesos varían entre 0 y 1 para cada y la suma total de ellos es la unidad. Generalmente  $k_{ij} = \frac{1}{d_{ij}b}$ , donde b es un exponente de ponderación que controla la forma en la que el peso disminuye con la distancia  $(d_{ii})$ .

• Kriging ordinario.

Es un método basado en auto correlación espacial de las variables. El Kriging es un estimador lineal insesgado que busca generar superficies continuas a partir de puntos discretos, asume que la media aunque desconocida, es constante y que las variables son estacionarias y no tienen tendencias, permite la transformación de datos, eliminación de tendencias y proporciona medidas de error. (Carrillo, J. et al; 2012)

Para determinar la auto correlación se usan semivariogramas y vecindades obtenidos a partir de un análisis exploratorio de los datos. El semivariograma permite a partir de la covarianza entre los puntos, representar la variabilidad de los mismos y su dependencia en función de la distancia y la dirección. La fórmula general es:

$$
Z(S) = \mu(S) + \varepsilon(S) \qquad \qquad \textbf{Ec. 12}
$$

Donde,  $Z(S)$  es la variable de interés,  $\mu(S)$  es una constante desconocida,  $\varepsilon(S)$  son errores aleatorios de estimación y S son coordenadas espaciales (x, y). La predicción de un punto está dado por:

$$
\hat{Z}(S_o) = \sum_{i=1}^{n} \lambda_i Z(S_i)
$$
 \t\t**Ec. 13**

En el cual  $\hat{Z}(S_0)$  es el valor predicho,  $\lambda_i$  es el peso de cada valor observado y Z(Si) es el valor medio del lugar i.

La expresión matemática es similar a la anterior pero se diferencia por introducir el concepto de semivariograma a los datos, que para este estudio no es necesario su explicación.

# **Capítulo III**

### **3 Metodología**

## **3.1 Levantamiento de la información base**

## **3.1.1 Cartografía base**

Se obtuvo un plano del campus Sangolquí en formato CAD, a partir del plan masa de la Universidad en la Unidad de Talento Humano, a Cargo del Cnrl. Suarez.

Este plano fue subido a formato SHP con ayuda del software ArcGis 9.3 y fue georreferenciado con ayuda de otro plano obtenido de un levantamiento topográfico realizado por estudiantes de la carrera de Ingeniería Geográfica y del medio Ambiente, método punto-punto, (este método consiste en georreferenciar un vector a partir de otro vector, con la colocación de puntos de enlace conocidos como TIE), con una transformación affine y dando como resultado un error medio cuadrático (RMS) de 1,72, que se muestra en la figura 31, para dicho proceso se colocó 90 puntos TIE (un punto TIE es un punto de enlace entre los dos planos involucrados). Dando como resultado el mapa 3.1 (anexo 1).

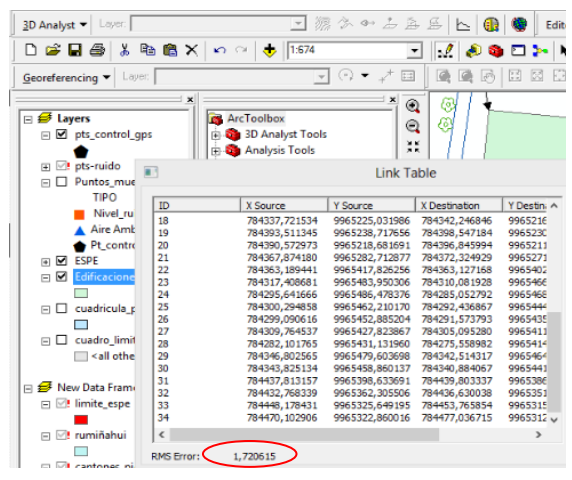

**Figura 31: Captura de pantalla que muestra el resultado de la georreferenciación del plano de la Universidad.** 

## **3.1.2 Inventario de industrias del Cantón Rumiñahui**

Con el fin de conocer el ambiente que rodea a la Universidad se buscó información en el GAD Municipal del Cantón Rumiñahui, el cual facilito dos archivos en formato shp., que contienen la ubicación de las industrias registradas en el municipio, a partir de la información presente en dichos archivos, se elaboró el mapa 3.2 (anexo 1) que muestra la ubicación de las industrias aledañas al área de estudio, cuya leyenda se extiende a las figuras 32 y 33, donde se puede ver información de dichas industrias como es su nombre y actividad a la que se dedica.

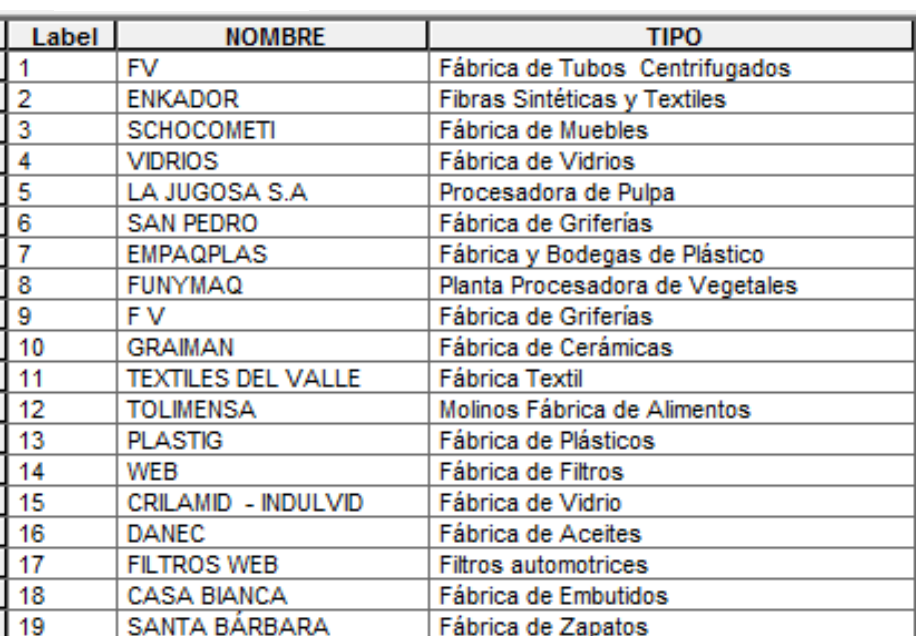

# **Industrias**

**Figura 32: Información de las industrias pertenecientes al archivo Industrias.shp, tipo punto.**

| <b>Industrias</b> |                          |
|-------------------|--------------------------|
| label             | Nom Indust               |
|                   | Bodegas Supermaxi        |
| 2                 | Bodegas Supermaxi        |
| 3                 | Chevrolet                |
| 4                 | FV Area Andina S.A       |
| 5                 | Danec                    |
| 6                 | Crilamit y Securit       |
| 7                 | Empagplast               |
| 8                 | Reybanpac                |
| 9                 | Sociedad Civil Palillera |
| 10                | Sicomelec S.A            |
| 11                | ArteFERT                 |
| 12                | Autopartes Andina S.A    |

**Figura 33: Información de las Industrias pertenecientes al archivo Industrias.shp, tipo polígono**

### **3.1.3 Información sobre el tránsito vehicular interno y externo**

Para este estudio se levantó la información disponible sobre el flujo vehicular tanto interno (dentro del campus Sangolquí) y externo (Av. General Rumiñahui).

En cuanto a la información del campus, esta fue facilitada por la empresa UrbaPark S.A., encargada actualmente de los parqueaderos dentro de la institución, dicha empresa facilito un archivo en formato Excel, con información de las entradas y salidas de vehículos de los parqueaderos internos del campus. En la tabla 12 se muestra el resumen de las entradas y salidas de vehículos al campus Sangolquí, como se puede ver existe un flujo diario de aproximadamente 1900 vehículos, además la diferencia entre las entradas y salidas, se debe a que existe un número de vehículos pertenecientes a los residentes de la universidad y a vehículos de transporte de la universidad.

### **Tabla 12**

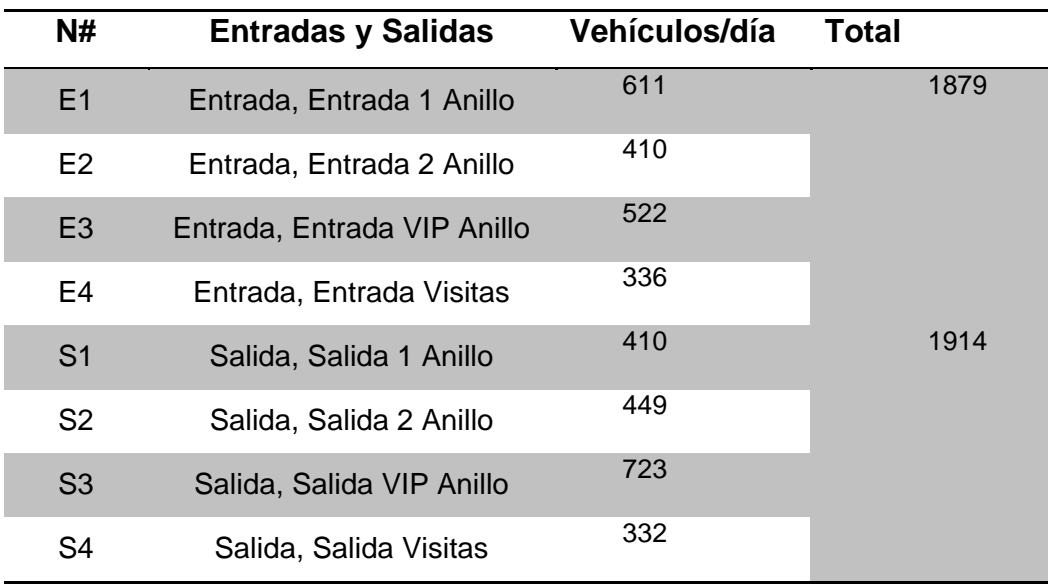

**Resumen de las entradas y salidas de vehículos al campus Sangolqui.**

**Fuente:** Base de datos de UrbaPark S.A.

En el Mapa 3.3 (anexo 1) se puede visualizar la ubicación de cada una de las entradas y salidas nombradas y numeradas en la tabla 12, además de la entrada y salida de los parqueaderos internos del campus, de los cuales la información se muestra en la tabla 13.

### **Tabla 13**

**Resumen de las entradas y salidas de vehículos a los parqueaderos internos del campus Sangolquí.** 

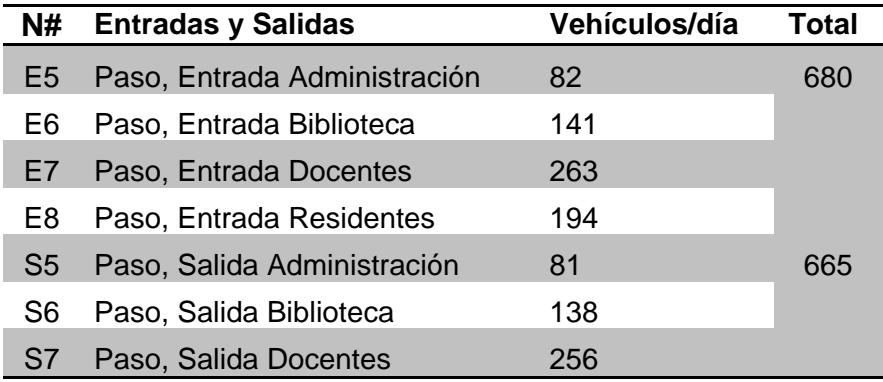

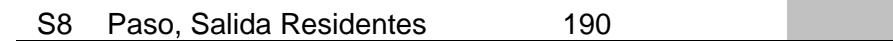

**Fuente:** Base de datos de UrbaPark S.A.

Por otro lado la información sobre la Av. General Rumiñahui, que es la principal vía que une al Valle de los Chillos con el Distrito Metropolitano de Quito, convirtiéndose en una vía con un alto tráfico vehicular, fue facilitada por la estación de Peaje sobre la Autopista General Rumiñahui, único punto de control del tráfico vehicular. Que si es cierto no el 100% de estos vehículos cruzan por el sector de la Universidad, es el dato más cercano a la realidad. En la tabla 14 se muestra dicha información:

### **Tabla 14**

**Resumen de la información del tráfico vehicular sobre la Autopista General Rumiñahui en el periodo de tiempo Octubre 2014 - Enero 2015.**

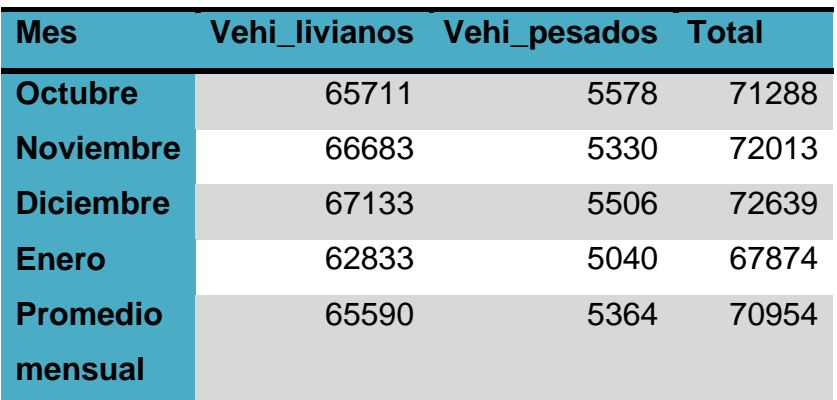

**Fuente:** Peaje A.G.R

## **3.2 Metodología para el análisis de Calidad de aire**

## **3.2.1 Definición del punto de muestreo**

Para definir el punto de muestreo se tomó en cuenta los siguientes aspectos:

- Mayor cantidad de fuentes de contaminación tanto fijas como móviles
- Seguridad para el equipo
- Accesibilidad para el mantenimiento
- Interés de los involucrados

Entre los puntos que cumplen estas características se encontraban principalmente las dos entradas al campus Sangolqui, tanto en la Av. General Rumiñahui y el Bulevar Santa Clara, de estos, tanto por la seguridad y accesibilidad al mismo, se decidió por la entrada sobre la Av. General Rumiñahui (ver mapa 3.4, anexo 1), punto de gran interés, debido a que es el principal ingreso de los estudiantes que no cuentan con vehículos propios, además de la importante interacción entre la universidad y los locales frente a la misma, convirtiendo así a este punto en el más indicado. Por medidas de seguridad del equipo se decidió instalarlo en la cubierta de la Garita principal, donde se cuenta con los requisitos para la instalación, estos son, toma eléctrica 110 voltios con conexión a tierra y regulador de voltaje para 110 voltios.

La instalación del equipo (Estación de monitoreo AQM60), se realizó el día miércoles 24 de Septiembre del 2014 a las 14:00, con la ayuda de los señores trabajadores de la universidad y los técnicos del equipo.

Los datos fueron tomados como válidos desde el 1ro de Octubre del 2014, para realizar el muestreo por meses calendario hasta el mes de Enero del 2014, según el cronograma propuesto.

### **3.2.2 Equipo a utilizar**

El equipo a utilizar en el presente estudio para la medición de gases en calidad de aire es la estación de monitoreo continuo AQM60, marca Aeroqual (ver figura 34), el mencionado equipo pertenece a la Universidad de las Fuerzas Armadas ESPE, misma que auspicia su uso para el presente estudio

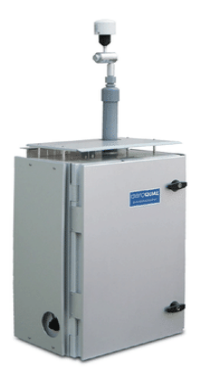

**Figura 34: Estación de monitoreo AQM60**

La estación AQM60 monitorea la concentración de los gases O3, NO<sub>2</sub>, SO<sub>2</sub>, CO, y el material particulado PM<sub>10</sub> y PM<sub>2.5</sub>; así como también mediciones de temperatura ambiente, humedad, velocidad y dirección del viento.

El AQM consta en su interior de un módulo de control, un módulo de potencia, el sistema de gestión térmica, el módulo de tratamiento de gas, una serie de módulos de sensores de cada gas, un sensor de humedad relativa y uno de temperatura y asociados a estos un sistema de cableado y plomería (ver figura 35).

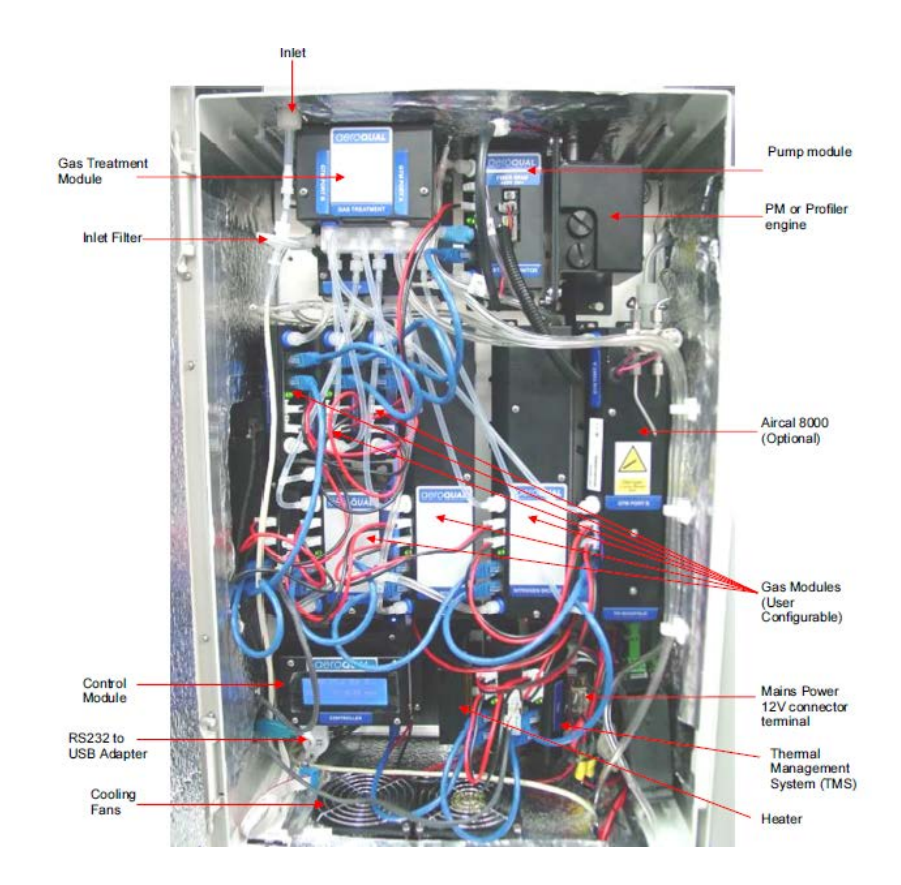

**Figura 35: Interior de la estación de monitoreo AQM 60. Fuente: (Aeroqual, 2011)**

El módulo de tratamiento de gas es el encargado de la toma de muestras, el aire de entrada se filtra a través de un filtro de membrana de 5 micras y luego entra al módulo de tratamiento, luego el aire se distribuye hacia los módulos de cada gas. El caudal de aire está controlado por un tornillo de derivación instalado entre los lados de vacío y de presión de la bomba que aspira y extrae el aire.

Cada sensor o módulo de gas está montado sobre una placa base con 4 o 2 tornillos, pueden ser de tamaño completo o medio dependiendo del gas (figura 36).

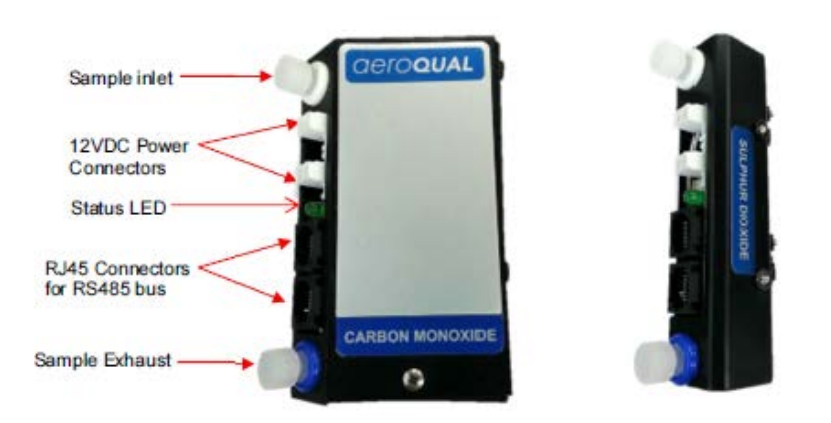

**Figura 36: Módulos de gas de la estación de monitoreo AQM60. Fuente: Aeroqual, 2011**

Estos módulos tienen especificaciones según el manual de usuario del equipo y que se muestran en la figura 37.

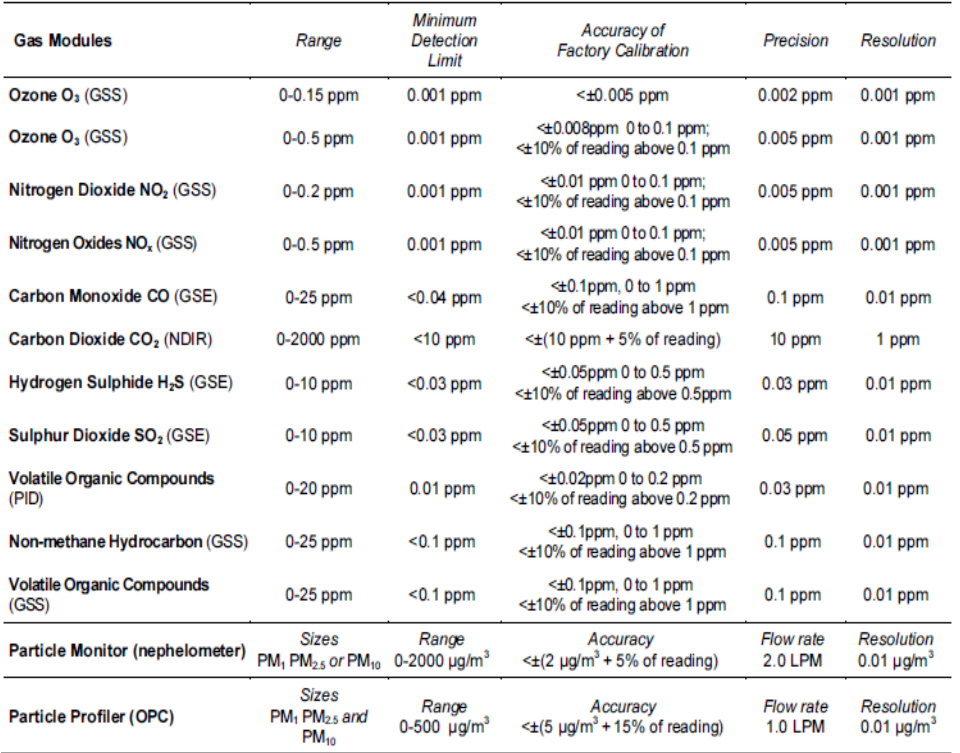

**Figura 37: Especificaciones de cada módulo sensor de gas. Fuente: Aeroqual, 2011**

## **3.2.3 Calibración de la estación de monitoreo AQM60**

El día de la instalación, 24 de Septiembre, se realizó una revisión del gas cero (un gas con concentración igual a cero de los contaminantes a medir), es decir se pasó por el equipo gas cero, para verificar que las mediciones del equipo estén dentro del rango permitido que según cada sensor se especifica en la tabla 15.

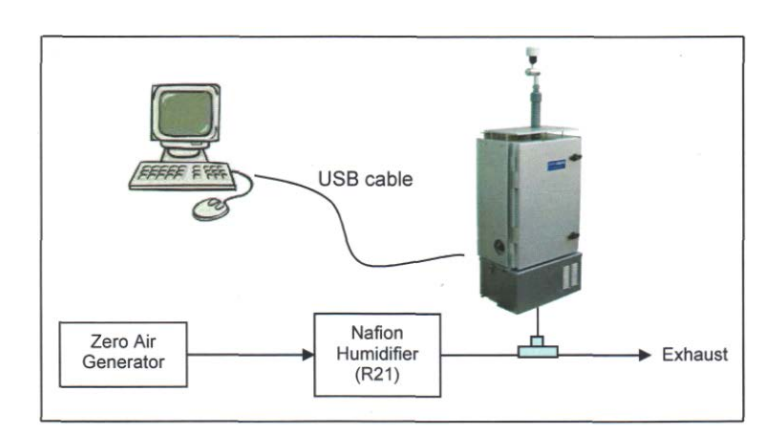

**Figura 38: Proceso de calibración con aire cero externo. Fuente: (Aeroqual, 2013)**

#### **Tabla 15**

*Bases líneas de lecturas de aire cero para sensores de gas.* 

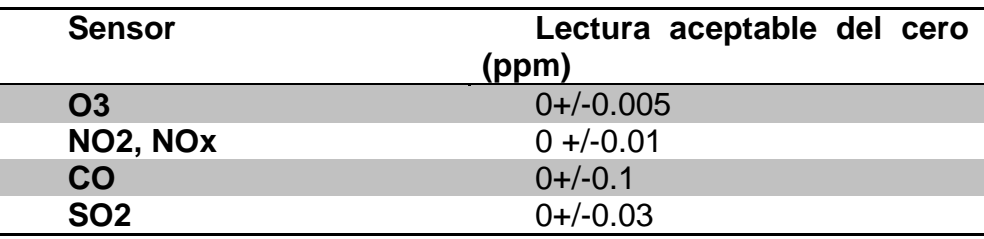

**Fuente:** (Aeroqual, 2013*)*

Cabe mencionar que el equipo había sido revisado y calibrado por los técnicos días previos a la instalación, así es también necesario indicar que existen dos tipos de calibraciones del equipo.

La calibración del gas cero llamada *calibración offset,* esta consiste en pasar gas cero con la ayuda de un generador del mismo, y esperar durante 30 a 60 minutos, para que el equipo se estabilice y verificar los valores de medición del gas cero, si estos están dentro del rango permitido (tabla 15) se da por terminada la calibración, en el caso de que los valores finales no se encuentren dentro de los rangos de medición del aire cero, se procede a modificar la calibración offset para una nueva media para cada gas. El cálculo para el nuevo "offset" es:

*Nuevo* offset= Offset actual + (lectura del gas/ factor gain) **Ec. 14**

Obtenido el valor se procede a cambiar el anterior por el nuevo, todo con la ayuda del software Aeroqual V6.2, este proceso está indicado paso a paso en el manual de uso del equipo. (Ver anexo 2)

El otro tipo de calibración es llamado *calibración span* misma que consiste en cambiar el factor de ganancia de cada gas, mismo que sirve para que la medición este dentro del rango permitido.

Los valores recomendados para cada gas se muestran a continuación en la tabla 16.

### **Tabla 16**

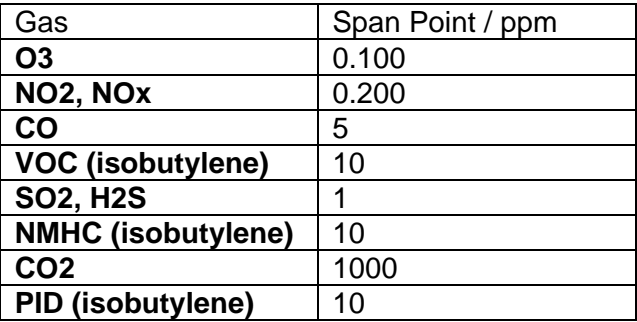

**Valores recomendados de "span concentration" para los sensores del AQM**

Cuando se realiza una calibración y se quiere cambiar estos valores, se calcula el nuevo valor según la siguiente ecuación:

> New Gain factor = Old Gain factor x Span Gas Concentration / AQM60 Gas Reading **Ec. 14**

# **3.2.4 Instalación y manejo del software Aeroqual V6.2**

Este software permite la comunicación del equipo con el computador, para su uso primero debe instalarse los controladores del mismo y habilitar un nuevo puerto de comunicación en el computador, esto se realiza la primera vez que se conecta el equipo a un computador, con la conexión establecida se procede a instalar el controlador del software y luego habilitar el puerto de comunicación (ver figura 39).

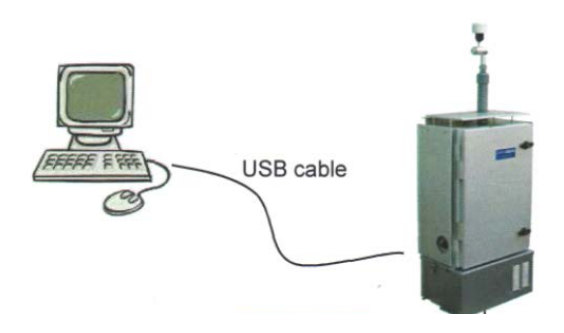

#### **Figura 39: Diagrama de la conexión de la estación de monitoreo AQM60 a una PC**

Luego se procede abrir el software y para establecer la conexión se debe seguir los siguientes pasos:
a) Ir a la pestaña Setup y dar clic en communication port

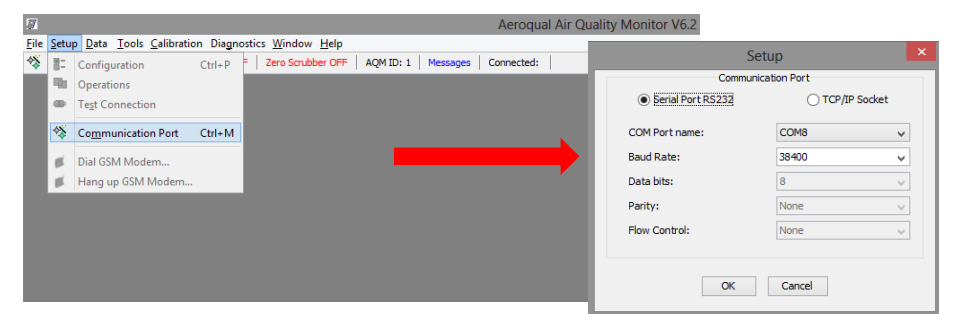

**Figura 40: Captura de pantalla del software Aeroqual AQM V6.2, establecer conexión USB con el equipo**

b) Ir a la pestaña Field y dar clic en monitor

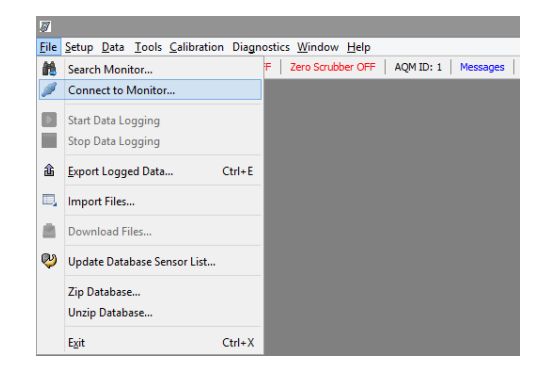

**Figura 41: Captura de pantalla del software Aeroqual AQM V6.2, establecer conexión USB con el equipo**

c) Aceptar la conexión

#### **3.2.5 Descarga de los datos de la estación de monitoreo**

Para la descarga de los datos, una vez establecida la conexión se debe dirigir a la pestaña Field y dar clic en download, esperar unos segundos y se desplegara la pantalla con la lista de los archivos recopilados por el equipo (ver figura 12).

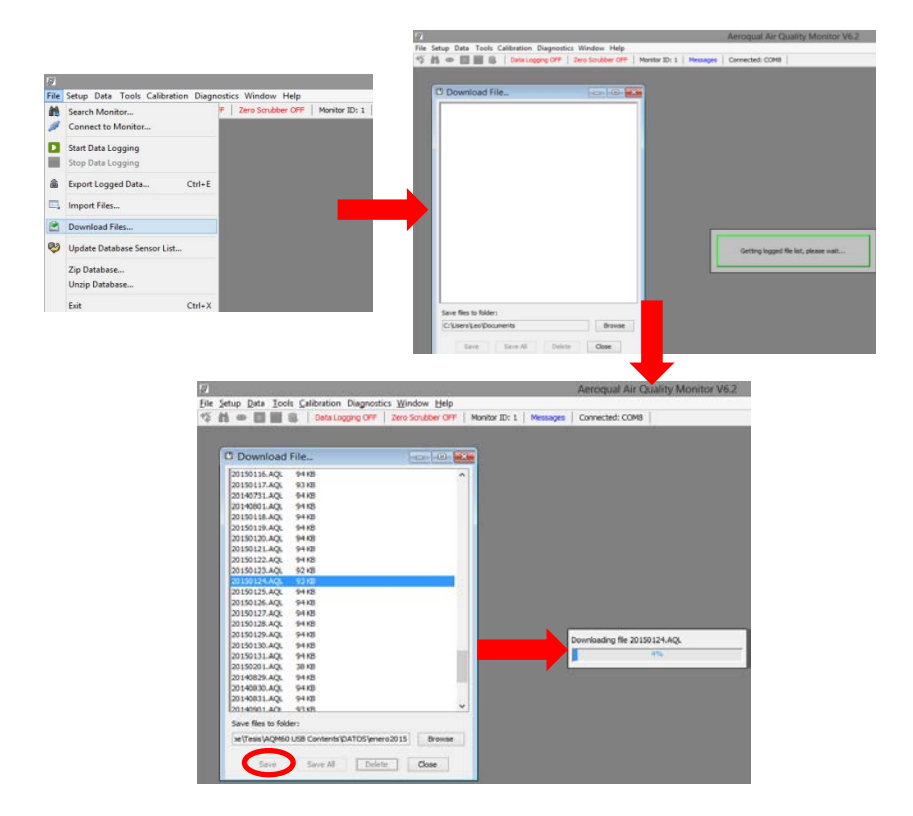

**Figura 42: Secuencia de las capturas de pantalla para la descarga de datos de la estación de monitoreo AQM60.**

Como se puede observar en la figura superior el equipo va creando un archivo diario, para descargar se lo debe hacer por archivo, no en conjunto, desde la instalación y durante un periodo de 3 semanas se hizo la descarga una vez al día de los datos, para verificar su estabilización, luego de este periodo se realizó la descarga 3 veces por semana, los días lunes, jueves y sábado durante todo el periodo de estudio, a excepción de días en los que el clima no lo permitía, en esos casos se realizaba la descarga el siguiente día. Estos archivos tienen formato .AQM, pero pueden ser abiertos con el software Excel.

#### **3.2.6 Tratamiento estadístico de los datos recopilados**

Para el tratamiento estadístico de los datos, cabe indicar, se realizó una capacitación en la Secretaria de Ambiente, durante 4 días, dictada por el Ing. Darwin Acosta, encargado del tratamiento de datos de la Red de monitoreo de calidad de aire del DMQ.

Según esta capacitación, el análisis estadístico está dirigido a la obtención de los valores de concentraciones máximas horarias, octohorarias y promedio de 24 horas, según el compuesto analizado, para ser comparados con los límites de la normativa nacional y guía de la OMS, además el análisis estadístico abarca datos de concentraciones máximas diarias durante el periodo de análisis, asimismo para el mes de Octubre se hizo graficas estadísticas del comportamiento diario y semanal de todas las mediciones para establecer los horarios del día en que existe mayor concentración, todas estas graficas serán expuestas en el siguiente capítulo.

Con los datos recopilados por la estación AQM60, se debe realizar el siguiente tratamiento estadístico.

- a) Creación de una base de datos mensual en Excel, uniendo todos los datos diarios de cada mes,
- b) Clasificar en hojas del libro de Excel por cada compuesto.

**Nota:** El equipo está programado para tomar una muestra y arrogar un valor promedio de concentración cada 2 minutos, por lo que existen 720 datos diarios, pero a menudo se perdió entre 5 y 10 datos en varios archivos, por razones desconocidas. Reunidos los datos, se cuenta con una base de datos mensual en Excel de aproximadamente 21500 datos.

c) Realizar la corrección de la concentración, primero, hacer que todos los datos negativos o igual a 999999, sean igual que cero, segundo, corregir a condiciones de referencia la concentración, con la temperatura media y la presión atmosférica de la zona, en base a la siguiente ecuación:

$$
CC = Ci * \frac{760 \, mmHg}{Pb} * \frac{(273 + T\,^{\circ}C)}{298}
$$
 \tEc. 15

 $Donde$ 

CC: Concentración corregida Ci: Concentracion medida

Pb: Presion atmósferica en mmHg T: Temperatura en °C

- d) Calcular el promedio horario, para ello tomar el promedio aritmético de los datos correspondientes a la hora, exceptuando los dos minutos iniciales de la misma, por ejemplo para el cálculo del promedio horario de la hora 1:00:00, los valores que se tomaron fueron desde las 0:02:00, hasta la 1:00:00, existiendo 24 datos diarios correspondientes a cada hora, de los cuales se elige el máximo diario.
- e) Calcular los promedio octohorarios, para ello tomar los promedios horarios de las 7 horas anteriores a la hora evaluada y se incluye la hora evaluada, existiendo por tanto 24 valores diarios, así por ejemplo, para el cálculo del promedio octohorario de las 8:00:00, se tomó los promedios desde la hora 1:00:00 hasta la hora 8:00:00, posteriormente se elige el máximo diario.
- f) Al mismo tiempo para los compuestos  $PM<sub>2.5</sub>$ ,  $PM<sub>10</sub>$  y SO<sub>2</sub>, calcular el promedio en 24 horas, valor correspondiente al promedio aritmético de todos los datos del día, existiendo así un único valor por día,
- g) También para el  $SO<sub>2</sub>$  y según lo indica la norma se debe calcular el promedio aritmético de 10 minutos de los datos, y elegir el máximo valor diario.
- h) Crear un archivo de Excel y en él, realizar una tabla de todos los meses, con las concentraciones horarias, octohorarias o promedio 24 horas, según corresponda. A continuación se presenta el esquema que debe tener cada tabla a ser generada.

**Concentración (Horaria, Octoraria o en 24 horas) de (contaminante respectivo)**

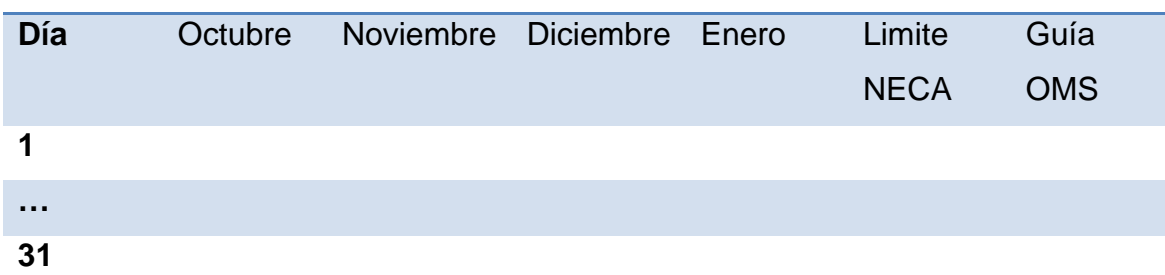

- i) Graficar en Excel cada una de las tablas generadas en el paso anterior, para ello seleccionar la tabla, ir a la pestaña insertar, sección Figuras, dar clic en Figura Línea y escoger Líneas.
- j) Para analizar el comportamiento de los gases, con la base de datos del mes de Octubre, realizar lo siguiente:
	- o Separar los datos en semanas
	- o Graficar los datos cada 2 minutos, el Figura debe tener el siguiente esquema:

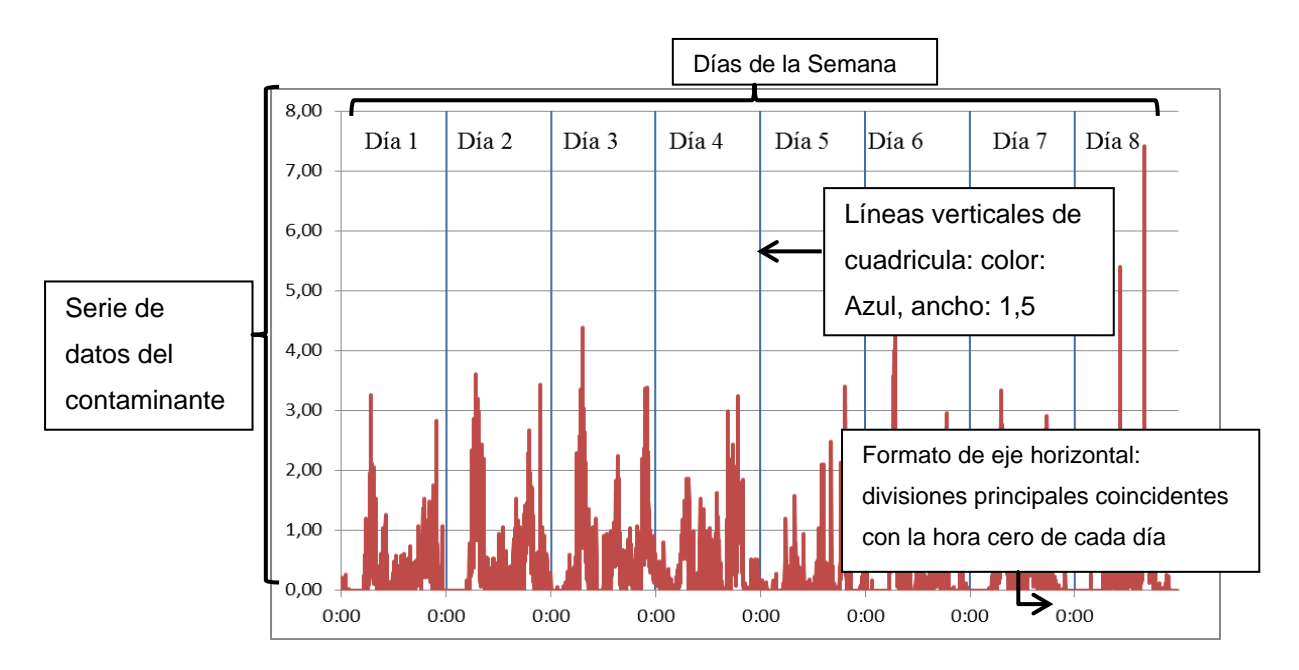

**Figura 43: Esquema del Figura requerido para analizar el comportamiento diario de los contaminantes**

k) Calcular el Índice Quiteño de Calidad de Aire (IQCA), con la concentración máxima de los cuatro meses, sea esta horaria, octohoraria o promedio 24 horas, según corresponda.

#### **3.2.7 Análisis de la información meteorológica**

### • **Información meteorológica histórica**

Los datos meteorológicos históricos corresponden a la estación de monitoreo continuo "Los Chillos", perteneciente a la red de monitoreo de Calidad de Aire del DMQ a cargo de la Secretaria de Ambiente. Para la obtención de estos datos se realizó la descarga de los mismos de la página web oficial de la Secretaria de Ambiente [\(http://www.quitoambiente.gob.ec/\)](http://www.quitoambiente.gob.ec/), esta estación está en funcionamiento desde el año 2006, por limitaciones de software, el periodo de tiempo utilizado para este estudio fue de 01-01-2008 hasta el 31-12-2013.

Con la base de datos descargada de la página web antes mencionada se procedió a realizar la rosa de los vientos del sector, analizar la precipitación y la temperatura del área de estudio, los resultados de este análisis se muestran en el siguiente capítulo.

#### • **Tratamiento de los datos meteorológicos de la estación AQM60**

El equipo utilizado arroja, además de los datos antes expuestos, datos meteorológicos, como son, velocidad y dirección del viento, temperatura ambiente y humedad relativa, para estos datos se realizara el siguiente tratamiento estadístico:

a) Crear una base de datos (archivo Excel) mensual, recopilando los datos diarios descargados del equipo, que muestre, velocidad y dirección del viento, humedad relativa y temperatura ambiente.

- b) Calcular los promedios horarios para para cada variable meteorológica
- c) Separar en una hoja de Excel los promedios horarios de velocidad y dirección del viento
- d) Calcular el promedio de la temperatura ambiente y humedad relativa, diaria y mensualmente
- e) Graficar el comportamiento de la temperatura ambiente, y describir dicho comportamiento
- f) Realizar el literal e) para la variable precipitación.
- g) Crear la rosa de los vientos mensual (procedimiento detallado en el siguiente apartado) y analizar el comportamiento de la dirección y velocidad del viento.

### • **Procedimiento para la Generación de la rosa de los vientos**

a) Crear una base de datos en Excel, que tenga la siguiente estructura:

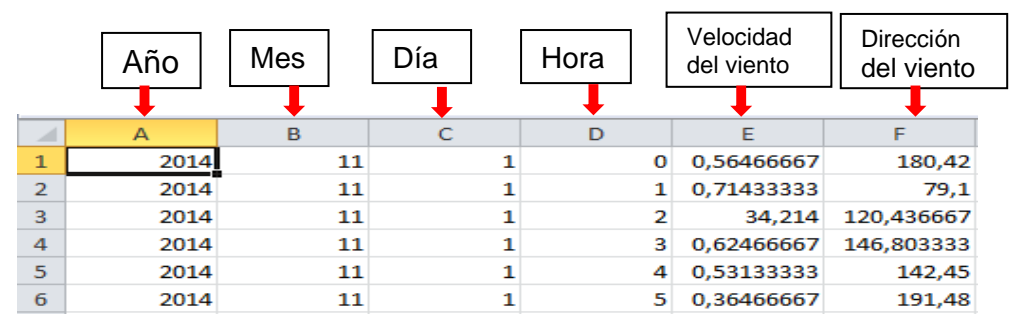

**Figura 44: Formato de la base de datos para la generación de la rosa de los vientos**

- b) Guardar el archivo Excel con extensión xls. (Excel 2003)
- c) Abrir el software WRPLOT, ir a la pestaña "tool" y dar clic en "Import from Excel"

|                                                                                         |          | <b>WRPLOT View Freeware 7.0.0</b>                                                     |                                   |                    |                      | and the first the                      |          |                         |                                       |                                       |                     |                     |
|-----------------------------------------------------------------------------------------|----------|---------------------------------------------------------------------------------------|-----------------------------------|--------------------|----------------------|----------------------------------------|----------|-------------------------|---------------------------------------|---------------------------------------|---------------------|---------------------|
| File Edit<br>Tools Help                                                                 |          |                                                                                       |                                   |                    | G                    |                                        |          |                         | <b>Import Surface Data from Excel</b> |                                       | $\Box$<br>٠         | $\pmb{\times}$      |
| Display<br>Wind Classes<br><b>C</b> Wind St                                             |          | Orientation<br><b>Units</b><br>$\overline{.}$<br>m<br>P. Carrier                      |                                   |                    |                      | Import Surface Data From (Excel File): |          |                         |                                       | Save Surface File As (SAMSON Format): |                     |                     |
| Import from Excel<br>C. SMARY                                                           |          |                                                                                       |                                   |                    |                      |                                        |          | $\sim$ $\sim$           |                                       |                                       | 囚<br>$\mathbb{R}^2$ | $\blacksquare$      |
| Browse<br>Met Data inf<br>Editor<br>Meteorologi.                                        |          | Distribution   Wind Rose   Graph                                                      |                                   |                    |                      | Data Fields   Station Information      |          |                         |                                       |                                       |                     |                     |
| Start Date<br>Station                                                                   | End Date | Met Data File                                                                         | Incomplete/<br>Missing<br>Records | $\Omega$           | $\mathbf{u}$         | Data Field Name                        |          | Escel<br>Column<br>Name | Missing<br>Indicator in<br>Excel Fão  | Unit in<br>Excel File                 | Number Type         | $\hat{\phantom{a}}$ |
|                                                                                         |          |                                                                                       |                                   |                    | 1 Year               |                                        |          |                         |                                       | 184,725                               | W.WW                |                     |
|                                                                                         |          |                                                                                       |                                   |                    |                      | 2 Month                                |          |                         |                                       | 94745                                 | 1 to 12             |                     |
|                                                                                         |          |                                                                                       |                                   |                    | 3 Day                |                                        |          |                         |                                       | 34/A                                  | 1 to 31             |                     |
|                                                                                         |          |                                                                                       |                                   |                    | 4 Hour               |                                        |          |                         |                                       | 01 to 24                              | 00 to 23, 01 to 24  | $\sim$              |
|                                                                                         |          |                                                                                       |                                   |                    |                      | First Row to Import: 1                 | ÷<br>Set |                         | Last Row to Import: 1                 | $\left  \bullet \right $<br>Set       | $F$ (mport          |                     |
|                                                                                         |          |                                                                                       |                                   |                    |                      | Excel File   SAMSON File               |          | $\overline{a}$          |                                       |                                       |                     |                     |
|                                                                                         |          |                                                                                       |                                   |                    | ٠                    | А                                      | 8        | c                       | $\circ$                               |                                       | ×                   | $\bullet$           |
|                                                                                         |          |                                                                                       |                                   |                    | $\overline{z}$       |                                        |          |                         |                                       |                                       |                     |                     |
|                                                                                         | Year     |                                                                                       | Data File Info                    |                    | ä                    |                                        |          |                         |                                       |                                       |                     |                     |
|                                                                                         |          | As<br>$\frac{1}{2} \frac{1}{2} \left( \frac{1}{2} \right) \left( \frac{1}{2} \right)$ |                                   | Total I<br>Average | $\pmb{\ast}$<br>×    |                                        |          |                         |                                       |                                       |                     |                     |
|                                                                                         |          | Time Range                                                                            |                                   |                    | $\epsilon$           |                                        |          |                         |                                       |                                       |                     |                     |
|                                                                                         |          | 00:00<br>Start Time:                                                                  |                                   | Calm Winds<br>Data | $\gamma$             |                                        |          |                         |                                       |                                       |                     |                     |
|                                                                                         |          | 23:00<br>End Time:                                                                    | <b>Incomplete/Miss</b>            |                    | s.                   |                                        |          |                         |                                       |                                       |                     |                     |
| <b>MA<sup>RE</sup></b> Specify Days                                                     |          | $\bullet$<br>Specify Time                                                             |                                   | <b>Total Re</b>    | ×                    |                                        |          |                         |                                       |                                       |                     |                     |
| $\left  \left  \right $<br>Date Range<br>All Observations<br>Surface Station (Optional) |          |                                                                                       |                                   |                    | 10<br>$\blacksquare$ |                                        |          |                         |                                       |                                       |                     | ٠                   |

**Figura 45: Ventana de "import from Excel" en el software WRPLOT**

d) Llenar la ventana de importación de la forma correcta, (cada columna con su significado), y los datos de la estación (ver ilustración #); y dar clic en importar para crear el archivo .sam

| 圈              |                                        |              |                         | Import Surface Data from Excel                                                                                                    |                                       |                    | $\Box$<br>$\mathbb{R}$<br>$\Box$ | 圈                     |                                        |                 | <b>Import Surface Data from Excel</b>                             |                         |                                | $\qquad \qquad \Box$         | $\Box$<br>$\Sigma$        |
|----------------|----------------------------------------|--------------|-------------------------|----------------------------------------------------------------------------------------------------|---------------------------------------|--------------------|----------------------------------|-----------------------|----------------------------------------|-----------------|-------------------------------------------------------------------|-------------------------|--------------------------------|------------------------------|---------------------------|
|                | Import Surface Data From (Excel File): |              |                         |                                                                                                    | Save Surface File As (SAMSON Format): |                    |                                  |                       | Import Surface Data From (Excel File): |                 |                                                                   | Save Surfac             |                                | <b><i>SPARISOR FORMS</i></b> |                           |
|                | F.\\DATOS\enero2015\viento_enero.xls   |              | $\bullet$ $\bullet$     |                                                                                                    | F:\\enero2015\viento_enero.sam        |                    | $\bullet$ Q H                    |                       | F.\\DATOS\enero2015\viento_enero.xls   |                 | $\bullet$ $\bullet$                                               |                         | F.\\enero2015\viento_enero.sam |                              | $\sqrt{2}$ $\blacksquare$ |
|                |                                        |              |                         |                                                                                                    |                                       |                    |                                  |                       | Data Fields Station Information        |                 |                                                                   |                         |                                |                              |                           |
|                | Data Fields   Station Information      |              |                         |                                                                                                    |                                       |                    |                                  |                       |                                        |                 |                                                                   |                         |                                |                              |                           |
| #              | Data Field Name                        |              | Excel<br>Column<br>Name | Missing<br>Indicator in<br>Excel File                                                                                                    | Unit in<br>Excel File                 | Number Type        | $\hat{\phantom{a}}$              | Station <sub>D:</sub> |                                        | City: SANGOLQUI |                                                                   |                         | State:                         |                              | Archivo sam               |
| $\overline{1}$ | Year                                   |              |                         | N/A                                                                                                    |                                       | IYY.YYYY           |                                  |                       | Latitude:                              | 18              | 53,3 $\mathcal{B}$ $\begin{bmatrix} 0 & N \\ N & S \end{bmatrix}$ | Time Zone:              |                                |                              |                           |
| 2 Month        |                                        |              |                         | N/A                                                                                                    |                                       | 1 to 12            |                                  | Longitude:            | 78                                     | 26              | $\mathcal{B}$ $\subset$<br>32,34                                  | UTC-5 (Eastern)         | $\overline{\phantom{a}}$       |                              |                           |
| 3 Day          |                                        |              |                         | N/A                                                                                                    |                                       | 1 to 31            |                                  |                       |                                        |                 |                                                                   |                         |                                |                              |                           |
| 4 Hour         |                                        |              | ID                      |                                                                                                    | 00 to 23                              | 00 to 23, 01 to 24 | $\checkmark$                     |                       | Station Elevation (MSL) [m]: 2500      |                 | (Optional)                                                        |                         | Search Stations.               |                              |                           |
|                |                                        |              |                         |                                                                                                    |                                       |                    |                                  |                       |                                        |                 |                                                                   |                         |                                |                              |                           |
|                |                                        |              |                         |                                                                                                    |                                       |                    |                                  |                       |                                        |                 |                                                                   |                         |                                |                              |                           |
|                |                                        | Set          |                         |                                                                                                    | Set                                   |                    |                                  |                       | First Row to Import:                   | ⊺≑<br>Set       |                                                                   | Last Row to Import: 744 | $ \div $                       | Set                          |                           |
|                | First Row to Import:                   | ÷            |                         | Last Row to Import: 744                                                                                                    | $\Rightarrow$                         |                    | $\sqrt{2}$ import                |                       |                                        |                 |                                                                   | $\blacksquare$          |                                |                              | $\sqrt{3}$ import         |
|                | Excel File SAMSON File                 |              |                         | $\begin{picture}(20,10) \put(0,0){\vector(1,0){10}} \put(1,0){\vector(1,0){10}} \put(1,0){\vector(1,0){10}} \put(1,0){\vector(1,0){10}} \put(1,0){\vector(1,0){10}} \put(1,0){\vector(1,0){10}} \put(1,0){\vector(1,0){10}} \put(1,0){\vector(1,0){10}} \put(1,0){\vector(1,0){10}} \put(1,0){\vector(1,0){10}} \put(1,0){\vector(1,0){10}} \put(1,0){\vector(1,0){10}} \put(1,$ |                                       |                    |                                  |                       | Excel File   SAMSON File               |                 |                                                                   |                         |                                |                              |                           |
|                | A                                      | в            | $\mathbf{c}$            | D                                                                                                    | E                                     | F                  | G                                |                       | A                                      | B               | c                                                                 | D                       | Ε                              | F                            | G<br>∸                    |
| $\overline{1}$ | 2015                                   | $\mathbf{1}$ | $\mathbf 1$             | $\mathbf{1}$                                                                                                    | 0,50                                  | 184,47             | ≜                                |                       | 2015                                   | $\mathbf{1}$    | 1                                                                 | $\mathbf{1}$            | 0,50                           | 184,47                       |                           |
| $\overline{2}$ | 2015                                   | 1            | $\mathbf{1}$            | $\overline{2}$                                                                                                    | 0.35                                  | 218,63             |                                  | $\overline{2}$        | 2015                                   | $\mathbf{1}$    | 1                                                                 | $\overline{2}$          | 0,35                           | 218.63                       |                           |
| 3              | 2015                                   | $\mathbf{1}$ | $\mathbf{1}$            | 3                                                                                                    | 0.60                                  | 97.10              |                                  | 3                     | 2015                                   | $\mathbf{1}$    | 1                                                                 | 3                       | 0.60                           | 97.10                        |                           |
| $\overline{4}$ | 2015                                   | $\mathbf{1}$ | $\mathbf{1}$            | $\ddot{ }$                                                                                                    | 0,56                                  | 201,18             |                                  | $\overline{4}$        | 2015                                   | $\mathbf{1}$    | $\mathbf{1}$                                                      | 4                       | 0,56                           | 201,18                       |                           |
| 5              | 2015                                   | $\mathbf{1}$ | $\mathbf{1}$            | 5                                                                                                    | 0,39                                  | 224,61             |                                  | 5                     | 2015                                   | $\mathbf{1}$    | 1                                                                 | s                       | 0,39                           | 224,61                       |                           |
| 6              | 2015                                   | $\mathbf{1}$ | $\mathbf{1}$            | 6                                                                                                    | 0,45                                  | 202,35             |                                  | 6                     | 2015                                   | $\mathbf{1}$    | 1                                                                 | 6                       | 0,45                           | 202,35                       |                           |
| $\overline{7}$ | 2015                                   | $\mathbf{1}$ | $\mathbf{1}$            | $\overline{7}$                                                                                                    | 0.63                                  | 182                |                                  | $\overline{7}$        | 2015                                   | $\mathbf{1}$    | $\mathbf{1}$                                                      | $\overline{7}$          | 0,63                           | 182                          |                           |
| 8              | 2015                                   | $\mathbf{1}$ | $\mathbf 1$             | 8                                                                                                    | 0,82                                  | 151,95             |                                  | 8                     | 2015                                   | $\mathbf{1}$    | $\mathbf{1}$                                                      | 8                       | 0,82                           | 151,95                       |                           |
| $\overline{9}$ | 2015                                   | $\mathbf{1}$ | $\mathbf{1}$            | 9                                                                                                    | 0.90                                  | 74,23              |                                  | 9                     | 2015                                   | $\mathbf{1}$    | $\mathbf{1}$                                                      | 9                       | 0.90                           | 74.23                        |                           |
| 10             | 2015                                   | $\mathbf{1}$ | $\mathbf{1}$            | 10                                                                                                    | 1,15                                  | 88,24              |                                  | 10                    | 2015                                   | $\mathbf{1}$    | 1                                                                 | 10                      | 1,15                           | 88,24                        |                           |
| ٠              |                                        |              |                         |                                                                                                    |                                       |                    | $\overline{ }$                   | $\blacktriangleleft$  |                                        |                 |                                                                   |                         |                                |                              | $\blacktriangleright$     |

**Figura 46: Ventana de importación llena de la forma correcta**

e) En la pantalla principal de WrRPLOT ir al icono abrir, llamar al archivo .sam antes creado y configurar según convenga las características que se muestran en la pantalla.

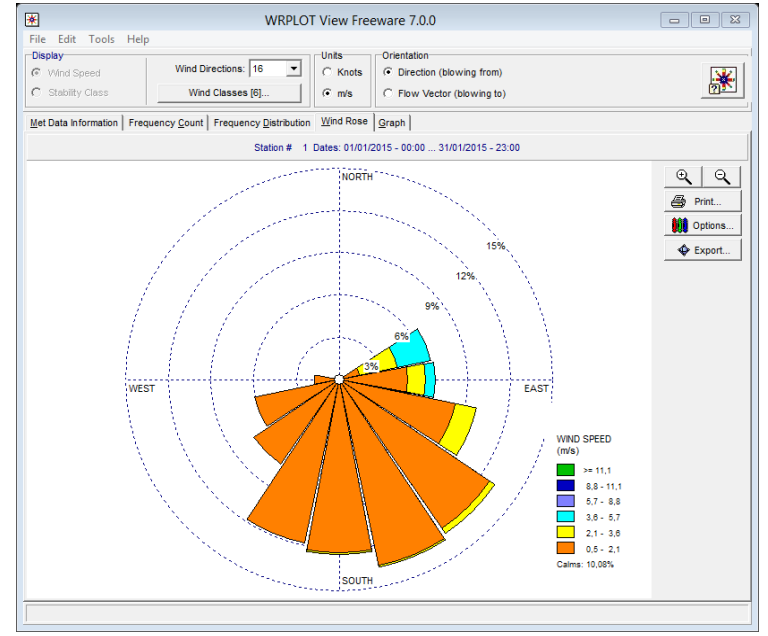

**Figura 47: Ventana del Figura de la rosa de los vientos a partir del archivo .sam antes creado.**

f) Exportar la rosa de los vientos a formato KML, para ser visualizada en Google Earth.

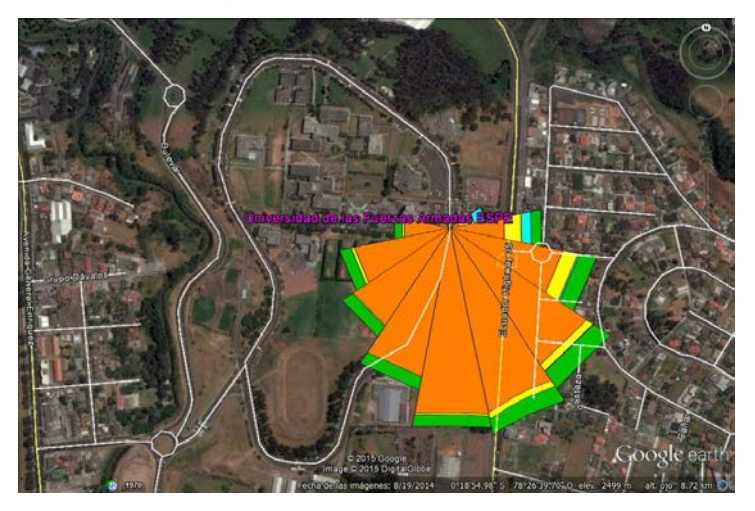

**Figura 48: Vista de la rosa de los vientos sobre la aplicación Google Earth**

### **3.3 Metodología para el análisis del nivel de ruido**

### **3.3.1 Determinación de los puntos de muestreo**

Para la determinación de los puntos de muestreo se hizo un reconocimiento previo del área de estudio, durante 2 días, después de ello se aplicó un método basado en mediciones (Segués, 2007), según el cual, básicamente existen 3 formas de determinar los puntos de medición:

- Método de muestreo al azar: La selección en este método se hace dividiendo la zona de estudio en una cuadricula, los puntos corresponden al centro de cada cuadro o bien a los vértices.
- Método de vías: Consiste en realizar mediciones directamente sobre las vías en circulación, estas vías se seleccionan previamente de acuerdo a distintos criterios como pueden ser ambientales, urbanísticos, tránsito vehicular, etc.
- Método distributivo: Consiste en dividir el área de estudio en sectores, al igual que el método anterior, basándose en distintos criterios como son urbanísticos, geomorfológicos, poblacionales, etc.

Nota: Para este estudio se decidió hacer un muestreo al azar por una cuadricula inicial de 100\*100 metros, que fue optimizada cambiando su tamaño según las zonas de mayor o menor concentración estudiantil.

## **3.3.2 Horario de medición**

Como se muestra en el mapa 3.4 (anexo 1), se tiene un total de 36 puntos en el área de estudio, los mismos que serán medidos en tres horarios, 07:00 a 8:00, 14:00 a 15:00, 20:00 a 21:00 horas, cubriendo así las horas de mayor actividad diurna y nocturna dentro del área de estudio, se realizó la medición de 4 puntos diarios, durante 9 días consecutivos.

#### **3.3.3 Método de medición**

El método de medición está acorde a lo expuesto en el Texto Unificado de Legislación Secundaria y Medio Ambiente (T.U.L.S.M.A): Libro VI: Anexo 5: Lit. 4.1.2: "De la medición de los niveles de ruido producidas por una fuente fija" que indica:

*"4.1.2.1 La medición de los ruidos en ambiente exterior se efectuará mediante un decibelímetro (sonómetro) normalizado, previamente calibrado, con sus selectores en el filtro de ponderación A y en respuesta lenta (slow). Los sonómetros a utilizarse deberán cumplir con los requerimientos señalados para los tipos 0, 1 ó 2, establecidas en las normas de la Comisión Electrotécnica Internacional (International Electrotechnical Commission, IEC). Lo anterior podrá acreditarse mediante certificado de fábrica del instrumento.*

*4.1.2.2 El micrófono del instrumento de medición estará ubicado a una altura entre 1,0 y 1,5 m del suelo, y a una distancia de por lo menos 3 (tres) metros de las paredes de edificios o estructuras que puedan reflejar el sonido. El equipo sonómetro no deberá estar expuesto a vibraciones mecánicas, y en caso de existir vientos fuertes, se deberá utilizar una pantalla protectora en el micrófono del instrumento.*

*4.1.2.3 Medición de Ruido Estable.- se dirige el instrumento de medición*  hacia la fuente y se determinará el nivel de presión sonora equivalente durante *un período de 1 (un) minuto de medición en el punto seleccionado."*

#### **3.3.4 Equipo a utilizar**

#### **3.3.4.1 Descripción técnica del sonómetro SoundPro SE 2**

El sonómetro SoundPro SE tiene las siguientes características:

- a. Modelo: Sound Pro SE 2, tipo 2
- b. ICE
- c. Tiene la capacidad de realizar un análisis en banda de octava
- d. Presenta datos estadísticos según lo programado
- e. Capacidad de programación para la toma automática de datos, en diferentes periodos de tiempo
- f. Para la interfaz con el usuario cuenta con una pantalla grande con botones de operación y puertos de conexión en la base del instrumente, que permite la conexión a un PC y así descargar los datos tomados en campo

# **3.3.4.2 Partes del sonómetro Sound Pro SE 2**

Este equipo cuenta con las siguientes partes:

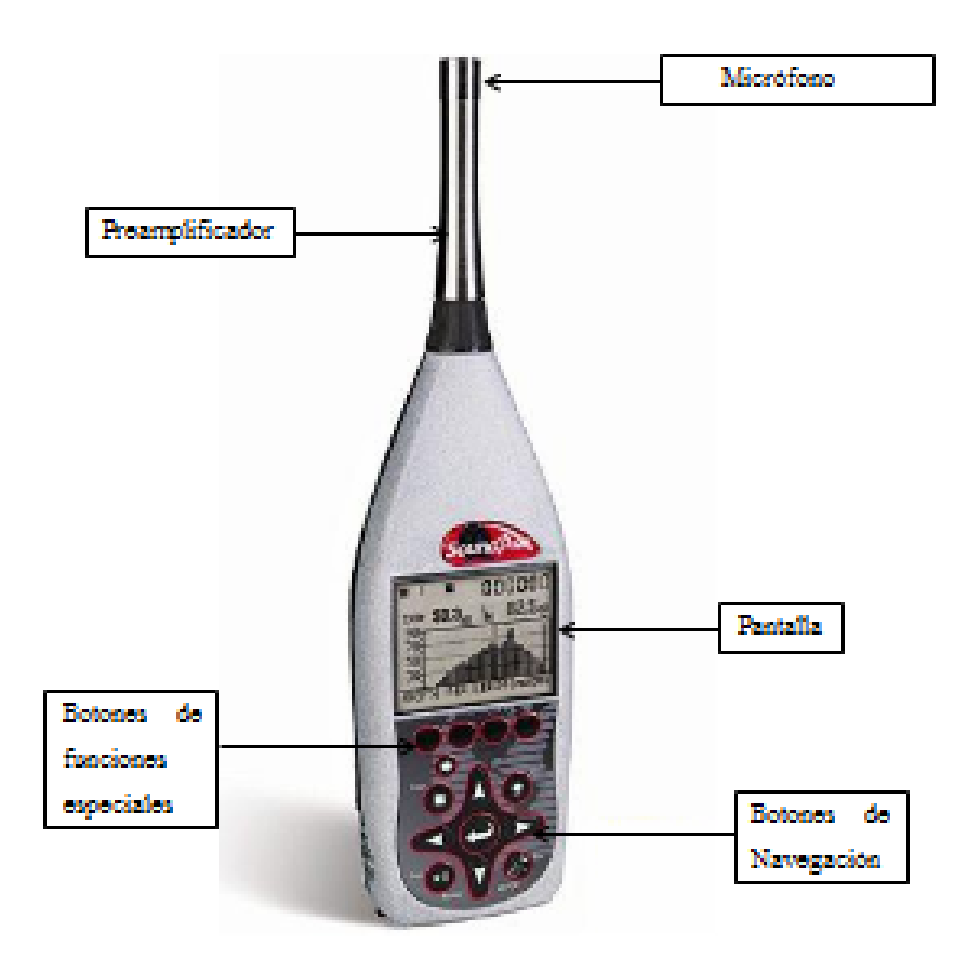

**Figura 49: Sonómetro Soud Pro SE 2. Fuente: Manual de Sound Pro SE DL** 

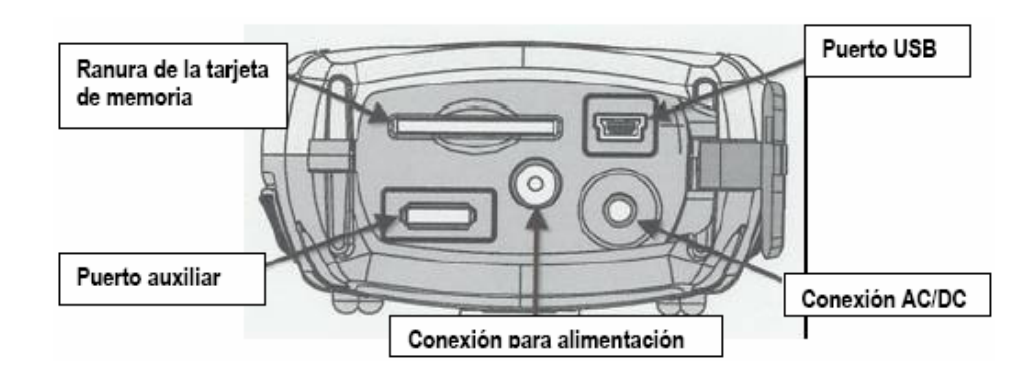

# **3.3.4.3 Interfaz de hardware**

**Figura 50: Panel de Interfaz de Hardware**

# **3.3.4.4 Accesorios del sonómetro Sound Pro SE 2**

Los accesorios necesarios para un correcto funcionamiento del equipo son:

a. Pantalla Protectora de micrófono

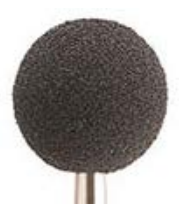

b. Baterías Alcalinas

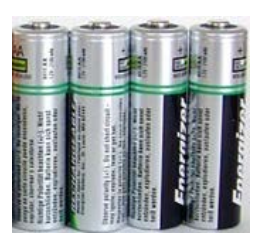

c. Tarjeta de memoria extraíble

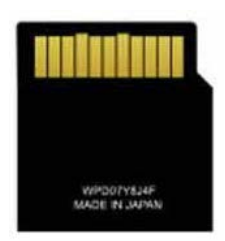

Para el funcionamiento y operación del equipo ver anexo 3. "Manual técnico para el manejo de los sonómetros SounPro series SE/DL"

# **3.3.5 Mediciones de campo**

# **3.3.5.1 Equipos y materiales**

- **a.** Sonómetro SoundPro SE 2
- **b.** Pantalla protectora de viento
- **c.** Baterías alcalinas doble AA
- **d.** Calibrador Quest QC-20
- **e.** GPS móvil mapper 10
- **f.** Trípode
- **g.** Bastón de 2.5 m
- **h.** Adaptador de controladora para bastón
- **i.** Cinta métrica
- **j.** Linterna

## **3.3.5.2 Procedimiento de campo**

- a. Una vez ubicados en el punto de muestreo previamente determinado, colocar el trípode en el primer punto de medición
- b. El método de medición estará acorde al numeral 3.3.3
- c. El horario de medición se establece según el numeral 3.3.2
- d. Antes de la primera sesión diaria se realiza una calibración del equipo, como se ilustra en la figura 51.

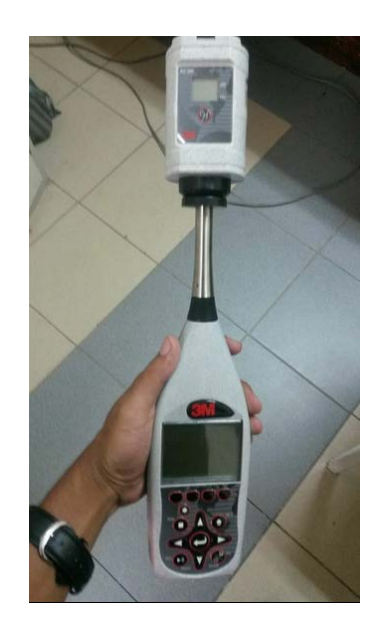

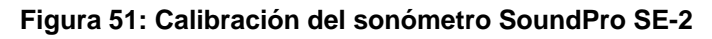

e. Colocado el equipo en el punto de medición como se muestra en la figura 3., se procede a iniciar la primera sesión y el primer estudio

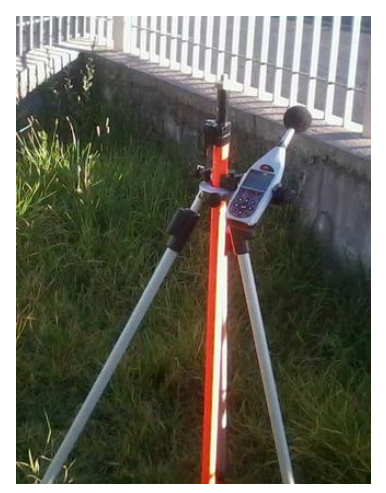

### **Figura 52: Colocación del sonómetro en el punto de muestreo**

f. Inmediatamente se incorpora el GPS móvil mapper, para la obtención de las coordenadas del punto, figura 3.23.

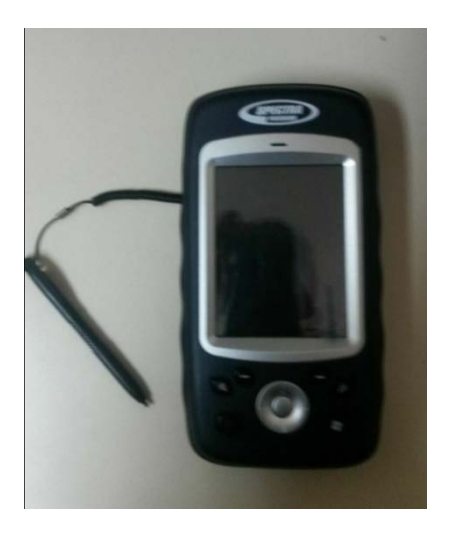

g. En la siguiente tabla se muestran las condiciones con las que trabajo el equipo para la toma de datos en campo.

# **Tabla 17**

# **Condiciones de trabajo del sonómetro SoundPro SE 2**

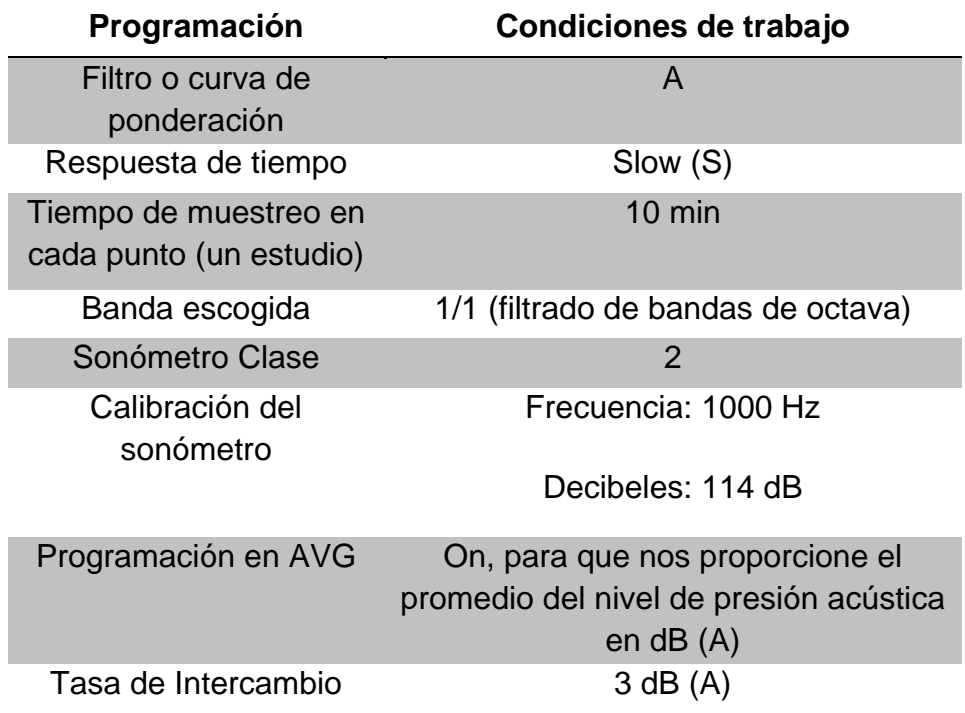

- h. Se configura el tiempo de toma para cada estudio, para lo cual se programa el cronometro del equipo cada 10 min, que es la duración de cada estudio
- i. Transcurrido los 10 min se da por terminado el estudio, poniendo en" pausa" el equipo, y se dirige al siguiente punto de muestreo, donde se instala el equipo y se pone "play" para dar inicio al segundo estudio.
- j. Se tomó 4 puntos diarios, en los 3 horarios establecidos, por tanto existe 3 sesiones diarias, y cada sesión cuenta con 4 estudios de 10 min cada uno, en total cada sesión tiene una duración de 40 minutos.
- k. Para la evaluación de ruido de fondo se asumió el valor de la tesis realizada por Gomes & Parra, 2012, mismo que fue tomado dentro de las instalaciones de la universidad, por lo que resulta valido para este proyecto, dicho valor tiene un promedio de 18,64 dB (A).

#### **3.3.6 Manejo del software QuestSuite Professional II**

Para la descarga de datos se utiliza el software QuestSuite Professional II, mismo que debe ser instalado en el computador desde el CD de instalación, tiene una interfaz muy sencilla en la que se debe ir aceptando los términos de uso, al momento de pedir la licencia, en la pantalla de instalación existe un texto que se debe leer, pues ahí indica si se desea tener una licencia provisional de 60 días o instalar la licencia profesional que dura un año. Para este estudio fue suficiente con una licencia provisional para la descarga de datos.

Como se puede visualizar en la figura 3.23 al momento de descargar las sesiones aparece una serie de paneles con los datos estadísticos de la medición, y para cada sesión se crea uno o varios estudios, al abrir el estudio

se muestran los valores de la medición de los cuales se obtuvo el valor de nivel de presión sonora equivalente promedio (Lavg) (figura 53).

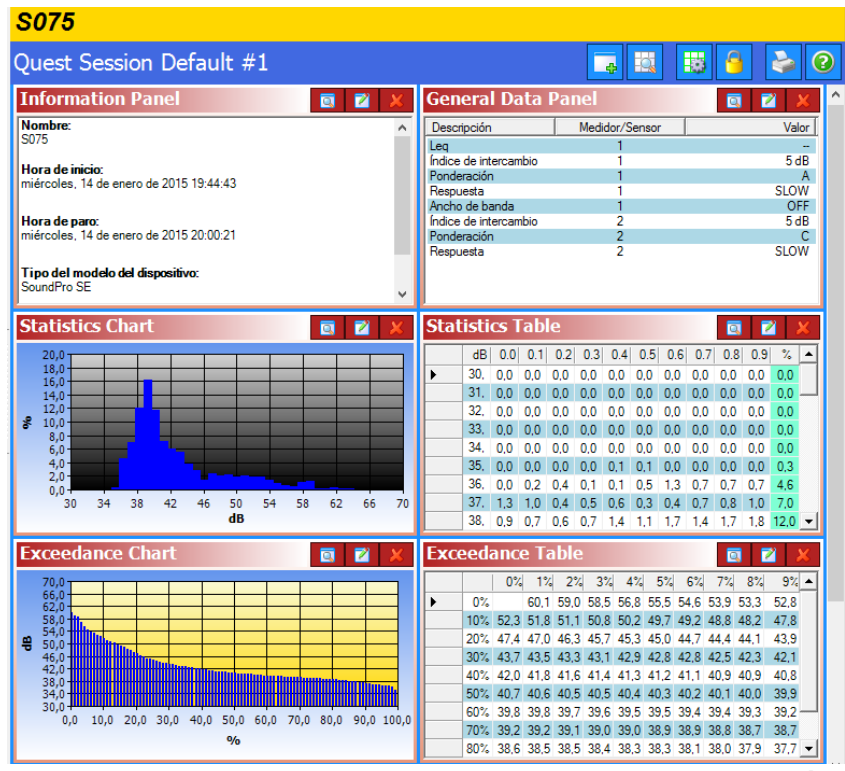

**Figura 53: Captura de pantalla al momento de abrir una sesión descargada con QuestSuite Profesional II**

| <b>Estudio 1</b>       |                |                         |  |  |  |  |  |
|------------------------|----------------|-------------------------|--|--|--|--|--|
| Quest Study Default #1 |                |                         |  |  |  |  |  |
| Panel general de datos |                | $\overline{\mathbf{a}}$ |  |  |  |  |  |
| Descripción            | Medidor/Sensor | Valor                   |  |  |  |  |  |
| Ponderación            |                | Α                       |  |  |  |  |  |
| Respuesta              |                | <b>SLOW</b>             |  |  |  |  |  |
| Ancho de banda         |                | <b>OFF</b>              |  |  |  |  |  |
| Índice de intercambio  |                | 5dB                     |  |  |  |  |  |
| Umbral int.            |                | 80dB                    |  |  |  |  |  |
| Índice de intercambio  | 2              | 5dB                     |  |  |  |  |  |
| Umbral int.            | 2              | 80 dB                   |  |  |  |  |  |
| Ponderación            | 2              | C                       |  |  |  |  |  |
| Respuesta              | 2              | <b>SLOW</b>             |  |  |  |  |  |
| Dosis                  |                | 0%                      |  |  |  |  |  |
| Lpk                    |                | 100.7 dB                |  |  |  |  |  |
| Lmax                   |                | 68,4 dB                 |  |  |  |  |  |
| Lavg                   |                | 55.6 dB                 |  |  |  |  |  |
|                        |                |                         |  |  |  |  |  |

**Figura 54: Captura de pantalla al abrir un estudio de la sesión**

### **3.3.7 Tratamiento estadístico de los datos**

- a) Los datos almacenados en el equipo son descargados mediante conexión USB del equipo al computador, con la ayuda del software QuestSuite Profesional II.
- b) A los valores de nivel de presión sonora equivalente en dB (A), que se obtuvieron de cada punto de medición, se aplicara la corrección por el nivel de ruido de fondo
- c) Esta corrección consiste en la resta del nivel de ruido obtenido menos el nivel de ruido de fondo evaluado
- d) Para realizar la resta, se procede a transformar los valores de ruido tanto de los puntos de medición como del ruido de fondo, a intensidad, mediante la siguiente ecuación:

$$
I = 10^{\left(\frac{dB(A)}{10}\right)} \hspace{1.5cm} \text{Ec. 16}
$$

e) Transforma a intensidad los valores, se procede a la sustracción según lo expuesto en el TULSMA, Libro VI, Anexo 5, numeral 4.2.1.8 tabla 2, que establece: "Al valor de nivel de presión sonora equivalente de la fuente fija se aplicara el valor mostrado en la tabla 2".

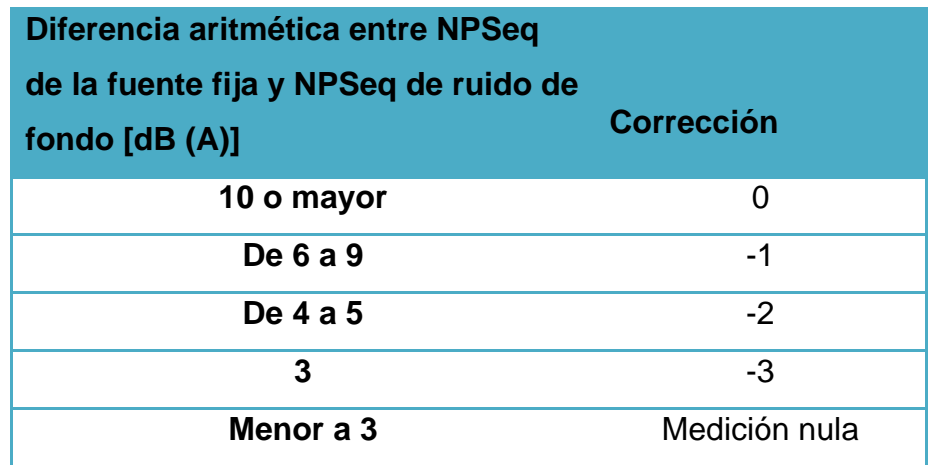

f) Obtenido el valor final procedemos a transformar la intensidad a dB (A), de acuerdo a la siguiente ecuación.

$$
dB (A) = 10 * \log I,
$$
 **EC. 17**

- g) Con los datos ya corregidos se realiza el cálculo de los estadísticos como son: media aritmética, mediana, moda, rango, coeficiente de variación, cuartiles, varianza, desviación típica y coeficiente de asimetría.
- h) Una vez analizados los cálculos anteriores, procedemos a realizar la interpolación de los datos con el método IDW, utilizando los siguientes parámetros:
	- o Valor de ponderación de 2,
	- o Distancia máxima entre los puntos de muestreo 0,5 km,
	- o Número de puntos que van a ser utilizados para la interpolación: mínimo 1.

Nota: Se trabajara con el método IDW tal como lo indica la metodológica aplicada en la Tesis "Diseño e Implementación de una metodología para estudios ambientales geoespaciales y territoriales a nivel parroquial en la zona piloto de Conocoto", realiza por Ordoñez, F. & Paredes, D., en el año 2012, según este estudio el mejor método de interpolación para realizar mapas de ruido a nivel parroquial es el método IDW, además de que un análisis geo estadístico de los datos no es pertinente pues no se tiene la suficiente cantidad de puntos de medición.

• Esta interpolación se realizara en el software ArcGis 9.3, a partir del siguiente modelo cartográfico (esto se refiere a los pasos o comandos a seguir con las coberturas en el software ArcGis 9.3 para la obtención de un mapa):

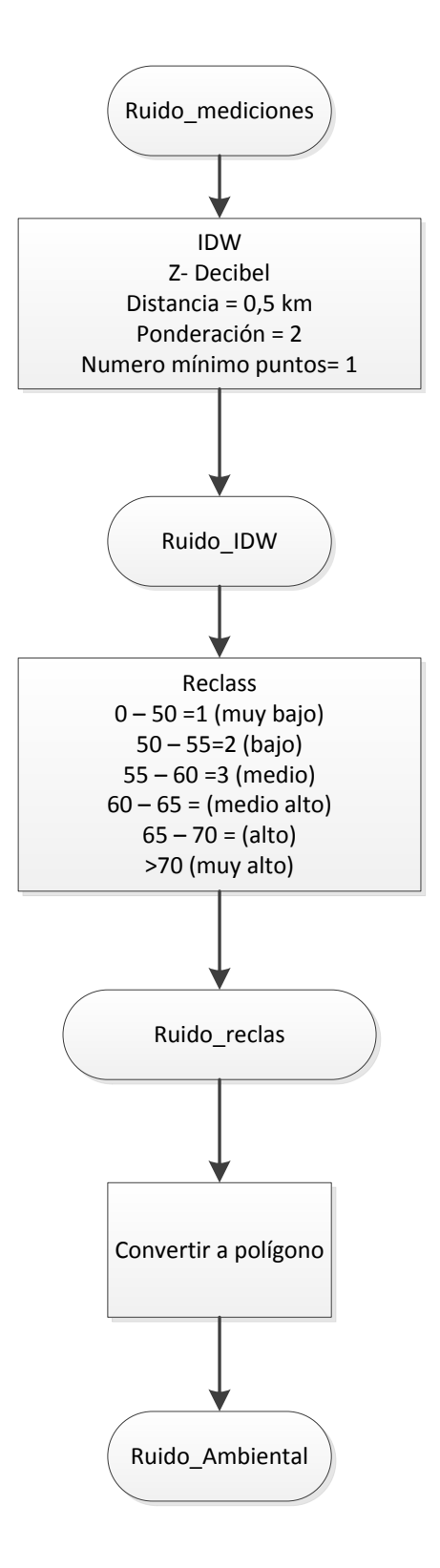

**Figura 55: Modelo Cartográfico para la generación del mapa de ruido** 

# **Capítulo 4**

### **4 Análisis de Resultados**

**4.1 Análisis de la Calidad de aire** 

### **4.1.1 Fuentes de contaminación**

- **Fuentes fijas**
	- o **Externas**: en la zona de estudio está presente la empresa FABRILFAME S.A., ubicada al sur del campus universitario, al norte el campus limita con las instalaciones del Supermercado HiperMarket, que si bien no cuenta con chimeneas, es una fuente fija por la presencia constante de vehículos en sus instalaciones. Existe además, al Este del campus universitario y cruzando la Av. General Rumiñahui, numerosos locales comerciales, tanto restaurantes, papelerías, entre otros, aunque la mayoría de estos solo cuentan con conductos pequeños para la emisión principalmente de gases de la combustión de gas.
	- o **Internas**: Dentro de las instalaciones de la universidad existen varias fuentes fijas de contaminación, entre las que sobresalen están: El laboratorio de Ingeniería Mecánica, ubicada al noroeste del campus, esta cuenta con 3 conductos menores para la emisión al aire de gases contaminantes, luego de la combustión de diésel en los motores de prueba y demás equipos de laboratorio; existe además un generador termoeléctrico, cuyo funcionamiento está restringido a la falta de energía eléctrica en el campus; una fuente adicional es el comedor politécnico, donde existe un conducto para la emisión de gases debido a la cocción de alimentos, finalmente se puede nombrar fuentes menores de contaminación como:

los laboratorios de electrónica, medio ambiente y biotecnología, centros de cómputo, cafetería estudiantil, entre otras.

#### • **Fuentes móviles**

- o **Externas**: La principal fuente de contaminación del campus son las avenidas que lo rodean, al este la Av. General Rumiñahui y al Oeste el Bulevar Santa Clara; la Av, G. Rumiñahui soporta en promedio diariamente un tránsito vehicular de 65590 automóviles y 5364 vehículos pesados, tanto buses, camiones, etc., en cuanto al tránsito vehicular en el Bulevar Santa Clara se sabe que es menor al anterior pero no existen registros del mismo.
- o **Internas**: el tránsito vehicular interno del campus presenta un flujo diario de aproximadamente 2000 automóviles, distribuidos en diferentes estacionamientos, la información existente sobre esto se muestra en las tablas 12 y 13.

Todas las fuentes fijas y móviles, tanto internas como externas se muestran en el mapa 4.1 (anexo 1).

### **4.1.2 Análisis del monitoreo de los contaminantes comunes.**

#### **4.1.2.1 Ozono (O3)**

La concentración de ozono según los datos de la estación de monitoreo, siempre estuvo por debajo del límite nacional y del valor guía de la OMS, presentando concentraciones promedio de 34,68 ug/m<sup>3</sup>, para el mes de Octubre, a diferencia de los demás meses, para noviembre los 10 primeros días tuvieron un comportamiento similar al mes anterior, con un promedio de 36,68 ug/m<sup>3</sup>, desde ese momento la concentración bajo prácticamente a cero, manteniéndose así hasta el mes de diciembre, por lo cual se sospecha que a partir del 11 noviembre el sensor de  $O_3$  sufrió una alteración en su línea base,

es decir lectura del gas cero, por lo cual desde ese instante se tramito la realización de una calibración offset para el equipo por parte de los técnicos del mismo, asunto que por problemas técnicos con el generador de aire cero y demás, se realizó el 23 de diciembre, al momento de la calibración offset, se modificó el valor de offset de -0,001 a -0,003; pero como se puede ver en la figura 56, el mes de Enero la concentración si bien no es cero, se aproxima a él, concluyéndose que en el punto de monitoreo no existe mayor contaminación de ozono, puesto que durante el monitoreo la concentración octoraria máxima calculada fue de 49,94 ug/m $^3$ .

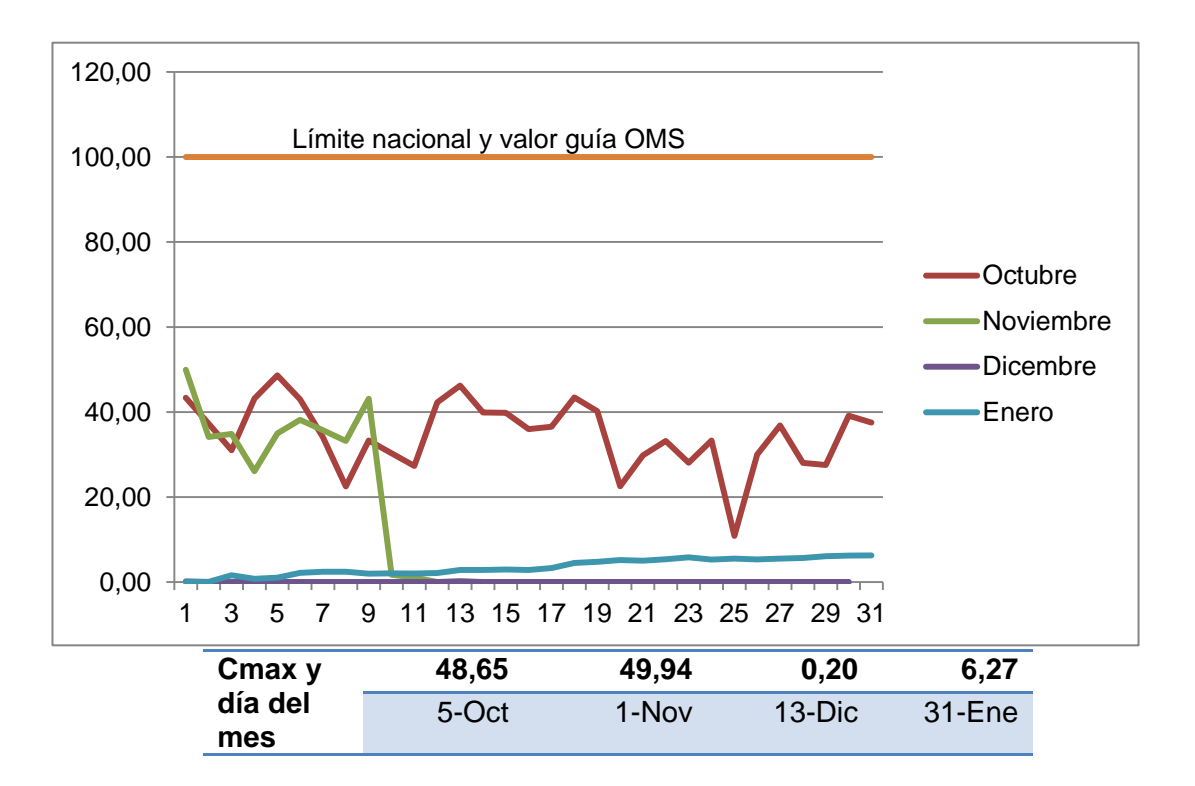

Figura 56: Concentración octoraria de O<sub>3</sub> (ug/m<sup>3</sup>), por días y máximos de cada mes.

De los meses monitoreados, en el figura 57 se puede observar que el mes de octubre es el que mayor concentración media mensual presenta, lo que concuerda con el inicio del periodo académico en la universidad, existiendo una alta presencia estudiantil en el sitio de monitoreo.

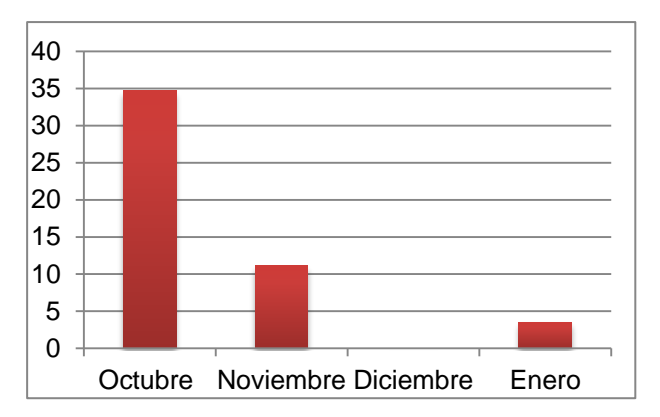

**4.1.2.2 Monóxido de Carbono (CO) Figura 57: Concentración octoraria media mensual de O3**

El monóxido de carbono tiene bajas concentraciones en la zona de monitoreo, esto a pesar de la presencia de la autopista General Rumiñahui en el sitio, se sospecha que la ubicación del equipo no es la más apropiada para reflejar la contaminación por CO proveniente de los vehículos, en el figura 58 se puede observar que la concentración máxima horaria diaria para los diferentes meses no supera el límite nacional ni el valor guía de la OMS, y los valores promedio de concentración son de alrededor de 1,5 mg/m $^3_{\cdot}$ 

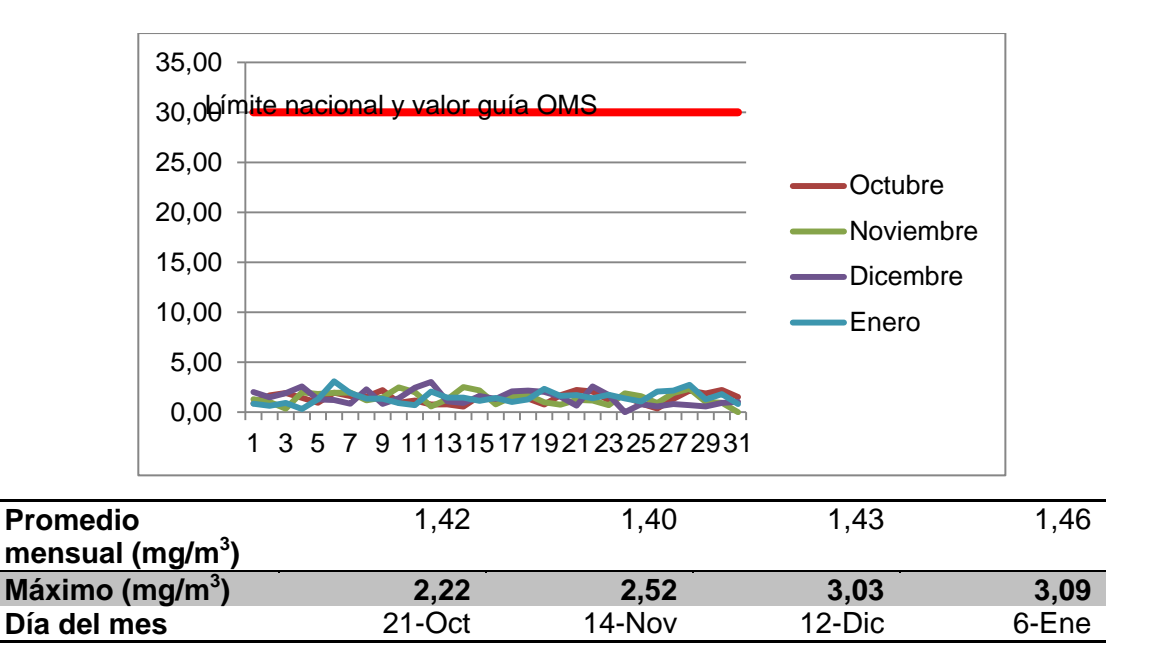

**Figura 58: Concentración horaria de CO (mg/m3 ), por días y meses; además promedio mensual y máximos mensuales** 

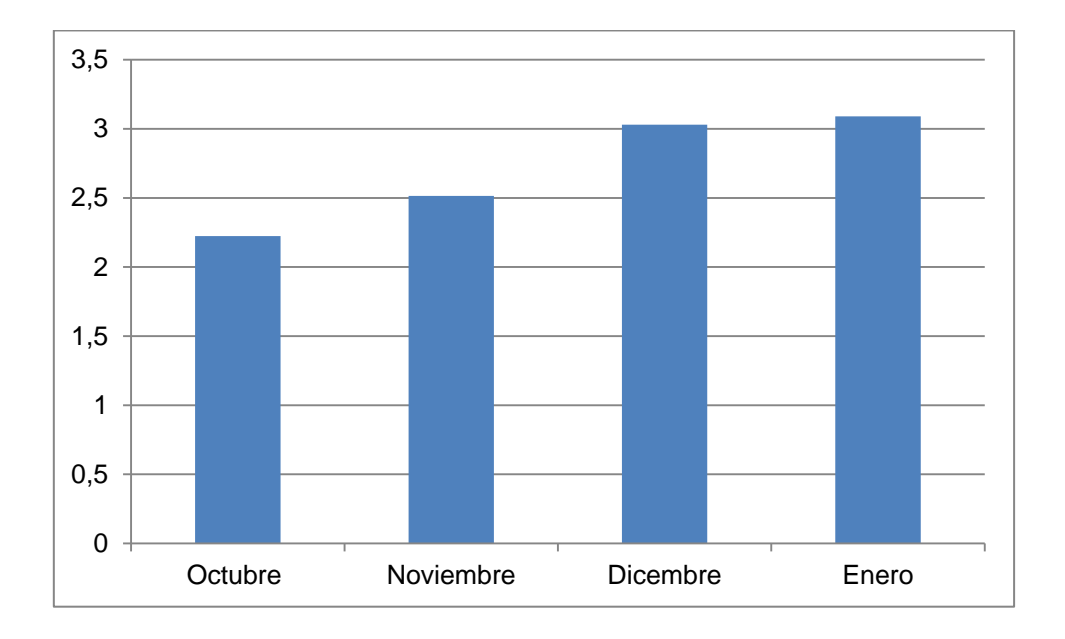

Figura 59: Concentración horaria máxima mensual de CO (mg/m<sup>3</sup>)

En el figura 59 se puede observar que a lo largo de los meses del monitoreo, la concentración horaria máxima mensual de CO no sufre mayor variación, con valores desde 2,22 a 3,09 mg/m<sup>3</sup>; el día de máxima concentración durante el monitoreo fue el 6 de enero del 2015, con un valor de 3,09; por tanto se cumple con el limite nacional expuesto por la NECA, y el valor guía de la OMS, que son de 30 mg/m $3$  en ambos casos.

Además se analizó la concentración máxima octoraria, cuyos valores tampoco superan la normativa nacional ni el valor guía de la OMS, en el figura 60 se puede observar que la concentración octoraria promedio de CO durante el monitoreo oscilo entre los valores de 0,6 a 0,68 mg/m<sup>3</sup>; mientras que el máximo mensual alcanzo valores de hasta 1,85 mg/m<sup>3</sup> en el mes de Diciembre, durante los 4 meses se puede observar un comportamiento diario algo similar con variaciones de hasta 1 mg/m $3$ .

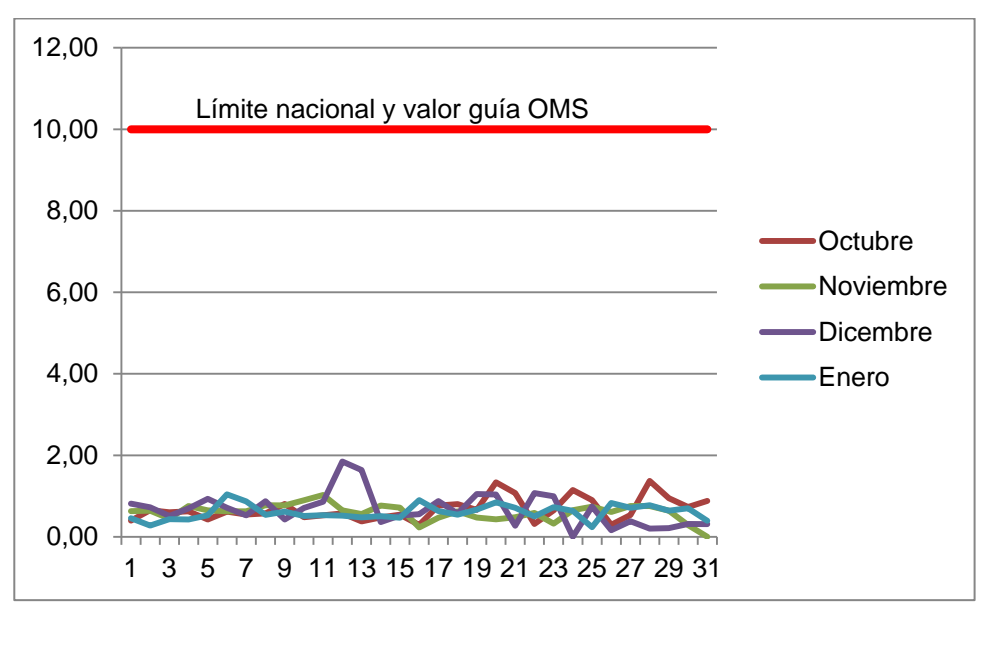

| <b>Promedio</b><br>mensual |     | 0,68 | 0,60  | 0,68  | 0,60 |
|----------------------------|-----|------|-------|-------|------|
| <b>Máximo</b>              |     | 1,37 | 1,03  | 1,85  | 1,04 |
| Día                        | del | 28-  | $11-$ | $12-$ | հ-   |
| mes                        |     | )ct  | Nov   | Dic   | Ene  |

**Figura 60: Concentración octoraria de CO, por meses y días, además promedio mensual y máximo mensual.** 

Los máximos mensuales se presentan en el figura 61, y como se puede observar no existe mayor diferencia entre los meses, lo que da a entender que la contaminación en el sitio de monitoreo por CO es baja y constante, además varía entre 1 a 2 mg/m $^3$ .

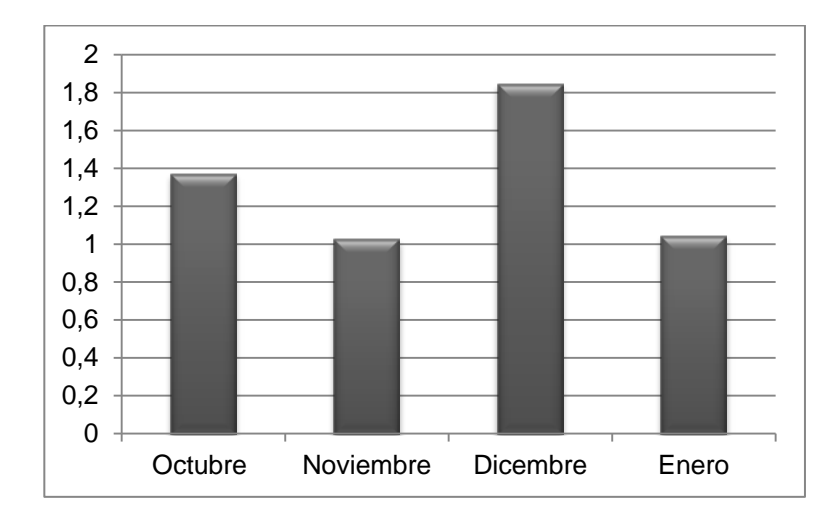

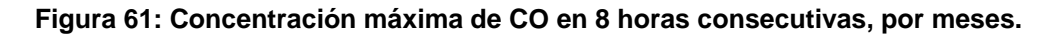

#### **4.1.2.3 Dióxido de Nitrógeno (NO2)**

Sobre el NO<sub>2</sub> se cuenta con datos hasta el día 20 de Diciembre del 2014, desde el día 21 del mismo mes, el sensor de NO<sub>2</sub> dejo de recopilar datos, según el manual del equipo, se siguió los procedimientos pertinentes, pero aun así el sensor no respondió, una vez agotados los procedimientos del manual, se comunicó a los técnicos sobre el fallo en el equipo, mismos que empezaron el trámite para realizar el cambio del sensor, actividad que hasta la fecha no se ha realizado.

Con los datos recopilados se obtuvo los siguientes resultados, en el mes de octubre la concentración horaria tuvo un tope de 60,65 ug/m<sup>3</sup>, cabe mencionar que el equipo arroja los datos en unidades de ppm o mg/m<sup>3</sup>, y para convertir a ug/m<sup>3</sup> se multiplico la concentración medida por 1000.

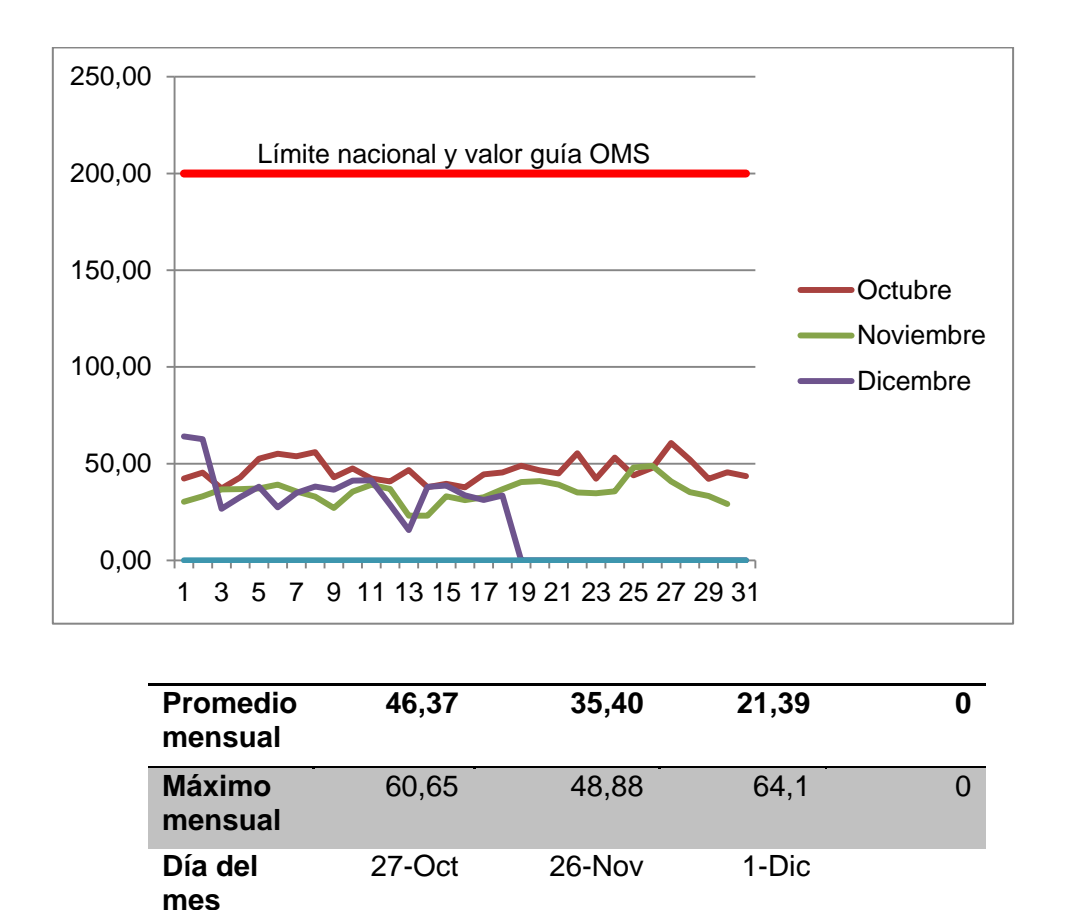

**Figura 62: Concentración horaria de NO2, por meses y días, además concentración media y máxima mensual.**

En el Figura 62, se puede observar que los meses de octubre, noviembre y mediados de diciembre, la concentración horaria oscila entre 30 y 60 ug/m<sup>3</sup>, alcanzando un máximo el primero de diciembre del 2014, con 64,1 ug/m<sup>3</sup>, valores que están bastante por debajo del límite nacional y del valor guía de la OMS que es de 200 ug/m $^3$ .

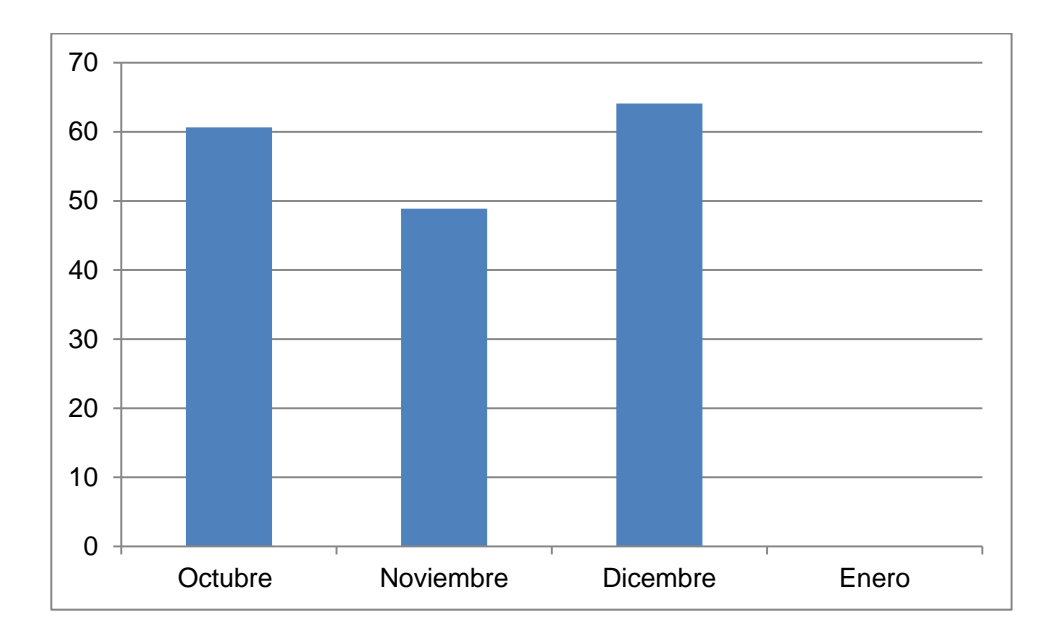

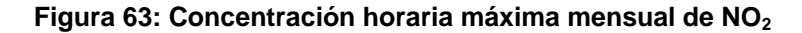

En el figura 63, se observa que la concentración horaria máxima de cada mes, para octubre y diciembre es bastante similar, mientras que para noviembre hay una disminución del 20% con respecto a los otros meses.

#### **4.1.2.4 Dióxido de Azufre (SO2)**

El dióxido de azufre  $(SO_2)$ , tuvo un comportamiento particular, ya que durante todo el monitoreo la concentración máxima horaria fue cercana a cero, en el figura 64 se puede evidenciar esto, esto se puede explicar debido a que no existe fuentes de contaminación significativas que emanen  $SO<sub>2</sub>$  al aire en la zona de estudio, la concentración máxima en 24 horas se dio el 18 de octubre con un valor de 6,67 ug/m<sup>3</sup>, por consiguiente se cumple con la normativa nacional y el valor guía de la OMS que son de 125 y 20 ug/m<sup>3</sup>, respectivamente.

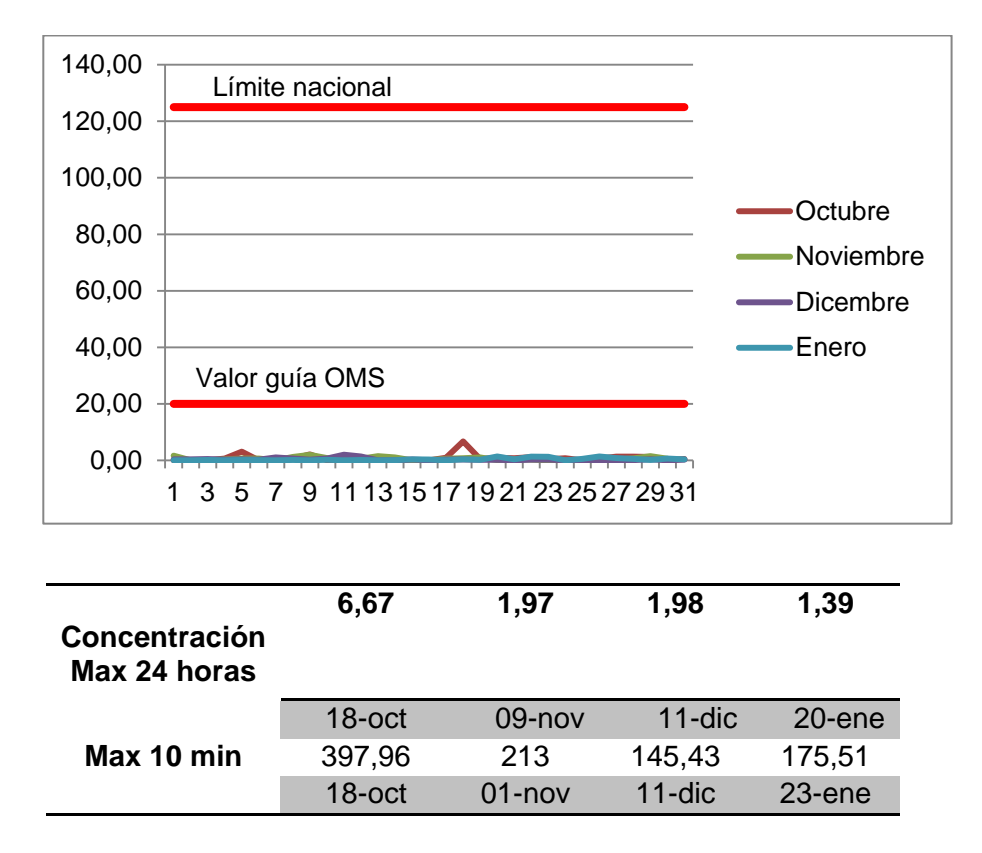

Figura 64: Concentración promedio en 24 horas de SO<sub>2</sub>, por días de cada mes.

Adicionalmente la NECA considera un límite máximo para periodos de exposición de corta duración de  $SO<sub>2</sub>$ , de 500 ug/m<sup>3</sup> promedio 10 minutos igual que la guía de la OMS. La concentración máxima para 10 minutos se la obtuvo el día 18 de octubre con un valor de 397,96 ug/m<sup>3</sup>, en el figura 65 se puede ver la concentración máxima en 10 minutos por meses, este Figura nos indica que en periodos de corta exposición si existe concentraciones altas de  $SO<sub>2</sub>$ , aunque en ningún momento superan la norma nacional ni el valor guía de la OMS.

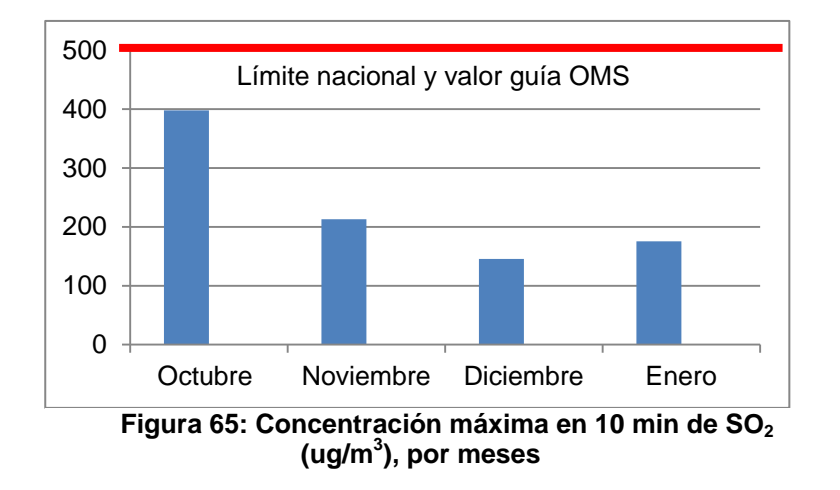

#### **4.1.2.5 Material particulado fino (PM2.5)**

El material particulado fino (PM2.5), presento una importante variación entre los meses del monitoreo, $\frac{1}{2}$  para el mes de Octubre la concentración en 24 horas de PM<sub>2.5</sub> fue de 35,66 ug/m<sup>3</sup>, mientras que para los meses de noviembre y diciembre, la concentración fue de aproximadamente 5 ug/m<sup>3</sup>, para el mes de Enero existió un aumento respecto a diciembre pero no tanto como la concentración de Octubre. Esto se puede evidenciar en los figuras 66 y 67.

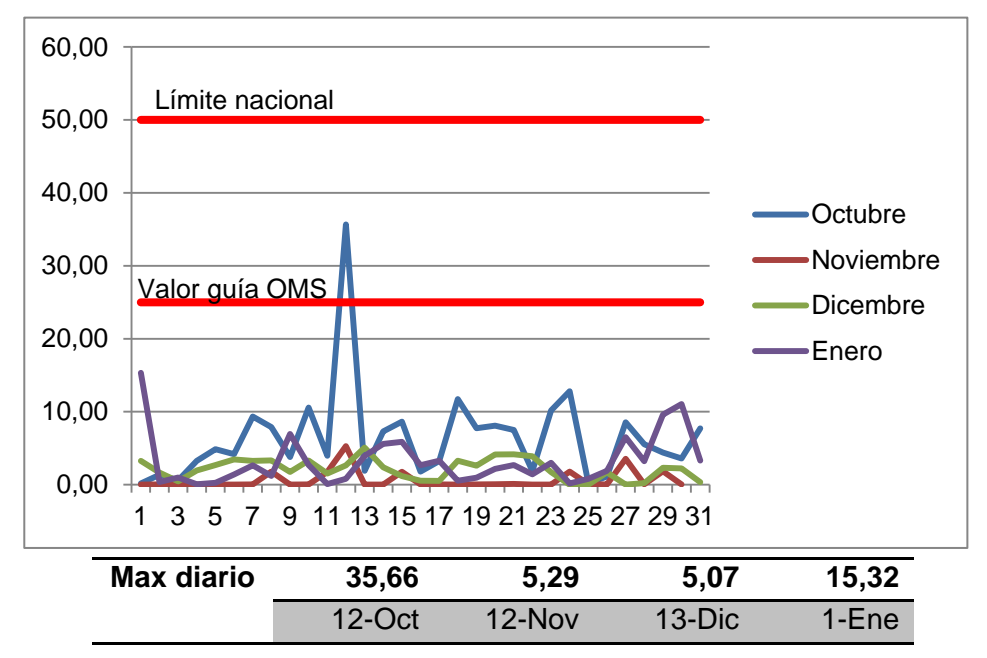

Figura 66: Concentración en 24 horas de PM<sub>2.5</sub>, por días de cada mes, y valores máximos **de cada mes.**

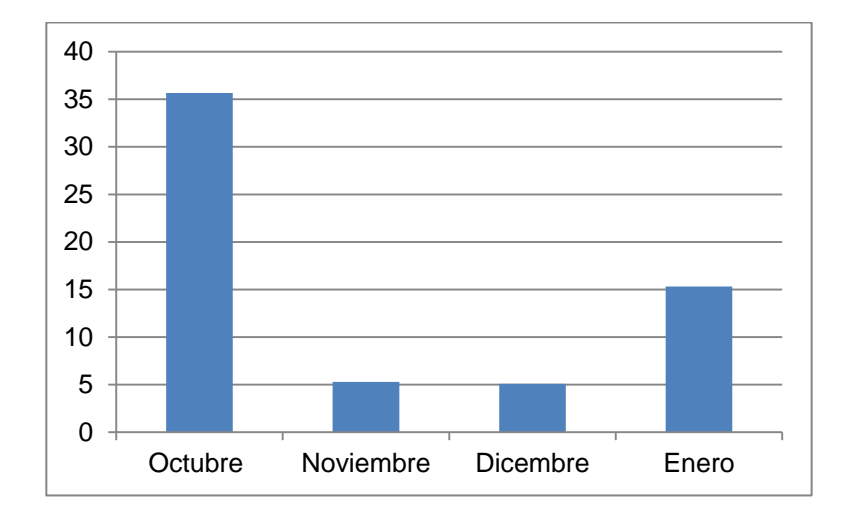

**Figura 67: Concentración máxima en 24 horas de PM2.5 de cada mes.** 

Como se observa en el figura 4.12, los valores de concentración de PM<sub>2.5</sub> nunca superan el límite de la norma nacional que es de 125 ug/m<sup>3</sup>, pero si se superó un día el valor guía de la OMS que es de 25 ug/m $^3$ , esto ocurrió el 12 de Octubre, un mes que tuvo fuertes vientos, lo que pudo provocar este resultado.

#### **4.1.2.6 Material particulado grueso (PM10)**

En cuanto al material particulado grueso, durante los meses del monitoreo no se pudo observar una gran diferencia en la concentración promedio mensual, únicamente un día del mes de Enero, específicamente el primero del mes, tiene una concentración más alta que el promedio (11,61 ug/m<sup>3</sup>), ), la concentración este día fue de 24,30 ug/m<sup>3</sup>, (ver figura 68), para explicar este caso basta con pensar lo que ocurre regularmente a las cero horas ese día, "la quema de años viejos", tradición ecuatoriana para recibir el nuevo año, la quema de estos años viejos trae consigo algunos problemas ambientales, entre ellos el aumento de material particulado grueso que queda flotando en el aire por varias horas, es por ello que la medición ese día es la máxima durante el monitoreo (ver figura 69). Esto también se refleja en el material particulado fino, como se puede ver en el Figura 12, el día 1 de enero existe una concentración más alta que el promedio de las demás mediciones del mes.

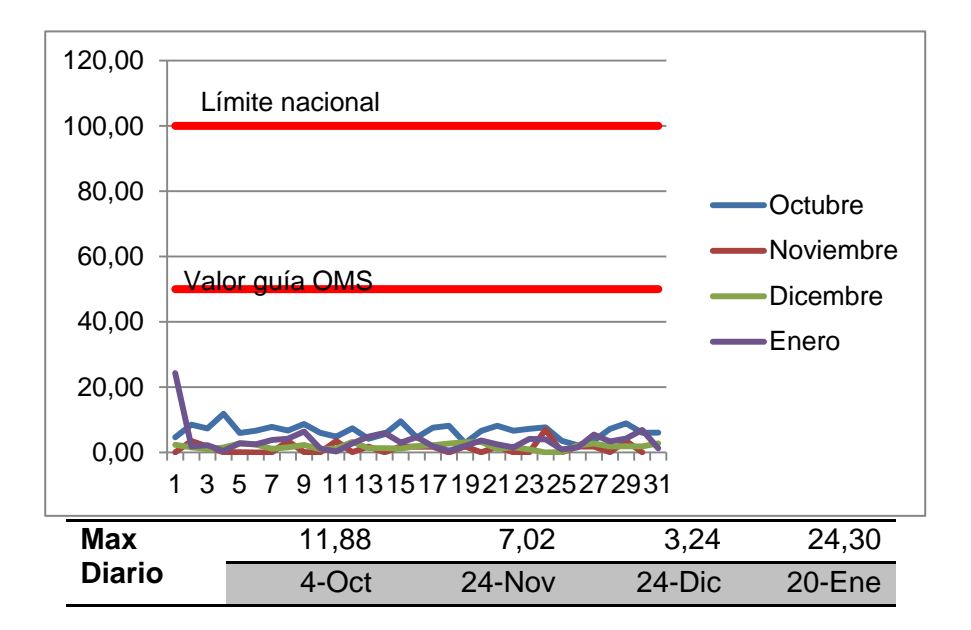

Figura 68: Concentración máxima en 24 horas de PM<sub>10</sub>, por días del mes, y valores **máximos mensuales**

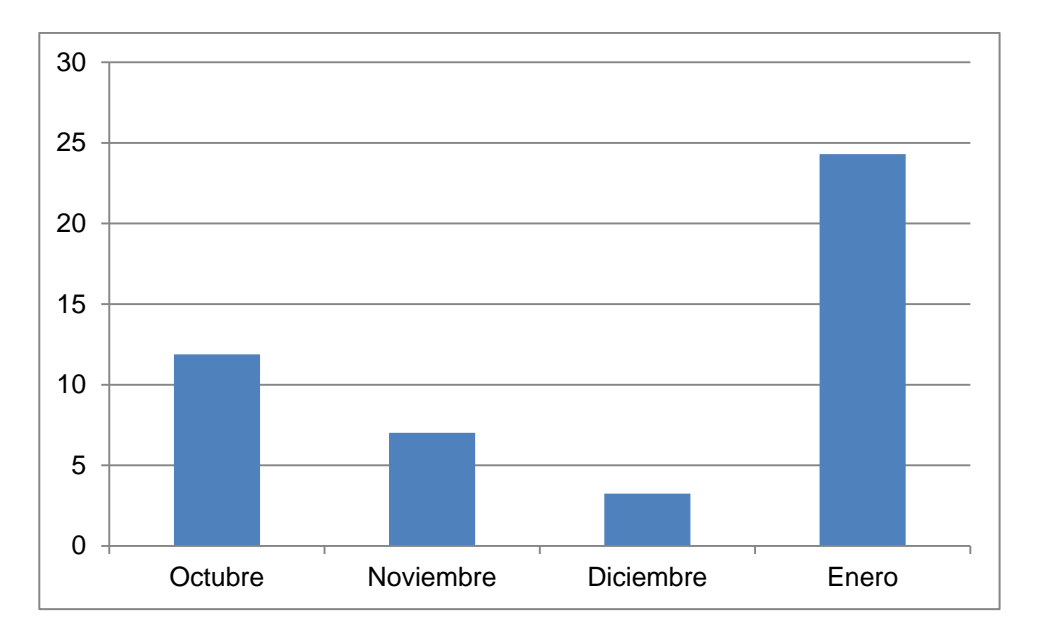

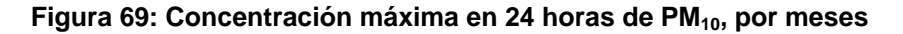

#### **4.1.3 Comportamiento diario de los gases y material particulado**

Para ver el comportamiento diario más de cerca, se hizo un análisis estadístico con los datos del mes de Octubre, ya que como se ha explicado anteriormente la concentración de los gases no varía exageradamente de mes

a mes, por lo que es suficiente analizar uno de ellos, lo que se realizó fue lo siguiente, primero se separó en semanas al mes, esto con el fin de trabajar con menos datos y se pueda visualizar mejor el comportamiento, luego se graficó los datos cada 2 minutos de los días de la semana de manera continua, para cada uno de los gases.

Así por ejemplo para el Ozono (figura 70) se tomó los datos del 1 al 8 de Octubre, un total de 5760 datos, 720 diarios; de esta forma resulta fácil observar que el ozono tiene un comportamiento diario establecido, en horas de menor temperatura, desde las 0:00 hasta las 6:00 am, la concentración varia de 0 a 20 ug/m<sup>3</sup>, a las 7:00 tiene un crecimiento súbito, debido a que empiezan las actividades en la universidad, alcanzando su pico a las 12 o 1 de la tarde (valores de 60 o más ug/m<sup>3</sup>), hora de la mayor actividad solar, la cual ocasiona mayor generación de ozono, para luego ir disminuyendo hasta valores prácticamente de 0 a las 6 de la tarde, manteniéndose así has las 7 o 7:30 pm, donde crece de nuevo a valores entre 20 y 40 ug/m<sup>3</sup>, hora coincidente con la salida del alumnado y vehículos de la institución, luego disminuye nuevamente a las 10pm, para empezar un nuevo día, entre días si existe variación en cuanto al pico que alcanza y el horario comprendido entre las 6 am y 12 pm (figura 71), pero a modo general, sin intentar modelar su comportamiento, lo anteriormente escrito describe la conducta diaria del Ozono en el sitio de monitoreo.

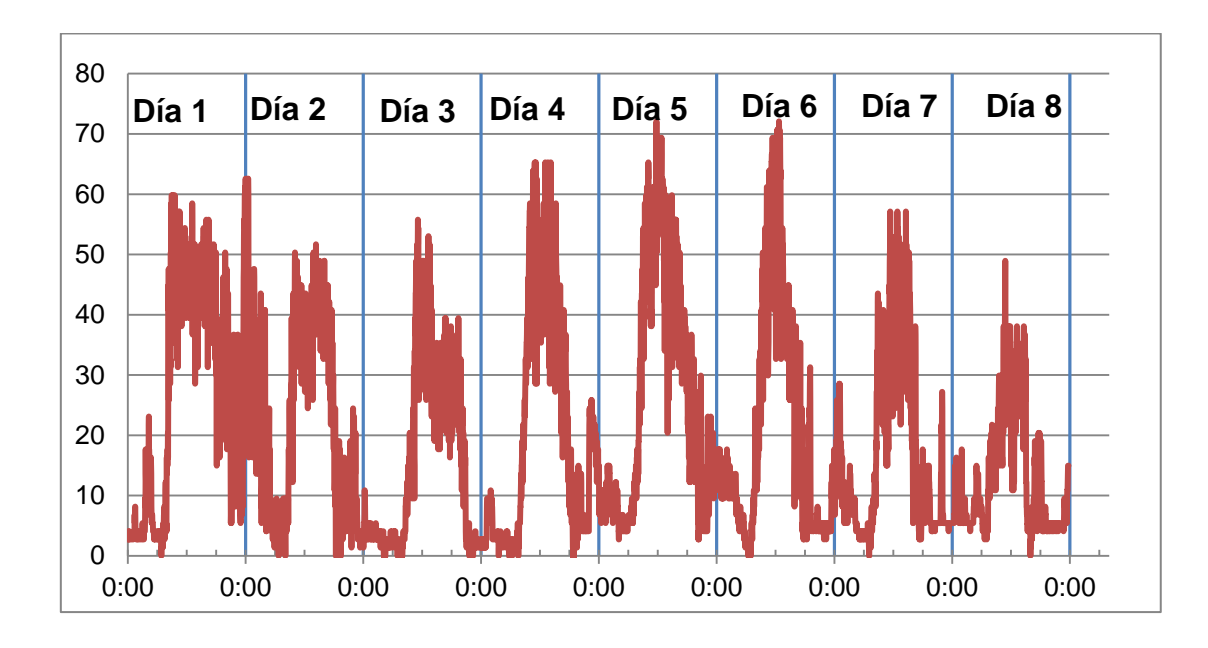

Figura 70: Concentración cada 2 minutos de Ozono (ug/m<sup>3</sup>), del 1 al 8 de Octubre del **2014.**

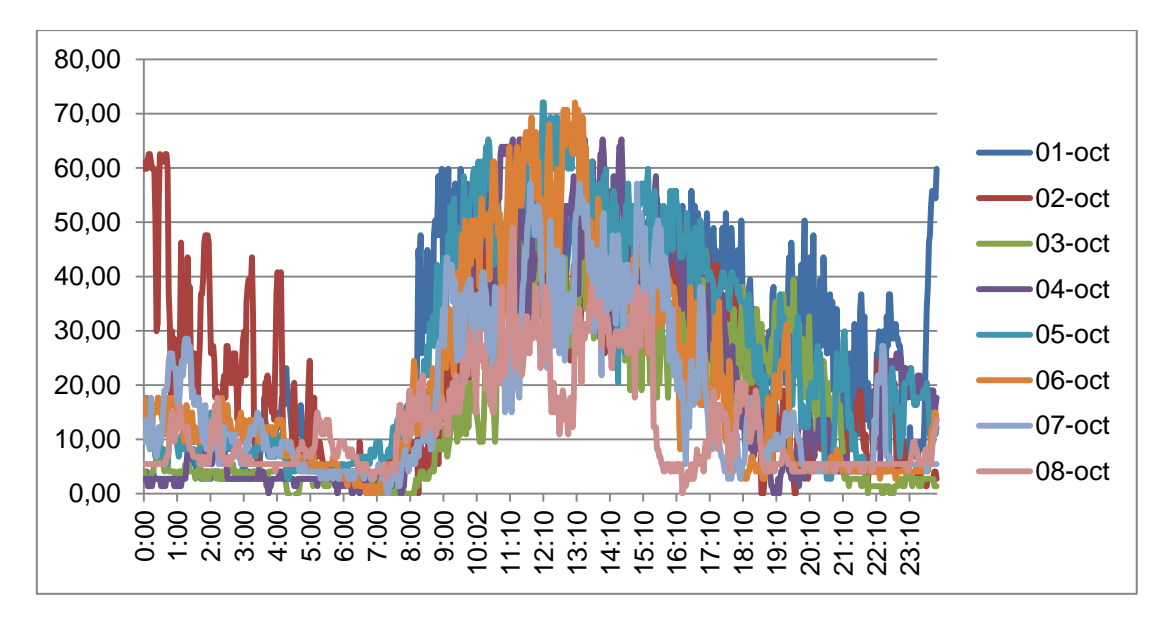

**Figura 71: Concentración cada 2 minutos de O3 (ug/m3 ), por horas del día, días sobrepuestos.**

Como se puede observar en la figura 4.16, la única diferencia notable es en el día 2 de octubre, respecto a los otros días, específicamente en el horario de 0:00 a 6:00 am, por lo demás el comportamiento diario sigue un patrón que
podría ser determinada con un análisis más profundo que se escapa del alcance de este trabajo.

Se realizó también las gráficas para las otras semanas del mes que se exponen a continuación:

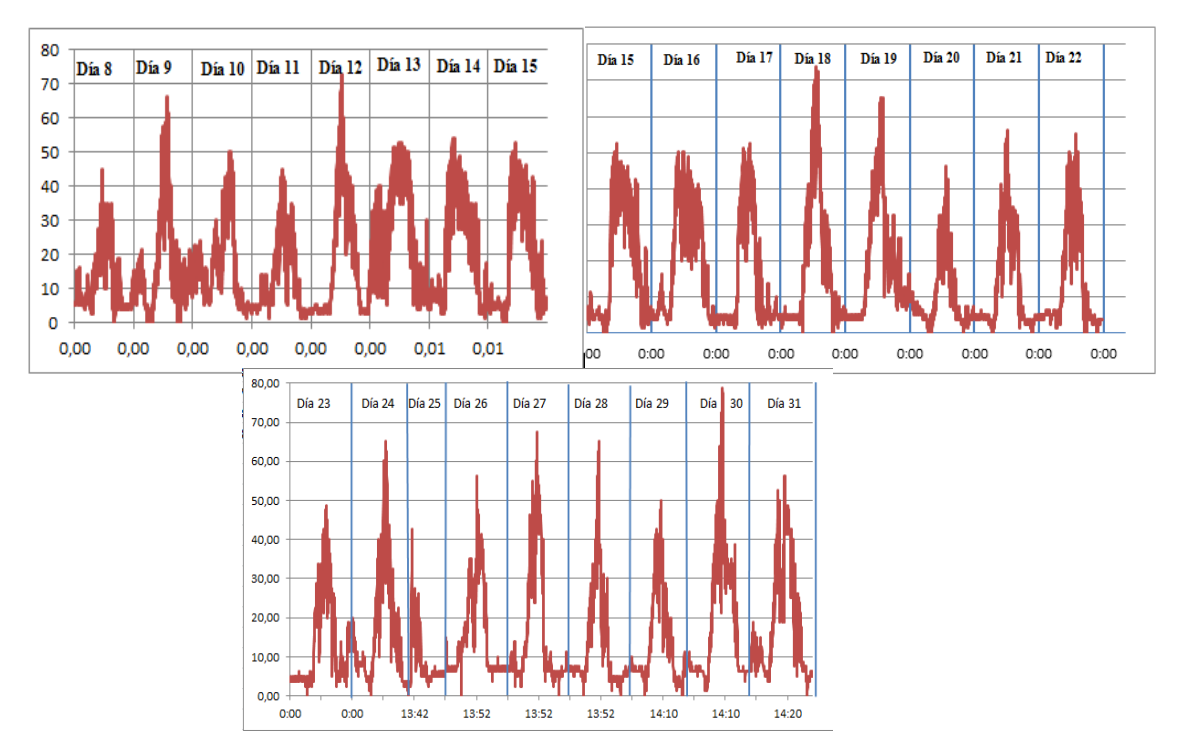

Figura 72: Concentración cada 2 minutos de O3 (ug/m<sup>3</sup>), por días del mes de octubre

Como se observa en el Figura 72, a lo largo del mes, el comportamiento diario del ozono sigue el mismo descrito en párrafos anteriores.

Para el resto de gases se hace un análisis similar que puede ser simplificado en la siguiente serie de Figuras.

• Monóxido de Carbono (CO)

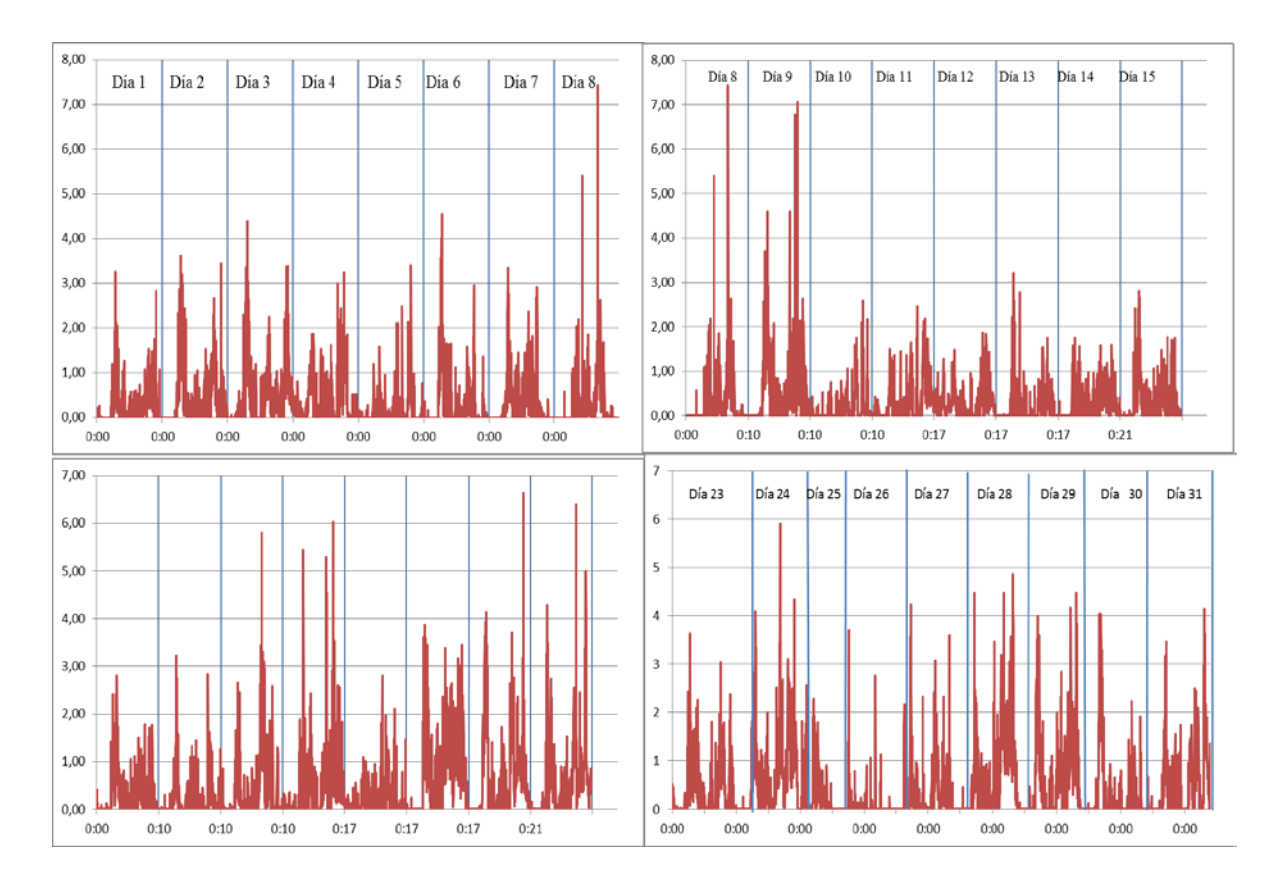

**Figura 73: Concentración de CO cada 2 minutos, por días del mes de Octubre**

Como se puede ver en el Figura 73, el comportamiento diario del CO no sigue un patrón tan claro, sin embargo sale a relucir las horas de mayor concentración, que en la mayoría de días se da a las 7 am y a las 9 pm, horas igual que en el caso anterior, donde empieza y termina las actividades en la universidad, la concentración de CO también tiene otros picos a diferentes horas, lo que se da por la presencia de vehículos muy cerca del punto de monitoreo, seguramente en las horas de mayor tránsito vehicular es también donde se da las mayores concentraciones.

Dióxido de Nitrógeno (NO<sub>2</sub>)

El Figura 74 permite ver que el NO<sub>2</sub>, sigue un patrón diario de comportamiento, alcanzando picos de concentración regularmente al medio

día, y manteniéndose en un rango de 10 a 50 en las primeras horas del día, alcanzando ceros en horas como las 6 am y 6 pm, para en la noche

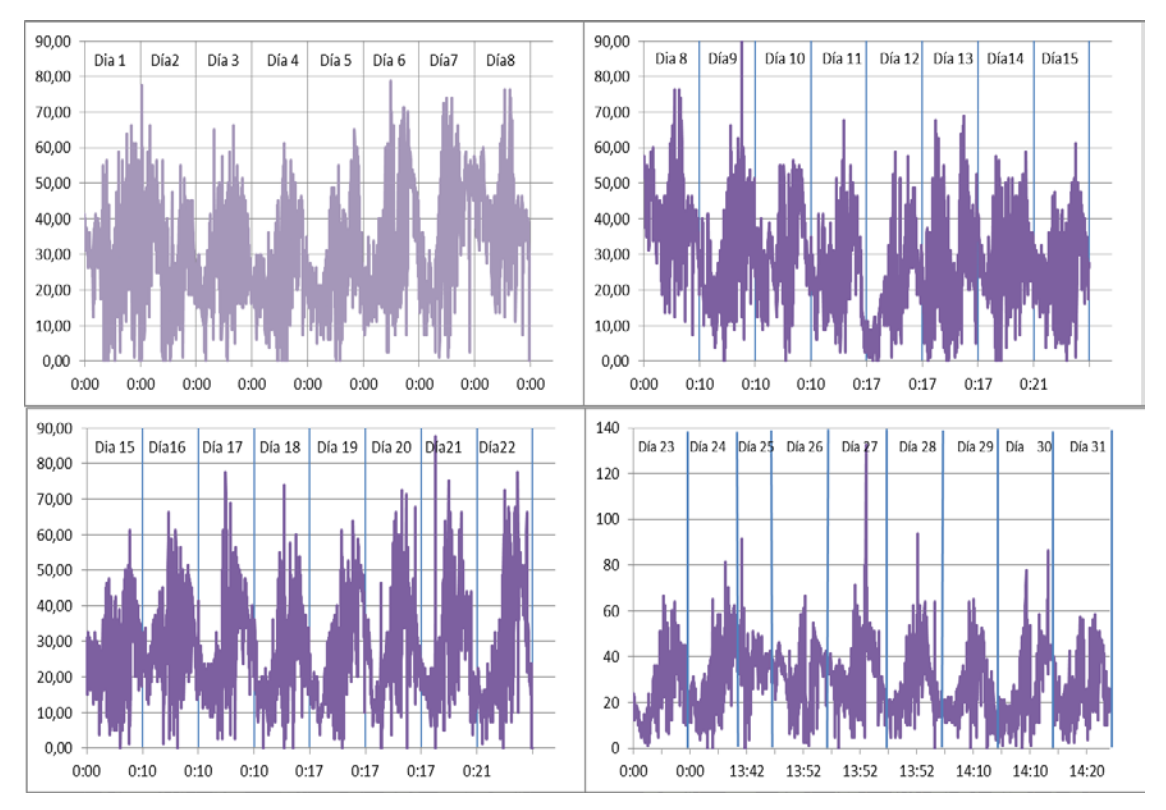

**Figura 74: Concentración cada 2 minutos de NO2, por días del mes de Octubre**

mantenerse en un rango de 20 a 50 ug/m<sup>3</sup> nuevamente.

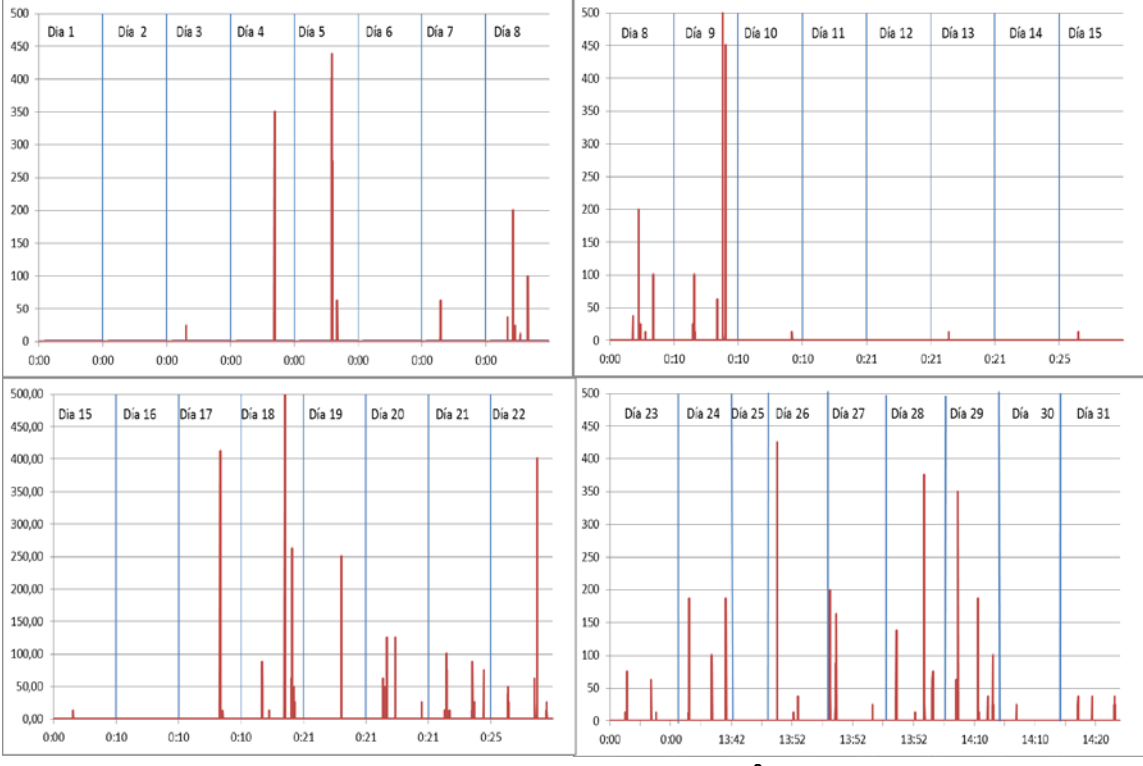

# • Dióxido de Azufre  $(SO<sub>2</sub>)$

**Figura 75: Concentración cada 2 minutos de SO<sub>2</sub> (ug/m<sup>3</sup>), por días del mes de Octubre** 

Al observar el Figura 75, se pude dar cuenta que la concentración de SO2, actuó de forma distinta al resto, ya que la mayor parte del tiempo se mantiene en cero, y tiene picos esporádicos, sin un orden definido u hora establecida, lo que quiere decir que no tiene un comportamiento diario regular, y que más bien se puede asumir que no existe contaminación por SO2, pues los picos esporádicos no representan ni siquiera el 5% de los datos.

Del mismo modo que para los gases se hizo el análisis del comportamiento del material particulado, tanto fino como grueso.

• Material particulado fino

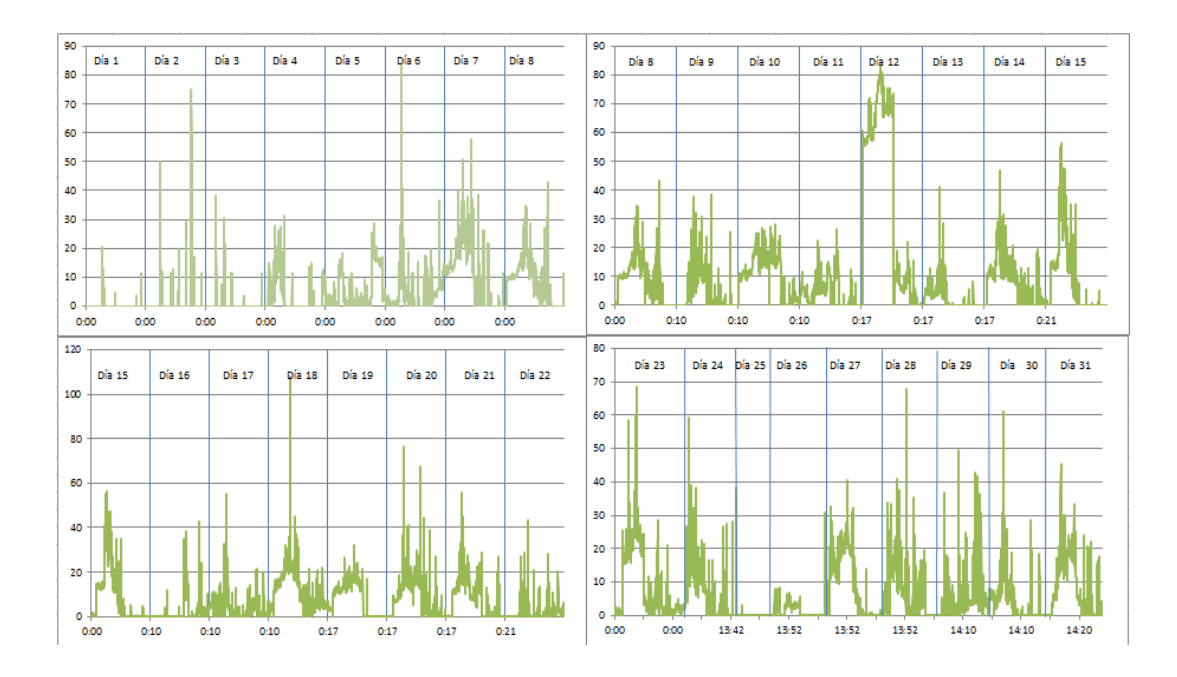

**Figura 76: Concentración cada 2 minutos de PM2.5, por días del mes de Octubre**

Como se observa en el Figura 76, el comportamiento del PM2.5, no está muy bien definido, varía con los días, así que no sigue un patrón, sin embargo se puede analizar que las horas de más alta concentración por lo general son, la 6 am, 12 pm y 7pm, horas coincidentes con la mayor presencia vehicular en la zona, el día 12 de Octubre tuvo un comportamiento distinto, pues hasta medio día la concentración se mantuvo en niveles de 70 a 80 ug/m<sup>3</sup>, seguido de una caída fuerte a niveles entre 0 y 20 ug/m $^3\!$ .

• Material particulado grueso

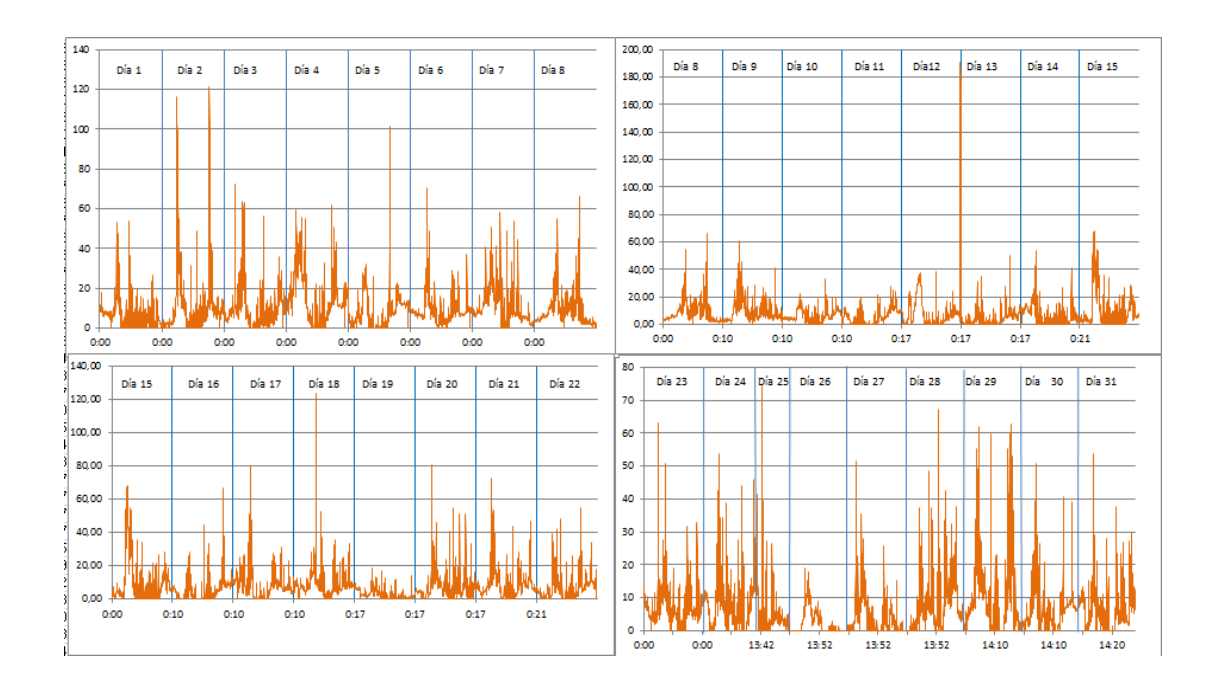

**Figura 77: Concentración cada 2 minutos de PM10, por días del mes de Octubre**

En lo que respecta al PM10, se logra visualizar en el Figura 77, que no existe un patrón diario claramente definido, se aprecia que los picos máximos son esporádicos, hay días en los que estos picos se dan en horas como 6 am y otros días entre 5 y 7 pm y raramente al medio día y en una ocasión, el 13 de Octubre, a las 0 horas, es por lo tanto difícil describir el comportamiento pues es bastante irregular, lo que sí se puede describir es que los días con menor concentración y sin valores altos, corresponde precisamente a los días de mayor lluvia, esto es lógico pues la lluvia no permite que las partículas se levanten del suelo tan fácilmente.

# **4.1.4 Comparación de los datos de la estación AQM60 con la estación "Los Chillos" del DMQ**

Con el fin de conocer la exactitud de los datos recopilados por la estación de monitoreo AQM60, se instaló dicho equipo junto a la estación de monitoreo "Los Chillos" perteneciente a la red de monitoreo del DMQ, la mencionada estación se encuentra en las instalaciones del centro de Servicio de la Corporación Nacional de Telecomunicaciones (CNT E.P.), a quien se agradece la apertura para la instalación y cumplimiento de este objetivo para el presente estudio.

Este monitoreo tuvo una duración de 21 días, desde el 4 de Febrero del 2015, hasta el 25 del mismo mes, luego del cálculo de las concentraciones horarias y diarias, mismas con las que se hará el análisis, se obtuvo los siguientes resultados.

Antes cabe advertir que el sensor de  $O_3$  y  $NO_2$ , no serán tomados en cuenta, el primero puesto durante este monitoreo no tuvo un buen funcionamiento, se sospecha que fue afectado por el nivel de ruido de la radio frecuencia presente en la zona; mientras que el segundo ya se explicó con anterioridad lo ocurrido, además el PM<sub>10</sub> tampoco será analizado, puesto que la estación "Los Chillos" no cuenta con esta información.

Para el CO el análisis mostro una diferencia de casi el 50 %, en promedio, entre las dos concentraciones diarias, asumiendo que la estación "Los Chillos", tiene certificados EPA de funcionamiento, se presume que la exactitud de los datos de la estación de monitoreo AQM60, respecto al sensor de CO, es del 50%.

En el siguiente figura se puede ver la relación entre la concentración de CO medida por la estación "Los Chillos" y la estación AQM60.

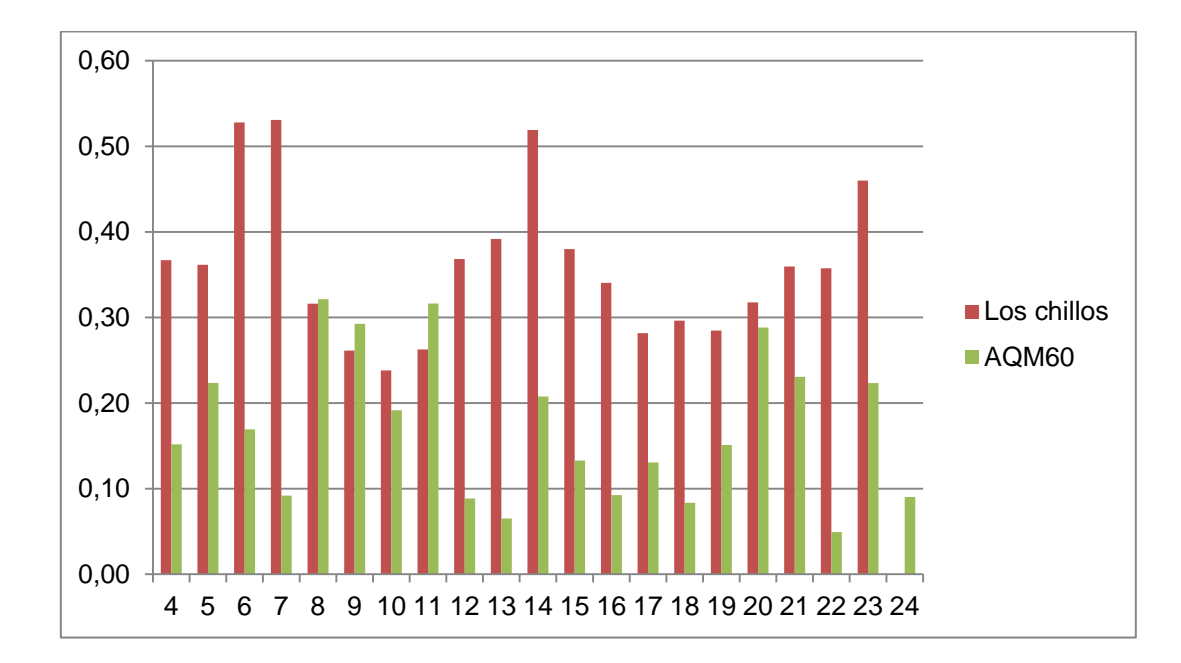

**Figura 78: Concentración de CO en mg/m3 , por días del mes de febrero, para la estación de monitoreo "Los chillos" y la estación "AQM60"**

Un análisis similar para el  $SO<sub>2</sub>$  y el PM<sub>2.5</sub>, arrojo un resultado diferente, debido a que gran cantidad de los datos de la estación AQM60, sobre estos dos sensores son datos negativos, no existe similitud en los promedios ni horarios ni diarios con la estación "Los Chillos", el tratamiento de datos se realizó según lo expuesto por el técnico y distribuidor de la estación AQM60, es decir todos los datos negativos se igualó a cero, con lo que se sesga bastante la información, haciendo que la comparación entre las dos estaciones respecto a estos contaminantes no sea posible.

En cuanto a las variables meteorológicas, para la dirección del viento existe una diferencia promedio del 13% respecto a la estación "Los Chillos", entre los promedios diarios, para la temperatura la diferencia fue de 4 °C más para la estación AQM60, y la velocidad del viento tuvo una diferencia del 41% siendo siempre menor para la estación AQM60. Esta comparación se evidencia en los siguientes Figuras.

### **4.1.5 Información meteorológica**

#### **4.1.5.1 Temperatura**

Los datos meteorológicos históricos, tomados de la estación de monitoreo "Los Chillos" ubicada a 4 km de la zona de estudio, muestran una temperatura promedio multianual de 15,61 °C, para el periodo 01/01/2007 hasta 31/12/2013, valor propio de la zona interandina del Ecuador.

Con la estación de monitoreo AQM60 se tiende de manera más específica la temperatura en la zona de estudio, en la tabla a continuación se muestra el resumen de los valores promedios, máximos y mínimos mensuales de temperatura así como los valores multianuales.

#### **Tabla 18**

**Valores de temperatura promedio, máxima y mínimo, durante el monitoreo y valor multianual 2007-2014**

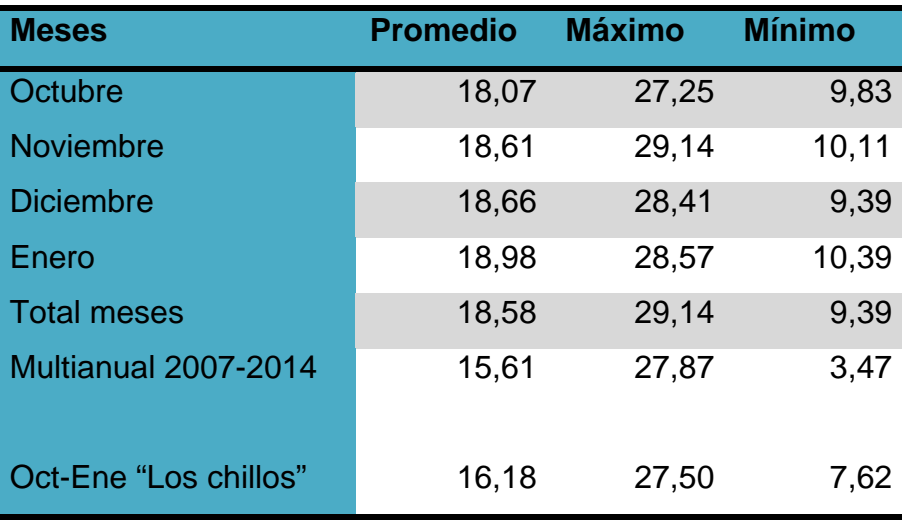

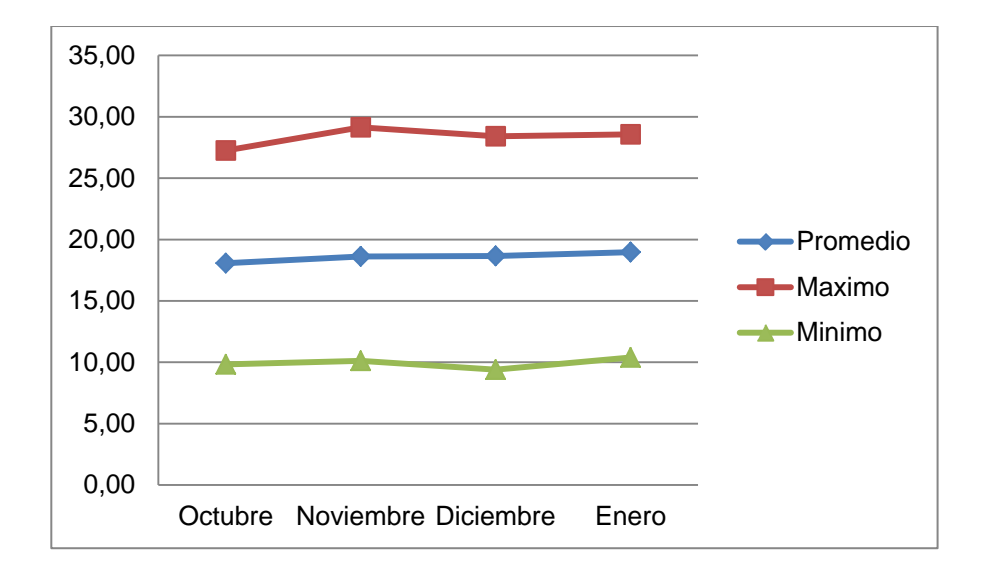

**Figura 79: Análisis de la temperatura media, máxima y mínima durante los 4 meses de monitoreo.**

En el Figura 79 se puede evidenciar que el mes más caluroso durante el monitoreo fue Enero, con una media de 18,98 °C, y el más frio Octubre con 18,07 °C, aunque la diferencia entre los meses es apenas de 1°C, dando un valor medio total de 18,58 °C, la temperatura máxima alcanzada fue de 29,14 °C el día 7 de noviembre, y el valor mínimo fue de 9,39 °C en Diciembre, el día 23 del mes.

En el siguiente figura se puede ver el comportamiento diario de la temperatura en el sitio del monitoreo, realizada con un día de cada mes tomado al azar, en él se evidencia que la temperatura tiene un patrón diario establecido, alcanzando su pico entre las 12 y las 2 pm, al comparar este comportamiento con el de los contaminantes se observa que a mayor temperatura mayor concentración, especialmente para el Ozono, cuyo comportamiento diario tiene una similitud con el de la temperatura (figura 80), como se ha mencionado en el capítulo 2 de este estudio, el ozono se forma a

partir de la interacción del oxígeno molecular  $(O_2)$  con la luz solar, resultando lógico la relación directa entre estas dos variables.

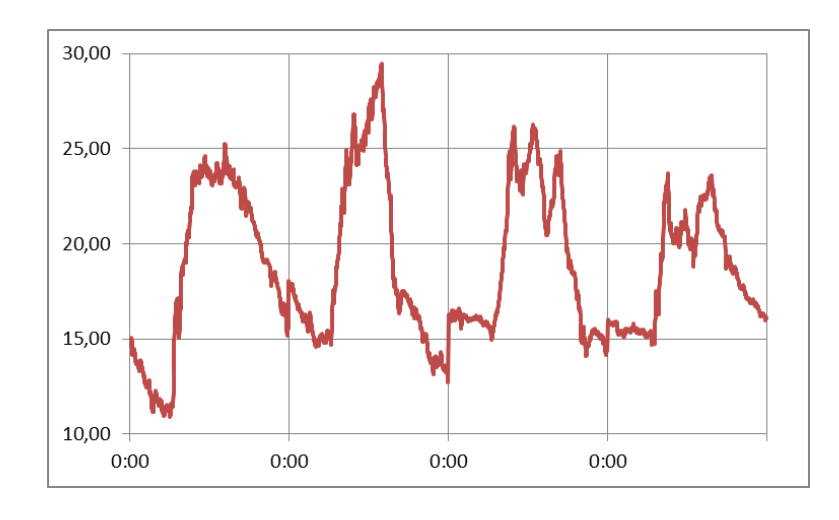

**Figura 80: Análisis de la temperatura durante 4 días del monitoreo de manera continua.**

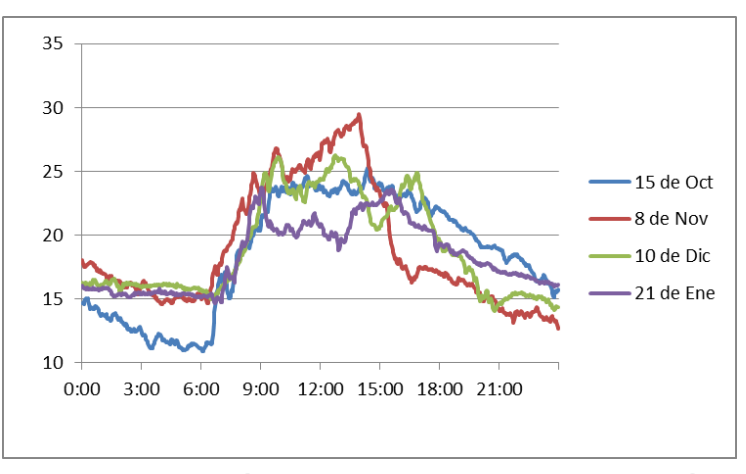

**Figura 81: Análisis de la temperatura durante 4 días del monitoreo, superpuestos**

#### **4.1.5.2 Precipitación**

Los valores de precipitación, se tomaron de la estación Los Chillos, correspondiente al dato más cercano a la zona de estudio, que es suficiente pues su distancia no supera los 15 km, área de influencia de la estación de monitoreo Los Chillos según lo indica la Secretaria de Ambiente en su biblioteca virtual.

Durante los meses de monitoreo el mayor precipitación horaria y diaria (34,4 y 51,9 mm) se presentó el día 4 de noviembre del 2014; el acumulado mensual más alto se registró en Octubre con 193,9 mm, mayor al promedio de los últimos seis años.

El mes con menor precipitación fue Enero, con un acumulado mensual bastante menor al promedio de últimos seis años, afectando directamente a la concentración de material particulado en la zona, por lo que existe un incremento notorio en la concentración de  $PM<sub>2.5</sub>$  y  $PM<sub>10</sub>$ , respecto al mes anterior. El mes de noviembre presento un valor acumulado muy semejante al promedio multianual, mientras que el mes de Diciembre presento un valor significativamente menor.

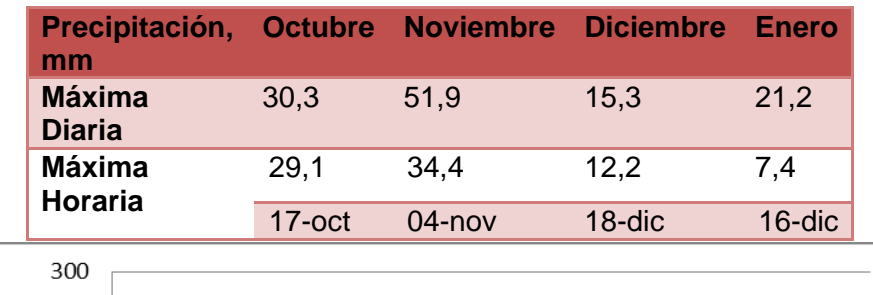

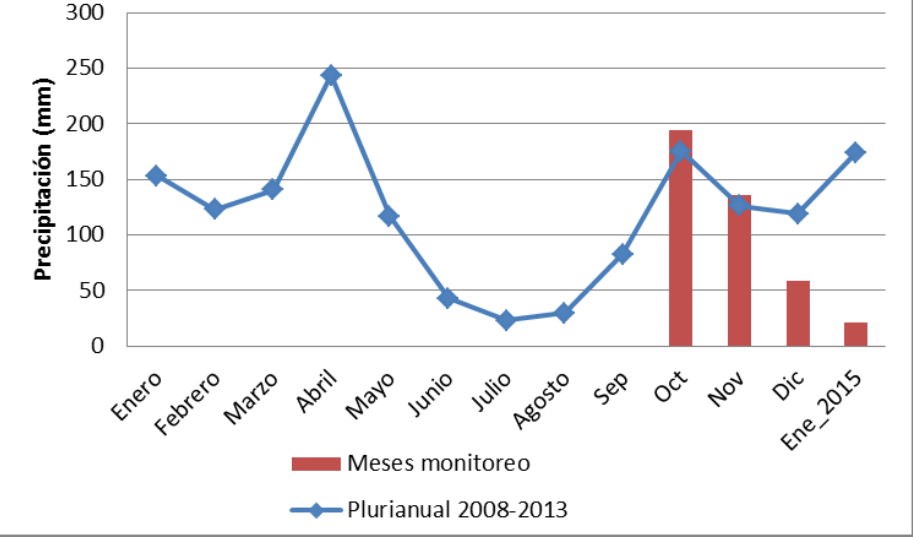

**Figura 82: Histograma de precipitación de la estación "Los Chillos", por meses de monitoreo y plurianual 2008-2014**

136

#### **4.1.5.3 Vientos**

La dirección del viento predominante, durante el monitoreo, es proveniente del sur, inclinándose un poco por vientos del sur este, mientras que la dirección predominante en los últimos 6 años es proveniente del norte y noroeste, seguidos de los vientos del sur, al ser el análisis anual se observa que durante el primer semestre del año los vientos que predominan son del norte y noroeste, mientras que desde el mes de septiembre, los vientos predominantes son del sur y el sur-este, dato acorde al monitoreo con la estación AQM60. Esto se debe a las características topográficas del valle y hace difícil que los contaminantes se dispersen y más bien se distribuyan a lo largo y ancho del valle.

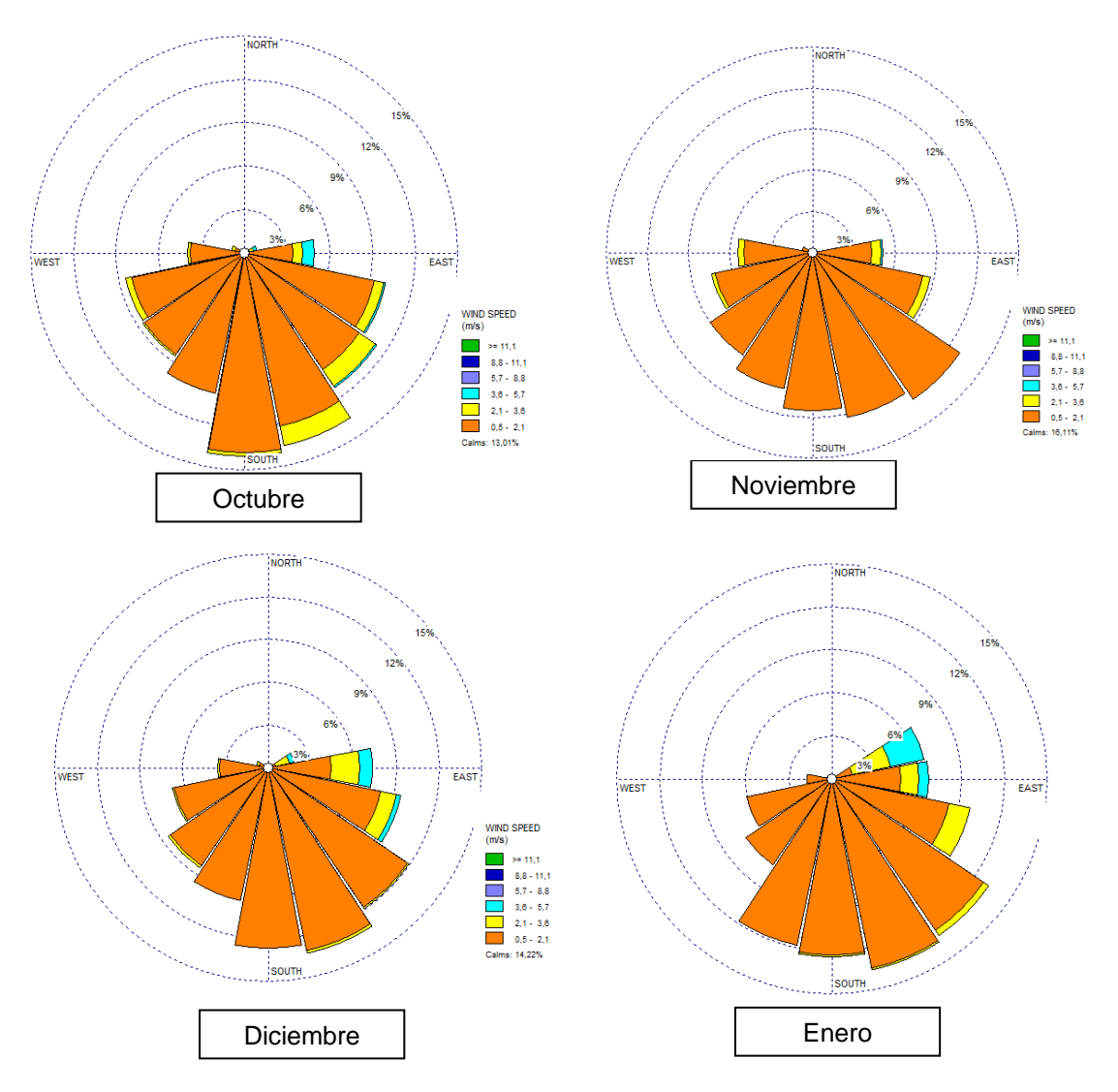

**Figura 83: Rosa de los vientos multianual 2008-2013 y de los meses del monitoreo**

En el Figura 84 se puede ver que durante los 4 meses existe el mismo predominio en la dirección de los vientos, sugiriendo la dirección a dónde van los contaminantes, durante esos meses, en la figura 4.29, se puede ver la rosa de los vientos de los 4 meses de monitoreo proyectada sobre el mapa de la aplicación Google Earth, en donde se puede ver que la zona más afectada, en caso de existir una fuerte contaminación ambiental en ese corto periodo de tiempo, sería la zona de la residencia y el frente Este de la Universidad (urbanización la Colina).

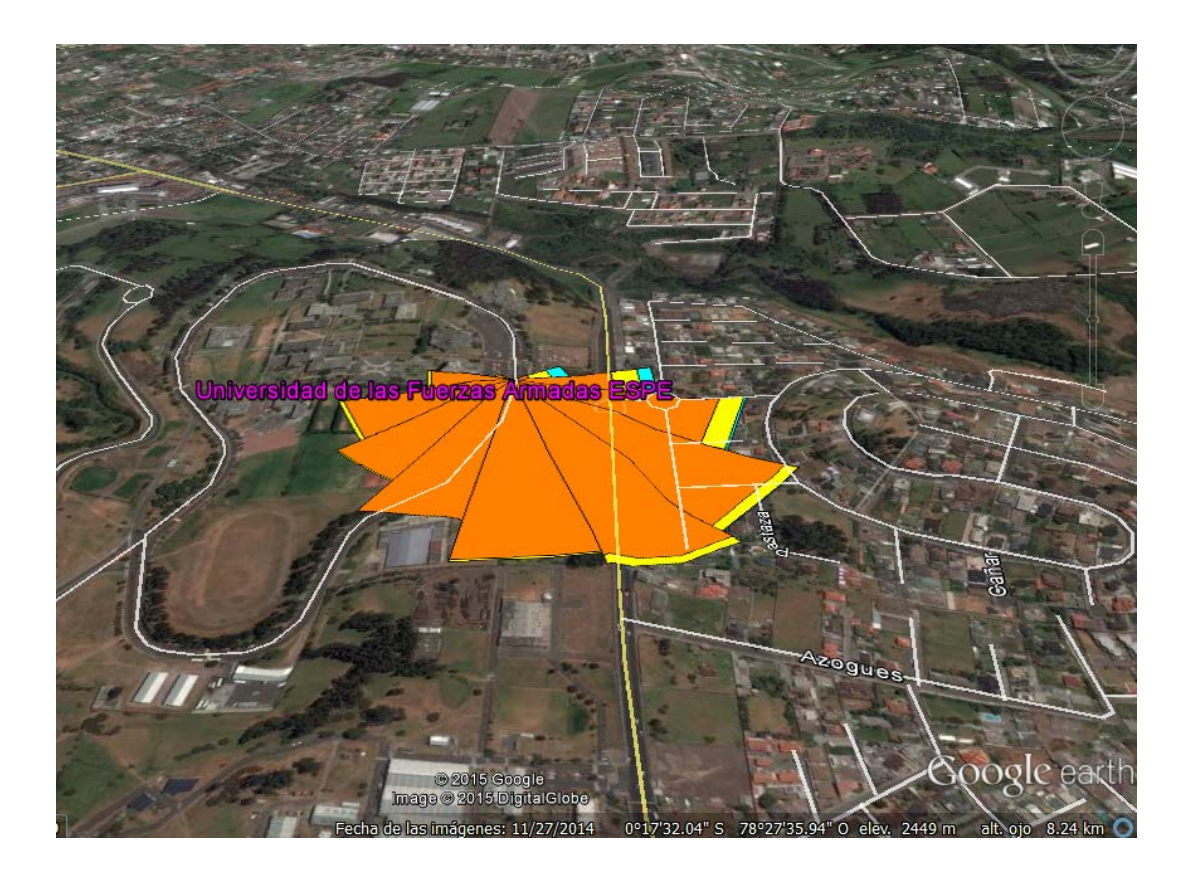

**Figura 84: Rosa de los vientos con la información durante octubre2014 a enero 2015, proyectada sobre la zona de estudio. Fuente: Google Earth, 2015**

### **4.1.5.4 Velocidad del viento**

Durante el monitoreo, el promedio máximo diario se obtuvo el 23 de diciembre con un valor cercano a 2 m/s, mientras que el máximo horario alcanzo un valor de 5,02 m/s, el mismo día. En cuanto al promedio máximo

mensual se obtuvo en Enero con un valor de 1,06 m/s, menor al promedio total en casi 0,5 unidades, mientras que el promedio de los cuatro meses (1,51 m/s), es muy semejante al promedio de los últimos seis años (1,61 m/s).

#### **Tabla 19**

**Resumen de los valores medios, máximos diarios y horarios de velocidad del viento en m/s, por meses y multianual 2008-2013.**

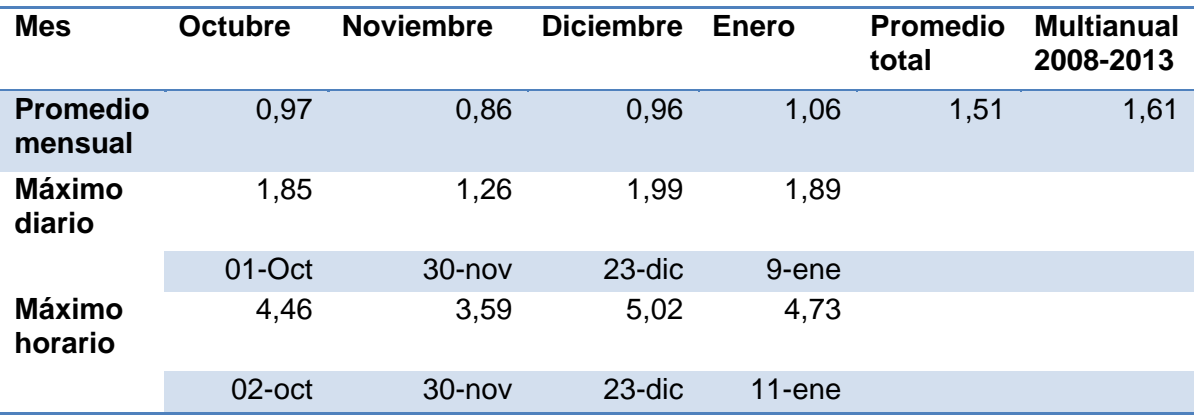

### **4.1.6 Índice Quiteño de Calidad de Aire (IQCA)**

Para el cálculo del IQCA, que se puede calcular diariamente o como en este caso con la concentración máxima promedio o promedio total, según sea el caso, durante todo el monitoreo, así entonces para el cálculo del IQCA se trabajó con las concentraciones que se resumen en la siguiente tabla.

#### **Tabla 20**

**Concentraciones máximas promedio en 1 y 8 horas, y promedio 24 horas, durante el monitoreo**

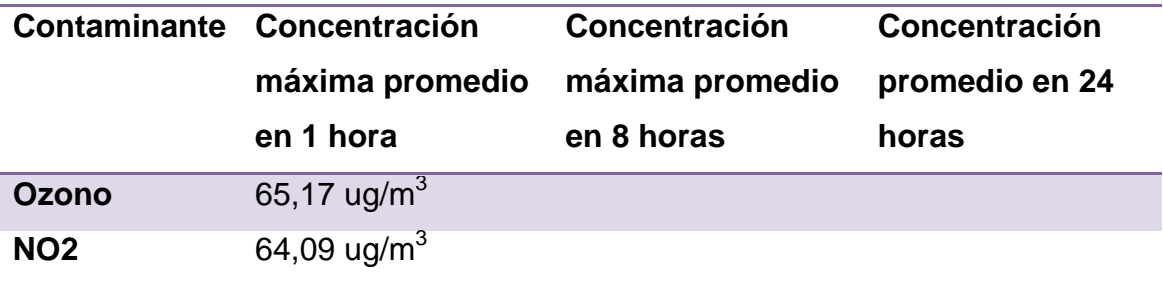

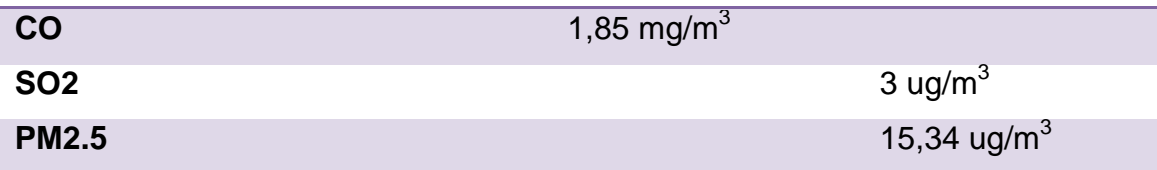

El cálculo del IQCA se realizó según las expresiones matemáticas expresadas en la figura 20 del Capítulo 2, obteniendo los siguientes resultados.

**Tabla 21**

**Resultados del cálculo del IQCA por cada contaminante**

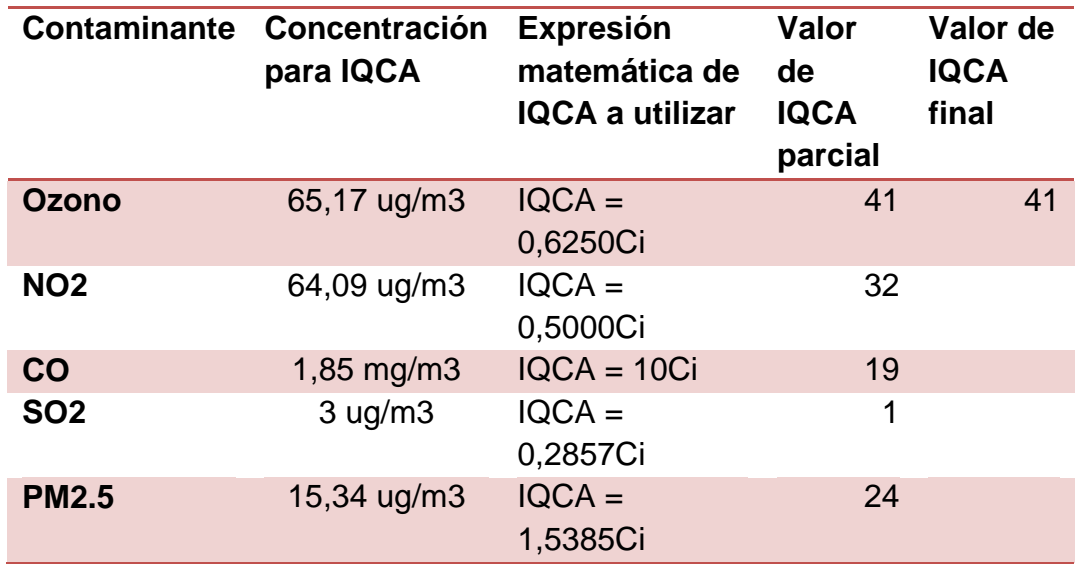

Con lo expuesto en la tabla anterior y según la figura 2.18 del Capítulo 2, que muestra los rangos del IQCA, al ser en este caso menor que 50, quiere decir que la calidad de aire en la zona de estudio es óptima o deseable.

### **4.2 Análisis del nivel de ruido ambiental**

### **4.2.1 Identificación de las fuentes de contaminación**

Tomando como referencia el concepto de ruido ambiental, expuesto en el Capítulo 2, numeral 2.3.2.1 *"Ruido Ambiental es el ruido emitido por todas las fuentes externas a las áreas de trabajo de las personas";* las principales fuente de contaminación acústica son:

- Tránsito vehicular
- Obras institucionales
- Vecindario

Tránsito vehicular: Es la principal fuente de contaminación, tanto interna como externamente; respecto al tránsito vehicular externo, según datos del peaje sobre la A.G.R (Avenida General Rumiñahui), existe un flujo de 65000 vehículos diarios aproximadamente, lo que convierte a esta avenida en una fuente constante de ruido por los automotores, internamente existe un flujo vehicular de 2000 vehículos, haciendo que en el anillo vial exista mayor ruido.

Obras institucionales: Esto hace referencia a las obras de construcción, limpieza, mantenimiento u mejoramiento del campus politécnico, actividades como por ejemplo: corte de césped, traslado de basura, podar los árboles, entre otras.

El ruido provocado, por ejemplo por las maquinas cortadoras de césped es bastante alto, un promedio de 85 a 90 dB (A), lo que representa un riesgo para quien las usa, afortunadamente dentro de la universidad los trabajadores usan el equipo de protección necesario.

Vecindario: Este hace referencia al ruido proveniente de los restaurantes, cafeterías, radios musicales, estacionamientos, área de juegos, entre otras.

Dentro de la universidad en estudio, existe una cafetería, las áreas de juegos son más bien áreas deportivas donde el ruido oscila entre 70 y 80 dB (A) en los horarios de juego (de 2 a 4 pm).

### **4.2.2 Descripción de los puntos muestreados**

En la tabla 4.5 se tiene una breve descripción de las fuentes de contaminación observables durante el muestreo, luego de tomar la ubicación con el GPS Movil Mapper, descargar los datos y subirlos al programa ArcGis 9.3, se obtuvo el mapa 3.4 (anexo 1).

### **Tabla 22**

**Descripción breve de las fuentes de ruido en cada punto de muestreo** 

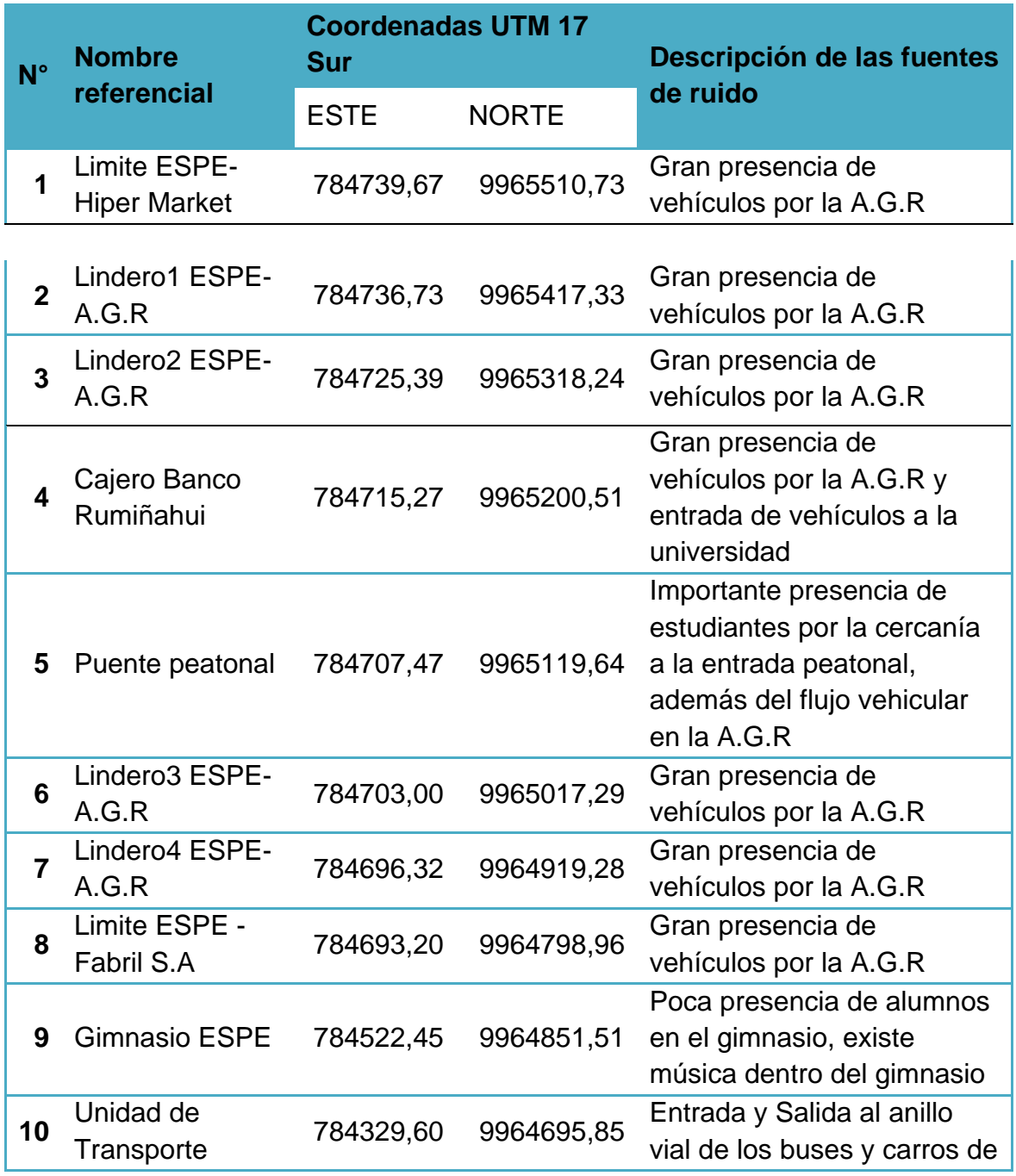

142

Continua  $\rightarrow$ 

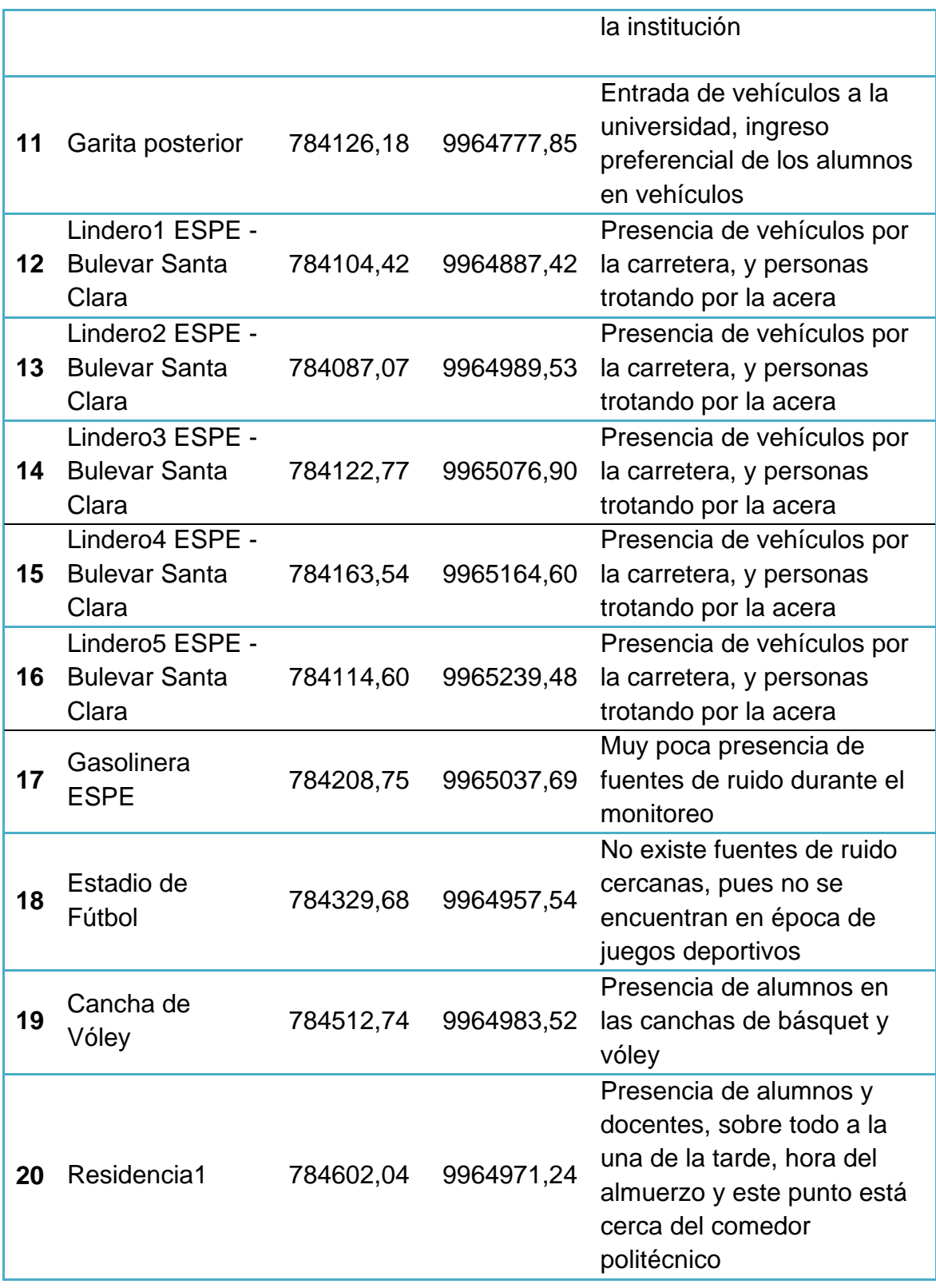

Continua  $\rightarrow$ 

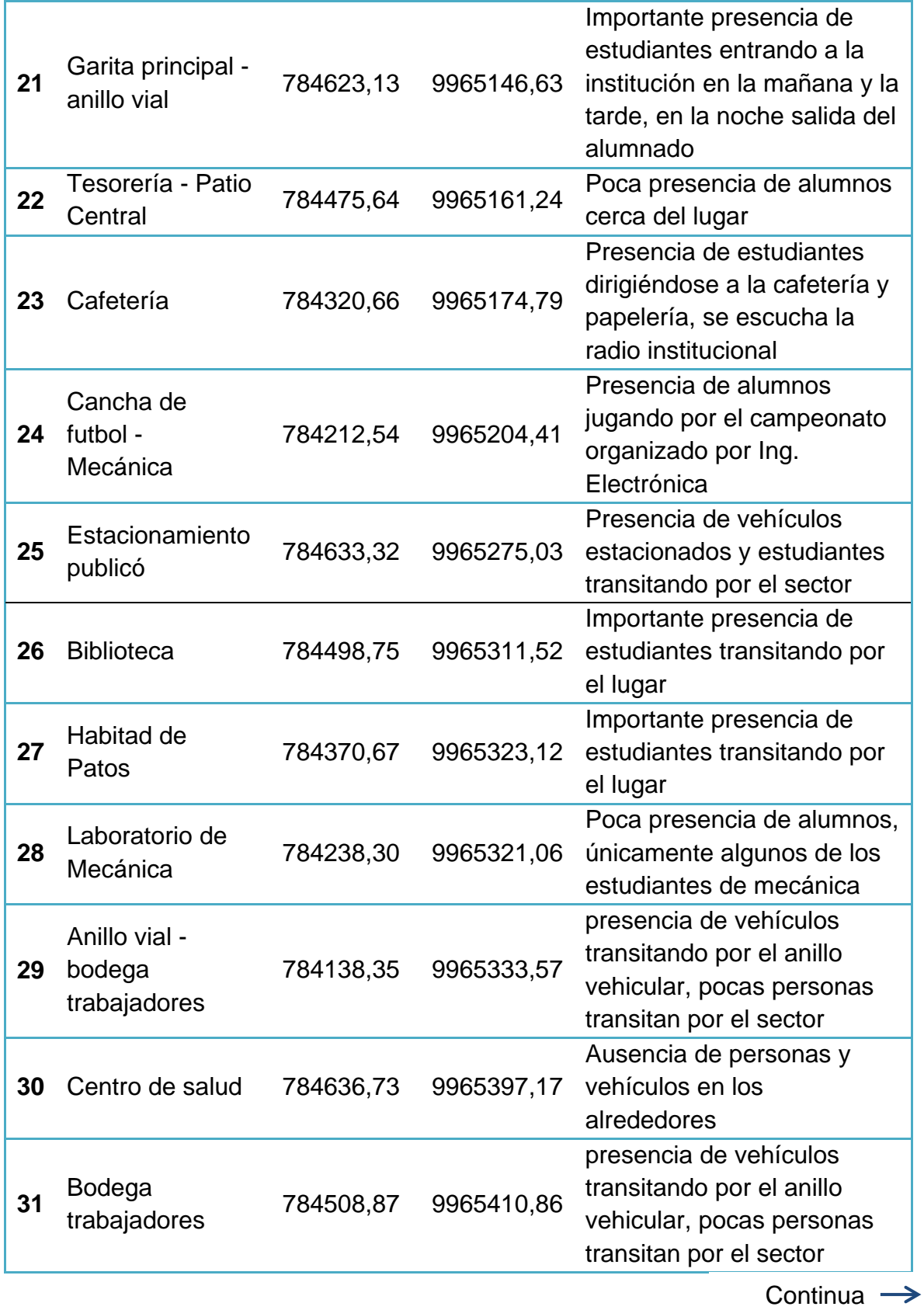

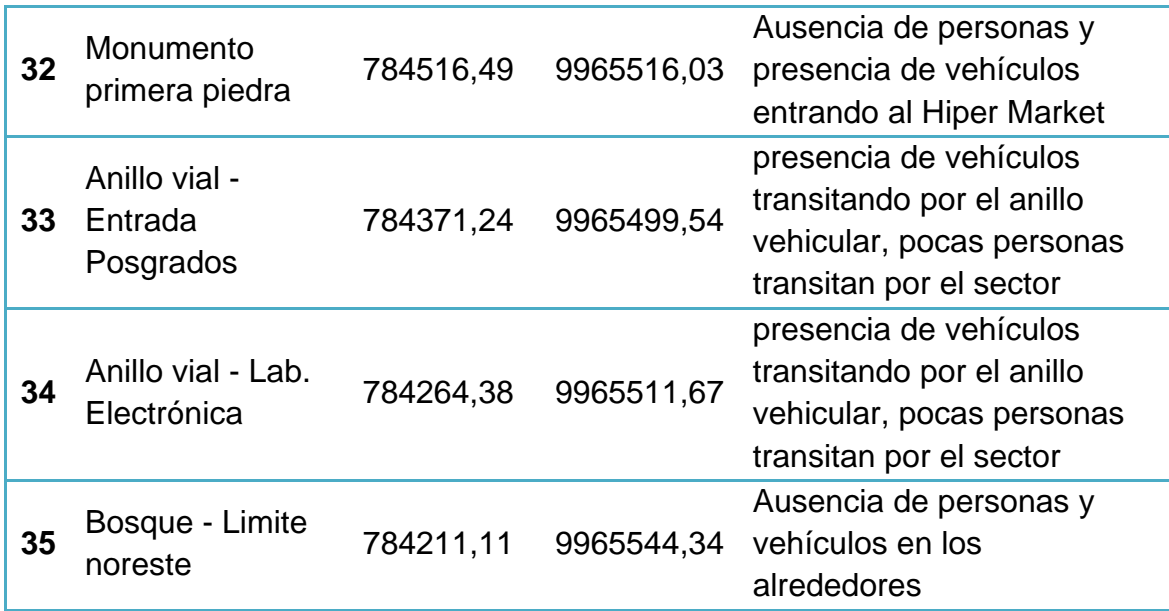

### **4.2.3 Análisis estadístico de los datos de ruido diurno**

Se tiene dos horarios de medición para el día, de 7-8 am y de 13-14 pm, para el primero se obtuvo una media de 57,71 dB(A) con una desviación típica de 11,87; mientras que para el segundo se obtuvo una media ligeramente mayor con un valor de 59,24 dB(A) y una desviación típica de 10,86 dB(A).

El coeficiente de variación muestra que los datos de la tarde tienen menos dispersión que los datos de la mañana, pero los dos están en la categoría media según la tabla 23 del Capítulo 2.

El coeficiente de asimetría muestra que las dos curvas son asimétricamente positivas (>0) pero los datos de la mañana tiene una mayor asimetría, con los demás estadísticos se puede decir que los horarios presentan condiciones similares de fuentes de ruido fijas y móviles y por tanto los valores son muy semejantes.

#### **Tabla 23**

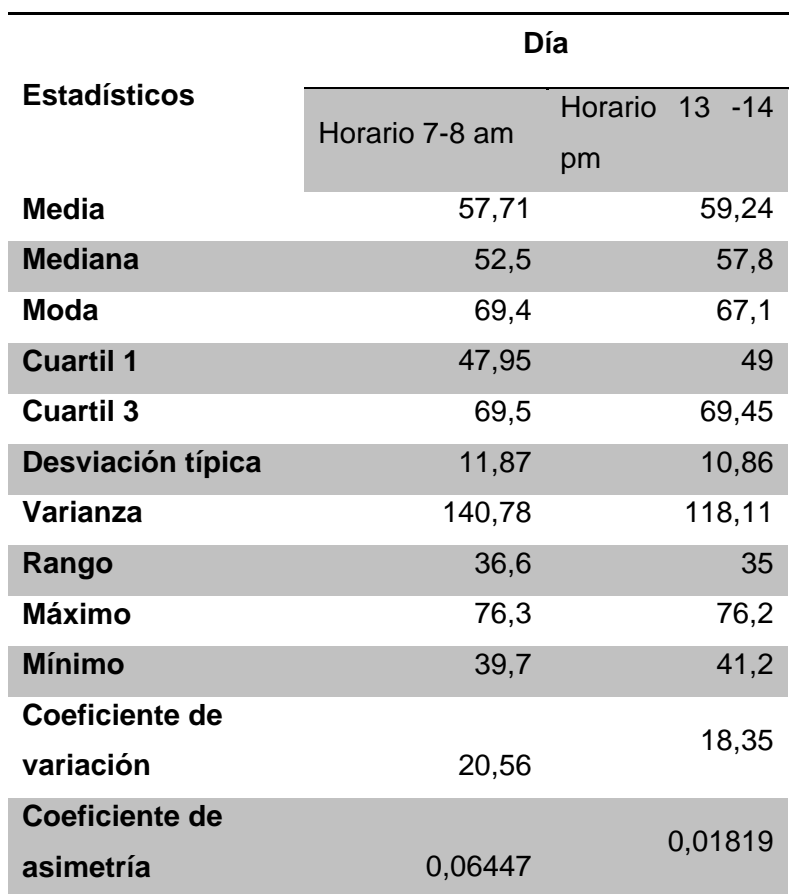

**Resumen de los estadísticos calculados para los horarios diurnos de medición**

Luego de la interpolación de los datos con el método IDW en el software ArcGis 9.3, aplicando el modelo cartográfico descrito en el Capítulo 3, Numeral 3.3.7, se obtuvo los siguientes mapas, que se entregaran impresos en forma A3, escala 1:5000

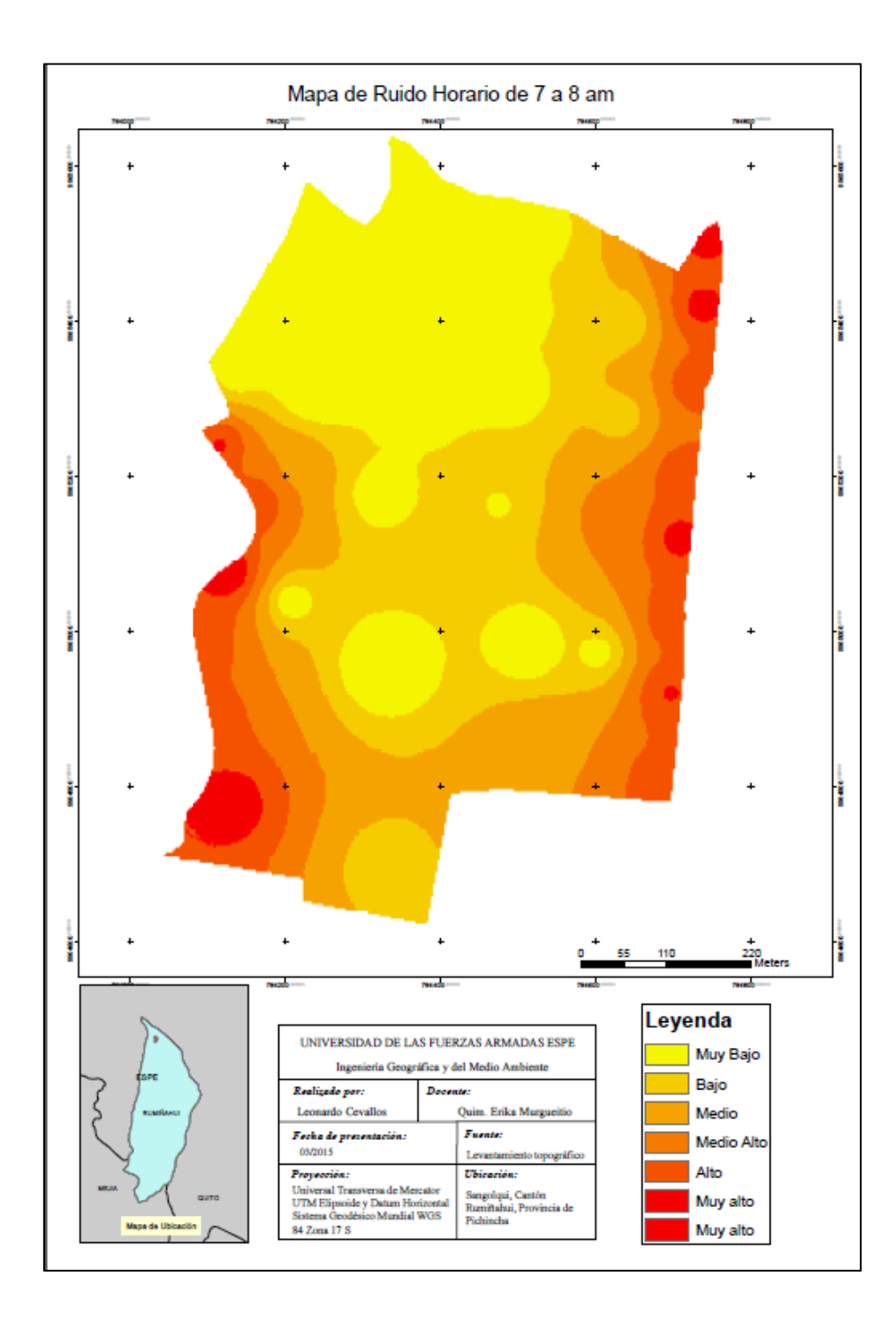

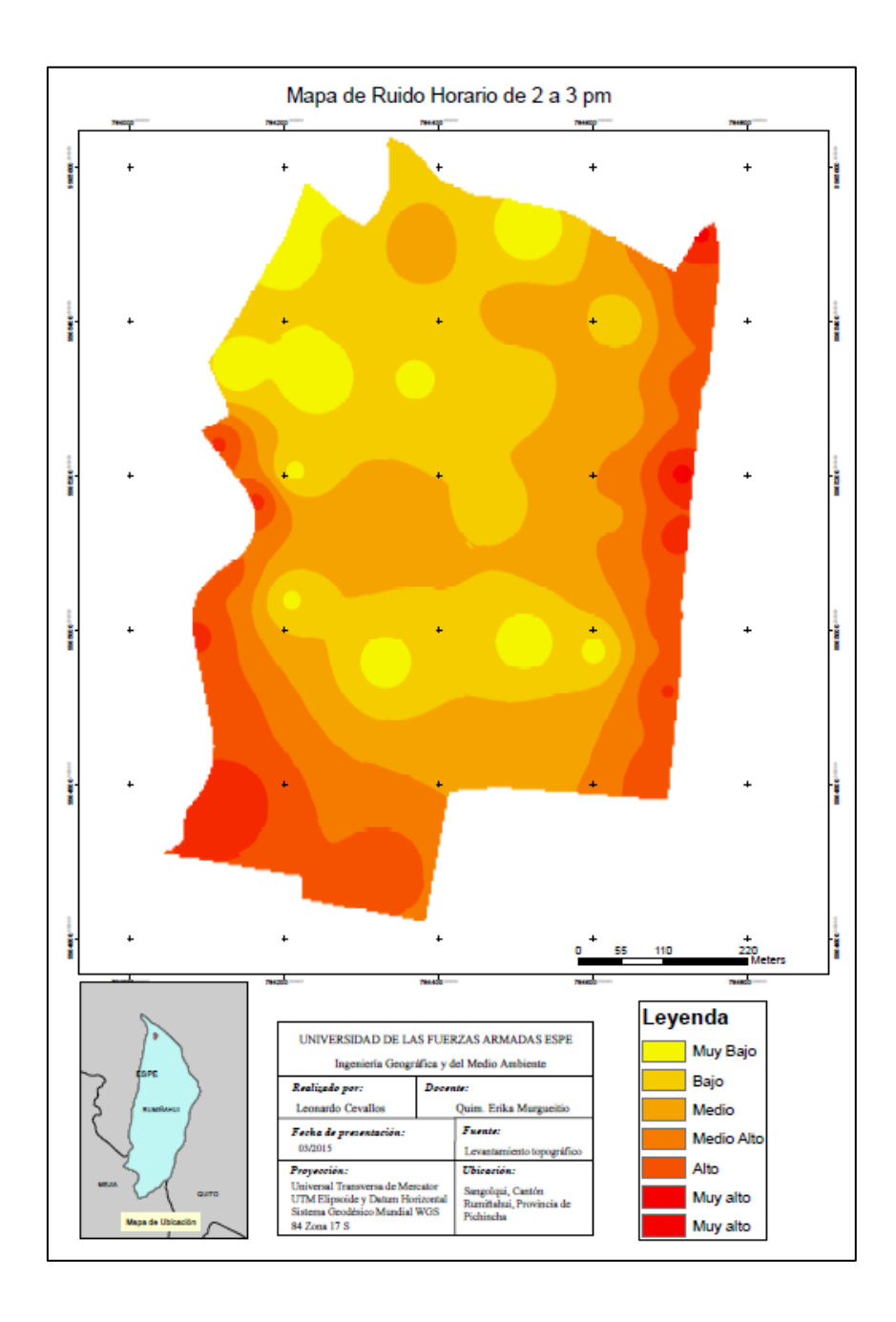

Según lo expuesto por el TULSMA, para analizar el cumplimiento o no del nivel de ruido debe realizarse por zona, según uso del suelo, la Universidad de las Fuerzas Armadas ESPE, al ser un solo predio legalmente se considera como un único uso, que vendría siendo uso educativo, al comparar con los valores medidos en promedio, no se cumple con el limite nacional que es de 45

dB (A), esto se cumple únicamente para los puntos 18,19, 27, 28 y 35, en el horario de 7 a 8 am, y para el horario de 2 a 3 pm solo para los puntos 28,32 y 35.

### **4.2.4 Análisis estadístico de los datos de ruido nocturno**

El ruido nocturno fue evaluado en el horario de 8 a 9 pm, tal como lo indica el TULSMA, libro VI, Anexo 5. Existe una diferencia del 12% menos en la media para el ruido nocturno, debido a que si existe una disminución en el tránsito vehicular y presencia de alumnos en varios puntos, en la noche se presentaron valores de 52,13 dB (A) como promedio y una desviación típica de 10,09; además de un coeficiente de variación de 19,35, lo cual nos indica una dispersión en los datos similar al ruido diurno, mientras que el coeficiente de asimetría a diferencia del día, en este caso es negativo, mostrando una curva asimétricamente negativa.

#### **Tabla 24**

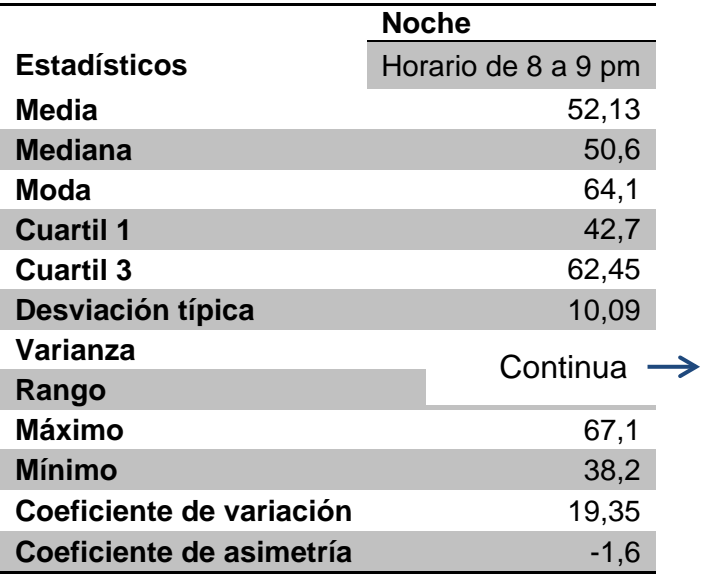

**Resumen de los estadísticos calculados para el horario nocturno.** 

Con la interpolación de los datos se obtuvo el siguiente mapa.

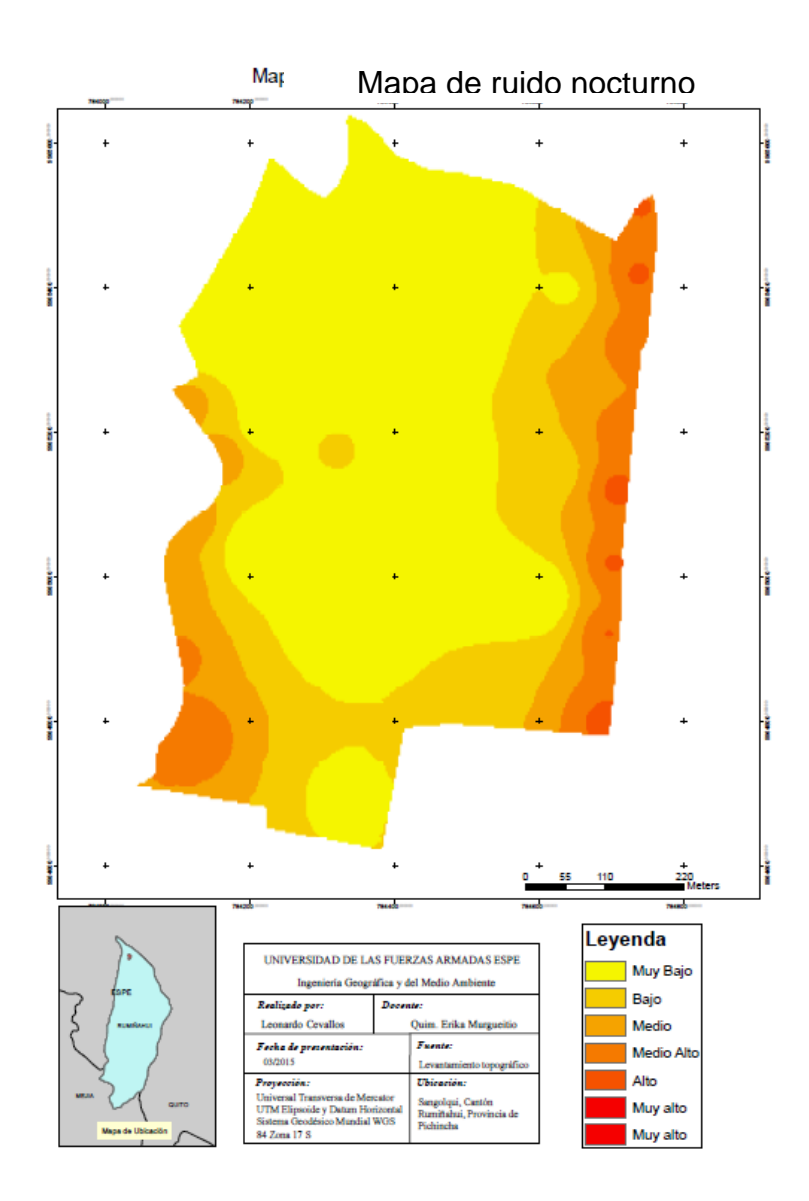

En el mapa se puede observar que las áreas de mayor ruido son los límites del campus universitario con las avenidas que pasan junto al mismo, donde el nivel de ruido es mayor a 70 dB (A), mientras que en la zona central, donde se encuentran las aulas de clase el ruido oscila entre 45 y 55 dB (A), siendo mayor al límite permitido para una zona educativa, según el TULSMA.

# **Capítulo 5**

#### **5 Conclusiones y recomendaciones**

#### **5.1 Conclusiones**

El monitoreo de Ozono mostro tener un comportamiento diario definido por la temperatura y el inicio y termino de las actividades dentro de la Institución, la concentración máxima en 8 horas de  $O<sub>3</sub>$  registrada se obtuvo el día uno de Noviembre del 2014, con un valor de 49,94 ug/m<sup>3</sup> y ese mismo día la concentración máxima en una hora alcanzo un valor de 65 ug/m $3$ , al ser esa la máxima concentración se concluye que la concentración de O3 cumple con el límite máximo permisible de la norma nacional y el valor guía de la OMS.

El monóxido de Carbono mostro tener de 2 a 4 picos de concentración a lo largo del día, en horas coincidentes con el mayor tránsito vehicular en la A.G.R, cuya concentración máxima horaria alcanza un valor de 3,09 mg/m<sup>3</sup>, siendo muy inferior al límite nacional y valor guía de la OMS (30 mg/m<sup>3</sup>), y sucedió lo mismo con la concentración máxima en 8 horas, el máxima valor registrado fue de 1,5 mg/m $^3$  que es menor al límite nacional y la guía de la OMS (10mg/m $^3$ ).

El Dióxido de Nitrógeno sigue un patrón diario similar al Ozono, la concentración máxima en 1 hora registrada fue de 64,1 ug/m<sup>3</sup>, el primero de Diciembre del 2014, valor que cumple con el límite nacional y valor guía de la OMS (200 ug/m $3$ )

La concentración promedio en 24 horas de dióxido de azufre se mantuvo el 90% del tiempo con una concentración prácticamente de cero, el resto del tiempo la concentración alcanzo valores de hasta 6,67 ug/m<sup>3</sup>, además existen valores promedios de 10 minutos de hasta 398 ug/m<sup>3</sup>, pero en ninguno de los casos se supera el límite nacional ni el valor guía de la OMS.

El material particulado fino ( $PM<sub>2.5</sub>$ ) fue el único contaminante que supero el valor guía de la OMS, pero solo en una ocasión el día 12 de Octubre, el resto del tiempo se mantuvo en una concentración promedio en 24 horas de aproximadamente 15 ug/m $^3$ .

La concentración promedio en 24 horas de material grueso ( $PM_{10}$ ) alcanzó un máximo de 24,3 ug/m<sup>3</sup>, el día uno de Enero del 2015, suceso ocurrido probablemente por la quema de "años viejos o monigotes" en el sector, el resto del tiempo la concentración promedio fue de 10 ug/m<sup>3</sup>, muy por debajo del límite nacional y valor guía de la OMS (100 ug/m $^3)$ 

La comparación entre la estación de monitoreo AQM60 y la estación de monitoreo "Los Chillos" del DMQ, únicamente fue posible para el monóxido de carbono, cuya diferencia es de aproximadamente el 50%, en cuanto a las variables meteorológicas la diferencia fue bastante menor (del 10 al 20%).

Según la tabla 4.4, el Índice Quiteño de Calidad de Aire, aplicado a la zona es de 41, es decir que la calidad de aire es deseable u óptima, según la CORPAIRE y Secretaria de Ambiente Quito (2004).

La rosa de los vientos durante el monitoreo, muestra que existe una predominación por los vientos hacia el Sur, haciendo que la zona de la residencia estudiantil sea la más perjudicada en caso de existir un episodio de contaminación.

El mes de Enero fue el más seco, con una precipitación acumulada de apenas 25 mm, aumentando así la concentración del material particulado grueso, y el mes con mayor lluvia fue Octubre con un acumulado de 193 mm, mientras que la temperatura ambiente es constante durante todos los meses, con un promedio de 18 °C.

El nivel medio de ruido en la zona de estudio fue de 58,5 dB (A) con una desviación típica de 11 para el ruido diurno, y una media de 52,1 dB (A) con una desviación típica de 10 para el ruido nocturno y el nivel de ruido de fondo evaluado fue de 18,65 dB (A).

La zona con mayor nivel de ruido esta junto a las avenidas tanto la Avenida General Rumiñahui como el Bulevar Santa Clara, con valores medios superiores a 70 dB (A), la zona de las aulas de clase y áreas verdes tuvo una media entre 45 y 55 dB (A), si se considera al campus como un único predio cuya asignación según uso del suela sea "zona educativa" no se cumple con el límite nacional expuesto en el TULSMA, si se considera la división en zonas residencial, comercial y educativa, el único sector que supera el límite es el sector aledaño a las vías de acceso a la institución.

### **5.2 Recomendaciones**

Se recomiendo a la institución realice el tramite pertinente para acelerar el proceso de cambio del sensor de NO2, así como la calibración de los sensores de material particulado, para un correcto funcionamiento de la estación de monitoreo AQM60.

A quien este encargado del manejo del equipo en un futuro se recomienda la instalación de un modem para él envió de datos a internet por parte del equipo de manera automática, así también se recomienda la creación de una plataforma en línea para el tratamiento de datos y presentación al público de los mismos.

La obtención de resultados, tanto de índice de calidad del aire como condiciones meteorológicas, se recomienda se realice de forma diaria, similar a la los resultados de la red de monitoreo de aire del DMQ.

Se recomienda la generación de mapas de ruido mensualmente, realizando las mediciones en los puntos establecidos durante 10 días del mes, no es recomendable se realice un mapa con menos puntos ya que la interpolación podría no ser confiable.

#### **6 Bibliografía**

- Alcaraz, F. J. (2012). *Geobatanica, Temperatura, luz, atmósfera, viento.* España : Universidad de Murcia.
- Arciniégas, C. (2012). *DIAGNÓSTICO Y CONTROL DE MATERIAL PARTICULADO: PARTÍCULAS SUSPENDIDAS TOTALES Y FRACCIÓN RESPIRABLE PM10.* Manizales: Universidad de Caldas.
- Comision Nacional del Medio Ambiente, (CONAMA). (2010). *Analisis General del impacto economico y social de la norma de calidad primaria de PM2.5.* Chile.
- Departamento de Ordenacion del territorio y Medio Ambiente. (2005). *Guia metodologica para la realizacion de mapas de ruido .* Gobierno de Vasco.
- Díaz, V. (2014). *Informe de Calidad de Aire del DMQ 2013.* Quito-Ecuador.
- García, F. (2000). *PROCESAMIENTO DIGITAL DEL SONIDO E IMPLEMENTACIÓN DE ECUALIZADOR GRAFICO EN EL EZ-KIT SHARC ADSP21061.* PANAMA: UNIVERSIDAD TECNOLOGICA DE PANAMA. FACULTAD DE INGENIERIA ELECTRICA . Obtenido de Trabajo de Graduacion: Capitulo 4. Caracteristicas del sonido.
- Garrido, A., & Camargo, Y. (2011). *Distribución espacio temporal de particulas suspendidas totales en la zona costera del departamento 2008.* Universidad del Valle. Facultad de Ciencias Naturales y Exactas.
- González, V., Velazquez, P., Olivero, J., & Pájaro, N. (2011). Air Mercury Contamination in the Gold Mining Town of Portovelo, Ecuador. *Bulletin of Environmental Contamination and Toxicology*, 250-253.
- Heredia, D., & Paéz, D. (2008). *Monitoreo de las emisiones de combustión en fuentes fijas en industrias del Cantón Rumiñahui.* Tesis, Escuela Politécnica del Ejército, Ciencias de la Tierra y la Construcción , Sangolquí - Ecuador.
- López, F. (2000). *IMPACTOS REGIONALES DEL CAMBIO CLIMÁTICO. VALORACIÓN DE LA VULNERABILIDAD.* Murcia: Universidad de Murcia.
- MedlinePlus. (09 de Octubre de 2014). *MedlinePlus: Biblioteca Nacional de Medicina de EE.UU.* Obtenido de Intoxicación con monóxido de carbono : http://www.nlm.nih.gov/medlineplus/spanish/ency/article/002804.htm
- Ministerio de Energía y Minas (MEM). (1993). *Protocolo de Monitoreo de Calidad de Aire y Emisiones .* Perú.

Ministerio del Ambiente. (2010). *Plan Nacional de la Calidad del Aire.* Quito.

- NECA. (2011). *Norma Ecuatoria de Calidad Ambiental, Anexo 4, Libro VI, TULSMA.* Quito: Ministerio del Ambiente .
- OMS. (2005). *Curso de autoinstrucción. Conceptos básicos sobre la metereología de la contaminación del aire.* Perú.
- OMS. (2005). *Guías de Calidad del aire de la OMS relativas al material particulado, el ozono, el dióxido de nitrógeno y el dióxido de azufre.* EE.UU.
- Ordoñez, F., & Paredes, D. (2012). *Diseño e Implementación de una metodología para estudios ambientales geoespaciales y territoriales a nivel parroquial en la zona piloto de Conocoto.* Sangolqui: Escuela Superior Politécnica del Ejército.
- Pérez, G. (2013). *Sistema movil georeferenciado para la medicion y analisis de ruido ambiental.* Mexido D.F.: Instituto Politecnico Nacional.
- Rodrigues, J. (2000). Contaminantes Primarios y secundarios . En *Contaminación atmosférica* (págs. 124-146). Mexico D. F. : Universidad Autonoma Metropolitana Azcapotzalco .
- Secretaria de Ambiente Quito & CORPAIRE. (23 de Enero de 2015). *Secretaria de Ambiente .* Obtenido de Indice Quiteño de la Calidad de Aire: http://www.quitoambiente.gob.ec/190.152.144.74/
- Segués, F. (2007). *Conceptos Basicos del Ruido Ambiental.* Obtenido de http://sicaweb.cedex.es/docs/documentos/contaminacion\_acustica.pdf
- Universidad de las Fuerzas Armadas ESPE. (2004). *Modelo de Distribución espacial y temporal de emisiones del trafico vehicular DMQ 2004.* Sangolqui-Ecuador.
- Universidad del Azuay, IERSE. (2012). *Mapa de ruido del area urbana de la ciudad de Cuenca.* Cuenca.

## **7 Anexos**

**Anexo 1:** Mapas formato impresos y digital, escala 1:5000

### **Lista de mapas:**

- Mapa 3.1: Ubicación y delimitación de la zona de estudio
- Mapa 3.2: Ubicación de las industrias del Cantón Rumiñahui
- Mapa 3.3: Ubicación de las entradas y salidas a los parqueaderos del campus universitario
- Mapa 3.4: Ubicación del punto de monitoreo de calidad de aire y puntos de muestreo de ruido.
- Mapa 4.1: Ubicación de las principales fuentes de contaminación.
- Mapa 4.2: Ruido Diurno en el campus Sangolqui, Horario 7 a 8 am
- Mapa 4.3: Ruido Diurno en el campus Sangolqui, Horario 2 a 3 pm
- Mapa 4.4: Ruido Nocturno en el campus Sangolqui, Horario 8 a 9 pm

**Anexo 2:** Tablas mensuales del resultado del monitoreo de calidad de aire, únicamente en formato digital.

**Anexo 3:** Reportes del monitoreo de los contaminantes comunes, formato impreso.

**Anexo 4**: Manual de uso de la estación AQM60 y guía de campo para el monitoreo de calidad de aire, formato impreso y digital

**Anexo 5:** Manual de uso del sonómetro SoundPro SE-2 y guía de campo para el análisis de ruido, formato impreso y digital.